# **ESCUELA POLITÉCNICA NACIONAL**

# FACULTAD DE INGENIERÍA ELÉCTRICA

### TESIS DE GRADO

 $\overline{a}$ 

"Estudio de la factibilidad y diseño de un sistema de conmutación de paquetes sobre red celular, CDPD"

### TESIS PREVIA A LA OBTENCIÓN DEL TITULO DE INGENIERO ELECTRÓNICO EN LA ESPECIALIDAD DE TELECOMUNICACIONES

Marcelo Unda V.

Quito, OCTUBRE DE 1997

### **PROLOGO**

El campo de las Telecomunicaciones tiene tres puntales de desarrollo: la integración de servicios (voz, vídeo, datos), la miniaturización de los sistemas y la implementación de la movilidad. Los grandes laboratorios, las Universidades y los consorcios de empresas dedican mucho de su tiempo y de sus ingresos para mantener el liderazgo en estos campos.

En E! Ecuador el panorama es distinto, no existen ni los recursos ni la decisión política para emprender programas profundos orientados a la investigación y el desarrollo. Los esfuerzos aislados de unas pocas Universidades y algunas instituciones privadas son puntuales y a corto plazo.

Esto lleva a que la formación y el criterio de los profesionales esté orientado hacia una evaluación profunda y minuciosa de las tecnologías que llegan del exterior, muchas veces vendidas como la panacea a todos los males.

Dentro del análisis al que deben ser sometidas las nuevas tendencias y tecnologías que llegan al país constan estas tres instancias primarias:

- 1. Aspectos técnicos y de normalización.
- 2. Transferencia de tecnología y compatibilidad con las tendencias mundiales.
- 3. Aspectos económicos y de riesgo.

Cada uno de estos puntos será considerado y estudiado en función de un mercado cambiante y de situaciones socio-políticas diversas pero coherentes con la realidad que vive el Ecuador. Esto es, el marco social es fundamental el momento en que se analiza una propuesta y un servicio para el público.

El presente trabajo trata sobre una de las tendencias mundiales para la transmisión de datos en paquetes orientado a equipos en movimiento conocida como CDPD (Cellular Digital Packet Data). Tiene como objetivo analizar los servicios en los tres aspectos primarios que se han definido e involucrar a los futuros ingenieros en uno de los campos de las Telecomunicaciones de mayor desarrollo y crecimiento a nivel mundial

Por este motivo consta de cinco capítulos:

El primero, detalla la tecnología que utiliza y su relación con tecnologías más comunes. El segundo, muestra las posibles aplicaciones y un lista de equipos frecuentemente usados. En el tercer capítulo, se ejecuta un sondeo del mercado utilizando y comparando tres técnicas. El cuarto capítulo, muestra un diseño cualitativo más que cuantitativo, que permite apreciar con claridad los parámetros utilizados en el mismo.

El capítulo cinco, muestra la parte económica del proyecto con los costos y los ingresos para dos posibles soluciones aplicables al diseño presentado.

Con este esquema se trata de que el lector tenga una idea clara de los siguientes aspectos:

- 1. Las características tecnológicas y los esfuerzos de normalización del sistema CDPD.
- 2. Los parámetros y los criterios de diseño para una red de datos por paquetes y específicamente para una red tipo CDPD.
- 3. El análisis económico primario que debe ser ejecutado para la implantación de cualquier servicio al público.

Solamente usted como lector podrá juzgar si se han cumplido o no los objetivos planteados.

### **ÍNDICE**

# **INTRODUCCIÓN**

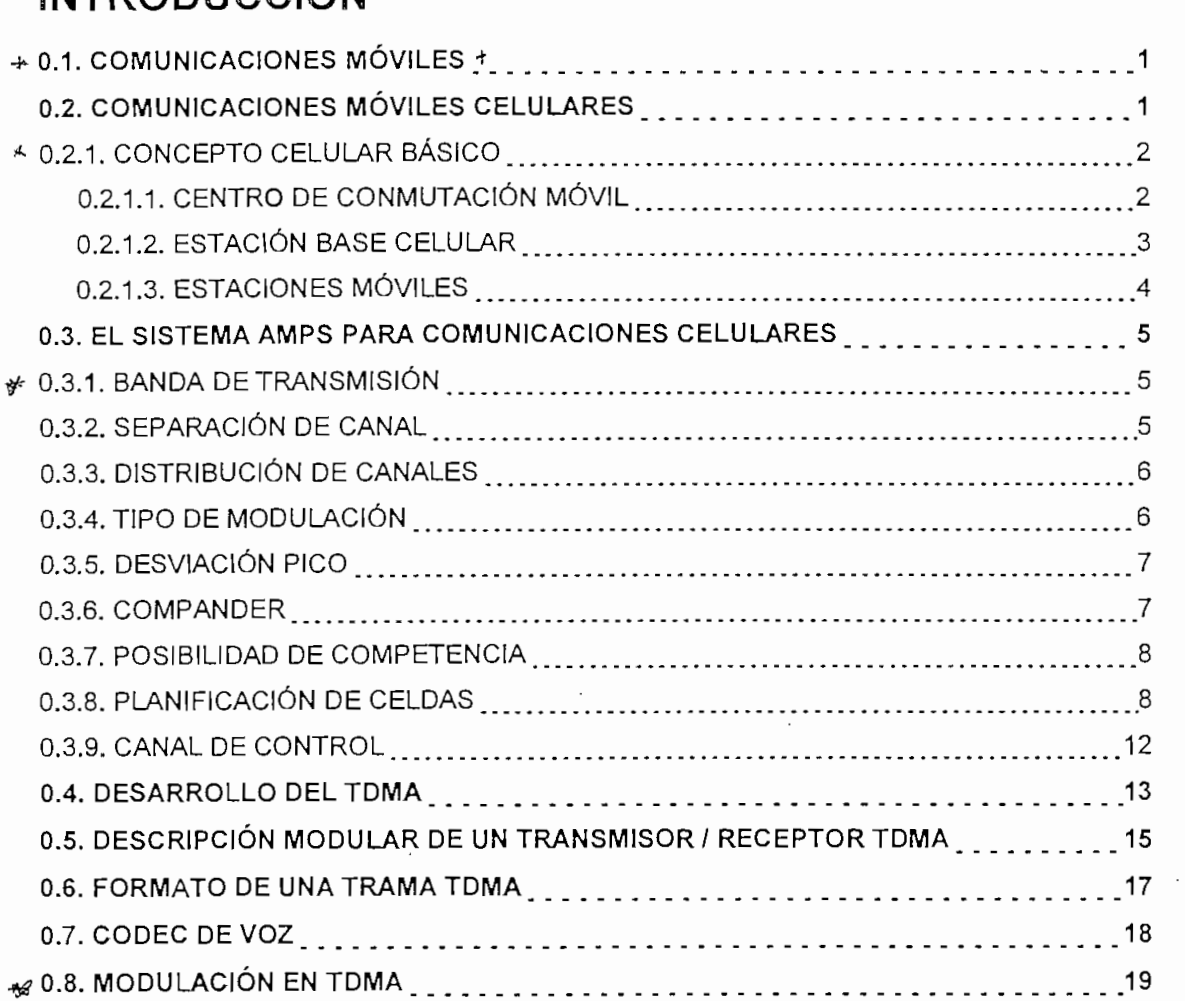

# **CAPITULO I**

# **LA CONMUTACIÓN DE PAQUETES, TECNOLOGÍA CDPD**

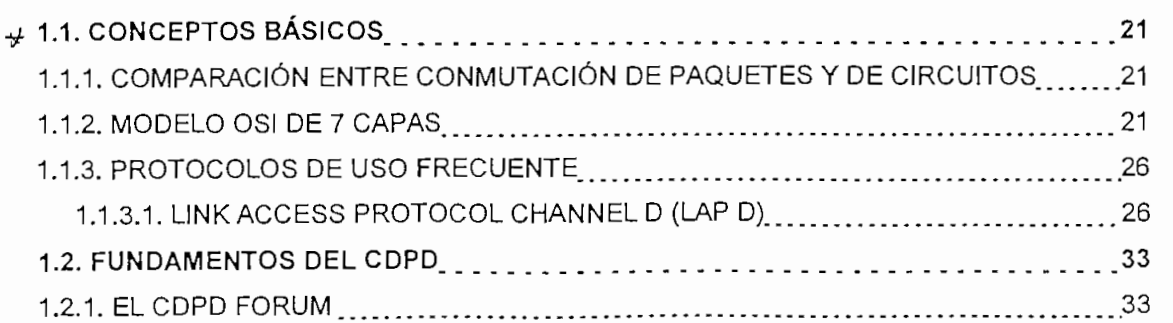

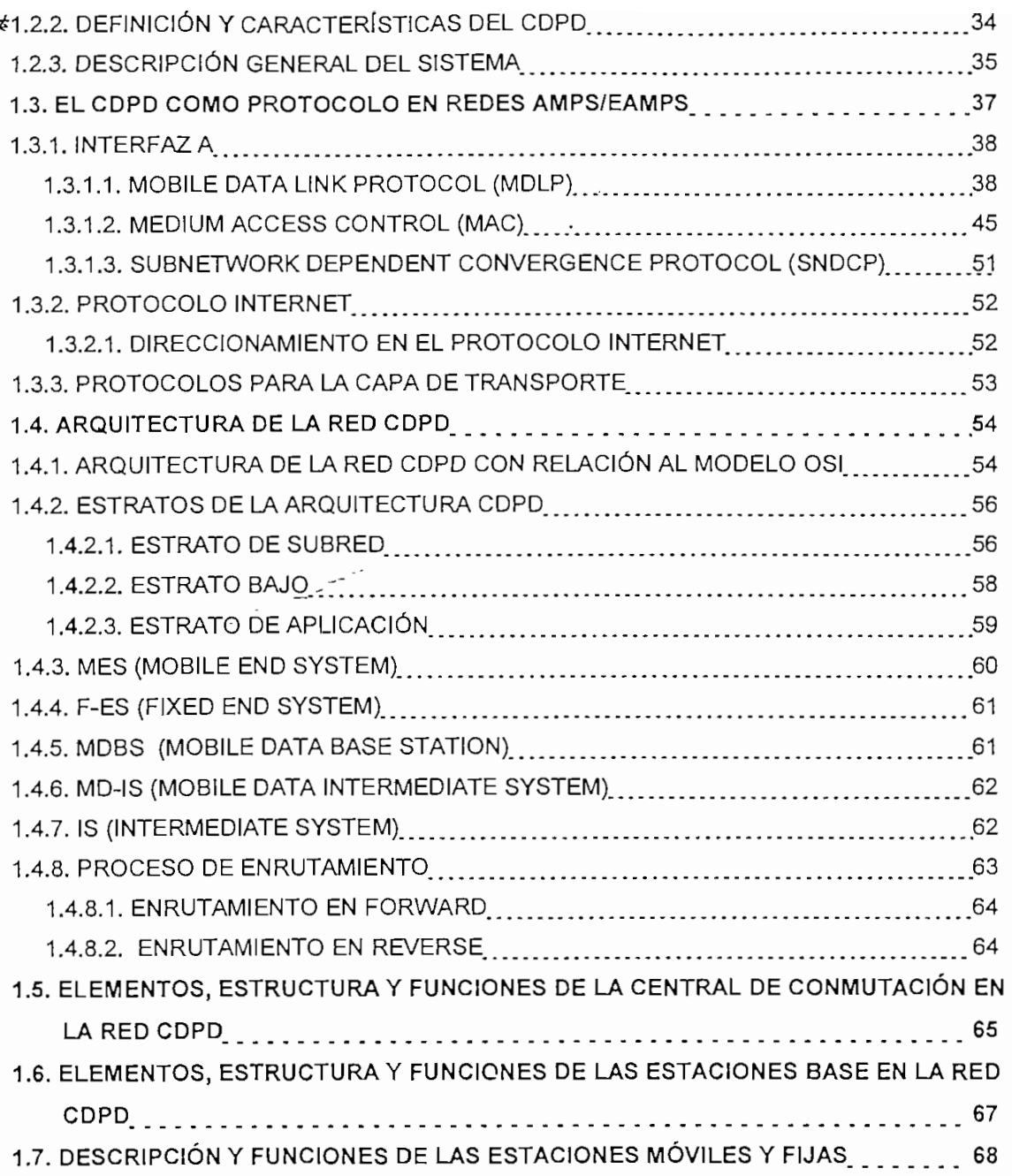

# **CAPITULO II**

# **APLICACIONES DEL SISTEMA CDPD**

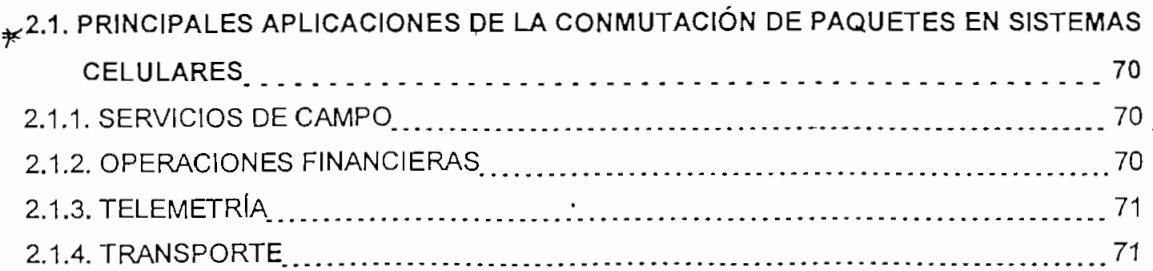

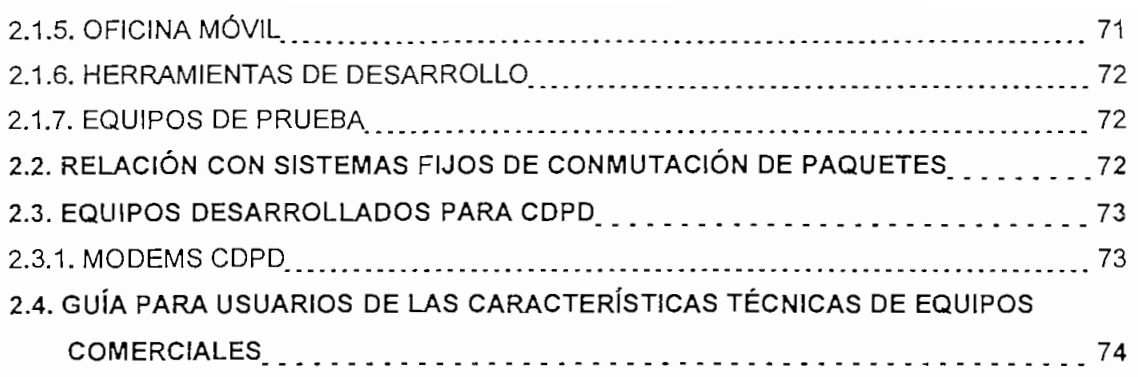

# **CAPITULO II!**

### **ESTUDIO DE DEMANDA**

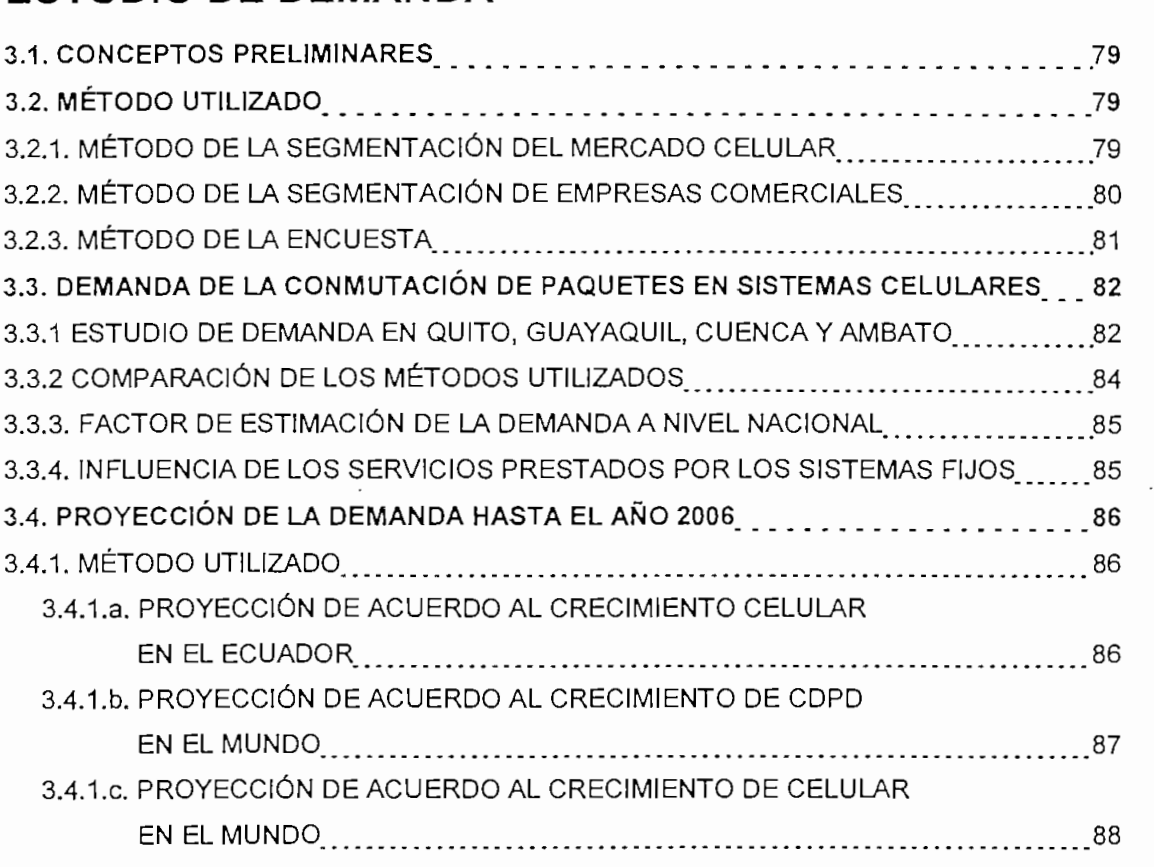

# **CAPITULO IV**

## **DIMENSIONAMIENTO DEL SISTEMA**

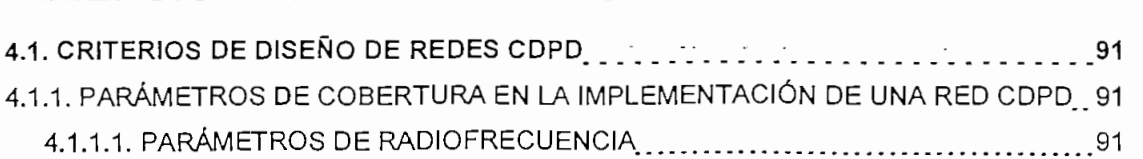

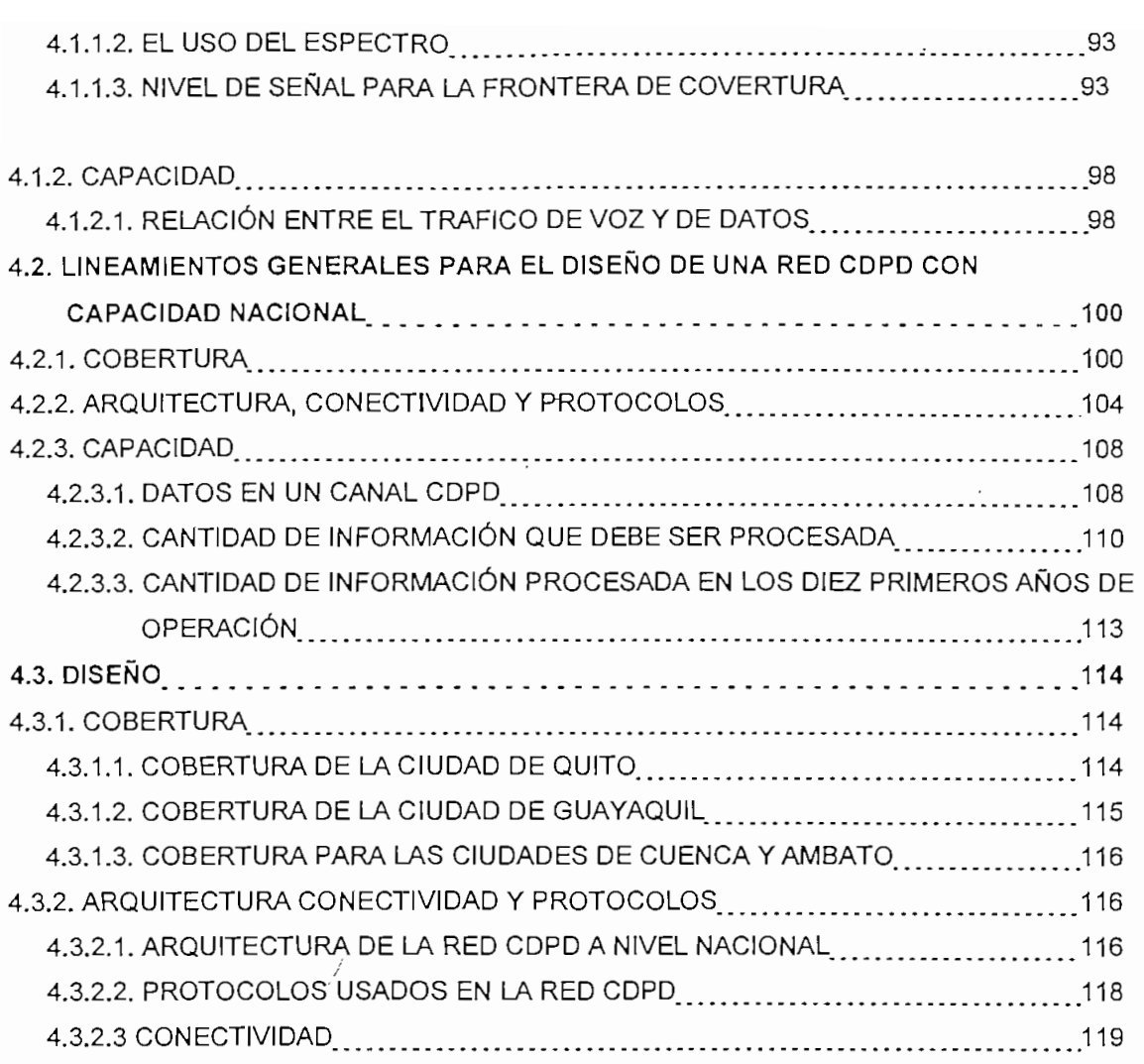

# **CAPITULO V**

# **ANÁLISIS DE COSTOS Y TARIFAS**

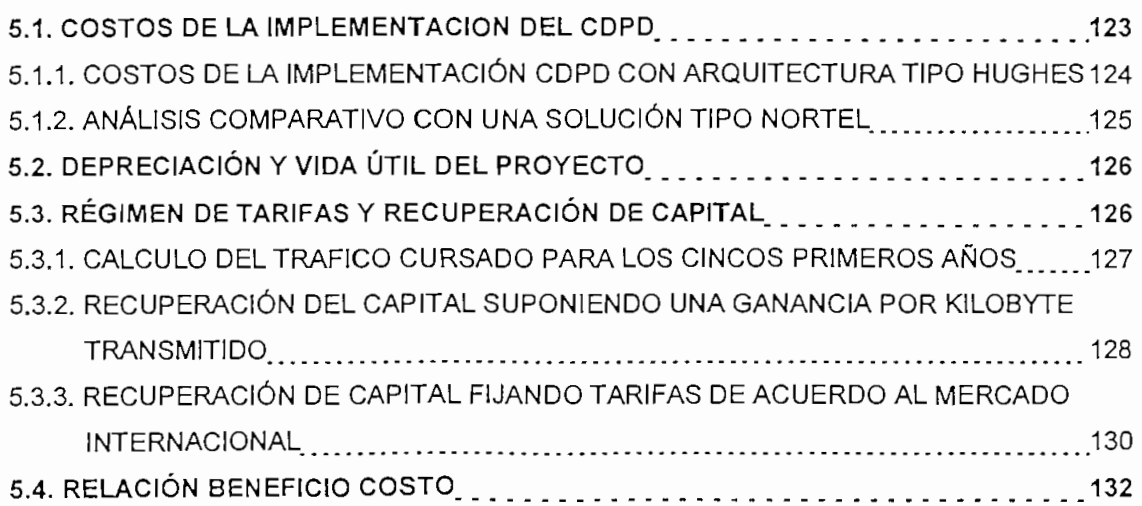

 $\overline{a}$ 

### **CONCLUSIONES Y RECOMENDACIONES**

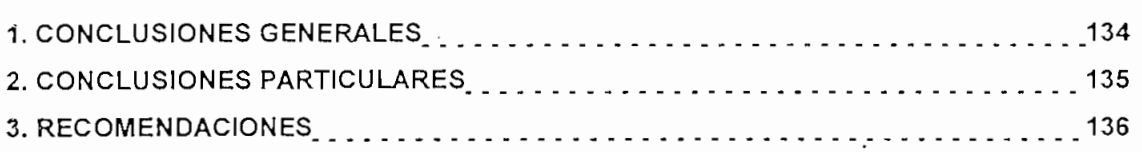

### **BIBLIOGRAFÍA**

# **ANEXOS**

ANEXO 1:ENCUESTA ANEXO 2: CODIGOS Y MODULACIÓN A.2.1. CODIGO DE REED SOLOMON (63,47) A.2.2. MODULACIÓN GMSK ANEXO 3: MAPAS A.3.1. MAPA DE QUITO DIVIDO EN SECCIONES A.3.2. MAPA DE GUAYAQUIL DIVIDIDO EN SECCIONES A.3.3. DISTRIBUCION Y COBERTURA DE CELDAS PARA QUITO Y AMBATO A.3.4. DISTRIBUCIÓN Y COBERTURA DE CELDAS PARA GUAYAQUIL Y CUENCA ANEXO 4: HOJAS DE DATOS A.4.1. HOJAS DE DATOS TECNICOS PARA LAS CELDAS DE QUITO Y AMBATO A.4.2. HOJAS DE DATOS TÉCNICOS PARA LAS CELDAS DE GUAYAQUIL Y CUENCA

# **INTRODUCCIÓN**

#### 0.1. COMUNICACIONES MÓVILES

La posibilidad de usar ondas electromagnéticas para comunicaciones entre puntos móviles se hizo realidad con la instalación de radios en los vehículos policiales allá por la década de 1920. En 1946, Bell Systems enlazó por primera vez en Estados Unidos la red telefónica pública con un sistema de radio brindando el Servicio de Correspondencia Pública. Estos dos hechos dieron como resultado, en la segunda mitad del siglo XX, la posibilidad de acceder a la red Telefónica Pública desde un punto en movimiento, sin necesidad de un cable que los comunique.

Es entonces cuando se empieza a buscar un sistema móvil más eficiente y que cumpla fundamentalmente con los siguientes parámetros:

- Gran capacidad de abonados.
- Eficiente uso del espectro.
- Compatibilidad a nivel nacional.
- -Amplia cobertura
- -Adaptabilidad a la densidad de tráfico
- Servicio a vehículos y a estaciones portátiles
- Servicio de telefonía regular y servicios de valor agregado.
- Calidad de servicio telefónico
- Precio asequible al usuario.

Así nace el sistema de telefonía móvil celular, a inicios de los 80's.

#### 0.2. COMUNICACIONES MÓVILES CELULARES

El sistema de telefonía móvil básico fue desplazado por la telefonía celular, pues tiene una serie de limitaciones entre las cuales se puede mencionar:

- a. Trabaja con potencias altas, lo que genera grandes áreas de cobertura limitando el reuso de frecuencias y provocando saturación del espectro electromagnético, con problemas importantes de interferencia.
- b. No maneja los recursos necesarios para buscar otra frecuencia en una región adyacente cuando empieza a perder el servicio. Esto genera discontinuidades en la comunicación.
- c. Tiene un limitado número de canales, situación que se agrava al no reutilizar las frecuencias.

d. La inteligencia involucrada en el sistema no es la suficiente como para permitir una serie de servicios de usuario que la telefonía celular sí lo puede hacer.

#### 0.2.1. CONCEPTO CELULAR BÁSICO

Una red celular se compone de un conjunto de estaciones base desplegadas en el área geográfica a la que va a dar servicio. Las estaciones base que proporcionan la cobertura de las celdas están unidas mediante canales telefónicos al centro de conmutación móvil (MTX Mobile Telephone Exchange), encargado además de proporcionar la conexión con la red telefónica pública. Los elementos constitutivos de la red se presentan en el gráfico 0.1.

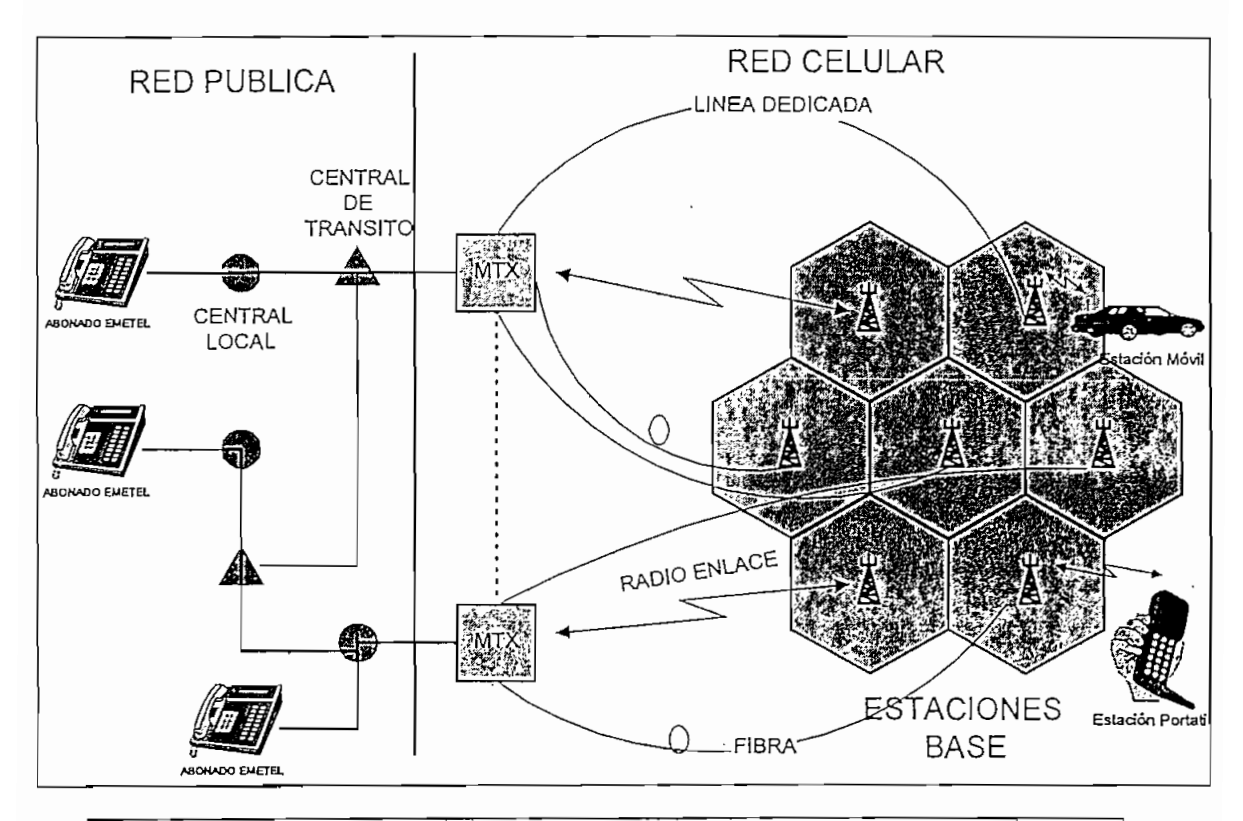

Gráfico 0.1. Elementos de la red Celular/ Interconexión con la red pública

#### 0.2.1.1. CENTRO DE CONMUTACIÓN MÓVIL

El Centro de conmutación móvil o MTX es básicamente una central de conmutación que ejecuta todas las funciones de una central convencional y adicionalmente tiene una serie de características específicas útiles para proveer la información necesaria que permita manejar el tráfico de abonados en movimiento.

Dentro de un sistema de telefonía móvil celular pueden existir uno o más MTX, y se constituyen en el interfaz entre el sistema de radio y la red telefónica pública, en el caso del

Ecuador la red de EMETEL S.A. Todas las llamadas ya sean entrantes o salientes hacia y desde un abonado celular serán tramitadas, gestionadas y autorizadas por el MTX.

Las funciones principales del MTX son las siguientes:

- Identificar a los abonados que pretenden accesar al sistema.
- Autorizar a los abonados para tramitar / recibir una llamada.
- Gestionar las llamadas entrantes y salientes
- Enrutar las llamadas entrantes y salientes
- Evaluar las condiciones de recepción de cada uno de los canales de voz
- Receptar y tramitar ios pedidos de hand-off1
- -Administrar una gran base de datos para operación y mantenimiento del sistema.
- Administrar el conjunto de alarmas del sistema celular
- Habilitar y prestar servicios adicionales o agregados
- Generar la facturación de ios abonados

#### 0.2.1.2. ESTACIÓN BASE CELULAR

La estación base celular BS (Base Station) puede ser considerada como un subsistema con todo el equipamiento necesario, incluyendo la transmisión y el control requerido para asegurar la conectividad con los abonados que se distribuyen y movilizan en las zonas que comprenden su área de cobertura.

Actualmente los radio transmisores tienen un rango amplio de potencias, desde décimas de watios hasta 50 watios. Esto permite adaptar la estación base de acuerdo a las necesidades del sistema.

La estación base celular está formada por:

- Fuentes de energía, que generalmente son provenientes de la red pública y están respaldadas por un grupo electrógeno, acompañado de los sistemas de transformación a corriente continua necesarios de acuerdo a las dimensiones y características de la estación, y además un banco de baterías adecuadamente dimensionado.
- El controlador de la estación base, canal de control o CCH, es el encargado de mantener comunicación permanente (para lo cual tiene redundancia) con los abonados pertenecientes a la celda; por medio de la emisión de datos a 10 Kbps, con codificación Manchester<sup>2</sup> y modulación FSK (Frequency Shift Keying).
- El canal de localización está encargado de evaluar el nivel de señal de los abonados que se hallan en las fronteras de la celda.

 $1$  Hand - off, transferencia en frecuencia del canal de RF (radio frecuencia) activo, dentro de una celda o hacia otra estación base. 2 Código Manchester, código de línea de dos niveles con transiciones a mitad del período

- Los recursos de radio necesarios para mantener el enlace entre la estación móvil y la estación base, formados por una serie de elementos activos y pasivos de RF, con la flexibilidad suficiente para permitir su programación ya sea por software o hardware en los aspectos concernientes a potencia, frecuencia de trabajo (dentro de la norma AMPS3), señalización, etc. Dentro de este esquema se pueden nombrar los-siguientes elementos:

Radios, transmisores/receptoras Multiacopladores<sup>4</sup> de recepción Combinadores<sup>5</sup> para Transmisión Filtros Duplexores Antenas

- El interfaz de comunicación entre la estación base y el MTX, conformado por un grupo de elementos que recogen toda la información de los canales de control, de localización, de voz; de los equipos de monitoreo de alarmas, etc.; y distribuye la información proveniente del MTX en los elementos antes nombrados utilizando para ello enlaces vocales físicos o de radio, analógicos o digitales hacia y desde el MTX.

#### 0.2.1.3. ESTACIONES MÓVILES

La estación móvil es un equipo telefónico transportable que puede ser instalado en un vehículo o ser lo suficientemente pequeño para llevarlo en el bolsillo. Es el equipo del abonado que consiste de un radio transmisor - receptor de baja potencia (0.6 a 3 Watts), de una unidad lógica para la señalización de datos con la estación base, y de una unidad telefónica completa (teclas para marcación, micrófono, etc.).

Estos tres elementos constitutivos del sistema de telefonía celular básico se relacionan el momento en que se produce una llamada ya sea entre abonados móviles o con un abonado de la red fija. De la siguiente manera:

- Abonados móviles con fijos, Cuando se establece una llamada entre un abonado móvil y un abonado de la red convencional, la conversación se transmite por radio entre la estación móvil y la unidad de canal de aquella estación base que la recibe con una señal más alta que las de otras celdas; luego, por el enlace entre la estación base y la central de conmutación

 $\overline{4}$ 

<sup>3</sup> AMPS , Advanced Mobile Phone System, Sistema avanzado de telefonía móvil, norma americana aprobada por la ElA, MPS , Advanced Mobile Phone Sys para sistemas celulares analógicos de un amplitaco de un amplitaco de un amplitaco pasabanda y un repartidor d

a multiad 5 Un Combinador para transmisión es el equipo que permite la multíplexación en frecuencia.

móvil y por último entre la MTX y la red pública telefónica donde se encuentra el abonado fijo.

- Entre abonados móviles, Cuando se establece una llamada entre dos abonados móviles se excluye la intervención de la red de conmutación pública, manteniéndose el resto del proceso y realizándose la conmutación en el MTX.

#### 0.3. EL SISTEMA AMPS PARA COMUNICACIONES CELULARES

El sistema celular analógico más difundido en el mundo actualmente, está basado en la norma AMPS (Advanced Mobil Phone System), adoptada en 1983 por la ElA/TIA (Electronic Indusíry Association / Telecommunication Industry Association). Posteriormente se acepta a nivel internacional la norma EAMPS (EXTENDED AMPS) que permite dos importantes avances respecto de la anterior, se incrementan canales y soporta el uso de equipos duales para comunicación de voz, esto es equipos analógicos o digitales, dentro del mismo esquema de configuración del sistema. Básicamente la norma AMPS define los siguientes parámetros:

#### 0.3.1. BANDA DE TRANSMISIÓN

Se define como el segmento del espectro electromagnético asignado para la transmisión y recepción de los canales de voz y de control desde y hacia la estación base. Es importante anotar que la comunicación que se realiza desde la estación base hacia un equipo móvil se la denomina "FORWARD", en tanto que la comunicación que se ejecuta hacia la estación base desde cualquier abonado móvil se la llama "REVERSE".

La gama de frecuencias que se ha asignado para el sistema EAMPS es la banda de 800 MHz, donde la parte inferior, es decir (824.04 a 848.97) MHz se la asigna para comunicaciones "Reverse" en tanto que desde (869.04 a 893.97) MHz son utilizadas para comunicaciones "Forward". Como se ve en el gráfico 0.2.

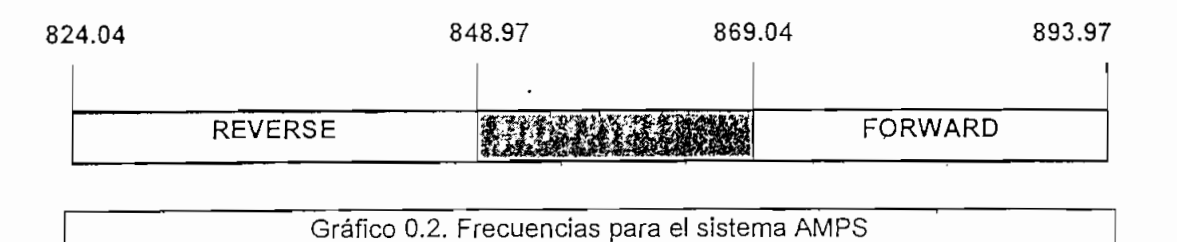

#### 0.3.2. SEPARACIÓN DE CANAL

Se define como el espacio que existe entre dos portadoras adyacentes no moduladas tanto en transmisión como en recepción. El valor que se da para el sistema AMPS es de 30 KHz. Con este parámetro y el rango de frecuencias se establece el número de canales y las frecuencias respectivas.

Existen en el sistema EAMPS 1023 canales, de los cuales 832 se utilizan ya sea como canales de voz o de control y el resto están reservados para futuras aplicaciones. Las ecuaciones que se presentan en la tabla 0.1 permiten hallar la frecuencia de cualquier canal en el sistema AMPS, conociendo solamente el número establecido del canal N6:

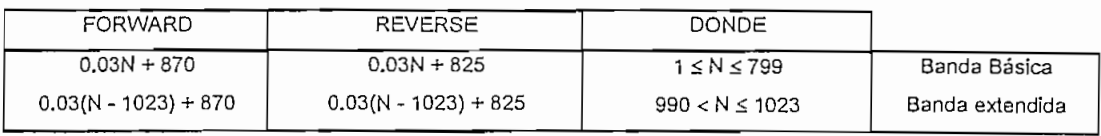

#### Tabla 0.1. Fórmulas para la obtención de las frecuencias en el sistema AMPS

La segunda ecuación representa la banda extendida, en tanto que la primera representa la banda básica AMPS.

#### **0.3.3. DISTRIBUCIÓN DE CANALES**

Como se indicó en el punto anterior, se utilizan 832 canales de los cuales 42 son canales de control y 790 son canales de voz.

Un canal de control es una banda de radio usada para la comunicación de la estación base y la estación móvil cuando esta última se encuentra libre. Se usa también cuando el MTX busca una estación móvil o cuando una estación móvil está accediendo al sistema. Los 42 canales de control están numerados desde el 313 hasta el 354 (es el valor que toma N, para hallar la frecuencia respectiva).

Un canal de voz se utiliza para comunicación de voz, supervisión de calidad de transmisión de la voz, transmisión de datos (por ejemplo durante las transferencias) y para control de la potencia de salida.

#### **0.3.4. TIPO DE MODULACIÓN**

Los equipos de transmisión/recepción de las estaciones base generan una modulación FM para información de voz y modulación FSK para datos de control, como se muestra en el gráfico 0.3.

En el transmisor, las señales de voz (analógica) y de datos (digital) se mezclan y se modulan en FM y FSK7, respectivamente. Luego, usando la señal del oscilador local son llevadas hasta la frecuencia de transmisión celular, posteriormente se las filtra y amplifica para ser enviadas a la antena.

<sup>6</sup> EIA-553, norma aceptada para sistemas AMPS

<sup>7</sup> FSK, Modulación por desplazamiento de frecuencia para señales digitales, mantiene la amplitud constante

En recepción la señal entrante es filtrada y llevada a frecuencia intermedia. Luego el discriminador de frecuencias separa las señales (demodula) en una analógica y otra digital, las cuales pasan a una serie de filtros que las enrutan por caminos diferentes para ser procesadas.

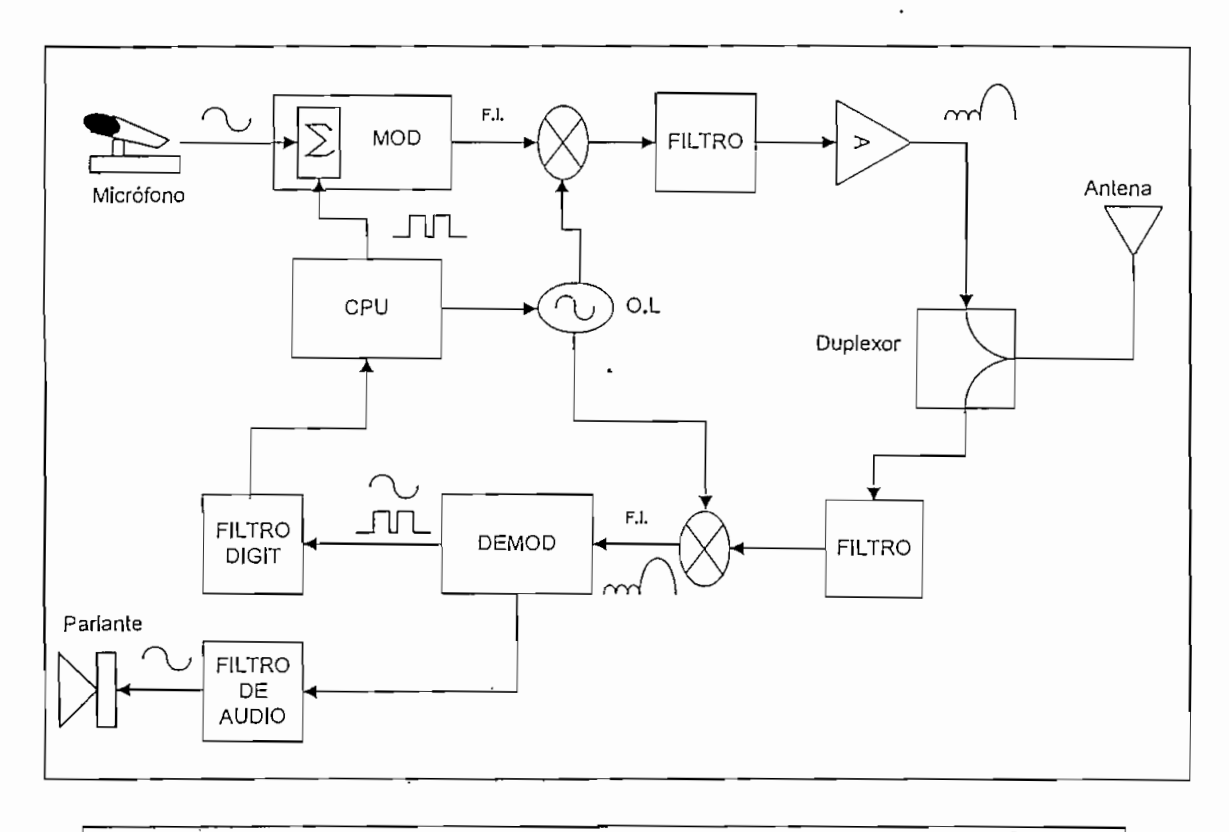

Gráfico 0.3. Diagrama de bloques de un transmisor/receptor analógico8

#### **0.3.5. DESVIACIÓN PiCQ**

La máxima desviación que presenta una señal de audio (de 300 a 3400 Hz) modulada para el sistema AMPS debe ser de ± 12 Khz. Esto es, se excluye a las señales de supervisión y de datos.

#### **0.3.6. COMPANDER**

El sistema de telefonía celular utiliza un arreglo electrónico de compresión / expansión (Compander) que en transmisión tiene una función de transferencia con relación 2 a 1, es decir, cuando la señal cambia en 2 dB a la entrada, se produce un cambio a la salida de 1 dB. El nivel de entrada referencial (O dB) dispuesto por la norma técnica de la ElA para la compresión es el que un tono de 1000 Hz produce una desviación de frecuencia pico nominal de ± 2.9 KHz. sobre la portadora.

Tres son los efectos del compander:

- -Acumula la energía en el ancho de banda del canal
- Genera un espectro relativamente constante durante la conversación
- Tiende a mantener una relación señal a ruido lineal

#### 0.3.7. POSIBILIDAD DE COMPETENCIA

Eí sistema AMPS permite la subsistencia de 2 operadoras dentro del rango de frecuencias asignado, el primero que se lo nombra con la letra "A" y el otro con la "B". Se dividen equitativamente los canales de control (CCH) y de voz (VCH). La banda A con frecuencias distribuidas en 3 grupos (A, A' y A") y la banda B con sus canales distribuidos sobre dos grupos de frecuencias (B y B'), de la manera en que se muestra en la tabla 0.2

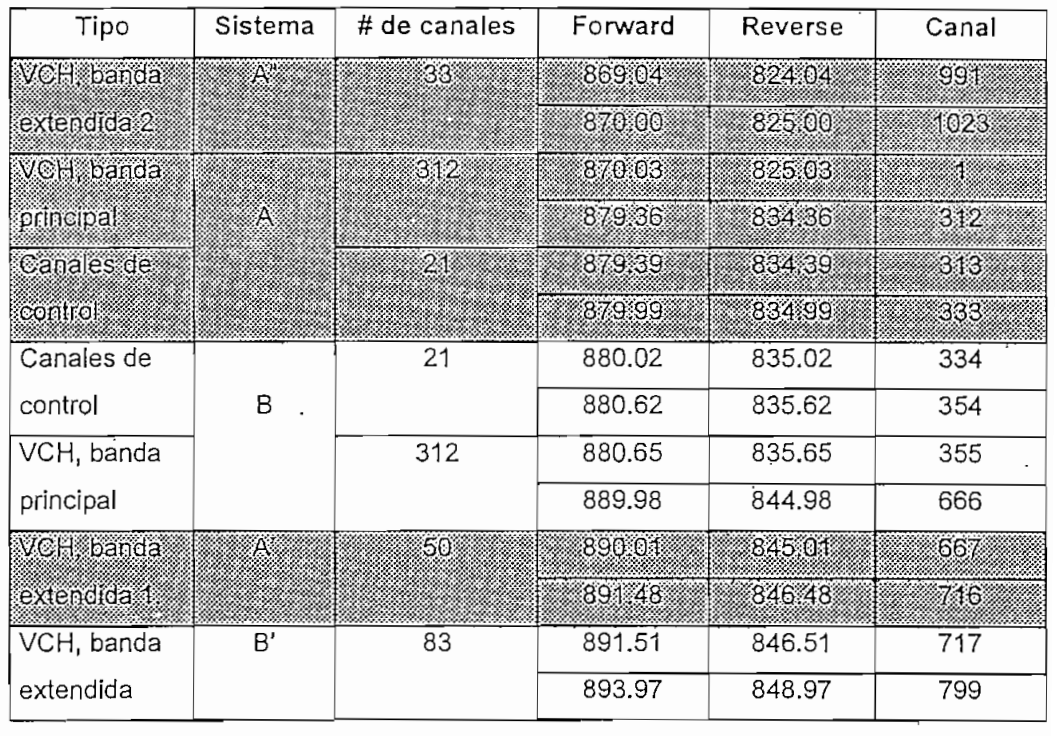

Tabla 0.2 Distribución del espectro AMPS9

#### 0.3.8. PLANIFICACIÓN DE CELDAS

Tal y como está estructurada la teoría celular se hace indispensable la regulación del uso de las frecuencias con el objeto de que en el futuro la red sea lo suficientemente flexible como para permitir su reutilización. En función de la representación teórica hexagonal de una celda se puede diseñar, 3 diferentes planes de distribución, donde se manipula la asignación de grupos de frecuencias.

<sup>9</sup> Tomado de la norma técnica IS-553 (EIA Interim Standard)

Los planes de celdas más comunes son mapas de 4, 7, y 12 celdas que definen las posiciones relativas de los sitios celulares. El más utilizado es el plan de 7 celdas por esta razón se lo estudiará en primer lugar y con la mayor atención.

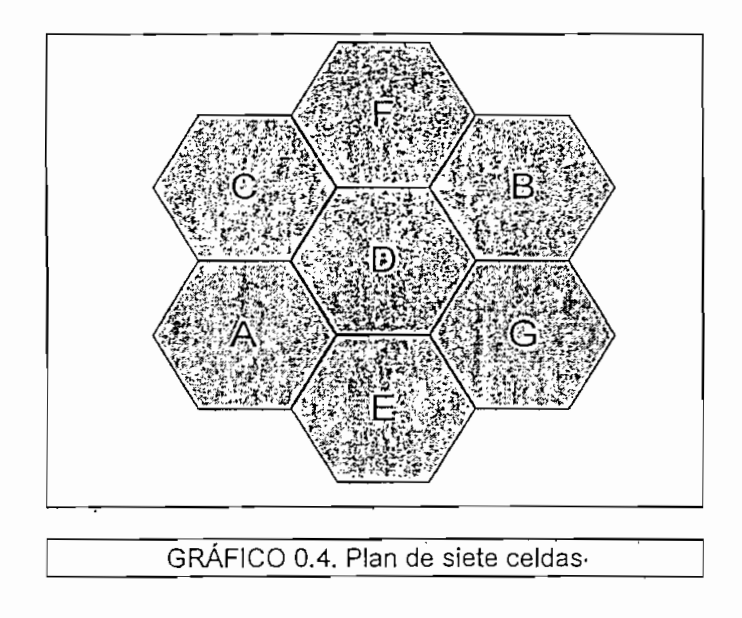

- Plan de siete celdas, el plan celular más común es el de 7 celdas que pueden ser sectorizadas en 21. El plan básico se muestra en el gráfico 0.4, donde se pueden apreciar 7 celdas nombradas de la A hasta la G, a cada una de las cuales se le ha asignado un grupo de alrededor de 57 canales de voz y 3 de control. Se presentan los grupos de frecuencias para la banda A y B en [as tablas 0.3 y 0.4

Cada uno de ios grupos están subdivididos a su vez en 3 subgrupos (por ejemplo A1, A2 y A3) con un canal de contrpl y entre 18 y 20 canales de voz, lo que permitirá la sectorización de cada celda en sectores de 120 grados. Generándose un esquema de frecuencias como el mostrado en el gráfico 0.5. Efectos de interferencia cocanal<sup>10</sup> se controlan definiendo una distangia mínima de reuso de frecuencias, mostrada en el gráfico 0.6.

El sistema AMPS prevé la utilización de Tonos de Supervisión de Audio o SAT (Supervisory Audio Tones) definidos por tres frecuencias: 5970, 6000, 6030 Hz (SAT O, 1, 2, respectivamente), transmitidos junto con los canales de voz desde la estación base y regenerados por el abonado móvil. Dentro de un grupo de frecuencias se utiliza el mismo SAT y la distancia de reuso es de  $\sqrt{3}$  D, donde D es la distancia de reuso de frecuencias<sup>11</sup>. Las frecuencias del SAT no pueden estar desviadas en una cantidad mayor a ±15 Hz.

**<sup>10</sup> Interferencia** Cocanal.- Demodulación simultánea de dos o más señales ubicadas en la misma frecuencia

<sup>11 [</sup>Ref. 32] pag. 127

INTRODUCCIÓN **10** 

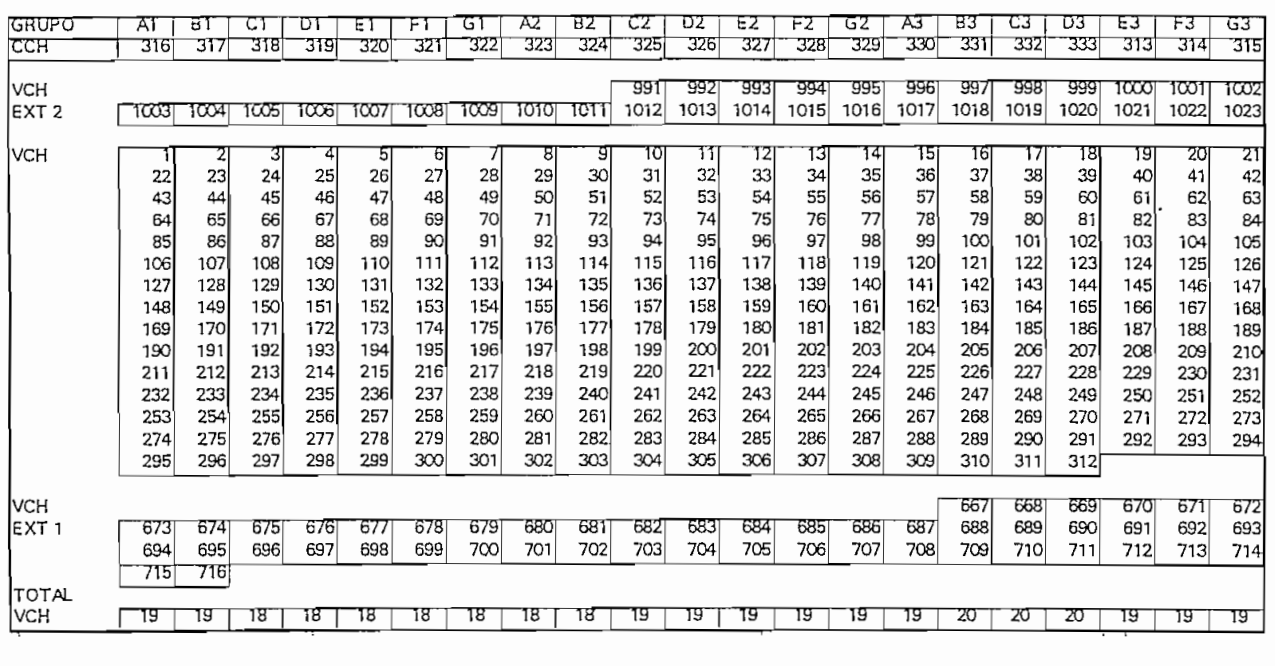

Tabla 0.3. Plan de siete celdas para la banda A12

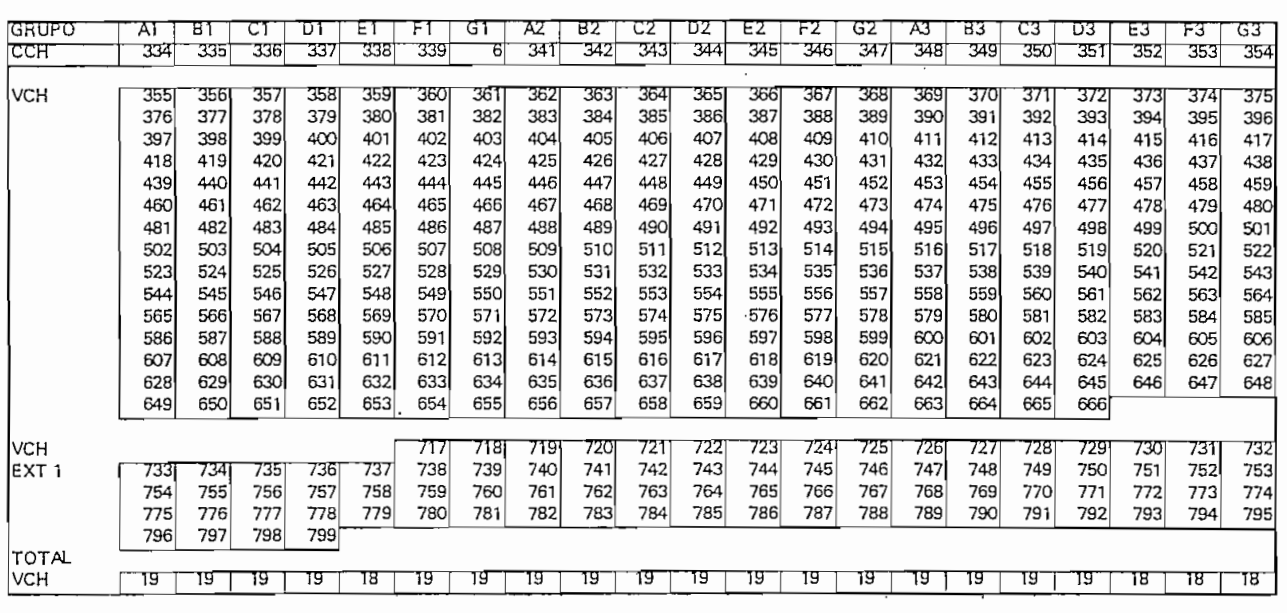

Tabla 0.4. Plan de siete celdas para la banda B

Existe además como señalización los Códigos Digitales de Color o QCC (Digital Color Codes), que son análogos a los SAT's pero aplicados al canal de control, son 4 DCC's O, 1, 2y3.

12 [Ref. 43] Documento CelPlan

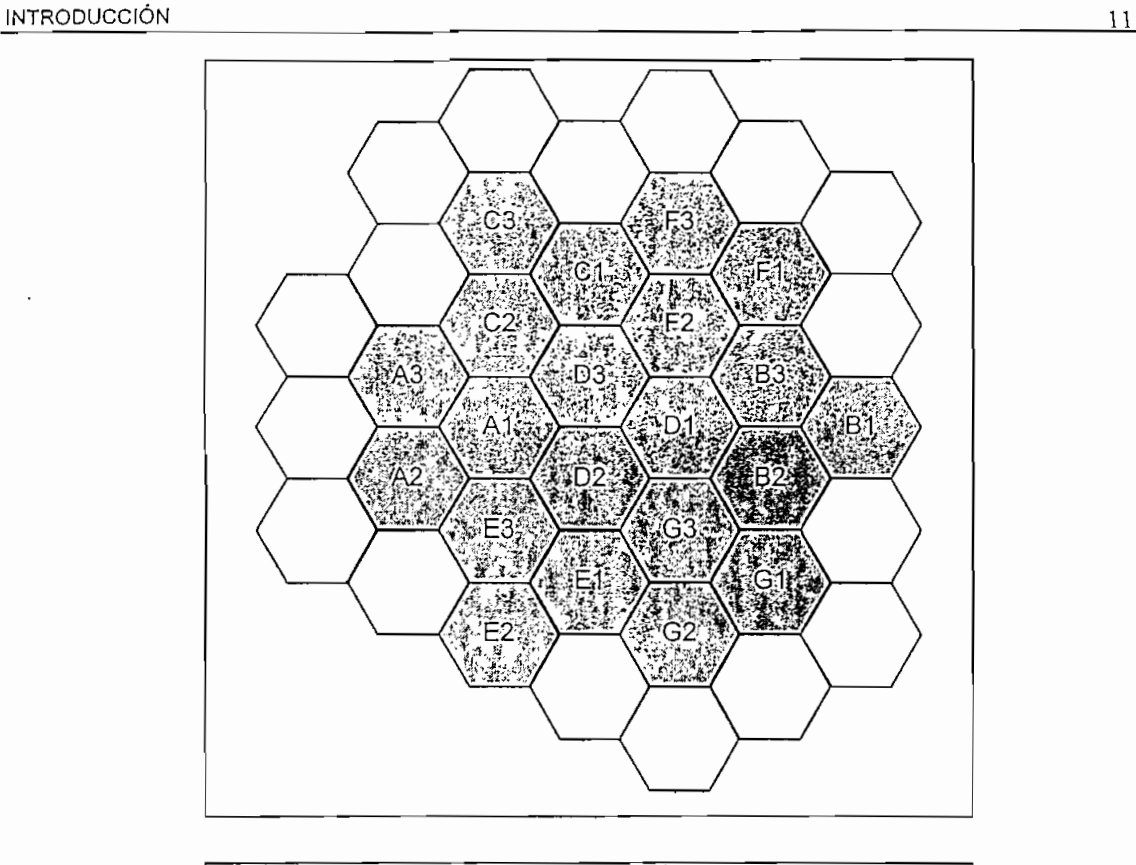

Gráfico 0.5. Sectorización 120 en el plan de siete celdas<sup>13</sup>

Ambos códigos, el SAT y el DCC; se manejan en forma conjunta con el plan de celdas, y tienen el objetivo de minimizar los problemas de interferencia. Una vez asignados los códigos a la celda central del plan, automáticamente las otras quedan determinadas y se obliga'un cambio de ellos cuando se tiene un número de celdas que implica la reutilízación de frecuencias.

- Plan de cuatro celdas, el mapa de cuatro celdas no permite flexibilidad y maneja con problemas la interferencia entre canales adyacentes. Es realmente un plan 4 a 12 o 4 a 24, es decir, que las celdas se agrupan en 4 grupos de frecuencias que pueden ser divididas en 12 o 24 sectores, usando antenas direccionales de 120 o 60 grados respectivamente.
- Plan de doce celdas, No es muy usado pese a tener una buena respuesta de relación portadora a interferencia. Cada celda omnidireccional tiene de promedio 34 canales, por tanto, el manejo de tráfico es limitado lo que implica que el área de cobertura sea pequeña en sitios de alta densidad de abonados.

<sup>13 [</sup>Ref. 32] pag 127

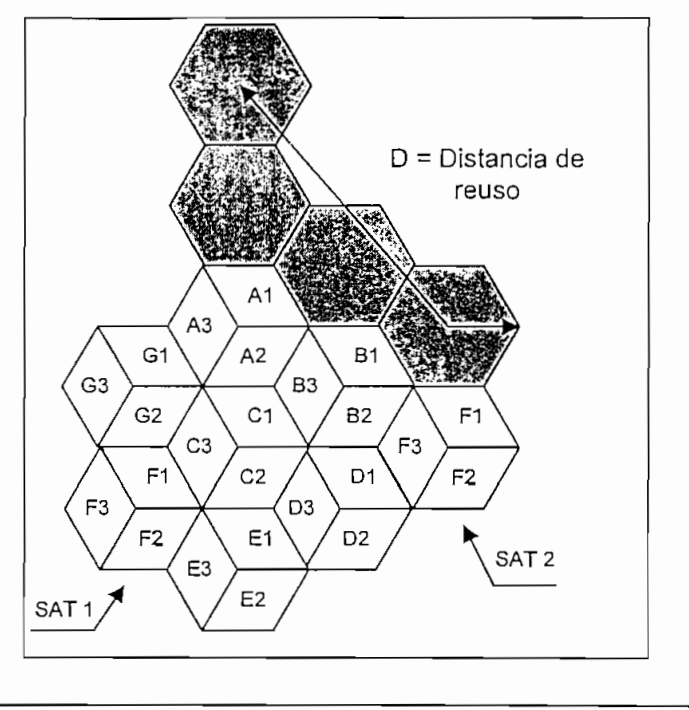

Gráfico 0.6. Distancia mínima de reuso de frecuencias14

#### 0.3.9. CANAL DE CONTROL

Como se ha dicho anteriormente se establece para cada una de las bandas 21 canales para ser utilizados como canales de control, los mismos que tienen la función de mantener comunicación entre la celda y la central de conmutación móvil, y entre la celda y las estaciones móviles. El canal de control gestiona básicamente todas las llamadas entrantes y salientes de un móvil y tiene una capacidad de 77000 subscriptores en el sistema AMPS, utiliza señales digitales con codificación Manchester a 10 Kbps con una desviación de  $\pm$  8 Khz.

En la tabla 0.5 se presenta un resumen de todas las características técnicas explicadas anteriormente.

Los sistemas celulares han tenido un crecimiento sostenido del número de abonados en todos los países que se ha instalado el servicio. Por este motivo, el desarrollo de nuevas tecnologías y de otros estándares ha sido muy importante en los últimos años. Existen en la actualidad algunas normas usadas a nivel mundial que manejan el concepto celular en diferentes bandas de frecuencia y utilizando técnicas de modulación diferentes. Sin embargo, el manejo de la capacidad en la banda ocupada por AMPS, ha sido afrontado básicamente con una multiplexación de abonados en el tiempo, utilizando la técnica conocida como TDMA (Time División Múltiple Access) generando el AMPS digital o D-AMPS.

<sup>14 [</sup>Ref. 32] pag. 127

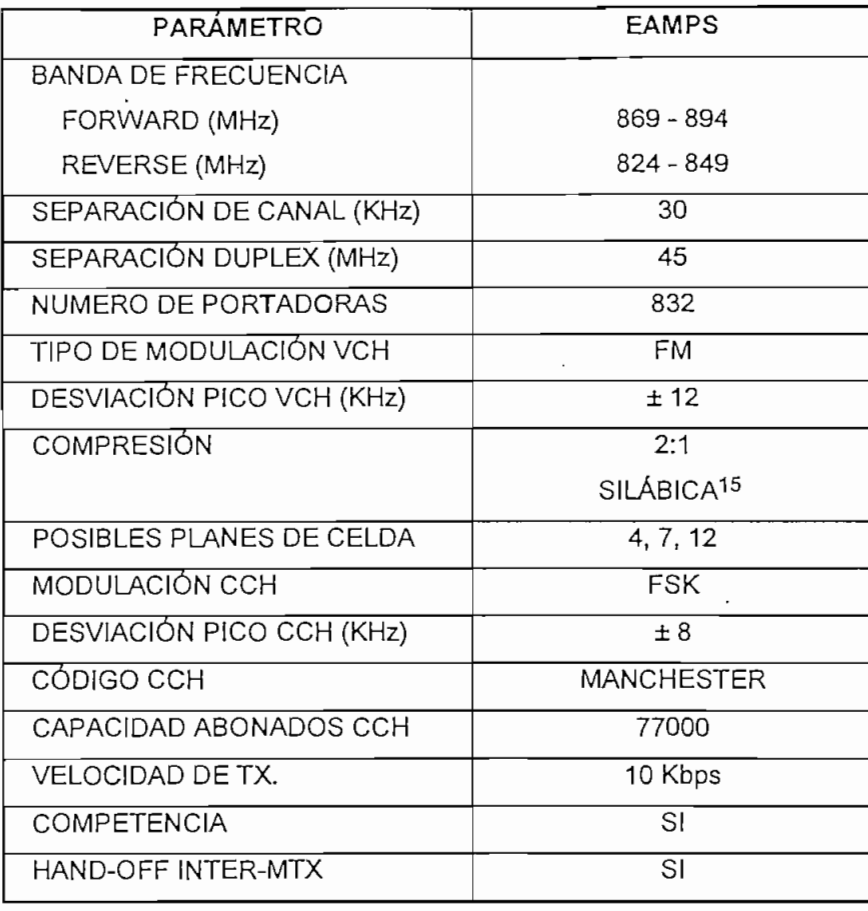

TABLA 0.5. Compilación de datos técnicos

#### 0.4. DESARROLLO DEL D-AMPS

Cuando los abonados celulares de las grandes ciudades norteamericanas y asiáticas empezaron a saturar el sistema analógico, se presentó la alternativa de la digitalización como una solución para la creciente densidad de tráfico. Las soluciones digitales debían estar enmarcadas por los siguientes lineamientos dados por la CTIA (Cellular Telecommunications Indusíry Association) en Estados Unidos de América;

- 1. La capacidad de los sistemas analógicos debe ser aumentada en un factor de 10.
- 2. La calidad de audio debe mantenerse o mejorarse respecto de lo analógico.
- 3. Se debe incorporar datos a velocidades de al menos 9.6 Kbps.
- 4. Debe ser compatible con el estándar actual.
- 5. Coexistencia con el sistema analógico y una eficiente transición del mismo
- 6. El tiempo de vida de la tecnología debe ser de al menos 10 años.
- 7. El costo de la transición debe ser asumido como el de un valor agregado.

 $\overline{a}$ 

<sup>15</sup> Compresión silábica, Compresión de la señal de banda base con función de transferencia 2 a 1. Es decir para cambios de la señal entrante de 2 dB se produce a la salida un cambio de 1dB.

INTRODUCCIÓN 14

Como respuesta a este planteamiento se presenta por parte de la TÍA en 1990 la norma IS-54 basada en el sistema analógico EAMPS EIA/IS 553 usando la misma banda de frecuencias y el mismo ancho de canal, lo que permite cumplir con los objetivos 4 y 5.

Para cumplir con las especificaciones 1, 3 y 6 se proponen tres etapas o fases de implementación, donde las características más importantes son:

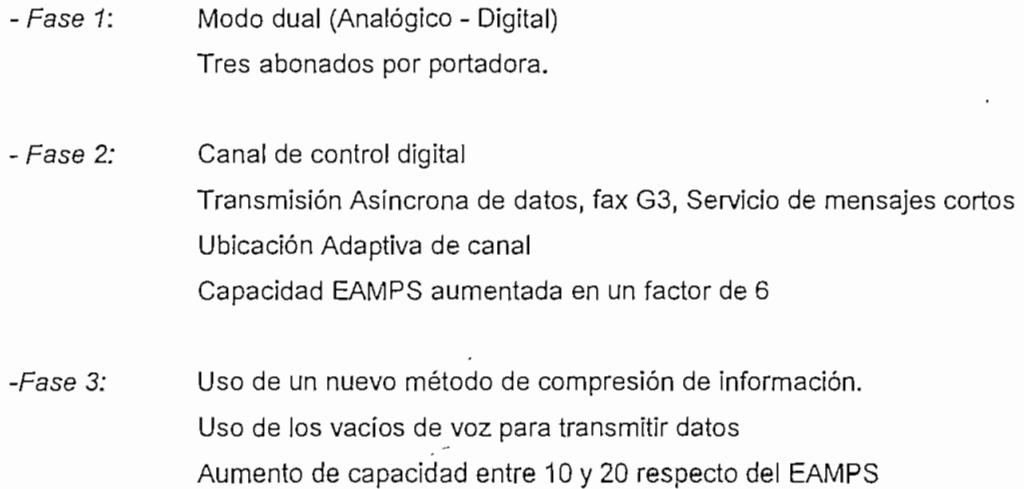

En la tabla 0.6 se presenta una comparación de las características de la primera fase de la evolución TOMA, respecto de la norma EAMPS:

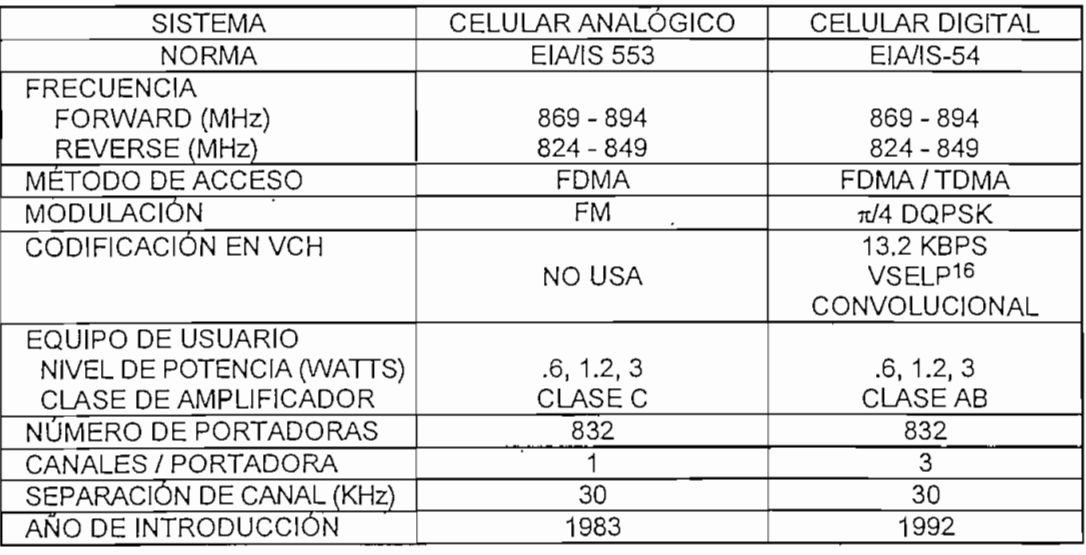

TABLA 0.6 Comparación de los sistemas Celulares Analógico y Digital

16 VSELP, Vector Sum Excited Linear Predictíon

Las características así presentadas, se las ha conseguido con un salto en la tecnología y utilizando algunas de las herramientas más sofisticadas en cuanto a codificación y modulación de señales vocales se refiere.

#### 0.5. DESCRIPCIÓN MODULAR DE UN TRANSMISOR / RECEPTOR TDMA

Los sistemas que usan el formato TDMA realizan un sofisticado procesamiento de la señal, codificando la voz y añadiendo información de control. En el gráfico 0.7 se muestra un diagrama de bloques del funcionamiento de un teléfono celular digital, en la parte superior aparece el camino de transmisión en tanto que en la mitad inferior el camino de recepción.

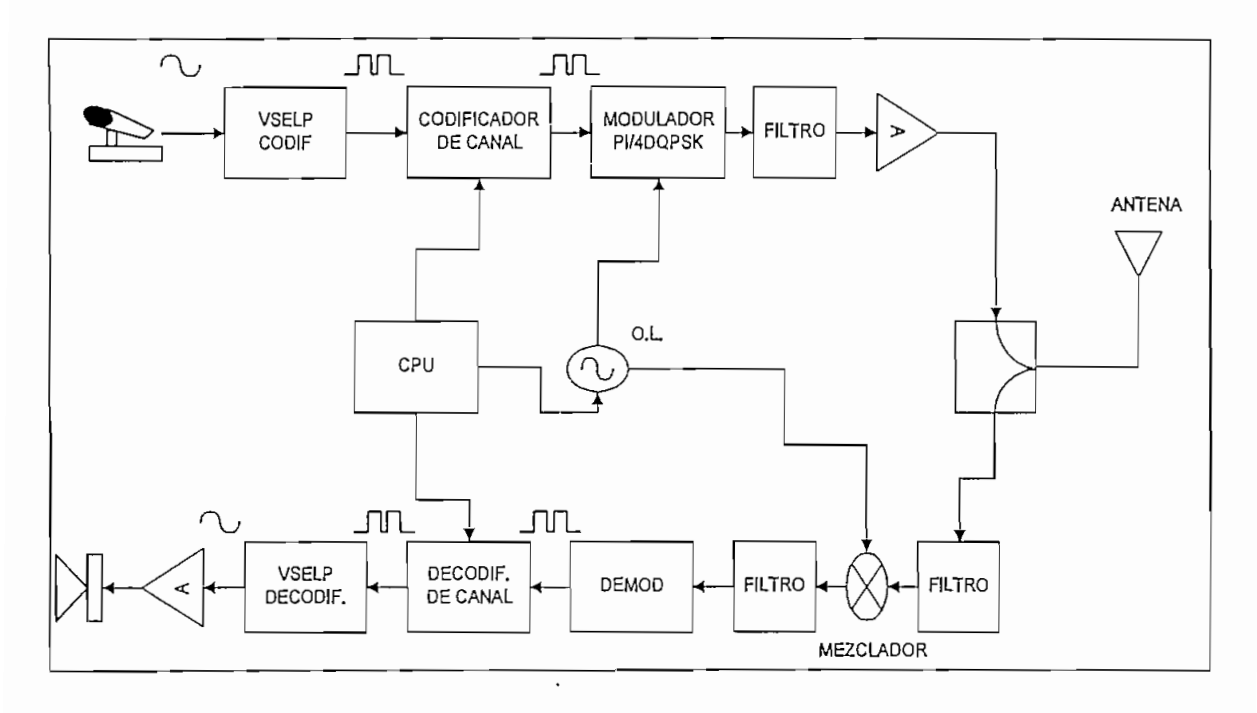

Gráfico 0.7 Diagrama de bloques de un transmisor / receptor TDMA<sup>17</sup>

#### Transmisión

Para la digitalización de la señal de voz se utiliza el bloque nombrado VSELP que es un código que utiliza un algoritmo que minimiza la cantidad de bits necesarios para representar la información contenida en la voz. El CODIFICADOR DE CANAL añade toda la información necesaria tanto de señalización, corno de identificación, direccionamiento etc. que se requiere para la tramitación de la llamada. El MODULADOR  $\pi/4$  DQPSK provee una modulación diferencial por desplazamiento de fase, que será desarrollada con más detalle en el transcurso de este capítulo. Se utiliza el OSCILADOR LOCAL para llevar a la señal a una frecuencia de la banda celular asignada por la estación base. Luego la portadora modulada es filtrada, amplificada y enviada a'la antena de transmisión.

<sup>17 [</sup>Ref. 20] pag. 18

El CPU coordina los intervalos de transmisión y recepción entre el móvil y la estación base, y provee a la comunicación de la información de control necesaria.

#### Recepción

La señal celular es recibida por la antena, se filtra la banda de transmisión en un primer paso y luego en un segundo paso se mantiene únicamente el ancho de banda correspondiente al canal habilitado, posteriormente se lleva la señal a frecuencia intermedia, pasa por un nuevo filtro, se demodula y se decodifica removiendo la información de control, por último el decodificador VSELP reconstruye los datos en información de voz.

Cuando se utiliza sistemas celulares TOMA, se mezclan dos tipos de multiplexación, la multiplexación en frecuencia FDMA (Frequency Division Multiple Access) y la multiplexación en el tiempo. Esto es, la asignación de canales es idéntica a [a norma EAMPS con 30 KHz de separación entre canales y 45 MHz entre Transmisión y Recepción, pero además cada una de las portadoras es dividida en seis intervalos de tiempo.

Entonces, cuando la estación base transmite, lo hace a la frecuencia de Forward enviando seis intervalos de tiempo en forma secuencial y continua sobre la misma portadora. Para la comunicación del móvil se le asigna un solo intervalo de tiempo dentro del cual puede enviar información sobre la portadora de Reverse. Por tanto cada cana! de la estación base puede tramitar al mismo tiempo, en el límite, hasta un máximo de seis abonados.

Sin embargo, la tecnología actual permite solamente que.se establezcan TRES llamadas por trama, asignándose los intervalos 1 y 4, 2 y 5, 3 y 6 a cada una de ellas como se muestra en el gráfico 0.8.

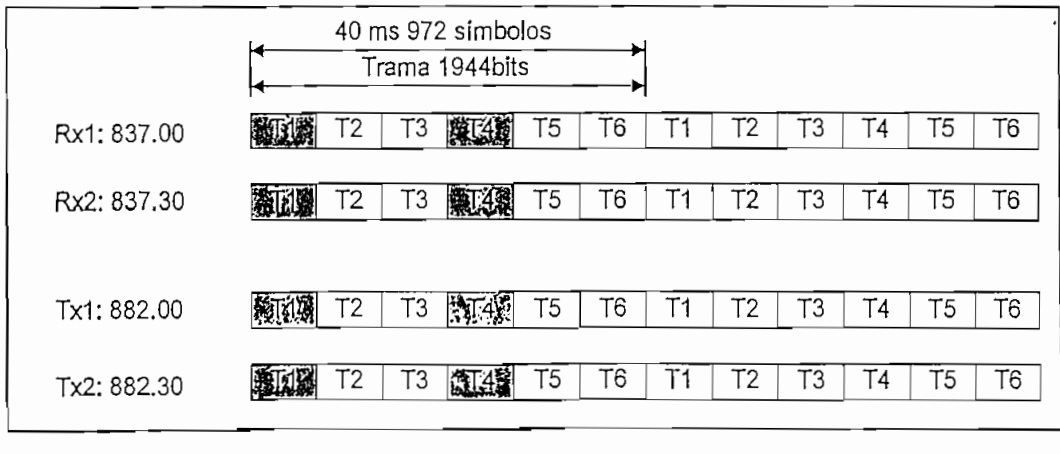

Gráfico 0.8 Intervalos de tiempo en una trama TOMA

#### **0.6. FORMATO DE UNA TRAMA TOMA**

Cada intervalo de tiempo en la trama tiene 324 bits de información los cuales contienen los datos necesarios para identificar el teléfono móvil que está siendo usado, establecer y transferir llamadas y además la voz del usuario codificada y digitalizada. Los bits son agrupados en pares por el modulador generándose 162 símbolos.

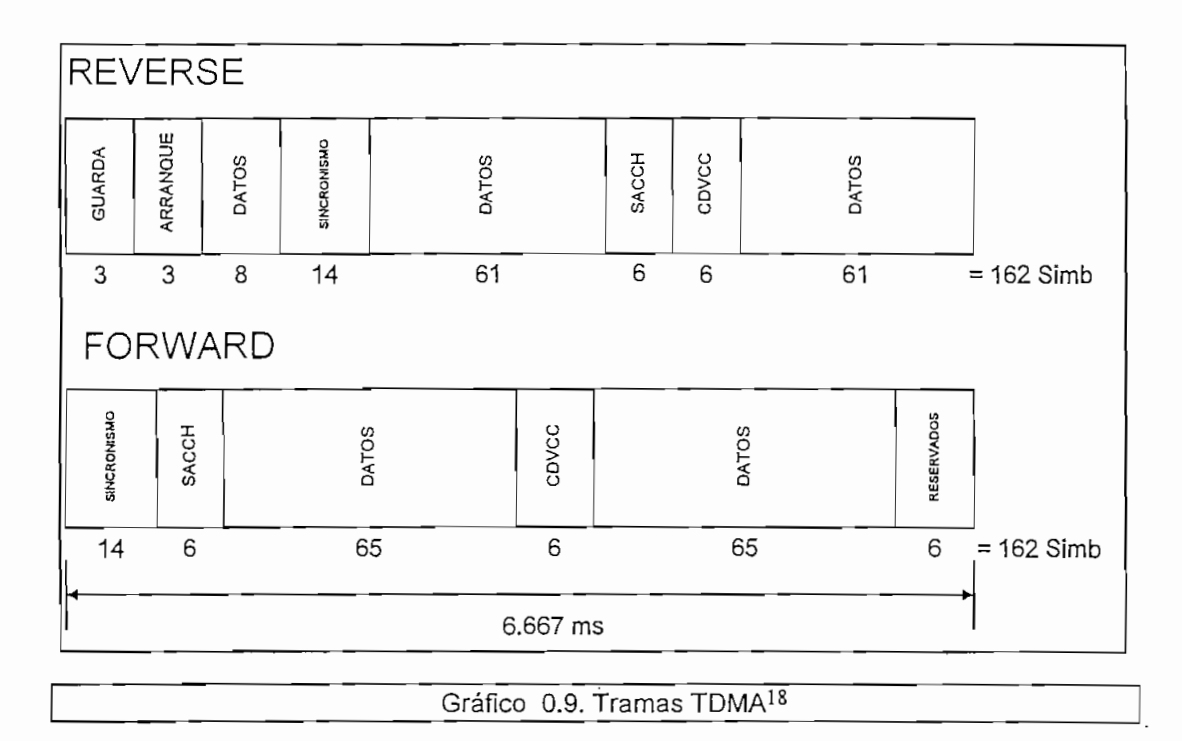

Cada intervalo de tiempo es transmitido en 6.667 ms; lo que da como resultado que una trama sea enviada completamente en 40 ms con una velocidad por símbolo de 24300 baudios y por tanto 48600 bps<sup>19</sup>.

Un intervalo de tiempo tiene la siguiente estructura de símbolos (para comunicación Reverse)

- 3 símbolos de "Guarda" y 3 de "Arranque" que permiten al móvil levantar portadora y anunciar el próximo envío de datos.
- -130 símbolos de datos, donde se lleva la información de voz del usuario móvil. Divididos en 2 grupos de 61 símbolos mas otro de 8.
- -14 símbolos de sincronismo, pedido de ecualización e identificación del intervalo de tiempo.
- 6 símbolos usados para señalización, supervisión y control entre el móvil y la estación base. Conocidos como SACCH (Slow Associated Control Channel).

 $\frac{1}{3}$  IB af  $\frac{20}{3}$  pag.

**<sup>^9</sup> En este** caso, por el tipo de modulación, 1 baudio = 2 bps (bits por segundo)

- 6 símbolos que identifican la estación base actualmente utilizada con el llamado código de color, este grupo se lo conoce como CDVCC (Coded Digital Verification Color Code)

En tanto que en la comunicación Forward se estructura de la siguiente manera:

- -14 símbolos de sincronismo
- -6 símbolos de SACCH
- 130 símbolos de datos, divididos en dos grupos de 65 símbolos
- -6 símbolos de CDVCC
- 6 símbolos reservados por la estación base para futuras aplicaciones Se muestra en el gráfico 0.9 la estructura tanto para Forward como para Reverse

#### **0.7. CODEO DE VOZ**

El CODEC de la voz en el sistema celular digital TDMA es el VSELP (Vector Sum Excited Linear Prediction) dado en la norma IS-54 en 1990 con una trama de 8 Kbps. Fue diseñado con tres objetivos generales:

- 1. La más alta'calidad de voz
- 2. Una razonable complejidad computacional
- **3. Robustez contra errores de canal**

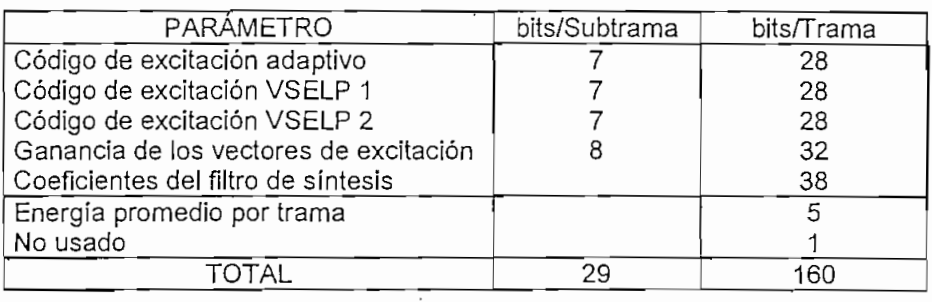

Tabla 0.7. Distribución de bits para el CODEC VSELP

El codificador VSELP de 8 Kbps se presenta en el gráfico 0.10. donde se puede apreciar que utiliza tres fuentes de excitación. La primera es el llamado término largo o libro de código adaptivo. Las fuentes dos y tres están dadas por dos libros de código VSELP, que para este caso contiene 128 vectores. Estas tres fuentes de excitación son multiplicadas por sus correspondientes ganancias y luego sumadas. La combinación genera la primera secuencia ex(o), después cada subtrama ex(n) de 5 ms. es utilizada para actualizar el estado del filtro del libro del código adaptivo. Como cada trama tiene 20 ms, entonces contiene 4 subtramas, Una trama de 20 ms y 8 KHz implica 160 bits/trama organizados como se ve en la tabla 0.7:<sup>20</sup>

<sup>20 [</sup>Ref. 30] pag. 461 -464

El código VSELP está siendo utilizado en la primera fase de la transición hacia digital, pero como se mencionó anteriormente en la segunda fase se trata de incluir mayor cantidad de abonados por portadora y esto se consigue con ia utilización de los códigos llamados de media velocidad.

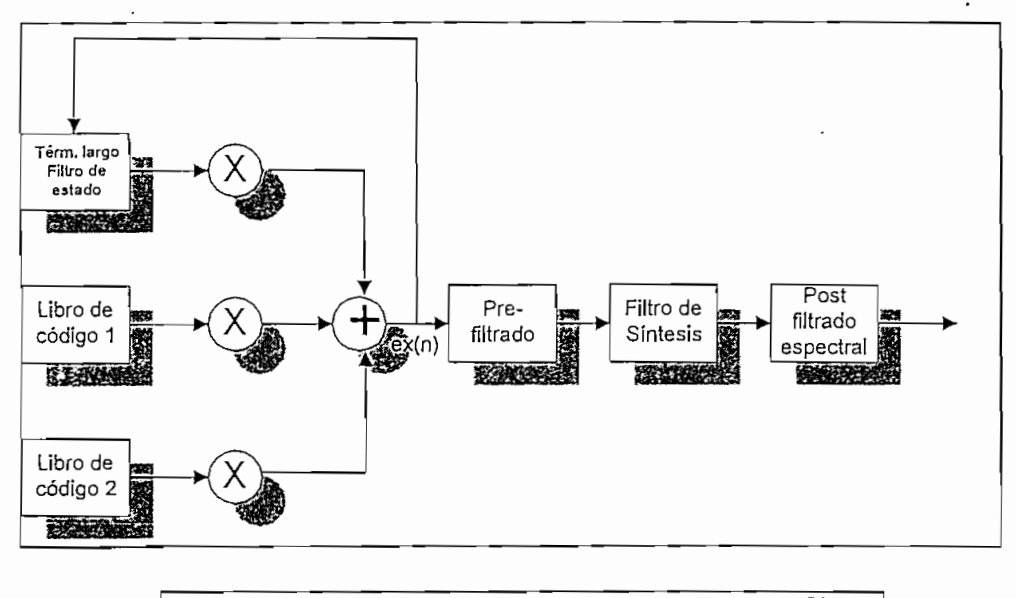

Gráfico 0.10. Diagrama del CODEC de voz VSELP21

#### 0.8. MODULACIÓN EN TOMA

Una vez que la señal de voz es digitalizada y codificada junto con la información de control se modifica en fase utilizando la modulación conocida como  $\pi/4$  DQPSK (Differential Quadrature Phase Shift Keying) donde se representa un símbolo de dos bits con una fase determinada. La idea de diferencial es la de variar la fase un ángulo  $\pi/4$  en función de la fase anterior, sin la necesidad de tener una referencia fija, los saltos de fase asignados a cada combinación de bits son:

> 00 Para un INCREMENTO de 45 grados en la fase 01 Para un INCREMENTO de 135 grados en la fase 10 Para un DECREMENTO de 45 grados en la fase 11 Para un DECREMENTO de 135 grados en la fase

En un diagrama de constelación<sup>22</sup> | Vs Q se puede observar los cambios de fase de la portadora. Es importante señalar que se producen diferentes vectores en función del primer

<sup>21 [</sup>Ref. 30] pag. 461 - 464

<sup>22</sup> El diagrama de constelación es la representación gráfica de las posibles posiciones que ocupa la portadora modulada. Se las representa como un solo punto que es el extremo del vector correspondiente que nace en la intersección de los ejes.

símbolo enviado. Así si el primer símbolo es el origen, existen 4 vectores diferentes del caso en que el primer símbolo sea un 00. En e! gráfico 0.11 se muestra estos dos casos y además un diagrama de constelación

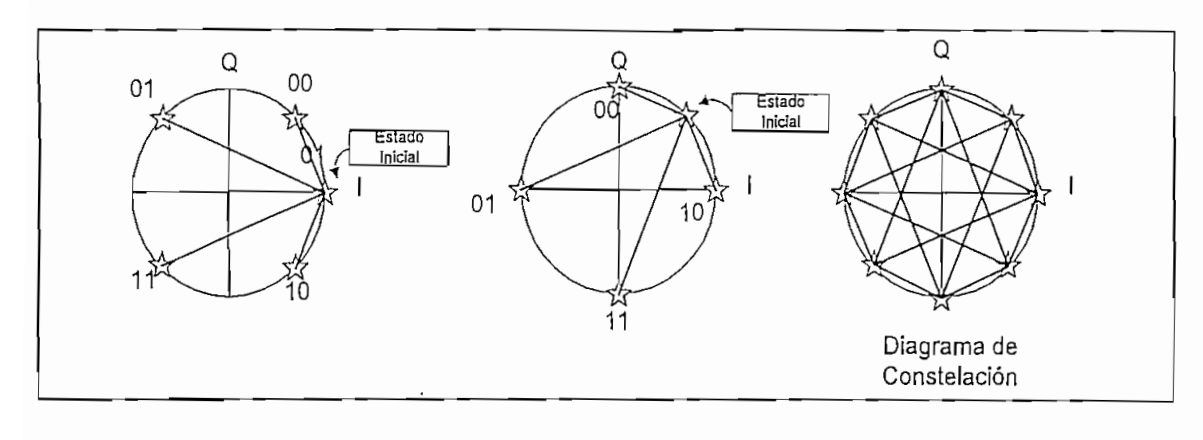

Gráfico 0.11 Diagrama de constelación para la modulación  $\pi/4$  DQPSK<sup>23</sup>

# **CAPITULO !**

# **LA CONMUTACIÓN DE PAQUETES, TECNOLOGÍA CDPD^**

En la introducción al presente trabajo se han estudiado los parámetros básicos sobre los cuales se desarrolla la tecnología celular, específicamente las normas EAMPS y TOMA. En este primer capítulo se dará una visión completa de los aspectos tecnológicos sobre los cuales se sustenta el CDPD. Para ello en la primera parte 1.1. se revisan conceptos importantes sobre la arquitectura de red para sistemas abiertos, y además se hace una comparación cualitativa de las propiedades de los sistemas de conmutación de circuitos y de paquetes.

En la sección 1.2 se resume la historia que ha tenido el CDPD y se presenta la forma en que se ha estructurado a los entes internacionales reguladores del sistema, así también se describe los componentes que constituyen una red de esta naturaleza.

Con estos antecedentes en la sección 1.3. se resume los protocolos desarrollados para CDPD profundizando en aquellos que son indispensables y poco difundidos.y dejando como referencia los que por su naturaleza y múltiples aplicaciones en telecomunicaciones son manejados con relativa frecuencia.  $\cdot$ 

Por último las secciones 1.4, 1.5, 1.6 y 1.7 se dedican a la arquitectura de la red CDPD, profundizando en los componentes de la misma.

### **1.1. CONCEPTOS BÁSICOS**

#### **1.1.1. COMPARACIÓN ENTRE CONMUTACIÓN DE PAQUETES Y DE CIRCUITOS2**

Cuando existe la necesidad de transmitir datos se presentan al menos dos posibilidades, la conmutación de circuitos y la conmutación de paquetes. El uso de cualquiera de ellos depende de un equilibrio entre los gastos que se incurren en el proceso, la confiabilidad del método escogido y la cantidad de tráfico que se maneje. En la tabla 1.1 se hace una breve comparación de las principales características que definen a estas dos alternativas.

#### **1.1.2. MODELO OSl DE 7 CAPAS**

El modelo de referencia OSl (Open Systems Interconnection) entrega las bases sobre las cuales se han de diseñar los diferentes protocolos cumpliendo con las tareas definidas en los siete niveles que lo conforman.

<sup>1</sup> CDPD, Cellular **Digital Packet** Data

<sup>2[</sup>Ref. 38] pag. 1-12

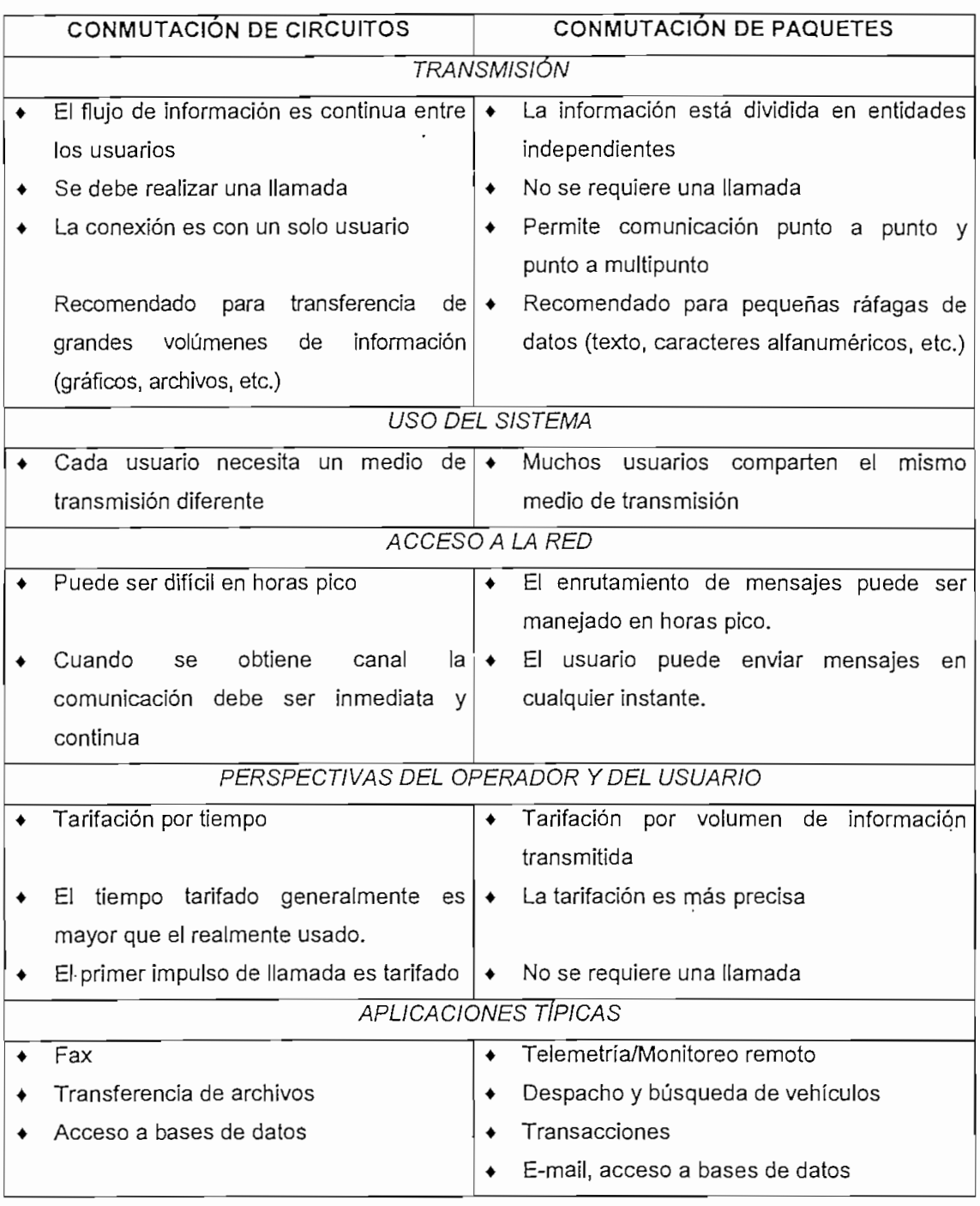

Tabla 1.1. Características de la conmutación de paquetes y de circuitos

Un sistema abierto es un conjunto de ordenadores, software, periféricos, operadores humanos, etc. que forman un todo autónomo capaz de procesar y/o transferir información. A este sistema se lo ha dividido en siete capas o niveles que se representan como una jerarquía vertical con comunicación estrictamente entre dos capas contiguas del mismo

sistema y comunicación horizontal entre dos capas equivalentes de diferentes sistemas. Esto provoca la independencia entre los niveles y permite el diseño de cada uno por separado, con la única condición de que se reciba y se genere el servicio especificado.

Se llaman entidades a los elementos activos que se encuentran en cada una de las capas. Las entidades pueden ser software (como un proceso), o hardware (como un circuito integrado con un programa almacenado).

En cada capa genérica N se recibe una UDS (unidad de datos del servicio) proveniente de la capa superior (N+1), en la cual se la llama UDP (Unidad de datos del protocolo). A la UDS se le agrega información adicional de control, conocida como ICP (Información de control del protocolo); formándose así la UDP de la capa N. Como se muestra en el gráfico 1.1.

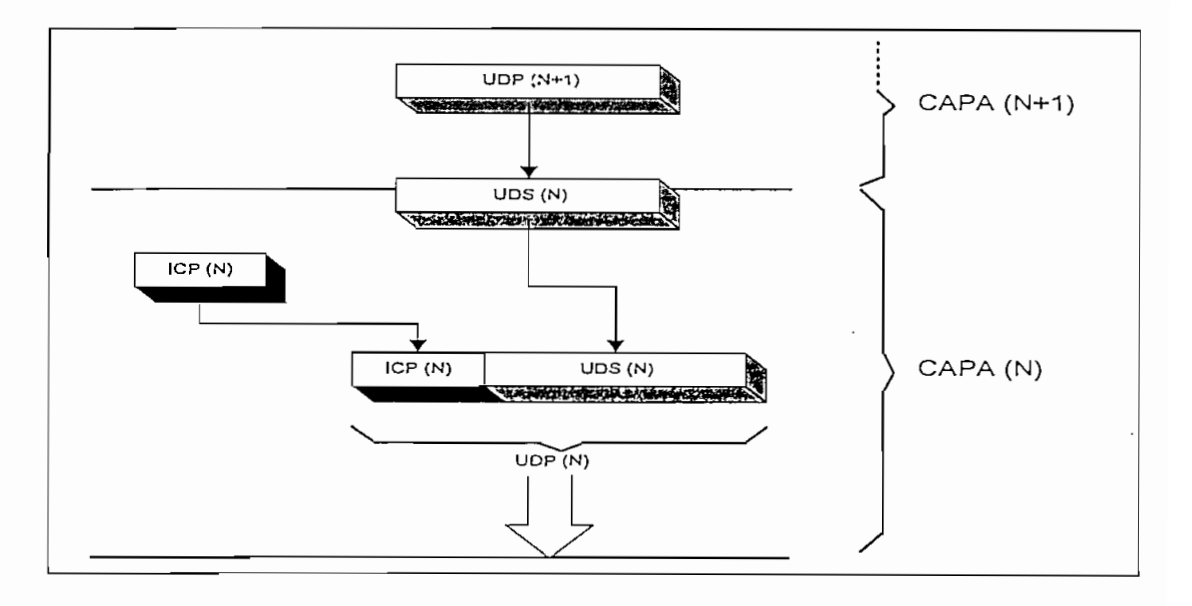

Gráfico 1.1. Relación de los datos entre capas adyacentes<sup>3</sup>

Los servicios se encuentran disponibles en el PAS (Punto de Acceso al Servicio) que para la capa N es el.lugar donde la capa N+1 puede acceder a los servicios que se ofrecen, por ejemplo el PAS-F es el punto de acceso a servicios de la capa Física y donde la capa de Enlace accede a los servicios. Existen PAS dentro de un mismo nivel y del mismo sistema, que son puntos de acceso a servicios de diferentes entidades para una capa determinada. Cada uno de los PAS está asociado con una dirección.

Las siete capas del modelo OSI, suelen numerarse en forma ascendente de la siguiente manera:

<sup>3 [</sup>Ref. 28] pag 425 - 432

- Capa 1 Física Capa 2 : Enlace Capa 3 Red
- Capa 4 Transporte
- Capa 5 Sesión
- Capa 6 Presentación y
- Capa 7 Aplicación

Cada de una de las cuales tiene funciones y presta servicios específicos. A continuación se las describe en forma muy breve.

#### LA CAPA DE APLICACIÓN

Es la capa más alta en la arquitectura OS!. Los protocolos de esta capa directamente están en contacto con el usuario final abasteciéndole del flujo de información necesario para mantener, desarrollar y administrar una tarea específica de aplicación y para manejar todo el sistema. Realiza funciones de inicio, mantenimiento - terminación y grabado de los datos requeridos en el proceso de la aplicación. Se ocupa básicamente de que ambos lados de la red se entiendan entre si. Por tratarse de los servicios a los usuarios finales cada aplicación tendrá su independencia, el momento de establecer sus protocolos. Sin embargo existe una etapa que será común para cualquier aplicación y es donde se han centrado todos los esfuerzos por estandarizar, estos procedimientos se conocen como elementos de servicio de aplicación común y representan la forma de interconexión y comunicación con la capa inmediata inferior, la de presentación.

#### LA CAPA DE PRESENTACIÓN

El propósito de la capa de presentación es generar un grupo de servicios, que puedan ser seleccionados, por la capa de aplicación, orientados a definir los procedimientos para ejecutar el intercambio de datos, su control y estructura; el tipo de monitor o periférico utilizado; etc. Se encarga de asignar una sintaxis a los datos, es decir, determina la forma en que han de presentarse los datos preocupándose de aceptar el tipo de datos enviados desde la aplicación y negociar con su homólogo la estructura definida. Un ejemplo de sintaxis es el código ASCCII, siendo el más conocido y utilizado. La capa de presentación está estructurada en función de tablas sintácticas cada una de las cuales corresponde a un código.

#### LA CAPA DE SESIÓN

La capa de sesión se ha especificado con el objeto de ayudar y soportar las interacciones entre entidades de presentación. Ofrece un mecanismo organizado de intercambio de

datos entre usuarios, permitiéndoles elegir el tipo de control y de sincronización que deseen para la comunicación, como por ejemplo:

- Diálogo bidireccional alternado o bidireccional simultáneo (dúplex, full dúplex)
- Puntos de sincronización para comprobaciones intermedias y recuperaciones durante la transferencia de ficheros.
- Abortos y rearranques
- Flujo de datos normal y acelerado, eic: •

Por tanto las funciones de la capa de sesión se pueden dividir en dos servicios, servicios de diálogo de sesión y los servicios de administración de sesión.

#### LA CAPA DE TRANSPORTE

La capa de transporte permite una transferencia de datos entre las capas de sesión en forma transparente. Es además un interfaz entre las capas conocidas como de red (capas física, de enlace y de red) y las capas superiores generando el intercambio confiable y seguro de los datos entre los usuarios finales, los cuales deben elegir entre diferentes niveles de calidad para optimizar los recursos disponibles y ofrecer un servicio eficiente a mínimo costo.

La calidad del servicio se mide en términos de rendimiento (cantidad de bytes de datos del nivel de transporte transmitidos por unidad de tiempo), retardo de flujo de datos, tasa de error residual (razón de datos erróneos sobre datos transmitidos), y probabilidad de falla de transferencia. Son funciones de la capa de transporte:

- Direccionamiento de la transmisión de datos. .
- Multiplexación y división de conexiones para optimizar el costo.
- Detección de errores y comprobación de la calidad del servicio.
- Segmentación y concatenación de extremo a extremo.

#### LA CAPA DE RED

Es un nivel con una amplia variedad de funciones, que principalmente se ocupa de proveer el interfaz entre un equipo terminal de datos del usuario y la red de comunicación de datos. Además entrega las relaciones funcionales y de procedimientos que rigen el intercambio de las unidades de datos entre dos entidades de transporte sobre una conexión de red. Detalla las operaciones de encaminamiento por la red y la comunicación entre distintas redes.

Son funciones de la capa de red:

- Las conexiones y el direccionamiento entre la red de datos.
- Identificación entre el punto extremo y la red de datos.
- Obtención de los parámetros de calidad del servicio.
- Notificación de errores.
- Reiniciación, liberación y acuso de recibido de los datos.

#### LA CAPA DE ENLACE

Es la responsable de la transmisión confiable de datos por el canal. Proporciona a los datos la sincronización necesaria para delimitar el flujo de bits del nivel físico. Así mismo garantiza la identidad de los bits, encargándose de que los datos lleguen sin errores al ETD receptor. Se ocupa de controlar el flujo de datos para no permitir el desborde del ETD. Una de sus funciones más importantes consiste en detectar errores en la transmisión y recuperar, por distintos mecanismos, los datos perdidos duplicados o erróneos.

Las funciones de la capa de enlace son:

- Conectar el enlace de datos.
- Identificar los puntos extremos.
- Notificar errores y los parámetros de calidad del servicio.
- Controlar el flujo de datos.

#### LA CAPA FÍSICA

Es el nivel más bajo dentro de la arquitectura de red OSI y se encarga de proporcionar las características físicas, eléctricas y de procedimiento para establecer, mantener y liberar un enlace físico entre el ETD y el Equipo terminal del circuito de datos (ETCD) o equipos de conmutación de datos ECD4 .

Las funciones de la capa física son:

- Conexión física al medio de transmisión.
- Notificación de condiciones de falla.

#### 1.1.3. PROTOCOLOS DE USO FRECUENTE

Se resumen a continuación, tres protocolos LAPO (Link Access Protocol Channel D), IP (Internet Protocol), TCP (Transmission Control Protocol) asociados a las capas de enlace, de red y de transporte.

#### 1.1.3.1. LINK ACCESS PROTOCOL CHANNEL D (LAP D)

Es un protocolo de la capa de enlace, definido sobre una capa física establecida en las normas que conforman la RDSI (Red Digital de Servicios Integrados). Permite la comunicación, entre dos entidades de la capa de enlace, utilizando un canal D. El canal D

 $4$  [Ref. 28] pag 433 - 444

define una velocidad de 64 o 16 Kbps, que transmite señales de control, señalización o datos.

El protocolo LAPD, tiene un formato muy similar al del HDLC (High Level Data Link Protocol o control de enlace de datos de alto nivel) y gobierna el flujo de datos a través de un canal físico. El protocolo es independiente de la velocidad de transmisión y requiere al menos de un canal dúplex para su aplicación.

Una trama es una entidad independiente de datos que se transmite de una estación a otra a través del enlace, pudiendo existir tres tipos de tramas:

- Tramas con formato de información.

Sirve para transmitir datos de usuario entre dos dispositivos, también se puede utilizar como aceptación de los datos de una estación transmisora o como comando de sondeo.

- Tramas con formato de supervisión

Tiene algunas funciones como: aceptar o confirmar tramas, pedir que se retransmitan tramas, solicitar interrupciones temporales de la transmisión,

-Tramas con formato no numerado

Realiza también funciones de control, orientadas a inicializar o desconectar un enlace y algunas funciones en las que se puede definir hasta 32 comandos y respuestas.

Una trama consta de cinco o seis campos. Toda trama comienza y termina con ios campos de señalización o banderas. La secuencia de señalización utilizada es el octeto 01111110. Una señal de alarma está dada por la presencia en el canal de siete unos consecutivos, en tanto que cuando existen quince unos seguidos se desactiva el canal. Las banderas permiten al canal la sincronización, es decir cuando detecta una señal diferente a la bandera "sabe" que se trata del comienzo de una trama, una condición de error o un canal desocupado, y cuando encuentra la siguiente secuencia de señalización, habrá llegado una trama completa.

El campo de direcciones identifica la estación origen o destino (Respuesta o Comando) que interviene en la transmisión de una trama determinada y está formado por dos octetos, dentro de los cuales se encuentran un par de bits de extensión del campo que corresponden a los menos significativos de cada byte, tiene la función de ampliar el número de bits de dirección, cuando se ubica un 1 en este campo indicará que el octeto al cual se pertenece es el último byte de dirección.

El bit C/R (Comando / Respuesta) indica si la trama es un comando (0) o una respuesta (1) desde el usuario, los comandos son inversos desde el punto de vista de la red.

El IRAS (Identificador del punto de acceso al servicio), señala el punto en el que se ofrecen los servicios del nivel de enlace al nivel inmediatamente superior.

El campo de control contiene los comandos, respuestas y también los números de secuencias que se utilizan para llevar un registro del flujo de datos que atraviesan el enlace entre la estación de origen y la de destino.

El campo de información contiene los datos de usuario propiamente dichos. Este campo solo aparece en las tramas de información y no en las que tienen formato de supervisión o no numerado.

El campo de comprobación de secuencia de trama permite hacer un control de errores en la transmisión de dos estaciones. Utiliza un código de redundancia cíclica CRC con un polinomio generador dado en la recomendación V.41 del CCITT.

En el gráfico 1.2. se muestran los bloques que conforman una trama para el canal D.

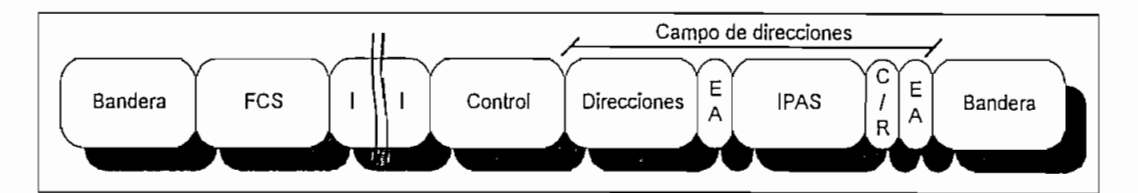

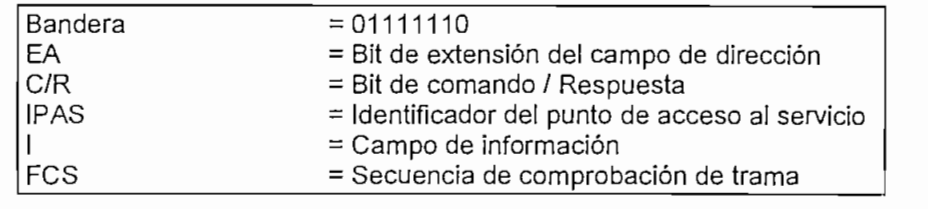

Gráfico 1.2. Formato de trama LAPO5

LAPD, tiene la posibilidad de transmitir tramas de hasta 128 bits con información, supervisión o tramas no numeradas. Para distinguir unas de otras se utiliza el octeto de control el mismo que se lo divide en cuatro subcampos, de la forma en que se muestra en el gráfico 1.3., las tramas pueden ser usadas en cualquiera de los tres formatos:

La trama de información o trama I con cabecera de primer bit 0.

La trama S o de supervisión que se distingue por sus dos primeros bits 10

La Trama U es la trama no numerada identificada por 11 en sus dos bits menos significativos.

**<sup>5 [</sup>Ref. 6] pag. 258**
Un octeto de control en una trama de información incluye los campos, N(S) (Secuencia de envío) que indica el número de orden asociado a la trama que es enviada. N(R) (Secuencia de recepción) indica el número de secuencia que espera el receptor, es decir que si N(R) = 4 las tramas O, 1, 2, 3 han sido recibidas correctamente.

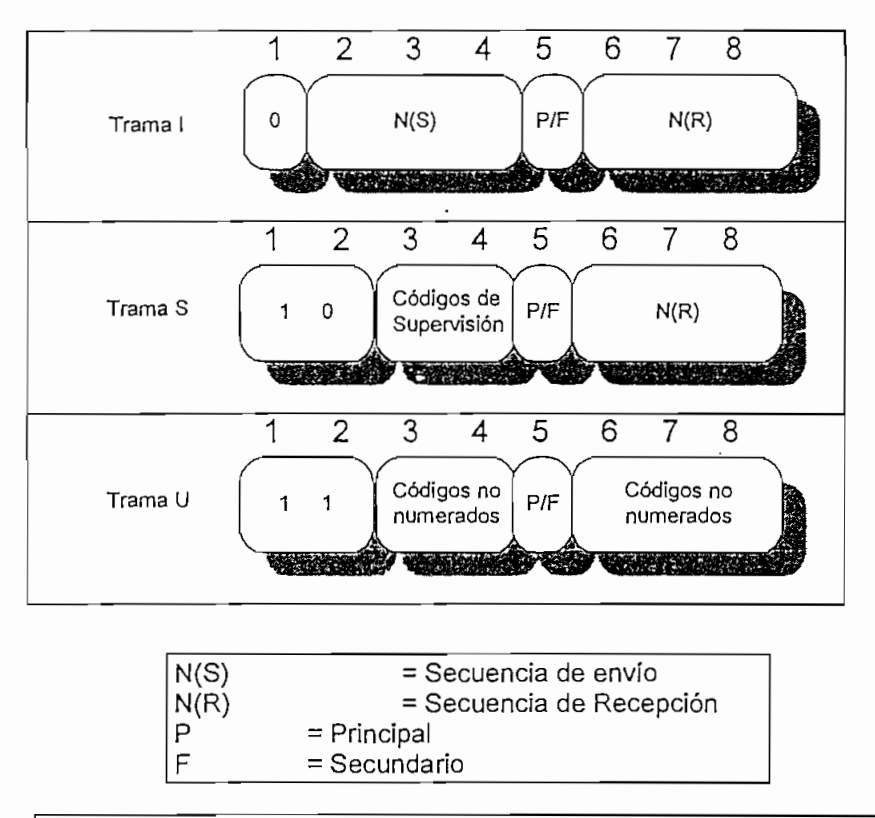

Gráfico 1.3 Descripción del octeto de control para una trama LAPD<sup>6</sup>,7

El bit P/F es utilizado como P por la estación principal para solicitar a la estación secundaria información sobre su estado, es decir, una operación de sondeo. En tanto que la estación secundaria lo utiliza como F para responder a un bit P, además puede denotar el final de una transmisión desde la estación secundaria.

# 1.1.3.2. PROTOCOLOS DE LA CAPA DE TRANSPORTE Y RED

Aquí se describen las principales características y básicamente las estructuras para las tramas de los protocolos TCP e IP

El gráfico 1.4. muestra la trama en la capa de enlace de los paquetes TCP/IP. En primer término se reciben los datos en modo UDS (Unidad de Datos del Servicio) desde la capa de sesión. En la capa de transporte se integra la cabecera de TCP y en la capa de red se

**6 [Ref.** 6] pag. 87

7 [Ref. 28] pag. 455 - 467

agrega el direccionamiento IP. Cada una de las cabeceras, tienen diferentes funciones y longitudes variables

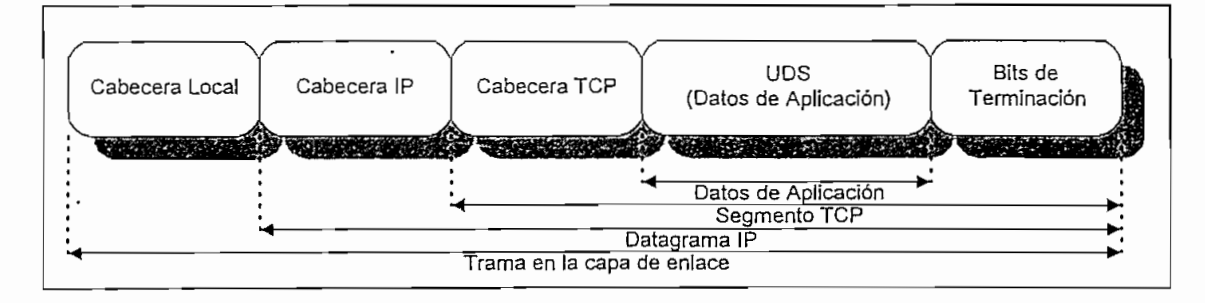

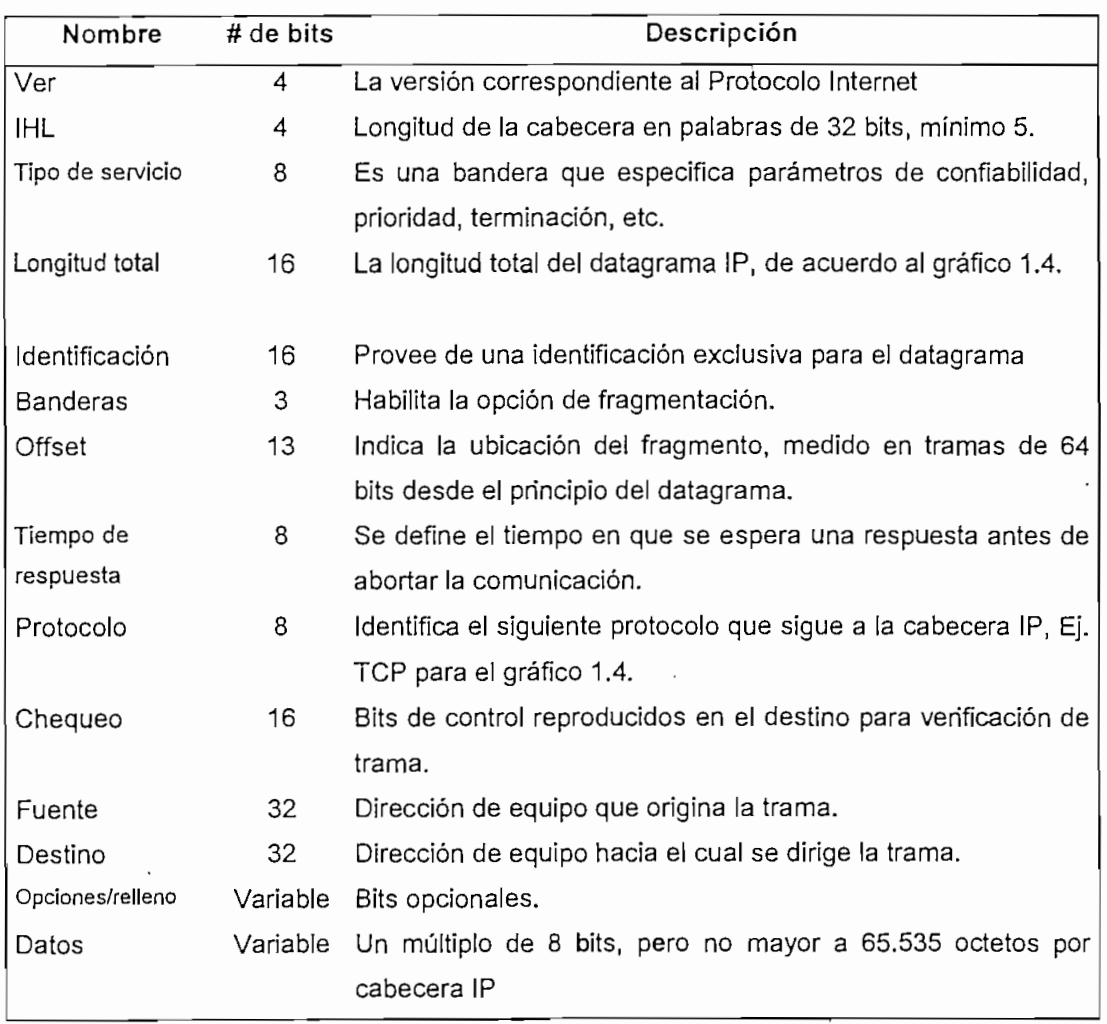

Gráfico 1.4. Trama de datos en la capa de enlace<sup>8</sup>

Tabla 1.2. Descripción de los bloques para un datagrama IP9

**9 [Ref. 17]** Anexo A

<sup>&</sup>lt;sup>3</sup> [Ref. 17] pag. A.i.

La cabecera IP tiene una longitud mínima de 20 octetos (160 bits) con palabras de 32 bits. Los grupos de bits que forman la cabecera IP, se muestran en la tabla 1.2. y su distribución dentro del paquete es la que se ve en la tabla 1.3.

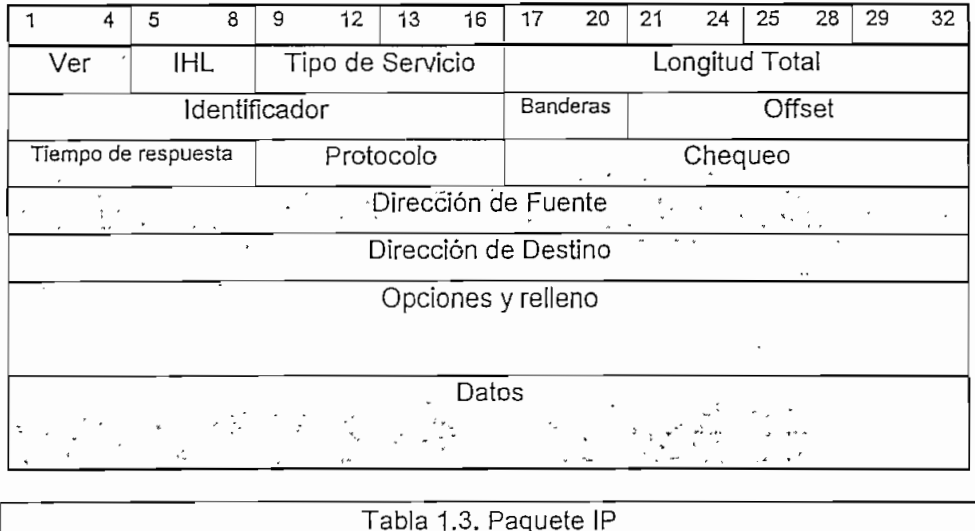

El protocolo TCP pertenece a la capa OSI de transporte y provee un servicio de circuito virtual entre las aplicaciones de usuario final , Además soporta conexiones End-ío-End entre procesadores host.

El TCP procesa la información de los niveles superiores como una secuencia continua de datos, la cual es dividida en segmentos de hasta 65 Kbytes de longitud (en CDPD la longitud es de 2048 bytes) A cada octeto del segmento se le asigna una identificación que permite el control de errores y de flujo. Es entonces cuando se entrega la trama para el proceso del protocolo IP, donde se crea y se envía el daíagrama hacia el nivel de enlace de datos.

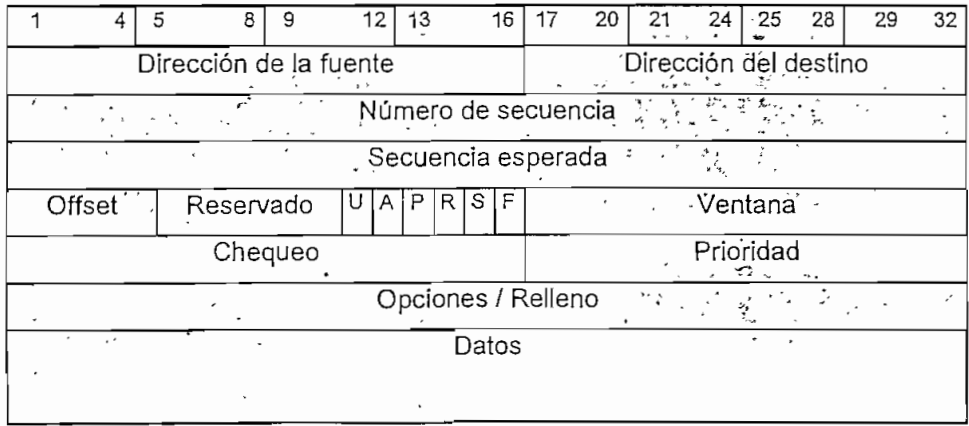

Tabla 1.4. Paquete TCP

La cabecera del TCP tiene una longitud de mínimo 20 octetos y la función de soportar la contabilidad y [a conectividad del sistema. La función de cada campo se muestra en las tablas 1.4 y 1.510

Existen 6 tipos de banderas que llevan mensajes específicos de control del enlace:

URG: Existe un puntero urgente (U) ACK: Campo de secuencia esperada habilitado (A) PHS: Función de empuje (P) RST: Reempezar conexión (R) SYN: bit de sincronización de secuencia. (S) FIN: Termina la transmisión de datos. (F)

El TCP garantiza un nivel alto de confiabilidad, pero a costa de una gran longitud de la cabecera, generalmente cuando la confiabilidad no es un parámetro crítico, se suele utilizar otro protocolo, por ejemplo el UDP (User Datagrama Protocol o protocolo para datagramas de usuario).

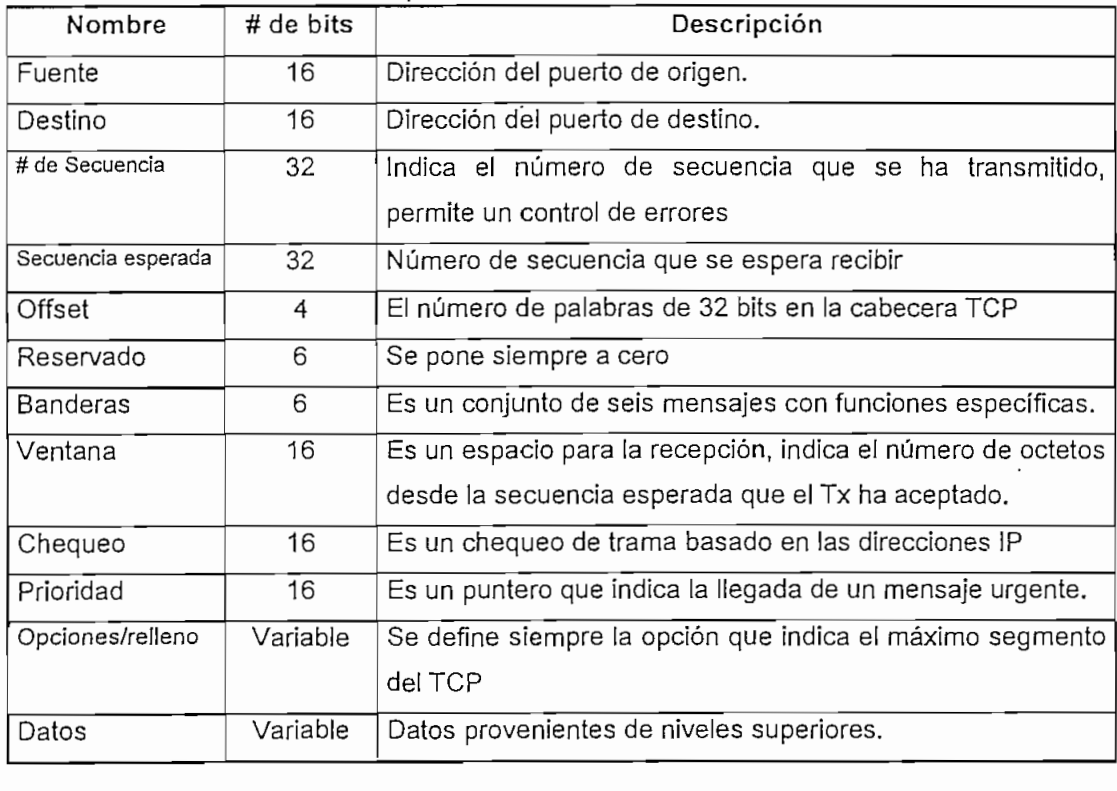

Tabla 1.5. Configuración para cabecera TCP

10 [Ref. 17] Anexo A

El UDP es utilizado cuando la aplicación no requiere de un control riguroso de errores. Este protocolo está formado por 4 campos de 16 bits y uno de longitud variable usado para datos. De la siguiente manera:

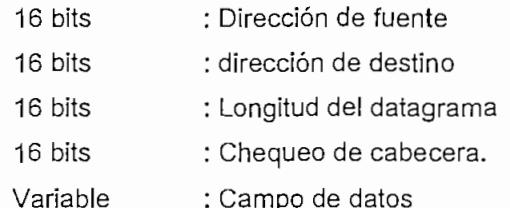

El *ICMP* (Internet Control Message Protocol o Protocolo de control de mensajes de Interred) es un protocolo de la capa de red, usado para comunicaciones entre varias entidades IP. Se genera cuando existe algún tipo de problema en la red. Por ejemplo una congestión o el direccionamienío hacia un puerto no alcanzable. El ICMP tiene el mismo formato que el protocolo IP, pero en la sección de datos los 32 primeros bits corresponden a la cabecera ICMP, de la siguiente manera:

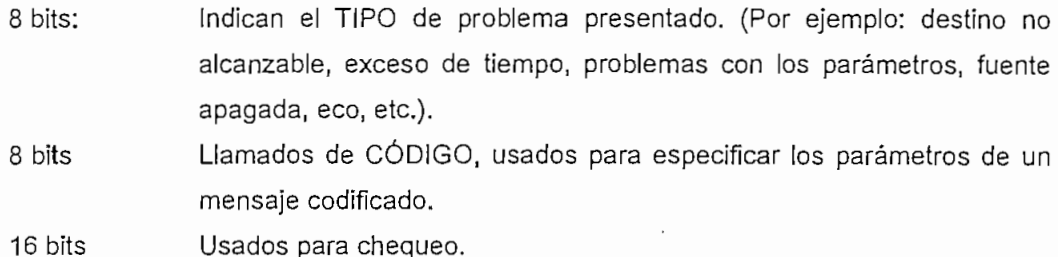

# **1.2. FUNDAMENTOS DEL CDPD**

En los siguientes párrafos se analizará la forma general que tiene la red CDPD, los componentes y el desarrollo que ha tenido en sus pocos años de existencia.

# **1.2.1. EL CDPD FORUM**

En 1992 se reúne un conjunto de compañías de la industria celular con el objeto de formar un consorcio para el desarrollo del CDPD. Dentro de dichas compañías se incluye a instituciones como Ameritech Mobile Communications, Inc.; Bell Atlantic Mobile Systems; Contel; GTE etc. Los cuales luego de un estudio y pruebas tanto de campo como de desarrollo publican en julio de 1993 las especificaciones para el CDPD versión 1.0 (Cellular Digital Packet Data System Specification Realease 1.0) detallando los lineamientos del sistema. Una segunda publicación de actualización se da en Enero de 1995. <sup>11</sup>

El CDPD Systems Specificaíion, es la norma técnica hasta ahora aceptada por todos los proveedores y operadoras de los sistemas celulares E-AMPS.

11 [Ref. 15] pag 5, 6

Posteriormente el consorcio de operadoras cambia su nombre por el de CDPD FORUM ampliándose para congregar a proveedores de infraestructura, fabricantes de equipos terminales y vendedores de aplicaciones, los mismos que en función de la tecnología procuran que la transmisión de datos sea transparente al usuario final. El CDPD Forum propone al CTIA (Cellular Telecommunications Industry Association) -y a la TÍA (Telecommunications Industry Associaíion) que el CDPD System Specification sea la norma técnica oficial.

Los propósitos del CDPD FORUM son: mantener una completa compatibilidad entre los diferentes proveedores de equipos, generar procedimientos que aseguren su ¡nteroperabilidad, procurar que los usuarios tengan un buen criterio y educación respecto del servicio y además garantizar la confiabilidad de los equipos tanto de usuario como de operadoras del servicio.

Por estas razones el CDPD FORUM "se ha convertido en el grupo Norteamericano más importante en la actualidad dentro del ramo de las aplicaciones y de las normativas referentes a diseño, integración y construcción de sistemas CDPD, tomando mayor peso cuando fabricantes de equipos para operadoras, tales como Hughes, o Norte! intervienen activamente en él.

### **1.2.2. DEFINICIÓN Y CARACTERÍSTICAS DEL CDPD**

"El CDPD, ceüular digital packet data, es un método de transmisión de paquetes de datos sobre la red celular".<sup>12</sup>

El CDPD, ofrece una velocidad de transmisión de datos de hasta 19.2 Kbps utilizando la misma distribución de frecuencias que el sistema EAMPS y el mismo ancho de banda del canal (30 KHz) que puede ser compartido por más de un abonado. Los protocolos de comunicaciones que utiliza permiten la autentificación de los usuarios, la corrección de errores, encripción etc. Los mensajes se dividen en paquetes que se transmiten utilizando la misma o diferentes rutas. $13$ 

El CDPD, está diseñado para coexistir con la red celular de voz sin interferir con ella usando las mismas facilidades, es decir, posibilidad de hand-off (completa movilidad), etc. Procura ser una extensión de redes fijas usando protocolos de interconexión que la hacen completamente transparente a ellas y al mismo tiempo a redes de otras operadoras celulares.

 $\frac{2}{3}$  [Ref. 27] pag 16 ; [Ref. 36] pag 3

**<sup>13 |[</sup>Ref. 38] pag.1 -6**

Los paquetes digitales son estructurados en función del NPDU (Network Protocol Data Unit) que es el Protocolo de la unidad de datos para la capa de red. Se considera a un paquete con este formato como la unidad de transmisión de datos y suele ser llamado daíagrama. Tiene dos secciones de bits de sincronismo, un grupo de bits de direccionamienio, un campo para señales de control y la información de usuario a ser transmitida.

Existen dos formas de transmisión del daíagrama, la una es utilizando un canal fijo dedicado a CDPD y la otra usando saltos en frecuencia, para ello se utilizan indistintamente los canales de voz libres lo cual maximiza la infraestructura del sistema celular básico y aumenta la capacidad de tráfico de datos.

El enrutamiento se basa en dos protocolos definidos por la capa de red: el Internet Protocol (1P) y el CLNP (ConectionLess Network Layer Protocol) o Protocolo sin conexión para la capa de red; además del TCP en la capa de transporte. Esto permite al usuario una versátil conexión con aplicaciones móviles, pues en cada datagrama se envía la ubicación secuencial del paquete que puede tomar diferentes rutas para alcanzar su destino.

Los servicios que presta el CDPD a los abonados incluyen transmisión de datos punto a punto o punto a multípunto, enviando el mismo mensaje a varios usuarios en una determinada área geográfica, por ejemplo informes de congestión vehicular, predicciones climáticas, itinerario de vuelos, publicidad, etc. Estos son básicamente servicios internos a la red. En tanto que un típico servicio externo a la red es el acceso a bases de datos.

En los sistemas ya instalados los servicios- con mayor demanda son: Telemetría (Sistemas de seguridad, lectura para facturación eléctrica, de agua, de gas, etc.). Monitoreo remoto de equipos (medición de niveles en represas, temperatura en plantas avícolas, etc.). Transacciones mercantiles y bancarias (validación de tarjetas de crédito, cajeros automáticos, actualización automática de inventarios, etc.), Oficina móvil (correo electrónico, acceso a bases de datos, etc.), etc.

## **1.2.3. DESCRIPCIÓN GENERAL DEL SISTEMA**

En el gráfico 1.5 se presenta la estructura y componentes de una red de telefonía celular que comparte sus recursos con una red CDPD. Nótese que se usan términos generales para nombrar a sus elementos constitutivos.

#### Equipo terminal móvil

Que puede ser un equipo terminal móvil de datos (ETMD), o un equipo telefónico móvil. Los que permiten al usuario tener acceso a la red por medio de canales EAMPS en forma fullduplex. Ejemplos de un ETMD son: terminales de computación portátiles conocidos como

Lap-tops de acceso remoto, equipos para telemetría, verificadores de tarjetas, etc. Todos ellos equipados internamente o conectados con un modem CDPD.

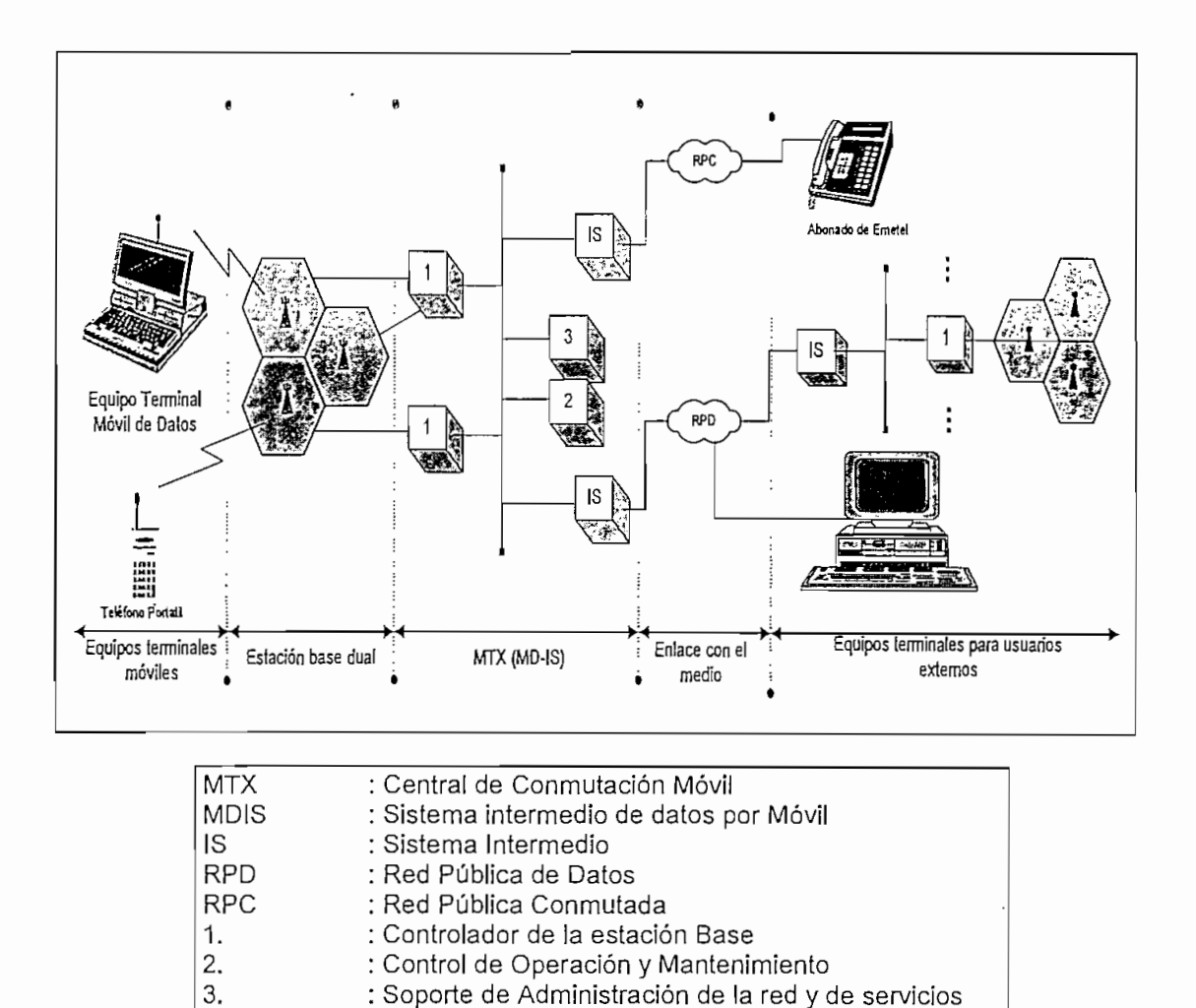

Gráfico 1.5. Red Celular para Voz y datos<sup>14</sup>

# Estación base

La estación base retransmite la señal desde el ETMD hacia el MTX, y viceversa, usando para ello enlaces comunes tanto para voz como para datos. Envía "al aire" en un canal celular la señal dirigida a una estación terminal móvil reproduciendo la señal en banda base recibida desde el MTX. Cuando se habla de transmisión de datos, a la estación base se la suele llamar MDBS (Mobil Data Base Station) o Estación base para datos por móvil.

# El MTX

Es la central de conmutación móvil que está formada por:

14 [Ref. 23]

#### LA CONMUTACIÓN DE PAQUETES, TECNOLOGÍA CDPD

- MD-IS (Mobüe Data Iníermediaíe Sysiem) es un controlador de la estación base; el cual permite el manejo de la movilidad, el enrutamiento de datos y la administración de los recursos de radio de [as estaciones. Los MD-ISs son ios únicos medios que tiene la red para mantener la completa movilidad dentro del sistema. Permiten la transferencia de información sobre los usuarios en movimiento entre las diferentes celdas de la misma operadora.
- Un centro de operación y mantenimiento, dedicado a funciones de administración y control de fallas del sistema, dicho control se lo realiza por medio de una gran base de datos generada en función de parámetros medidos y transmitidos desde las celdas o estaciones base.
- Un soporte de administración de la red y de servicios que permite realizar funciones como la identificación de abonados, manejo de mensajes, tasación, facturación y servicios adicionales de abonado.
- IS (Intermedíate System) que es un interfaz necesario para la comunicación de datos con redes externas, tanto para usuarios de estaciones fijas, como para abonados de otras operadoras celulares,

# **1.3. EL CDPD COMO PROTOCOLO EN REDES AMPS/EAMPS**

La necesidad de proporcionar una red inalambrica.de comunicación de datos, como un ente de valor agregado a la red celular, que conviva con las redes alámbricas e inalámbricas ya existentes, ha llevado a manejar dentro del CDPD, configuraciones diferentes para aplicaciones diferentes. Este hecho se traduce en una amplia gama de perfiles (conjuntos de protocolos) que deben ser seleccionados por el proveedor de los servicios CDPD, de acuerdo a parámetros de funcionalidad, costo y respuesta a problemas específicos. La reunión de estos perfiles, forma el protocolo CDPD

La implementación del CDPD en una estructura AMPS o AMPS extendido (EAMPS) involucra básicamente la definición de parámetros de radiofrecuencia adecuados a dichas normas internacionales. Esto quiere decir que el uso de canales AMPS influye solamente en la estructura de la capa física. Por esta razón, en la actualidad se está trabajando para aplicar CDPD a otros estándares celulares, por ejemplo CDMA (Code Division Multiplex Access). Motivo de este estudio es la aplicación del sistema CDPD estrictamente en un medio AMPS/EAMPS.

A continuación se estudiarán los protocolos que están mayormente orientados hacia el manejo de la arquitectura de comunicaciones usando sistemas celulares, esto es, un mayor énfasis se dará a aquellos protocolos que tienen funciones específicas en la movilidad de los usuarios o en el direccionamiento de los mismos y no son conocidos con profundidad.

#### **1.3.1. INTERFAZA**

En el volumen 4 del CDPD System 'Specification se define el interfaz aéreo (Interfaz A o Airlink). El cual entrega una serie de procedimientos para manejar la parte de comunicaciones que se produce sin cables conductores, es decir, que usa como medio físico de transporte de información el aire y controla los procesos de comunicación entre el ETMD y la MDBS. Son partes constitutivas del interfaz A; la capa Física y la capa de Enlace.

Puesto que dentro del interfaz A está la capa de enlace, los procedimientos definidos involucran también al MD-ÍS y una parte sumamente importante que permite la versatilidad de las capas superiores para manejar diferentes tipos de aplicaciones, esto es el protocolo para la convergencia de subredes.

El interfaz A es la parte del CDPD donde ha sido necesario desarrollar nuevos protocolos y modificar los ya probados. Para la comunicación entre el ETMD y la MDBS el interfaz A realiza las siguientes funciones;

- 1. Define el MDLP (Mobile Data Link Protocol, protocolo de enlace datos para móvil).
- 2. Define los procedimientos de la subcapa. MAC
- 3. Define el SNDCP (Subnetwork Dependent Convergence Protocol, protocolo para la convergencia de subredes).
- 4. Define completamente a la capa física.

El objeto del enlace A es llevar las tramas MDLP desde el ETMD hacia el MD-IS y viceversa. Para lo cual utiliza una capa física en el ETMD y en la MDBS normalizada por<sup>15</sup> IS-19, IS-20, TIA-54, TIA-56, TIA-553. A continuación se resumen los componentes del enlace A.

### **1.3.1.1. MOBILE DATA LINK PROTOCOL (MDLP)**

El MDLP, está definido en el CDPD System Specification V 1.0 en la parte 403. En esta sección se pretende hacer un resumen de la especificación dada, poniendo énfasis en su relación con otros protocolos ya existentes.

El MDLP define procedimientos para el control lógico del enlace entre el ETMD y el MD-IS. En el camino hacia el MD-IS la información debe ser retransmitida por la estación base de datos para móvil, MDBS. Por este motivo el MDLP es uno de los protocolos que conforman el enlace A y pertenece a la capa OSI de enlace de datos. Es de anotar que las tramas MDLP no tienen como destino fina! una MDBS, sino que la utilizan como retransmisor en su camino hacía la MD-IS.

El MDLP se encuentra definido teniendo como base las siguientes recomendaciones:16

CCITT X.200; CCITT X.210 Referidas al modelo OSI.  $-$ ISO 7809  $-$ ISO 4335  $-$ ISO 8802-2  $-$ ISO 10039 CCITT Q.920; CCITT Q921 Procedimientos de acceso al enlace para canales D, : Clases de procedimientos para el HDLC<sup>17</sup>. Elementos de los procedimientos para el HDLC. Control lógico de enlaces Definición de servicios de la subcapa MAC LAPO

El MDLP define la estructura de la trama de la capa de enlace de datos para asegurar la transparencia con sistemas adyacentes, es decir con redes CDPD provistas por otras operadoras, para ello se introduce información sobre el formato, chequeo de errores, direccionamiento y otros. El MDLP como parte de la capa de enlace de datos proporciona un control lógico sobre la comunicación de datos entre el ETMD y e! MD-IS. A este nivel al ETMD se lo conoce como "lado del usuario" en tanto que al MD-IS se lo nombra como "lado de red".

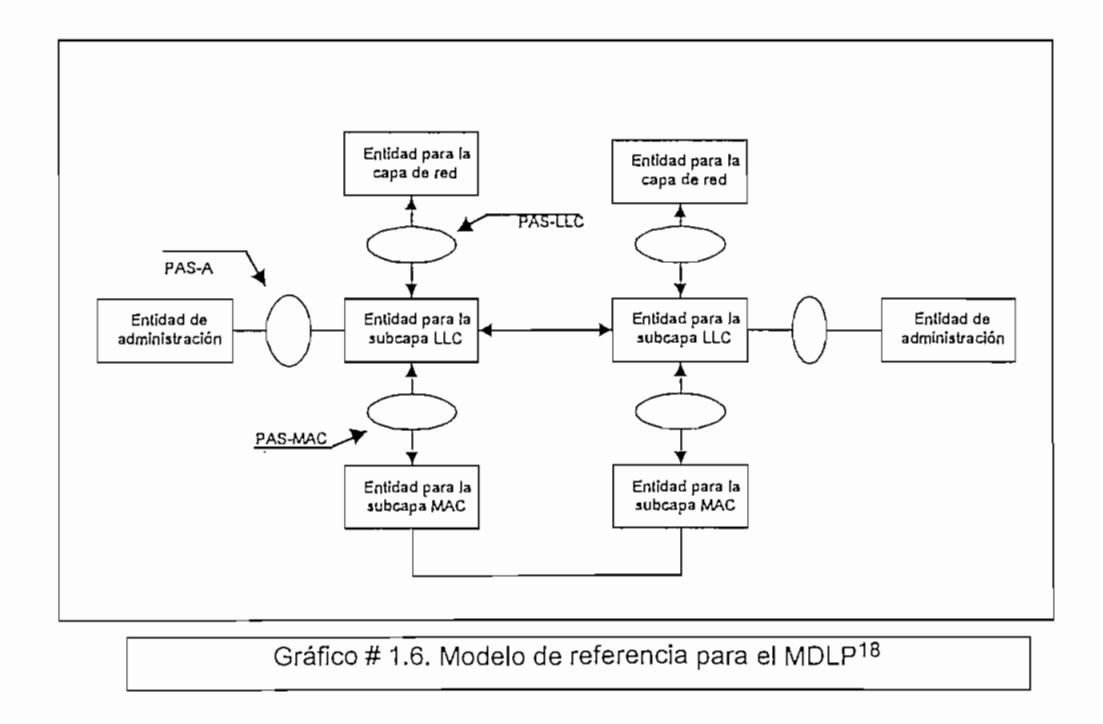

<sup>16</sup> [Ref. 10] pag. 403-2

18 [Ref. 10] pag. 403-5

<sup>17</sup> HDLC, High level data link control, control de enlace de alto nivel

La subcapa de control lógico del enlace de datos (LLC) presta servicios a la capa de red usando el punto de acceso al servicio de la subcapa de control lógico enlace (PAS-LLC) y a la unidad de administración de la capa de enlace de datos usando el punto de acceso al servicio de la unidad de administración (PAS-A). En tanto que los servicios requeridos desde la'subcapa MAC, se los obtiene utilizando el punto de acceso a servicios de la subcapa MAC (PAS-MAC).

Por medio del PAS-A se manejan dentro de la capa de enlace algunas primitivas19 de control y monííoreo. Es permitida también la comunicación en forma horizontal, es decir, entre capas de enlace de datos de diferentes sistemas las que se ejecutan de igual a igual. En el gráfico 1.6. se muestra el modelo de referencia para el MDLP.

Las comunicaciones se ejecutan en función de primitivas definidas entre cada punto de acceso al servicio, existen 12 primitivas que se utilizan para la comunicación entre las subcapas LLC y MAC.

El MDLP utiliza los servicios de la subcapa MAC para tener acceso a la capa física y transferir tramas entre unidades de la capa de enlace de datos de dos sistemas. Para ello el protocolo de enlace de datos define las siguientes primitivas o procedimientos dentro del enlace.

- Procedimiento mediante el cual se asigna al ETMD en forma temporal un identíficador (TEI, Temperan/ Equipment Identifier).

El TEI es un identificador temporal asociado con la conexión de dos puntos terminales que está incluido en el campo de direcciones de cada trama, orienta a las UDS transportadas entre la capa de enlace de datos y la capa de red o entre la capa de enlace de datos y su unidad de administración. Se asigna un TEI de 1 para identificar una transmisión de grupo (broadcast) que será transferida a la unidad de administración en el PAS-A. Cualquier otro valor de TEI, se transfiere en el PAS-LLC hacia la capa de red.

- Procedimientos para transferencia de unidades de datos, a través del enlace de datos entre el ETMD y el sistema intermedio de datos por móvil (MD-IS).
- Procedimientos para generar mensajes del modo punto a mulíipunto (broadcastíng) entre el MD-IS y dos o más ETMD's.

Primitivas, es **un** conjunto de comandos y procedimientos que se ejecutan entre diferentes entidades de una red de datos.

- Procedimientos para generar una comunicación confiable punto a punto entre un ETMD y el MD-1S asociado.
- Procedimientos para detectar y recuperar tramas perdidas de una secuencia de datos enviada.
- Procedimientos para manejar el flujo de datos entre el ETMD y el MD-IS en el caso de que uno de ello se encuentre ocupado.
- Procedimientos para informar a la unidad de administración sobre errores irrecuperables.

El MDLP tiene las siguientes funciones:

- Entrega una o más conexiones lógicas de datos sobre un canal activo, discriminando a los usuarios en función de las direcciones incluidas en cada trama de datos.
- Ejecuta un control de secuencia para mantener e! orden apropiado de las tramas a través de un enlace de datos.
- Detección de errores en la transmisión, en el formato y en la operación para una conexión de enlace.
- Recuperación de tramas erróneas en la transmisión o en el formato, recuperación de errores de operación.
- Notificación al administrador de la comunicación sobre errores irrecuperables.
- Control de flujo.
- Suspensión de la conexión del enlace de datos para permitir que el móvil pase a un estado de conservación de batería.

El MDLP presta los siguiente servicios a la capa de red:

a. SERVICIOS DE TRANSFERENCIA DE INFORMACIÓN

La transferencia de información entre conexiones terminales de enlaces de datos puede ser punto a punto o punto a multipunto, en ambos casos utilizando el TEI como forma de direccionamiento de los mensajes. La información puede ser de dos tipos "Conocida" o "Desconocida". La operación con el segundo tipo implica transmisión de tramas no numeradas por lo que los mecanismos de control y de flujo no se habilitan, es usada fundamentalmente en broadcasting.

En el tipo de transmisión de información "conocida" la información de la capa de red es enviada en tramas numeradas de información, lo que permite la recuperación de errores usando métodos de retransmisión, está disponible solamente en transferencias tipo punto a punto. Por la topología de la red es solo permisible la comunicación entre el lado de usuario y el lado de red, sin que se permita la comunicación de datos en forma directa entre dos equipos terminales.

# b. SERVICIOS DE ADMINISTRACIÓN PARA LA CAPA DE ENLACE DE DATOS

Los servicios administrativos se consideran proporcionados por los usuarios terminales o por el lado de la red y se presentan como tramas del tipo "desconocido". Las características de estos servicios son:

- Asignación y retiro de TEI's a los ETMD's
- Determinación de los parámetros para la conexión del enlace de datos.
- Servicio de supervisión para el estado de Stand-by (espera, Sleep)
- Servicios para pruebas de lazos remotos.
- Servicios de movilidad entre áreas.

El MDLP, requiere de las capas inferiores los siguientes servicios:

- 1. La capa física debe asignar un canal CDPD, el cual será usado para transmitir las tramas de la capa de enlace
- 2. Se debe delimitar a las tramas, generar mecanismos (palabras) de sincronismo y hacer las tramas transparentes, tal que, puedan ser decodificadas al otro extremo.
- 3. El MDLP requiere tramas sin errores por ello la subcapa inferior MAC, está encargada de reconocer y descartar tramas con errores no corregidos.

Las tramas para intercambiar información con otra capa de enlace de datos son conocidas como UDS-E, los que contienen un número entero de octetos los cuales son numerados en forma creciente desde 1. Los campos dentro de la trama son secuencialmente los siguientes:

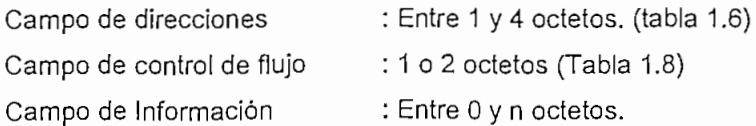

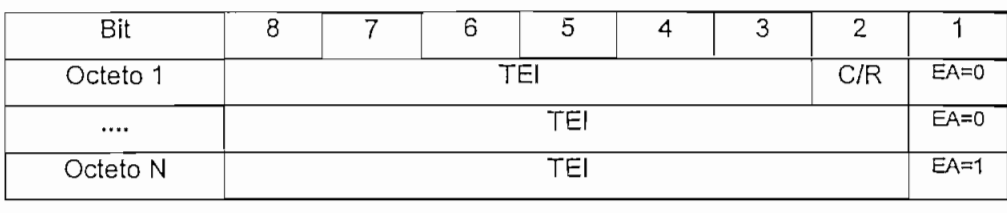

Tabla 1.6. Formato del campo de direcciones para el MDLP20

Donde:

- EA: Bit para la extensión del campo de direcciones, un bit "1" determina el último octeto del campo.
- C/R: Es un bit que determina si la trama es un "Comando" o una "Respuesta". Para el lado de usuario una respuesta usa el bit "cero" en tanto que un comando el bit "uno". Para el lado de red la asignación de bits es de forma inversa.
- TEI: El Identificador temporal del equipo terminal móvil de datos, puede tener hasta 27 bits. Los valores de! TEI se asignan de la siguiente manera:

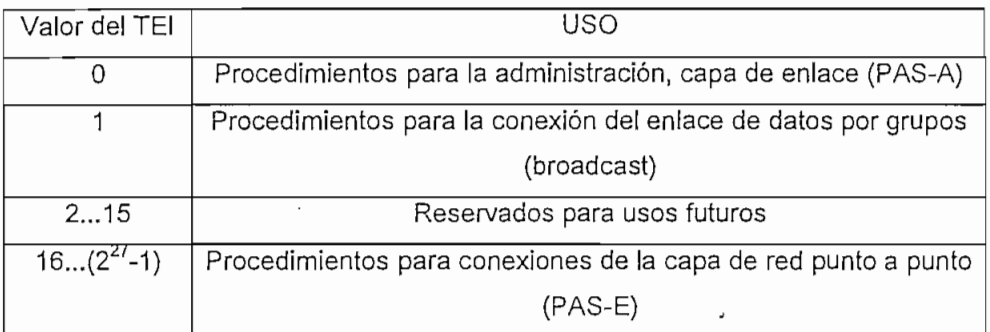

Tabla 1.7. Valor del TEI para el MDLP

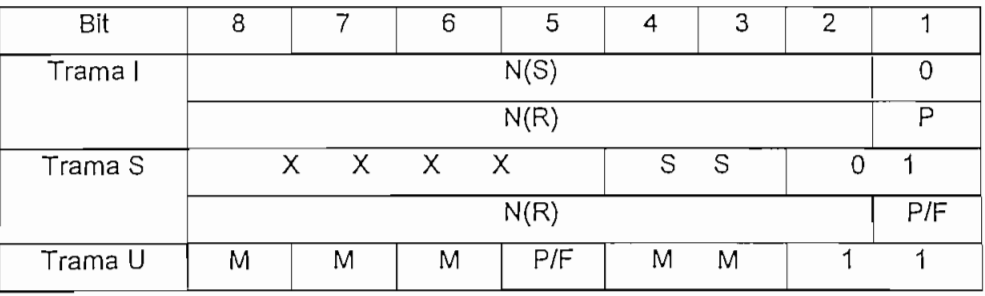

Tabla 1.8. Formatos del campo de control para el MDLP21

**20[Ref. 10]pag.** 403-16

21 **[Reí.** 10]pag. 403-16

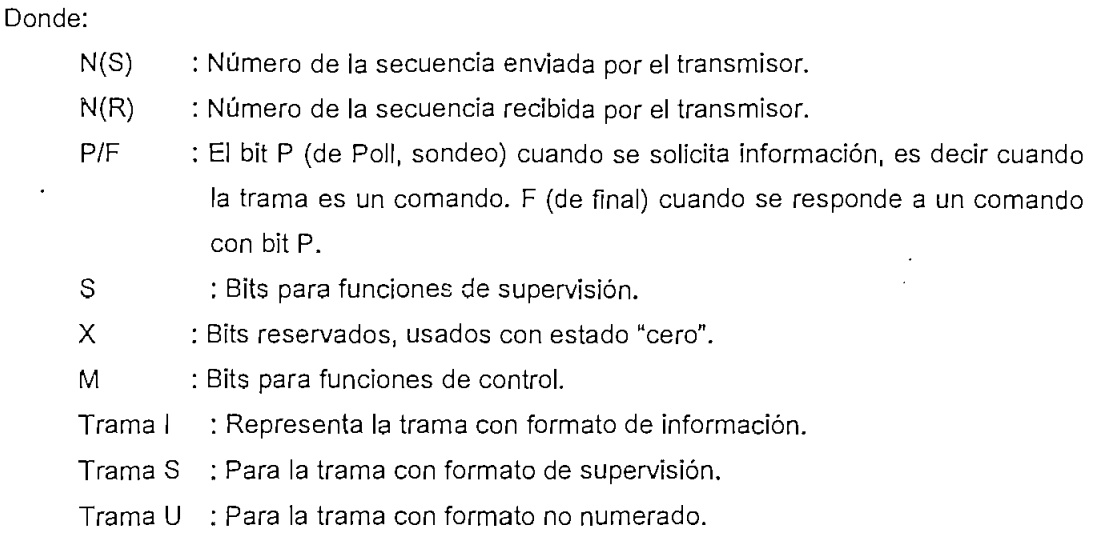

Se considera inválida una trama cuando:

- -Tiene menos de tres octetos numerados o dos no numerados.
- Contiene un campo de direcciones mayor que cuatro octetos.
- Contiene un valor de TE!, que no es aceptado por el receptor.

Como ya se ha mencionado, el MDLP tiene como base protocolos como el HDLC y el LAPD, en esta sección se hará una comparación entre dichos protocolos poniendo énfasis en sus diferencias.

### a. MDLPvs. HDLC

El MDLP puede ser descrito como un HDLC operando en modo asincrono equilibrado (conocido también como asincrono balanceado), esto es, utiliza estaciones "combinadas" (puede enviar y recibir comandos), las cuales tienen la facultad de iniciar sus transmisiones sín autorización previa.

Utiliza las siguientes opciones del HDLC:

- Intercambio de información o características de las estaciones.
- Permite la recuperación por tramas usando retransmisión.
- El campo de direcciones puede ser mayor que un octeto.
- La trama de información, solamente es usada como comando.
- La numeración de secuencias es módulo 128.
- Se puede realizar pruebas del enlace de datos.

El MDLP, se diferencia de! HDLC, en los siguientes aspectos:

- Se dispone de un comando que permite deshabilitar temporalmente las estaciones ante fallas.
- La subcapa MAC, es responsable del entramado, la transparencia y la detección de errores
- « Se añade un estado de conservación de batería sin pérdida de datos.
- b. MDLP vs Q920, Q921

Muchos de los procedimientos y formatos usados en el MDLP son similares o idénticos a los especificados por el CCITT, en las normas Q920 y Q921. Las diferencias se introducen cuando se tocan aspectos del ambiente CDPD, de la siguiente manera:

- Se consideran diferentes las subcapas MAC y la de control lógico de enlace.
- Se modifican los formatos en las direcciones.
- Los procedimientos para la recuperación de errores no son los mismos.
- Se añaden procedimientos para Ja administración de la red, tales como, comandos para ejecutar lazos de pruebas o para el estado de conservación de batería.
- Los formatos y procedimientos para establecer el TEl, son diferentes.
- Los procedimientos para el intercambio de información son diferentes.

### **1.3.1.2. MÉDIUM ACCESS CONTROL (MAC)**

El MAC, control de acceso al medio, en el CDPD (así como en las redes LAN) es considerado como una subcapa dentro de la capa de enlace. Por este motivo es considerada como el iníerfaz del protocolo del enlace aéreo (Airlink) entre la MDBS y el ETMD. Por tanto el objetivo de la subcapa MAC es transportar información entre las entidades de enlace de datos usando el interfaz A para CDPD.

La subcapa MAC está sustentada en los siguientes protocolos:

- lEEE-802.3 : Arquitectura y generalidades para redes LAN
- ISO-8802-3 : CSMA/CD<sup>22</sup>, para redes LAN
- ISO-10039 : Definición de servicios para el control de acceso al medio.

En forma general son funciones de la subcapa MAC las siguientes:

1. Estructurar, formar, delimitar y enviar las unidades de datos del protocolo de enlace de datos.

<sup>22</sup> CSMA/CD, Carrier Sense Multiple Access / Collision Detect, Acceso múltiple por detección (o escucha) de portadora con detección de colisiones

2. Definir y ejecutar un método para que el uso del canal de transmisión sea compartido por uno o más ETMD's.

Para ello ejecuta los siguientes procedimientos:

a. Encapsulado de datos

Se conoce como encapsulado de datos al procedimiento mediante el cuaí, la cadena de datos enviada por el MDLP, es dividida en paquetes, con la adición de banderas de inicio y fin de trama, palabras de sincronismo de trama y métodos que permiten la transparencia de los datos de usuario, evitando que se presenten formatos con secuencias de bits iguales a las de las banderas establecidas. Además se incluye dentro de estos procedimientos, el uso de campos para control (detección y corrección) de errores,

Dentro del encapsulado se pueden diferenciar cuatro estados importantes:

- La transformación de las UDP-E, en tramas, mediante la adición de una cabecera y un fin de trama constituido por 8 bits de la siguiente forma: "01111110".
- La generación de bloques de palabras, compuestos por un grupo de palabras de datos de usuario y otro grupo de palabras de paridad para detección y corrección de errores.

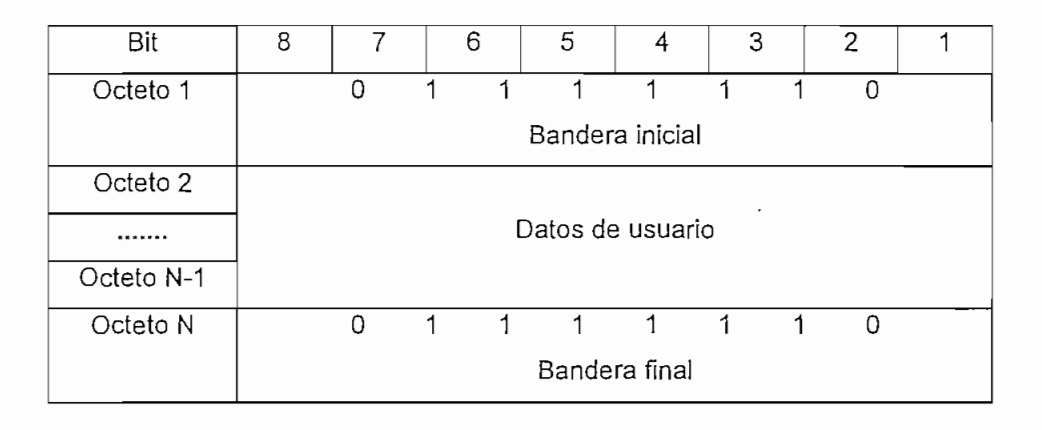

Tabla 1.9. Estructura de la trama de la subcapa MAC

- Un proceso de seudo-aleatorización, de acuerdo a un polinomio de cinco términos y de grado nueve.
- Inclusión de "violaciones" cuando encuentra cinco "unos" consecutivos en la secuencia de datos con el objeto de hacerla transparente.

En la tabla 1.9. se muestra la estructura de la trama de la subcapa MAC:

El bloque generado para la detección de errores en la capa MAC, tiene la siguiente estructura, como se ve más adelante son bloques formados usando FEC (Forward Error Correction) tipo Reed Solomon  $(63,47)^{23}$ , el cual agrupa los datos en bloques de 63 símbolos, cada uno de ellos con 6 bits, es decir, 378 bits, de los cuales 96 bits son dedicados, en 16 símbolos, para la corrección de errores. Ver la tabla 1.10.

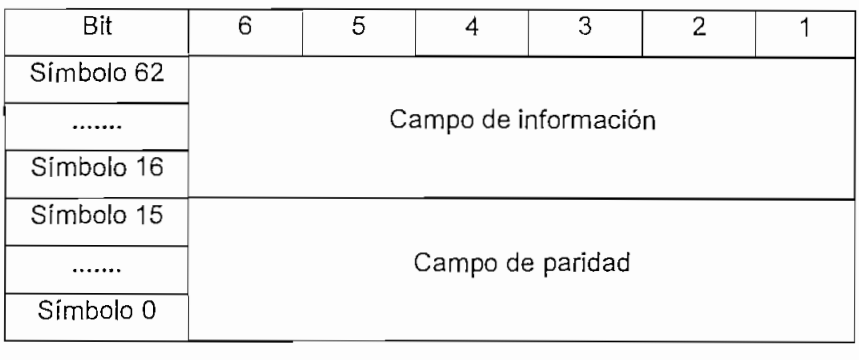

Tabla 1.10. Estructura del FEC en la subcapa MAC

### b. Administración del acceso al canal

Por el hecho de que el canal de transmisión es compartido, se requiere de un procedimiento que evite que dos o más usuarios (ETMD's) lo utilicen al mismo tiempo. Para ello se define el DSMA/CD (Digital Sense Multiple Access / Collision Detect) que es un procedimiento análogo al CSMA/CD, definido en la IEEE 802-3.

### c. Sincronismo del flujo del canal

Un tercer procedimiento se encarga de incluir dentro de las tramas forward a la sincronización y los indicadores de tiempo, necesarios para decodificar las banderas, los límites de los bloques FEC y las detecciones de de colisión. La distribución de los bits dentro de las tramas Forward y Reverse son diferentes.

# 1. FORMATO PARA EL CANAL FORWARD

Una trama dentro del canal que lleva la información desde la estación base hacia el equipo terminal móvil de datos, contiene los siguientes elementos:

- La palabra de sincronización para el canal forward
- Código de color del canal
- Bandera para determinar el estado libre/ocupado del canal reverse.
- Bandera que indica el estado de la decodificación del canal en reverse.
- Bloque de información pseudo aleatorio y con código FEC Reed-Solomon.

<sup>23</sup> Un estudio profundo del código de Reed Solomon, se lo hace en la [Ref. 1]

En el gráfico 1.7. se representa la trama en Forward transmitida en forma continua y que está formada por la palabra de sincronismo de 35 bits dividida en 7 grupos de 5 bits que son intercalados cada 54 bits de información codificada. La palabra de sincronismo se combina con las banderas de libre/ocupado antes de ser transmitida.

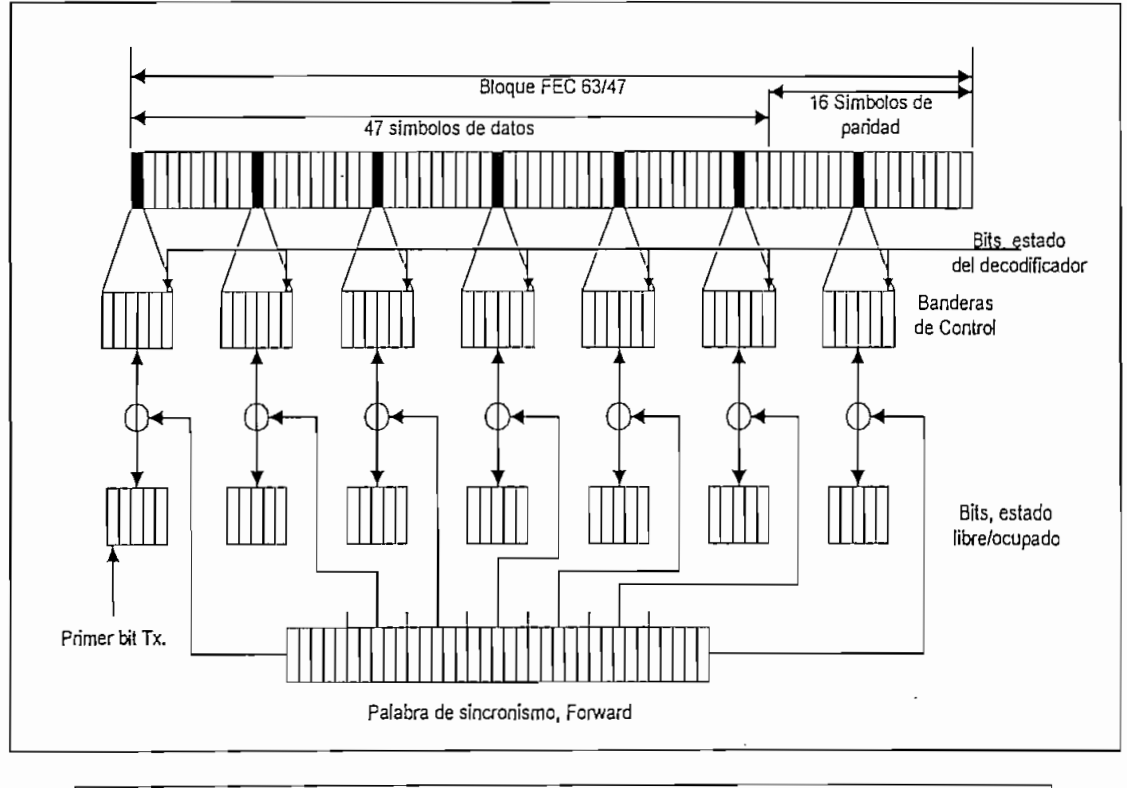

Gráfico 1.7. Estructura de trama para el canal Forward24

# PALABRA DE SINCRONISMO Y CÓDIGO DE COLOR

La palabra de sincronismo para el canal Forward es una palabra de 35 bits (11101 00001 110000010011001 01010 01111) que tiene tres objetivos:

- Discriminar las banderas de estatus del canal reverse.
- Delimitar los bloques FEC.
- Proporcionar una referencia temporal para el algoritmo DSMA/CD.

Para cada canal activo se asignan 8 bits que definen el código de color. El cual es insertado en cada bloque transmitido sobre el canal Forward antes de ser codificado y se usa para identificar el MD-IS al que pertenece dicho canal.

<sup>24[</sup>Ref. 10] pag. 402-17

El código de color también se incluye en el primer bloque de la trama enviada sobre el canal reverse y es usado por la estación base para detectar interferencia cocanal desde un móvil remoto. El código de color consiste de dos campos. El primero con los 5 bits menos significativos que agrupan a todos los canales asignados para CDPD en una misma celda, a éste campo se lo llama "código de color de grupo de celda" (cell group color), en tanto que los tres bits más significativos dan la facultad al operador de generar diferentes áreas asociadas a un mismo MD-IS, se lo suele llamar SPNI (Service Provider Neíwork ídentífier o identificador de la red del proveedor de servicios), se lo puede encontrar también como "color de área".

Cuando existe falla del código de color y es recibida por la estación base de datos para móvil MDBS, ésta descarta los bloques recibidos y declara el canal ocupado hasta que se detecta que la transmisión ha terminado. En tanto que si un error en el código de color es detectado por el equipo terminal móvil de datos se descartan los bloques recibidos y se aborta la comunicación.

### BANDERAS DE CONTROL

dos tipos de banderas de control son transmitidas sobre el canal Forward:

#### Estado libre/ocupado

Es un código de cinco bits donde todos 1's representa canal ocupado y todos O's es la representación de canal libre.

#### Estado de bloques decodificados

Un código de cinco bits donde todos 1's indican falla en la decodificación. Todos O's indican decodificación realizada exitosamente. Una indicación de error puede significar, errores introducidos por el canal de radio o colisiones en la transmisión del canal reverse por parte de dos o más equipos terminales móviles de datos. En cada bloque se envían más de cinco bits, los restantes se ponen con el mismo valor que el último bit enviado.

## 2. FORMATO PARA EL CANAL REVERSE

Una trama dentro del canal que lleva la información desde el equipo terminal móvil de datos hacia la estación base de datos para móvil, tiene los siguientes elementos:

- Una bandera previa al inicio de la transmisión de datos
- Palabra de sincronismo
- Código de color del canal
- Bloques de datos con código FEC y formato pseudo-aleatorio
- Indicador de continuidad

El accesos al canal reverse es administrado por el DSMA/CD, es decir protocolo de acceso múltiple por detección digital de portadora con detección de colisión,

La bandera inicial de 38 bits es una secuencia de unos y ceros alternados (empieza en uno), que es usada por la estación base para detectar portadora y además recuperar los bits de temporización.

La palabra de sincronismo del canal reverse está formada por una secuencia de 22 bits de la siguiente manera: 1011 1011 0101 1001 1100 00. Esta secuencia es usada por la estación base de datos para móvil para sincronizarse con el terminal móvil de datos.

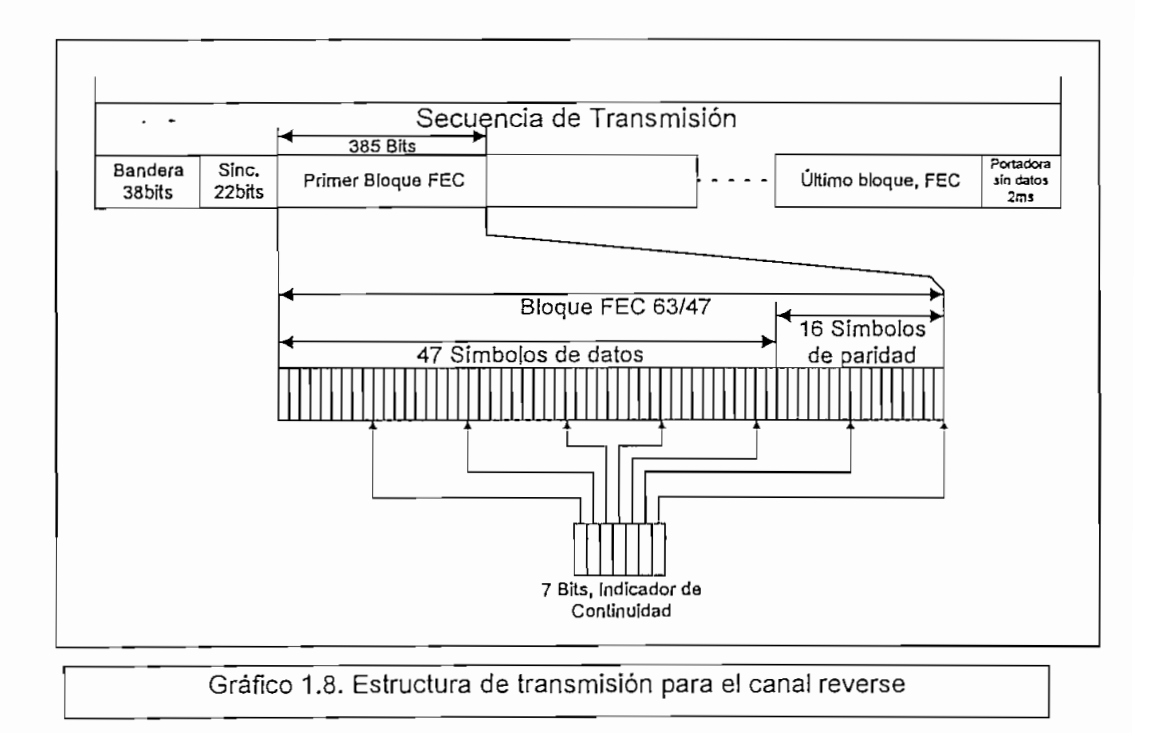

El código de color del canal, tiene el formato explicado en la sección anterior.

Los datos de información son empaquetados con el mismo formato tanto en el canal reverse como en el canal forward.

El Indicador de continuidad es una secuencia de 7 bits todos "unos" para indicar que existen más bloques por transmitir o todos "ceros" para indicar que el bloque que se transmite es el último, El indicador de continuidad es intercalado en posiciones fijas (cada 10 símbolos) del bloque de datos codificado. En el gráfico 1.8. se muestra la relación entre los bloques y las tramas de datos para el canal reverse.

# **1.3.1.3. SUBNETWORK DEPENDEN! CONVERGENCE PROTOCOL (SNDCP)**

Puede ser traducido como Protocolo para la convergencia dependiente de subredes. Está presente cuando los servicios suministrados por la capa de red no son compatibles con los servicios de la capa de enlace. El SNDCP es el encargado de definir e implementar los procedimientos necesarios para comunicar a los protocolos de la capa de red con los de la capa de enlace.

El SNDCP, entrega a la capa de red los siguientes servicios:

- Adaptación de los protocolos para la comunicación sin conexión.
- Transparencia en la transmisión de un número mínimo de octetos de los datos de usuario.
- Encripción de los datos de usuario.

Son funciones del SNDCP para CDPD las siguientes:

- Transformación de las unidades de datos del protocolo de red (UDP-R) en unidades de datos del protocolo de enlace (UDP-E)
- Segmentación y reensamblaje de las unidades de datos.
- Compresión y descompresión de la información de control del protocolo de las UDP-R (cabeceras) con el objeto de mejorar las características y la eficiencia del enlace de datos.
- Encripción y traducción de las unidades de datos del protocolo de red.
- Multiplexación de las unidades de datos o datagramas, desde diferentes tipos de protocolos sobre la misma conexión de enlace de datos.

Se definen para el SNDCP los siguientes procedimientos:

- Procedimientos para la multiplexación de unidades de datos recibidas a través de diferentes puntos de acceso a servicios en una sola secuencia para ser transmitida a una unidad o entidad del mismo tipo (igual).
- ^Procedimiento para demultiplexar una secuencia de unidades de datos recibida desde una entidad igual para distribuirla hacia los diferentes puntos de acceso a servicios.
- · Procedimientos para comprimir las cabeceras del nivel de red en paquetes más pequeños de unidades de datos para transmitirlos por medio del MDLP en cualquiera de sus dos modos de información Conocida o Desconocida.
- Procedimientos para transferir información de control, específicamente de seguridad de los datos de usuario (encrípción).

# 1.3.2. PROTOCOLO INTERNET

Conocido como IP (Internet Protocol), es el protocolo usado para administrar las direcciones dentro de la capa de red. En los siguientes párrafos se mostrará básicamente el formato de direcciones que utiliza el CDPD, que es uno de los definidos en el IP. El IP, tiene una característica básica en su configuración, agrupa los bits de direcciones en tres campos, el primero se refiere al formato de la dirección IP (A,B, C, D o E), el segundo a la red y el tercero al equipo terminal.

# 1.3.2.1. DIRECCIONAMIENTO EN EL PROTOCOLO INTERNET25

El campo de direcciones del protocolo Internet es de 32 bits usados para identificar a la red, a una subred y al abonado en forma específica. La identificación o dirección de red es asignada por un organismo internacional (el administrador de Internet), todos los usuarios de una determinada red CDPD, tienen el mismo identificador de red.

La Subred, conocida en el ambiente CDPD como áreas de enrutamiento, está referida a divisiones de una red. Este número o identificador es asignado por el proveedor de servicios CDPD y se suele usar un número distinto por cada MD-IS.

Y por último, el direccionamiento del usuario que lo identifica como un abonado de la red. Es también asignado por el proveedor de servicios.

Su estructura general se muestra en la tabla 1.11. es:

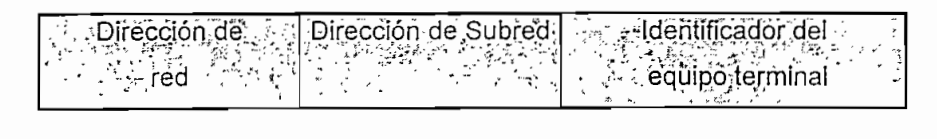

Tabla 1.11. Estructura del direccionamiento Internet

Al direccionamiento IP se lo nombra con formato de cuatro dígitos decimales de 8 bits y se lo representa de la siguiente forma:

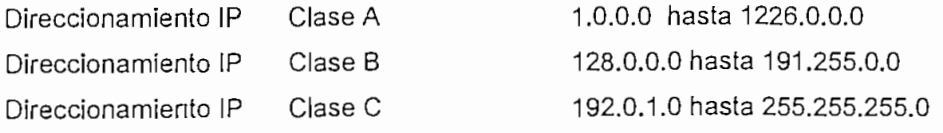

25 [Ref. 36] pag. 45-52

 $\overline{\phantom{a}}$ 

El direccionamiento clase B soporta un grupo de ¡dentificadores de red dado por 14 bits en dos bloques el primero de 6 y el segundo de 8, los dos primeros bits son reservados y se asignan como "10". Los 16 bits restantes se agrupan de forma que mantiene 7 subredes con 3 bits para identificación y 8192 subscriptores con 13 bits por cada subred o MD-IS. Ver tabla 1.12.

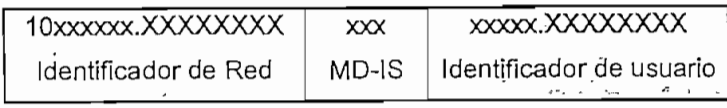

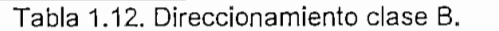

En tanto que el direccionamiento Internet clase C soporta un grupo de identificadores de red, y 255 subscriptores. Ver tabla 1.13.

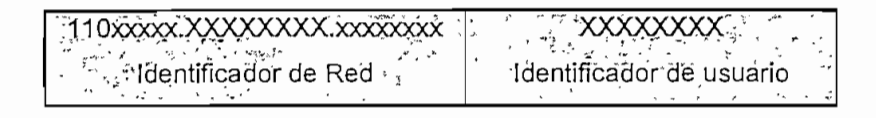

Tabla 1.13. Direccionamiento clase C.

#### 1.3.3. PROTOCOLOS PARA LA CAPA DE TRANSPORTE

Dentro de la estratificación OSÍ, la capa de transporte tiene como objetivo prestar a la capa de sesión un servicio confiable y transparente de transferencia de datos extremo a extremo. Se considera además a la capa de transporte como el nexo entre las capas de servicios de red y los protocolos de alto nivel, por esta razón, los protocolos de la capa de transporte tienen la función de aislar a los niveles superiores de aquellos detalles de conexión dados en las capas inferiores.

Para el caso de la red CDPD los protocolos de transporte que se usan fundamentalmente son: el TP4 (Transport Protocol clase 4) y el TCP (Transmission Control Protocol). Ambos están ínterrelacionados y tienen básicamente las mismas características.

El TP o en castellano PT (Protocolo de transporte) corresponde al estándar ISO 8072, dado en 1984, está dividido en cinco clases de la cero a la cuatro. Se usa TP4 en CDPD porque las conexiones de la red tienen una tasa de error inaceptable para los usuarios del servicio de transporte, por el hecho de ser redes de radiocomunicación de paquetes con nodos móviles. Una característica del protocolo de transporte TP4 es que puede ser usado en modo de transmisión sin conexión.

El protocolo de control de transmisión o TCP (Transport Control Protocol) nace como un estándar militar (MIL-STD-1778, 20 de mayo de 1983) para luego generalizarse. Está diseñado para utilizarse con redes de conmutación de paquetes y tiene la función de proporcionar un servicio de transferencia de datos entre dos usuarios en forma confiable y en orden secuencia!.

El uso de 2 tipos de protocolos en la capa de transporte ( orientados a conexión o sin conexión) obliga a que dentro de la arquitectura existan dos redes paralelas destinadas a funciones específicas, así las conocidas en ambiente CDPD como COTS-CLNS (Connection Oriented Transport Services - Conectionless Network Services) y CLTS-CLNS (Conectionless Transport Services - Conectionless Network Services). Las primeras destinadas a manejar los servicios de administración, control y aplicación. En tanto que las segundas administran básicamente los recursos de radio en la MDBS.

# **1.4. ARQUITECTURA DE LA RED CDPD**

En la primera sección de este capítulo se estudió la estructura que tiene el modelo de siete capas OS!, en tanto que en la sección 1.3 se estudiaron algunos de los protocolos específicos del CDPD. Aquí corresponde, mostrar la relación existente entre los niveles OSI y la estratificación CDPD y luego los principales elementos que conforman la red. Este resumen está basado en la arquitectura de la red y las definiciones, detalladas en el libro II, volumen 2 y 3 del CDPD System Specification versión 1.0

# 1.4.1. ARQUITECTURA DE LA RED CDPD CON RELACIÓN AL MODELO OSI

En lo que se refiere a la arquitectura de red, la norma está basada en el modelo para sistemas abiertos dado por la ISO definiendo TRES estratos, dentro de los cuales se agrupan a las siete capas del modelo de referencia OSI. Los tres estratos nombrados pueden ser considerados como tres tipos de funciones: funciones de usuario, funciones de transporte y red y por último funciones de enlace y físicas.

Con esta división se consigue una versatilidad en la red CDPD que permite incorporar a todas las redes de conmutación de paquetes existentes y a aquellas que se basen en el modelo de comunicaciones de sistemas abiertos.

El gráfico 1.9. es un ejemplo de red que muestra la relación existente entre el modelo OSI y la arquitectura propuesta por CDPD System Specification.

El perfil de comunicaciones CDPD, está definido en función de tres estratos: Estrato de Subred, Estrato de bajo nivel y Estrato de Aplicación (en inglés se los conoce como: Subnetwork, Lower Layer y Application subprofiles; respectivamente).

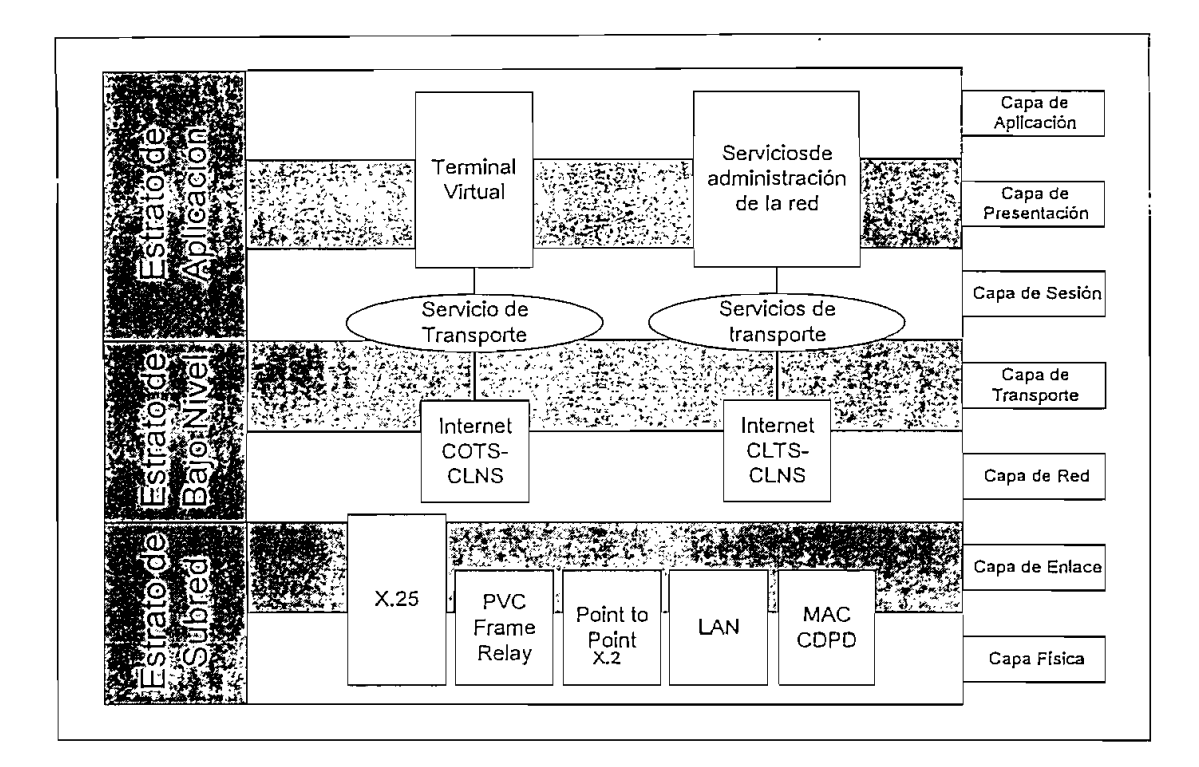

| COTS        | : Servicios de Transporte orientados a conexión |
|-------------|-------------------------------------------------|
| <b>CLTS</b> | : Servicios de Transporte sin conexión          |
| CLNS        | : Servicios de Red orientados sin conexión      |
| PVC         | : Circuito Virtual Permanente                   |

Gráfico 1.9. Relación del Modelo OSI con la arquitectura CDPD26

En cualquier red con modelo OSI pueden observarse dos grupos bien identificados de niveles desde el de Aplicación hasta el de Transporte que constituyen la jerarquía más alta del modelo y residen en los computadores centrales, terminales, sistemas de exhibición en pantalla y otras estaciones inteligentes, que pueden estar involucradas en el proceso de transmisión de datos extremo a extremo (end-to-end). Estas capas se las conoce con e! nombre de capas superiores y desde el inicio de la normalización OS!, se ha dado gran libertad para el manejo de los protocolos involucrados en cada uno de los niveles. De la misma manera en el CDPD, se ha dejado libertad para estructurar en el estrato de aplicación, las plataformas necesarias que permitan la solución específica a problemas puntuales de cada grupo de usuarios.

Los protocolos para niveles más bajos residen en los nodos de las redes e intervienen activamente en la retransmisión o en el encaminamiento de los mensajes de un punto a otro de la red. La relación entre los protocolos y los cuatro primeros niveles OSI se describe en el gráfico 1.10

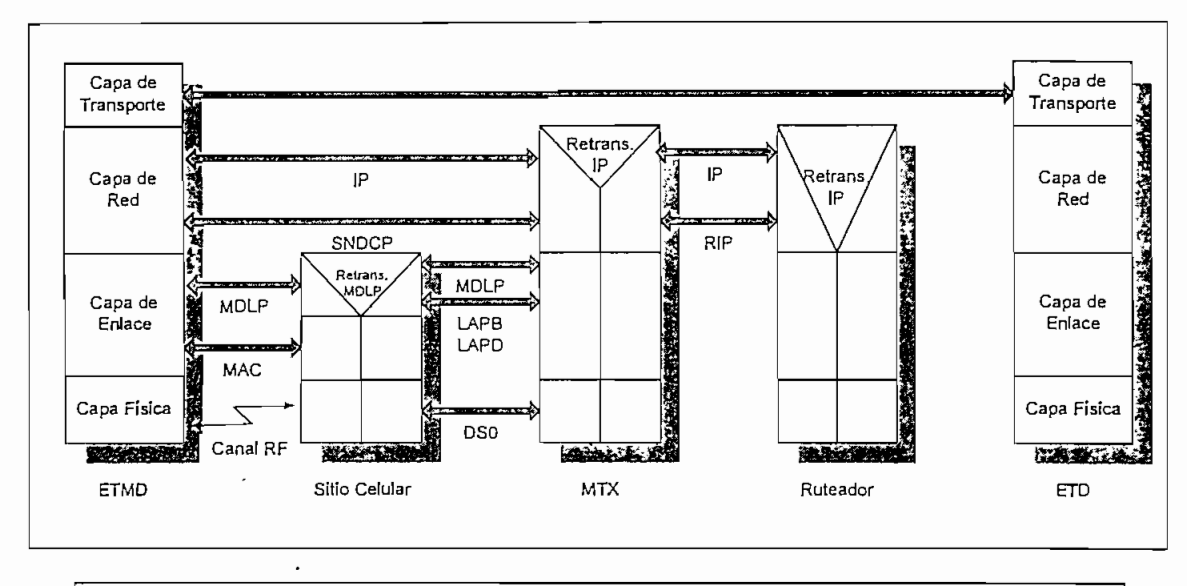

Gráfico 1.10 Relación de protocolos con las capas OSI para una red CDPD27

### 1.4.2. ESTRATOS DE LA ARQUITECTURA CDPD

### 1.4.2.1. ESTRATO DE SUBRED

El estrato de Subred involucra dos capas OSI, la capa física y la capa de enlace; tiene fundamentalmente dos responsabilidades: Administración de la red y manejo de mensajes.

El manejo de mensajes en el estrato de Subred permite la transferencia confiable de datos en la red CDPD, es responsable de la codificación y enruíamiento de los datagramas, asegurando el transporte secuencial y sin duplicación de los paquetes de datos entre puntos de la red.

# CAPA FÍSICA

La capa física, en la red CDPD está orientada a tres funciones específicas, adaptadas cada una de ellas al campo de los sistemas móviles celulares, pero sustentadas en las tareas asignadas por la OSI, de la siguiente manera:

1. Define las características físicas, eléctricas y de procedimientos para la comunicación entre las entidades de enlace de datos. El estándar tiende a utilizar normas y protocolos ya definidos y probados para todos los nodos excepto en el ETMD y en la MDBS.

Queda por tanto a criterio de la operadora de los servicios CDPD, el protocolo mediante el cual se efectuará la conexión entre los Sistemas intermedios pertenecientes al MTX. En forma general se utilizan los protocolos de la serie X, tal como el X.25 o el X.75.

Para la comunicación entre el ETMD y la MDBS, se definen características de la capa física propias para CDPD. En este caso, el medio de transporte es el aire y las especificaciones del canal que se utiliza están dadas por los estándares para redes celulares EAMPS. En el capítulo cuatro se profundiza el análisis de las características de calidad que debe tener la transmisión en un canal EAMPS destinado a CDPD.

2. La capa física tiene la responsabilidad de medir el RSSI (Received Signal Strengíh Indication o Nivel de señal recibido) en los equipos terminales y en la estación base.

El nivel de señal recibido, es una medición dei campo eléctrico que está ingresando al receptor de la ETMD o de la MDBS, en la frecuencia del canal EAMPS asignado para la comunicación. En aquellos equipos que mantienen diversidad en el camino de recepción, les permite seleccionar la mejor señal. Los parámetros de calidad definidos por CDPD System Specifícation están basados fundamentalmente en la magnitud del RSSI.

El nivel de señal recibido medido en la estación base, es analizado por el MTX en caso de que el móvi! solicite un hand - off, buscándose entonces ei mayor RSSI de las celdas adyacentes para reasignar un nuevo canal de comunicaciones.

La posibilidad de que los modems CDPD tengan la capacidad de medir el RSSI, les permite una completa movilidad y además garantiza la realización de Hand -offs, iníra e Ínter celdas, cuando sea necesario.

### CAPA DE ENLACE

La capa de Enlace, junto con la subcapa MAC, recibe de la capa de red grupos de datos que son transformados en secuencias que serán transmitidas por el canal celular. Tiene tres'funciones definidas:

- 1. Asegura el enlace entre un par de puntos, incluyendo secuencias para control de errores, señalización y palabras de sincronismo dentro de los bloques de datos entregados a la capa Física.
- 2. incluye un método para control de acceso que evita congestión del canal y permite compartirlo con varios usuarios. El protocolo usado es el DSMA/CD, estudiado en la sección 1.3.

3. Se encarga de codificar y decodificar los datos.

#### **1.4.2.2. ESTRATO BAJO**

Provee funciones adicionales para transferencia de mensajes, permite el díreccionamiento y enrutamiento hacia un puntó particular dentro de la red CDPD. Es decir, realiza el direccionamíento lógico de las rutas entre sistemas terminales o equipos terminales móviles de datos. Provee en función de distintos protocolos e! control de flujo y la transparencia hacia las capas superiores. Está formado por dos de los niveles OSI, la capa de red y la capa de transporte.

#### CAPA DE RED

El nivel de red administra el encaminamiento y el control de flujo de los paquetes. Las redes CDPD son redes orientadas a circuito virtual<sup>28</sup> Cuando tramitan datos de usuano.

Específicamente un sistema CDPD, tiene una serie de sistemas intermedios (IS) para interconectar equipos terminales fijos o móviles de datos, permitiendo la comunicación entre los distintos sistemas terminales. Es responsabilidad de la red, encontrar un camino entre dos equipos terminales, dando solución a problemas de enrutamiento y cambios topológicos, segmentación y situaciones de congestión.

Un sistema intermedio se define como un sistema que ejecuta funciones de enrutamiento y retransmisión para proveer caminos entre sistemas terminales, es una entidad específica de la capa de red y se une con otras similares por medio de caminos directos o medios de comunicación llamados subredes.

Una red no puede sobrevivir ni prestar servicios adecuados si está excluida del resto de redes, portante la interconexión de diversas redes genera una gran inter-red donde cada una de ellas está administrada por proveedores diferentes y con políticas diferentes. Dentro de una red CDPD a cada uno de los componentes de una gran inter-red se los llama "Dominios administrativos" y se definen como el conjunto de sistemas terminales, sistemas intermedios y subredes operadas por una organización o autoridad administrativa que toma el nombre de red proveedora de servicios CDPD. Un dominio administrativo se ínterconecta con sus similares manteniendo diferentes grados de atribuciones entre si.

<sup>28</sup> Circuito virtual, donde primero se establece una trayectoria de extremo a extremo a través de la red. Después, los paquetes de los usuarios atraviesan la red siguiendo la trayectoria de transmisión establecida para llegar al nodo destino, al mismo tiempo que comparten a lo largo de toda ella los dispositivos de enlace y conmutación.

Cada red proveedora de servicios CDPD es identificada por un único SP1 ( Service Provider Indentifier o Identificador del proveedor de servicios). Este número está incluido en los mensajes de asignación del canal y se transmite hacia las estaciones móviles desde la estación base celular, está incluido también en el mensaje de respuesta un pedido de identificación del móvil generado por el sistema intermedio.

El SPNI ( Service Provider Network Identifier o identificador de la red del proveedor de servicios), es asignado cuando un proveedor divide su red en áreas geográficas. Este número está incluido en el identificador global único que le corresponde a cada celda con servicio CDPD, además se lo utiliza para identificar al proveedor del servicio.

Para implementar los conceptos de SPI y SPNI en las direcciones de equipos portadores que generan tráfico, se introduce la idea de dominios de enrutamienío y de áreas de enruíamienío.

Un dominio de enrutamiento, se define como un grupo de equipos terminales y sistemas intermedios que operan de acuerdo a los mismos procedimientos de enrutamiento y están completamente dentro de un dominio administrativo. El CDPD System Specification V 1.0 permite a un operador utilizar el mismo SPI o diferentes SPI's para cada dominio de enrutamiento, sin embargo cada dominio de enrutamiento solo puede tener asociado un SPI. El direccíonamienío hacia los dominios de enrutamiento corresponden a un protocolo que toma el nombre de CLNP (Conectionless Network Protocol).

Las áreas de enrutamiento, son subgrupos de los dominios de enrutamiento, se identifican dentro del SPNI cuando el proveedor ha dividido un gran dominio de enrutamiento en una serie de redes o regiones geográficas.

#### CAPA DE TRANSPORTE

En el estrato bajo de la red CDPD pueden subsistir dos tipos de redes, determinadas por el tipo de protocolo que se utilice en la capa de transporte, redes orientadas a conexión y redes no orientadas a conexión.

La red orientada a conexión se encarga de llevar los datos del usuario. Utiliza protocolos como TCP o TP4. En cambio, la red no orientada a conexión, se encarga de todos los mensajes de administración enviados al equipo terminal

#### 1.4.2.3. ESTRATO DE APLICACIÓN

El estrato de aplicación es el más alto dentro de la estructura CDPD, y opera junto con el estrato bajo, para proveer servicios terminales (servicios de usuario) a los abonados de la red CDPD, Sin embargo, cada aplicación requiere de un grupo diferente de protocolos de los niveles de sesión, presentación y aplicación que sustenten el servicio particular prestado.

#### 1.4.3. MES (MOBILE END SYSTEM)

El MES, sistema terminal móvil o equipo terminal móvil de datos (ETMD), es el encargado de permitir el acceso a la red, tiene la capacidad de mantener el direccionamiento dentro de la red aún cuando cambie su ubicación geográfica. Por el hecho de su movilidad no es posible que sea considerado como elementos de una red alámbrica.

Las aplicaciones que soportan los equipos terminales móviles de datos son:

- Facilidades de acceso remoto (como terminal)
- -Transferencia de archivos,
- Correo electrónico,
- Transferencia de datos de telemetría.
- Aplicaciones de difusión pública, etc.

Un ETMD tiene la capacidad de habilitar algunas herramientas de control y de mantenimiento como:

- Transmisión y recepción de datos a través del enlace A, sobre un canal en modo full dúplex, o semiduplex.
- Control de acceso a la red para evitar interferencias con otros ETMD's o con equipos celulares para voz.

El MDLP, soporta en el ETMD los siguientes procedimientos:

- Comunicación con su igual entre el ETMD y el MD-IS
- -Transmisión para grupos de ETMD's (broadcast)
- Estado de conservación de batería.

El SNDCP en un ETMD habilita los siguientes procedimientos:

- Segmentación y reensamblaje de tramas
- Encripción y traducción de los datos.
- Compresión y descompresión de las cabeceras de las unidades de datos.
- Los direccionamientos dentro de la red se los ejecuta usando IP o CLNP.
- Dependiendo de las necesidades de conexión con redes externas puede soportar el Protocolo de Control de Transmisión (TCP) o el Protocolo de Transporte para redes ISO (TP4).
- El manejo de los recursos de radio, es una herramienta de administración encargada de: - Sintonizar el canal de datos CDPD.
	- Monitorear los canales usados para CDPD y ejecutar un salto de canal si es necesario.
	- Iniciar los procedimientos para la transferencia de celda.
- Otro de los servicios de administración es el manejo de la seguridad:
	- -Almacena el NE1 (Identificador de la entidad de red), que identifica al ETMD.
	- Responder a requerimientos de identificación usando el NEI.
	- Encripción y traduce de los datos cuando sea requerido.
- Servicio para el registro de los ETMD's.

#### **1.4.4. F-ES (FIXED END SYSTEM)**

O sistemas terminales fijos, a los cuales en el desarrollo se los conocerá como ETD's, es decir, equipos terminales de datos, que se distinguen básicamente de los ETMD's porque no poseen la característica de movilidad. Son fijos o estacionarios y puede ser considerado dentro de este grupo a cualquier terminal de datos conectado a una red alámbrica. Cuando los equipos fijos son administrados por el mismo operador de la red CDPD, se los considera como elementos de valor agregado a la red y se los suele llamar sistemas terminales fijos internos. En cambio si su administrador es ajeno a la red CDPD, se los llama ETD's externos.

El equipo terminal de datos debe soportar una arquitectura de capas, que permita implementar los protocolos de la capa de red y de enlace necesarios para la comunicación de las UDP-R. Además es indispensable que posea las habilidades para correr las aplicaciones de usuario y los datos necesarios para la transferencia de información.

Los ETD's necesariamente trabajan con ambiente IP o CLNP y requieren de un interfaz adecuado que permita comunicar los diferentes protocolos del estrato de subred con los protocolos exclusivos del estrato bajo.

#### **1.4.5. MDBS (MOBILE DATA BASE STATION)**

La estación base de datos para móvil, es el nodo de retransmisión de datos desde el ETMD hacia el MD-IS. Es un componente no móvil de la red y usa el interfaz A para la comunicación con el ETMD en tanto que la conectividad con el MD-IS la ejecuta por medio de diferentes protocolos.

### 1.4.6. MD-IS (MOBILE DATA INTERMEDÍATE SYSTEM)

El Sistema Intermedio de datos por móvil se encarga de manejar y administrar la movilidad de los ETMD's. Está ubicado en el MTX y maneja funciones de enruíamiento basado en la posición "actual" del MES, además maneja e intercambia la información de la posición del ETMD, con otras MD-IS. Se definen para ello dos funciones específicas:

- MHF (Mobile Home Funcíion) o funciones de movilidad para equipos locales.

Los ETMD's pueden definirse en "locales" y "visitantes". Son locales aquellos que están trabajando dentro del área en la que han sido inscritos. En tanto que son visitantes los ETMD's que están fuera de su "hogar".

Las funciones MHF están definidas para permitir el direccionamiento en forward de todos los ETMD's locales aún cuando estén de visitantes, para lo cual crea un directorio de las ubicaciones de todos ellos en un determinado instante y lo actualiza cada cierto intervalo de tiempo. Cuando uno de sus ETMD's está como visitante la dirección debe ser modificada y la entidad MHF se encargan de entregar el paquete de direcciones a la entidad MSF (Mobile Serving Funtion).

- MSF, funciones para servicios de movilidad, que son las que manejan el enrruíamiento de paquetes para todos los ETMD's "visitantes" que se encuentran en "su" área de servicio para lo cual mantiene un directorio de ellos. La entidad MSF se encarga de desencapsular la dirección entregada por la MHF y redireccionarla adecuadamente •

El sistema intermedio de datos por móvil también participa en servicios de soporte de la red CDPD, donde se incluyen manejo de la seguridad, la calidad y procedimientos para la administración de fallas, mediciones y estadísticas de flujo de tráfico, encripción, manejo de comunicaciones punto a multipunto.

#### 1.4.7. IS (INTERMEDÍATE SYSTEM)

Los sistemas intermedios son usados para permitir la comunicación entre MD-IS's o entre un MD-IS con un ETD. Es muy importante dentro de la red, puesto que uno de los objetivos primordiales del CDPD es convivir con redes fijas y/o móviles actualmente existentes. Por esta razón son funciones de los sistemas intermedios las siguientes:

- Implementar en la red algoritmos de enrutamientos capaces de:

Afrontar cambios de topologías sin afectar el servicio.

Direccionar en forma dinámica a los terminales de datos con decisiones basadas en manejo de tráfico, ruta mínima, etc.

Detectar caminos con falla y recuperarlos.

- Multiplexar y demultiplexar UDP-R, desde y hacia diferentes fuentes en un solo enlace de datos.

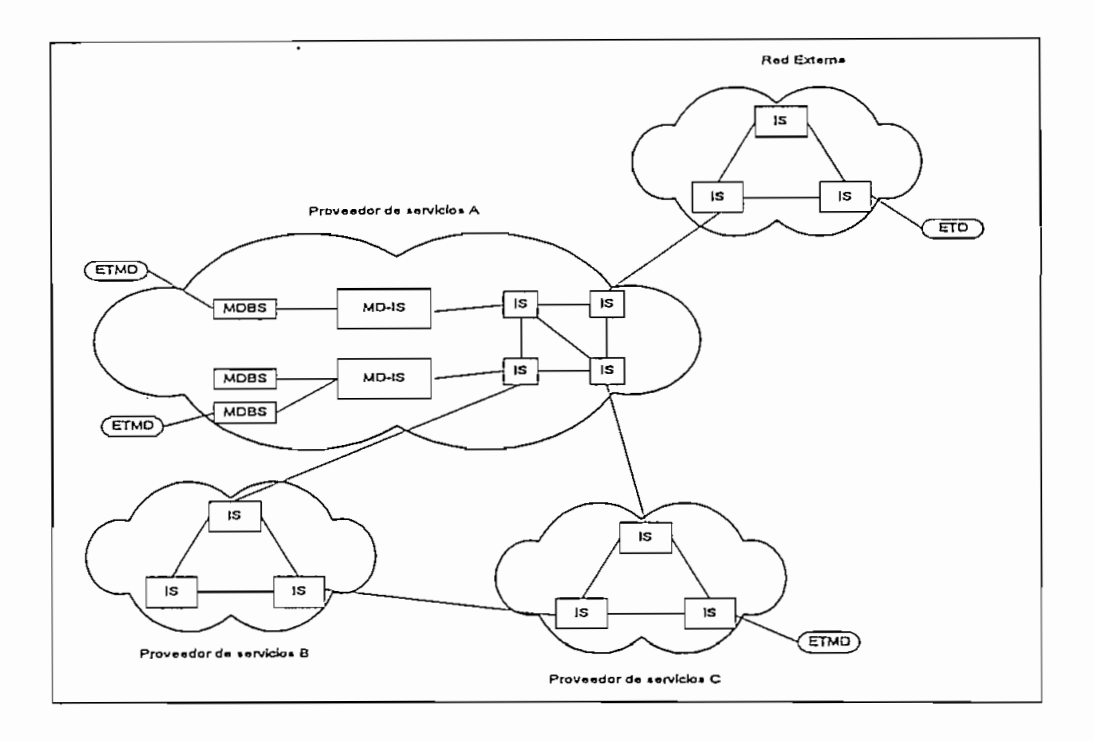

Gráfico 1.11. Nodos de una red CDPD típica

- Los sistemas intermedios deben ser capaces de manejar diferentes protocolos por un lado, el IP o CLNP, para ETMD's y por el otro deben adaptarse a plataformas tipo LAN como, Ethernet, Token Ring, etc.

Hay tres tipos de IS's:

- 1. El MD-IS, maneja el tráfico saliente
- 2. El sistema intermedio de frontera, controla el tráfico saliente y entrante a la red CDPD
- 3. El sistema intermedio no de frontera; administra el tráfico entre los MD-IS's

En el gráfico 1.11. se muestran los elementos, la configuración y las interconexiones de una red CDPD.

# **1.4.8. PROCESO DE ENRUTAMIENTO**

Los NPDU (Unidades de datos del protocolo de red) son los datagramas que llevan la información de usuario y contienen básicamente los siguientes campos; banderas de inicio y parada, información de usuario y los identifícadores de red o direcciones (NEl, Network end

point Identifier); tanto para el destino como para el origen. El enrutamiento de los NPDU se lo ejecuta en forma diferente en los caminos Forward y reverse, de la siguiente manera:

### **1.4.8.1. ENRUTAMiENTO EN FORWARD**

Supóngase que se envía un paquete desde un equipo terminal de datos fijo hacia 'un ETMD, entonces el sistema debe poner atención en dos tablas de direccionamiento:

- 1. La tabla que contenga los NEl de los abonados, En la que verificará una dirección IP que ha sido asignada al ETMD, si el abonado se encuentra en la red como local usa directamente la dirección hallada para enrutar el paquete.
- 2. La tabla que almacena los códigos TEI o identificador temporal del equipo, que es un valor asignado a cada uno de los enlaces, el cual identifica el canal de datos que será destinado al ETMD particular.

El NPDU enviado por el equipo fijo, sigue estos pasos hasta llegar al ETMD:

- 1. El sistema intermedio incluye en el datagrama el protocolo de red que el MD-IS necesita para reconocerlo. Luego de lo cual es entregado al enrutador interno de la red CDPD.
- 2. En el enrutador interno se determina la validez del enlace usando el NE!, es decir, se evalúa la dirección para identificar si el ETMD está registrado dentro del MD-IS.
- 3. Posteriormente el MD-IS verifica el TEI lo que permite dirigir adecuadamente el NPDU hacia la estación base a la cual reportó por última vez el móvil.
- 4. Por último la estación base de datos para móvil, transmite el NPDU hacia el ETMD por medio del enlace aéreo.

### **1.4.8.2. ENRUTAMIENTO EN REVERSE**

Suponga ahora que un ETMD desea transmitir un paquete de información hacia un ETD fijo. A este enrutamiento se lo conoce como enrutamiento externo y deben ser verificadas las siguientes tablas de rutas:

- 1. El rango de direcciones soportados por una determinada red externa conectada al sistema, es decir, la base de datos que permita identificar a la red hacia la cual se está encaminando el paquete de datos.
- 2. El nodo del MD-IS, que especifica el interfaz soportado por la conexión particular de la red externa. Esto permite el acceso al rango especificado en la tabla anterior

Los pasos que el NPDU debe seguir en el enrutamiento reverse son:

1. El MES transmite un datagrama sobre el ¡nterfaz A hacia la estación base de datos para móvil.
- 2. La estación base envía los datos hacia el MD-IS asociado. El cual chequea el NEI de destino y el tipo de protocolo del datagrama. Luego de seleccionar la entidad receptora en la tabla de rutas del mismo, el NPDU es enviado hacia el enrutador interno.
- 3. El enruíador interno genera sobre el datagrama recibido una decisión de no enrutamiento y envía el datagrama hacia la unidad de protocolo de red ubicada también en el MD-IS.
- 4. La unidad de protocolo de red compara el formato del protocolo recibido con el formato de protocolo de red que necesita el sistema intermedio para reconocer los datos enviados. Luego envía este paquete con el protocolo adecuado hacia el sistema intermedio correcto.
- 5. Por último el sistema intermedio se encarga de enrutar el paquete hacia el sistema terminal fijo enganchado a su red.

# **1.5. ELEMENTOS, ESTRUCTURA Y FUNCIONES DE LA CENTRAL DE CONMUTACIÓN EN LA RED CDPD**

La central de conmutación móvil conocida como MTSO (Mobile Telephone Switching Office) o MTX (Mobile telephone exchange) es la parte de la red de telefonía celular que mantiene el mayor porcentaje de "inteligencia", es el cerebro del sistema y su función principal es la interconexión de los abonados usando una matriz espacio temporal. Además tiene a su cargo la ejecución de procesos de administración, mantenimiento y control de toda la red.

Cuando se habla de una red CDPD agregada a la red celular, el MTX, pierde su función principal, pero mantiene las funciones secundarias. Esto porque conceptualmente la conmutación de voz y el proceso establecido para la transmisión de datos por paquetes son diferentes.

Dentro de la MTX, debe incluirse cierta cantidad de hardware y software, que permita ejecutar el enruíamíento de los paquetes. Esto quiere decir que la función principal de la MTSO dentro de la red CDPD es la de proveer del enrutamiento (direcciones) y del camino (conexiones) necesarios para que los paquetes puedan llegar a su destino.

Las funciones secundarias: operación, mantenimiento y control; deben mantenerse y en lo posible ser compatibles con las de telefonía, de tal forma que el monítoreo sea centralizado. Otra de las funciones que se puede compartir, en la medida de que el sistema se lo suficientemente versátil , es el proceso de facturación, que debería ser capaz de recoger los siguientes datos: número de paquetes transmitidos, tiempo de conexión, celda de origen, etc.

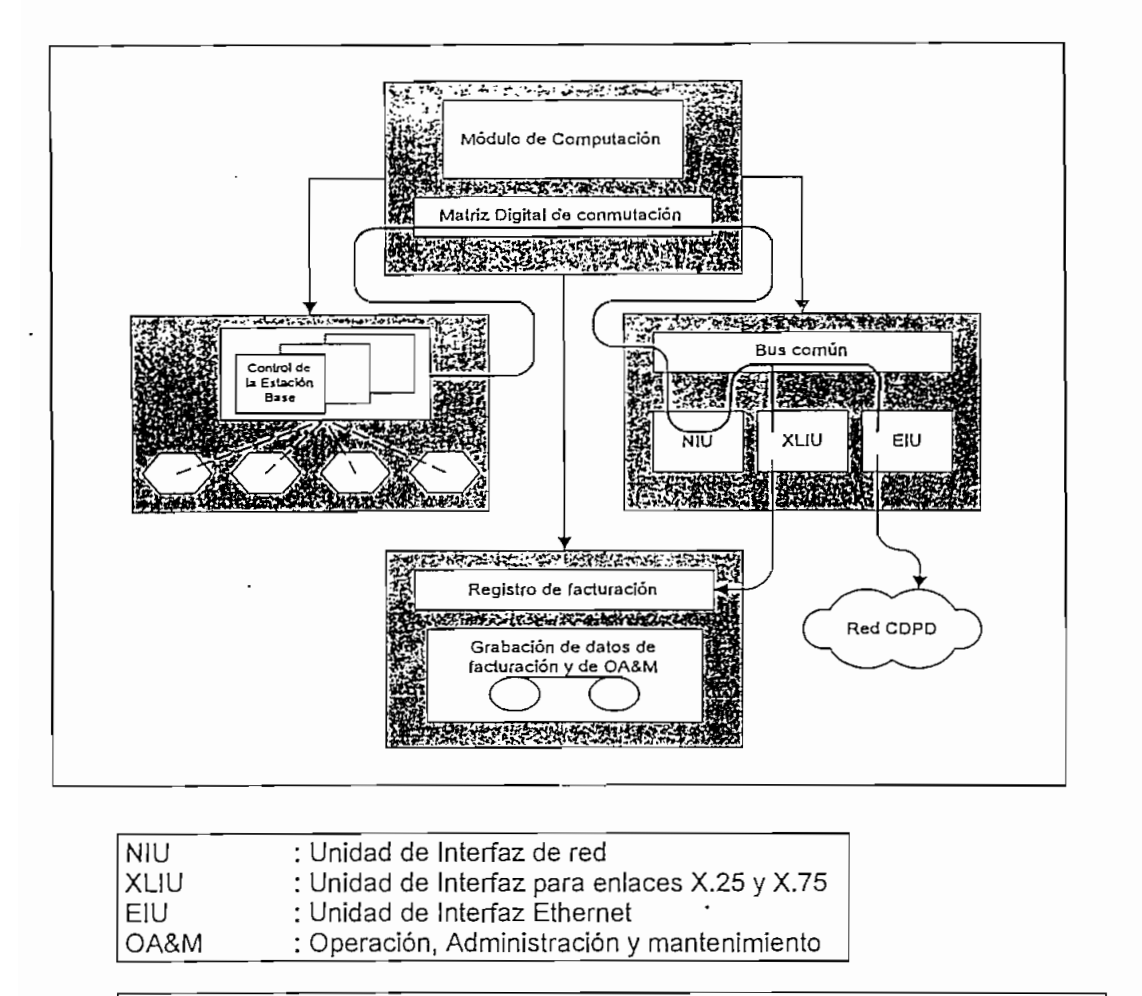

Gráfico 1.12. Elementos y Estructura de la. Central de Conmutación

Por todo lo dicho, dentro de la MTX, se encuentran dos elementos que conforman a la red CDPD: los MDIS's y los IS. Los primeros para administrar las rutas al interior de la red y los oíros para hacerlo con el exterior.

La parte compartida entre la red de telefonía celular y la de CDPD, es la encargada de los interfaces necesarios entre las estaciones base y el MTX; esto es, todos los periféricos encargados de la multiplexación y demultiplexación de los canales hacia y desde las diferentes celdas.

Un ejemplo de la conformación de la central de conmutación, usando intensivamente los equipos de la misma se lo puede ver en el gráfico 1.12.

Para efectos de facturación, control y desarrollo de la red se generan bases de datos del número de paquetes transmitidos y recibidos por cada MDBS en intervalos de tiempo manejables. Otros datos que se toman son: La cantidad y la descripción de subscriptores registrados en cada estación base; la disponibilidad, el estado y la ocupación de los canales asignados a CDPD, la movilidad, etc. Todo manejado en ambiente DOS, Windows, Unix, etc.

Todos los datos son grabados en cintas magnéticas y también son procesados por el software específico de facturación, el mismo que es lo suficientemente flexible para modificar niveles de tasación o formas de facturación junto con la creación de grupos de usuarios.

# **1.6. ELEMENTOS, ESTRUCTURA Y FUNCIONES DE LAS ESTACIONES BASE EN LA RED CDPD**

El CDPD, es un servicio de valor agregado a la red de telefonía celular, por tanto, para su implementación, se trata de utilizar los recursos ya instalados y en operación. Los fabricantes, han orientado sus esfuerzos hacia la consecución de tres fines básicos:

- 1. La implementación del sistema CDPD, no debe afectar al servicio de telefonía celular.
- 2. El costo de su instalación debe ser el menor posible.
- 3. El equipo CDPD debe coexistir con equipos de telefonía celular de otros fabricantes.

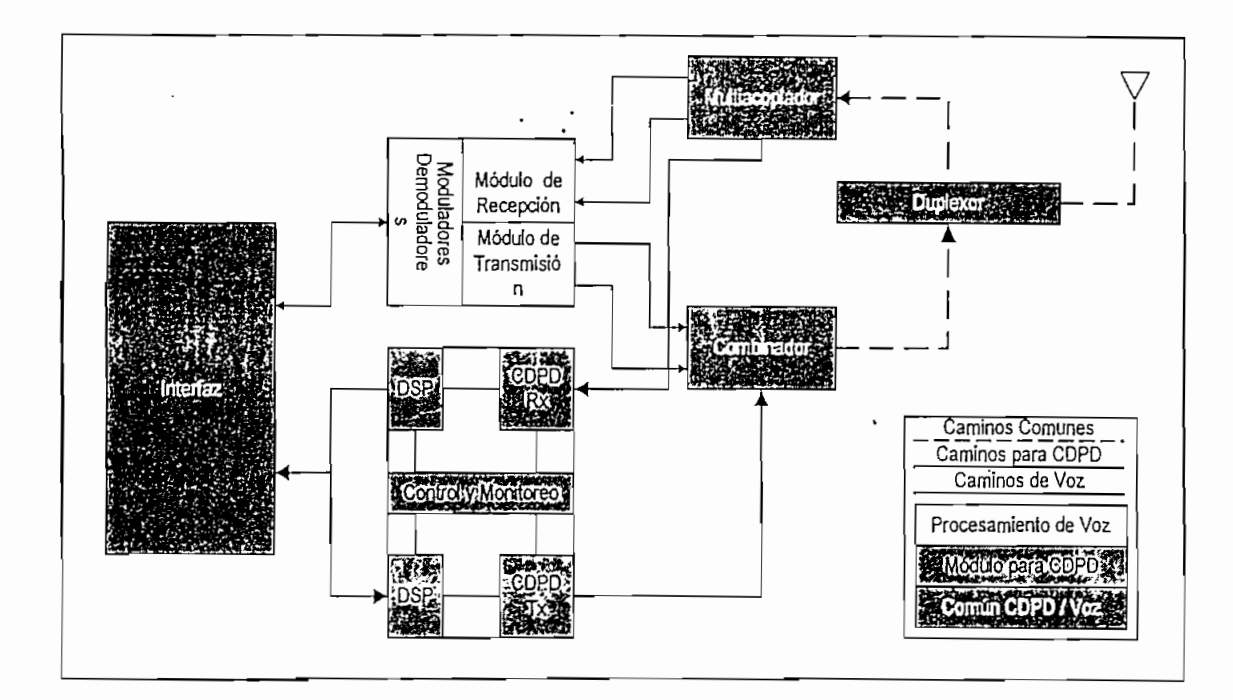

Gráfico 1.13 Relación existente entre ios equipos para Voz y los destinados a CDPD en la MDBS

Esto quiere decir, que la implemeníación de !a MDBS debe ser transparente y a bajo costo, con un mínimo indispensable de hardware adicional y compartiendo los caminos de transmisión y recepción, desde las antenas hasta tos filtros. Existen equipos que comparten también las unidades de radio y los amplificadores de potencia.

La interrelación existente entre la red CDPD y la red de telefonía celular en la estación base se muestra en el gráfico 1.13. donde se pueden distinguir tres elementos constitutivos de la red CDPD:

Unidades de radio.- Son los equipos que implementan el interfaz A, es decir, ejecutan los procedimientos para modular y demodular la señal, al tiempo que introducen la codificación decodificación de los datos. En la sección 1.7 se describe con mayor detalle los procedimientos implementados en las unidades de radio que son similares a los realizados por el ETMD. Se incluye dentro de los equipos de radio, todos los elementos necesarios para transmitir y recibir la señal hacia y desde el medio A.

Unidad de control y monitoreo.- Dentro de la estación base celular existe un grupo de equipos destinados a recoger una serie de señales de monitoreo que aseguran la movilidad de los usuarios y permiten además manejar las frecuencias destinadas a CDPD cuando las condiciones de tráfico así lo requieran. Procesan también señales para el control de alarmas y la administración del sistema, todas estas señales son agrupadas y enviadas a la central de conmutación usando un interfaz.

Interfaz.- Todas las señales, tanto de control como- de voz y de datos se multiplexan en tramas que serán llevadas hacia el MTX. En el otro sentido las señales que llegan al ¡nterfaz desde la central de conmutación son distribuidas a la respectiva unidad de radio. El formato en que cada fabricante lleva los paquetes de datos hacia la unidad de radio varía pero en torno a las especificaciones del CDPD System Specification.

# **1.7. DESCRIPCIÓN Y FUNCIONES DE LAS ESTACIONES MÓVILES Y FIJAS**

Los equipos terminales móviles de datos y las estaciones terminales de datos (fijos) tienen una estructura distinta en las capas inferiores. Esto se explica por el hecho de que los medios físicos de transferencia de datos son diferentes y por tanto deben ser implementados diferentes tipos de protocolos en uno y otro equipo. Además las estaciones terminales de datos son en general computadores personales comunes. Por esto el interés se centra en el estudio especifico de los ETMD antes que en las estaciones fijas.

Por otra parte, y de acuerdo al gráfico 1.10. donde se muestra la estratificación de la red CDPD, los ETMD y las MDBS deben comunicarse a nivel físico por tanto los protocolos que se implementen entre si son similares. Esto lleva a pensar que los procedimientos y la estructura en este nivel son sino idénticos, al menos similares, específicamente, en lo relacionado con el método de modulación.

En un ETMD, están presentes las siete capas del modelo OSl, por tanto los tres estratos definidos para CDPD. Las capas superiores (Aplicación, Presentación y Sesión) son específicas para cada tarea que ejecute el abonado, es decir, los objetivos, los formatos y el manejo de la información son diferentes entre una aplicación de telemetría y otra de manejo de archivos, por ejemplo. En tanto que las capas de Transporte, Red, Enlace de datos y Física están definidas ya en las secciones anteriores y son comunes para todos los equipos terminales móviles de datos.

# **CAPITULO II APLICACIONES DEL SISTEMA CDPD**

# **2.1. PRINCIPALES APLICACIONES DE LA CONMUTACIÓN DE PAQUETES EN SISTEMAS CELULARES**

La red celular fue pensada y diseñada para proveer soluciones móviles de comunicación, es por esta razón que las aplicaciones dentro del campo de la conmutación de paquetes están orientadas básicamente a permitir que usuarios en movimiento realicen operaciones mercantiles, de negocios o de control apoyados en una red de datos fija; o por otro lado, que equipos en movimiento, distantes, o rurales puedan ser monitoreados en forma remota y en tiempo real.

El uso de la red celular en el sistema CDPD, permite disminuir los costos de transmisión de datos puesto que la conmutación de paquetes pasa a ser un valor agregado a la red celular lo cual potencializa y revalúa el sistema como tal.

Las aplicaciones disponibles actualmente de la conmutación de paquetes sobre sistemas celulares pueden ser divididas en siete categorías que se detallan a continuación.

### **2.1.1. SERVICIOS DE CAMPO**

Con este nombre genérico se agrupan todos los programas de software que permiten obtener un acceso a la red. Esto es, son paquetes computacionales que tienen como objeto realizar la conectividad necesaria en las capas altas del sistema OSI para conseguir transparencia y absoluta compatibilidad entre las aplicaciones específicas de CDPD y las redes de computadores instaladas tales como la Internet o redes privadas del tipo LAN.

Tienen la función de entregar al usuario una plataforma de software sobre la cual pueda correr su aplicación específica.

### **2.1.2. OPERACIONES FINANCIERAS**

Son equipos dedicados, que utilizan microprocesadores convencionales con programas de aplicación específica orientados a dar soluciones móviles o fijas sin cable a problemas financierós. La interconexión entre estos equipos y la matriz (o el banco de datos principal) se la ejecuta usando CDPD.

Dentro de este grupo se encuentran los cajeros automáticos, los equipos para validación de tarjetas de crédito, software para el manejo de cuentas, operaciones dentro de la bolsa de valores electrónica, informes de cotización de monedas, etc.

#### 2.1.3. TELEMETRÍA

Son equipos en genera] robustos que pueden ser expuestos al medio ambiente con la capacidad de ser programados para realizar mediciones de distintos ámbitos y luego usando la red CDPD informar sobre los resultados o alarmas definidas. Pueden ser usados estacionariamente o en forma móvil y además tienen la capacidad de realizar sus reportes en tiempo real, sin perder una base de datos generada en función de una unidad de tiempo establecida.

Por su capacidad de adaptación a diferentes tipos de problemas, están siendo usados por operadores de oleoductos y represas hidroeléctricas, compañías de explotación de recursos naturales como gas natural, petróleo, etc., departamentos estatales o privados de sismología y meteorología, sistemas de alarmas, control de consumo y distribución de energía eléctrica a nivel rural o dentro de la ciudad, etc.

#### 2.1.4. TRANSPORTE

Las aplicaciones orientadas hacia el transporte se basan en dos acciones, la primera es proporcionar la ubicación del vehículo y la segunda informar sobre la tarea específica realizada.

Así, casi todas las aplicaciones en esta área están provistas de GPS (Geographic Position System) que permite por medio de triangulación satelital obtener el posicionamíento geográfico con una precisión de hasta unos pocos metros; este dato es enviado a la central de control por medio de un modem CDPD, donde se procesa adecuadamente para ser usada en el control de rutas para despachadores o autos blindados o en la supervisión de operaciones policiales estratégicas.

### 2.1.5. OFICINA MÓVIL

La oficina móvil se orienta hacia todo tipo de organizaciones públicas, negocios y oficinas particulares, que requieran el manejo de archivos, inventarios o bases de datos desde cualquier sitio y en cualquier instante. Dentro de las entidades públicas es importante nombrar a la policía, los bomberos, Cruz Roja, etc.

El software de las aplicaciones específicas del servicio de oficina móvil usando CDPD incluye:

- Acceso a servidores para equipos móviles o fijos (proporciona la infraestructura de la red CDPD)
- Acceso a la Internet.
- Servicios de mensajería escrita (E-mail) o de voz (voice mail), buscapersonas (pagging), fax, etc.
- -Transferencia de archivos e impresión remota.

-GPS

- Acceso a bases de datos y ficheros.

### **2.1.6. HERRAMIENTAS DE DESARROLLO**

Son equipos dedicados específicamente a proporcionar datos de pruebas de redes CDPD o inclusive a simular dichas redes con el objeto de determinar y focalizar posibles errores y problemas de las mismas.

#### **2.1.7. EQUIPOS DE PRUEBA**

La operación y el mantenimiento de las redes CDPD requiere de equipos especializados que permitan su análisis monitoreando los enlaces en el interfaz A y con la capacidad de decodificar tanto el mensaje como sus direccionamientos. Usando los equipos de prueba de redes CDPD se puede determinar exactamente el área de cobertura que tiene el sistema o específicamente cada MDBS. Los equipos sofisticados permiten digitalizar mapas con el uso de GPS y altímetros que son enviados a una computadora central, la cual recoge los datos y los asocia con un patrón establecido.

Otro grupo de equipos de prueba permite la planificación de las redes CDPD, también usando mapas digitalizados y parámetros de las estaciones base de datos por móvil.

# **2.2. RELACIÓN CON SISTEMAS FIJOS DE CONMUTACIÓN DE PAQUETES**

Los servicios que mantiene una red de conmutación de paquetes fija son principalmente orientados hacia mercados que tienen una necesidad de transmisión de datos desde estaciones estáticas, tales como: sucursales bancarias, cajeros automáticos, computadores personales en oficinas o establecimientos comerciales, terminales para actualización de inventarios, etc.

Por esta razón aún cuando la teoría y las aplicaciones básicas de la red fija de conmutación de paquetes y la red CDPD son similares, los mercados hacia los que están orientados una y otra son diferentes. Esto lleva a pensar que la red CDPD puede ser tratada como un complemento de las redes fijas.

El establecimiento de una red exclusivamente para transmisión de datos genera costos mucho mayores que la integración de servicios dentro de una red ya construida. El segundo es el caso de la red CDPD, ingresa como un servicio agregado a la telefonía celular y además permite el uso de su red tanto para aplicaciones móviles como fijas, lo cual es evidentemente una ventaja sobre las redes públicas o privadas para conmutación de paquetes.

Las redes fijas de conmutación de paquetes son administradas en el Ecuador por empresas privadas. En la actualidad el EMETEL S.A. no posee un interfaz X.25, para este tipo de comunicaciones lo que detiene su participación en el mercado.

Sin embargo casi todas las redes instaladas hacen uso de circuitos dedicados de EMETEL S.A.. o de enlaces satelítales. Existen en el país algunas compañías autorizadas a prestar servicios de transmisión de datos que son ofrecidos principalmente a la banca o a compañías de seguros.

### **2.3. EQUIPOS DESARROLLADOS PARA CDPD**

Las aplicaciones que se nombraron en la sección 2:1. se refieren básicamente a los campos dentro de los cuales puede ser útil una red de datos que permita movilidad, todas estas aplicaciones utilizan un elemento interno o externo (modem) que garantiza el acceso a la red CDPD. La continua evolución de los procesos de integración a gran escala y de los mícroconíroladores dedicados para telecomunicaciones ha permitido desarrollar equipos que acepten conexiones con cualquier tipo de red que permita movilidad, desde redes LAN Wireless, hasta sistemas que utilicen satélite como enlace, de última milla, pasando por CDPD y el sistema convencional.

En este sentido las empresas más grandes como IBM, Motorola, Sierra Wireless, etc. han proporcionado al mercado sus soluciones, en lo que a modems se refiere, y como se explicó en el capítulo I se toma como norma al CDPD System Specification en sus versiones 1.0 y 1.1

### 2.3.1. MODEMS CDPD

En general un modem CDPD está conformado por 3 elementos:

- El interfaz de datos

que de acuerdo al proveedor puede ser del tipo RS-232 C (con conecíor DB 9 como se acostumbra en los puertos COM para comunicaciones seriales de las computadoras personales), puede utilizar también tarjetas del tipo PCMCIA. Cuando se trata de modems internos usan conectores de 30 pines normalizados para el manejo de lectores de disquetes (30 pin ZIF, Zero Insertion Forcé).

- El interfaz con el medio

Los equipos pueden utilizar transmisores/receptores de acuerdo a las normas establecidas y revisadas en el capitulo I para sistemas celulares analógicos AMPS (EIA/TIA-553) o para sistemas celulares digitales TOMA (IS-54). Cumple básicamente las recomendaciones IS-19B que especifica los estándares de los equipos en cuanto a •modulación, ancho de canal, sensibilidad de recepción, potencia de transmisión, etc.

Las conexiones de antena varían de fabricante a fabricante pero se usan tres tipos de conectores coaxiales: mini UHF, SM8 o TNC. y en general las antenas son provistas de un grado de libertad que permite movimientos de hasta 90 o 180 grados.

### • Soporte de Software

Los protocolos de software utilizados soportan- plataformas DOS, y fundamentalmente Windows y como se sugiere en la norma CDPD V1.0 protocolos de transporte y red como TCP/IP.

# **2.4. GUÍA PARA USUARIOS DE LAS CARACTERÍSTICAS TÉCNICAS DE EQUIPOS COMERCIALES**

La tabla 2.1. presenta a los equipos divididos de acuerdo al Campo de aplicación y considerando las categorías discutidas en la sección 2.1. Además se ha incluido a los modems CDPD existentes en el mercado. Los siguientes datos son también mostrados:

- Nombre comercial: Representa el nombre con el cual se encuentra en el mercado a los distintos paquetes de software o equipos de hardware.
- Compañía: El nombre de la compañía que lo ha producido que no necesariamente corresponde al de la empresa que lo comercializa.
- Funciones: Un resumen conciso de las funciones y las aplicaciones puntuales de cada equipo y/o paquete de software.
- Teléfono: Un número al cual se puede conseguir mayor información. Importante para usuarios, asesores en Telecomunicaciones y posibles inversionistas que deseen referencias específicas de tal o cual equipo.

 $\overline{\phantom{a}}$ 

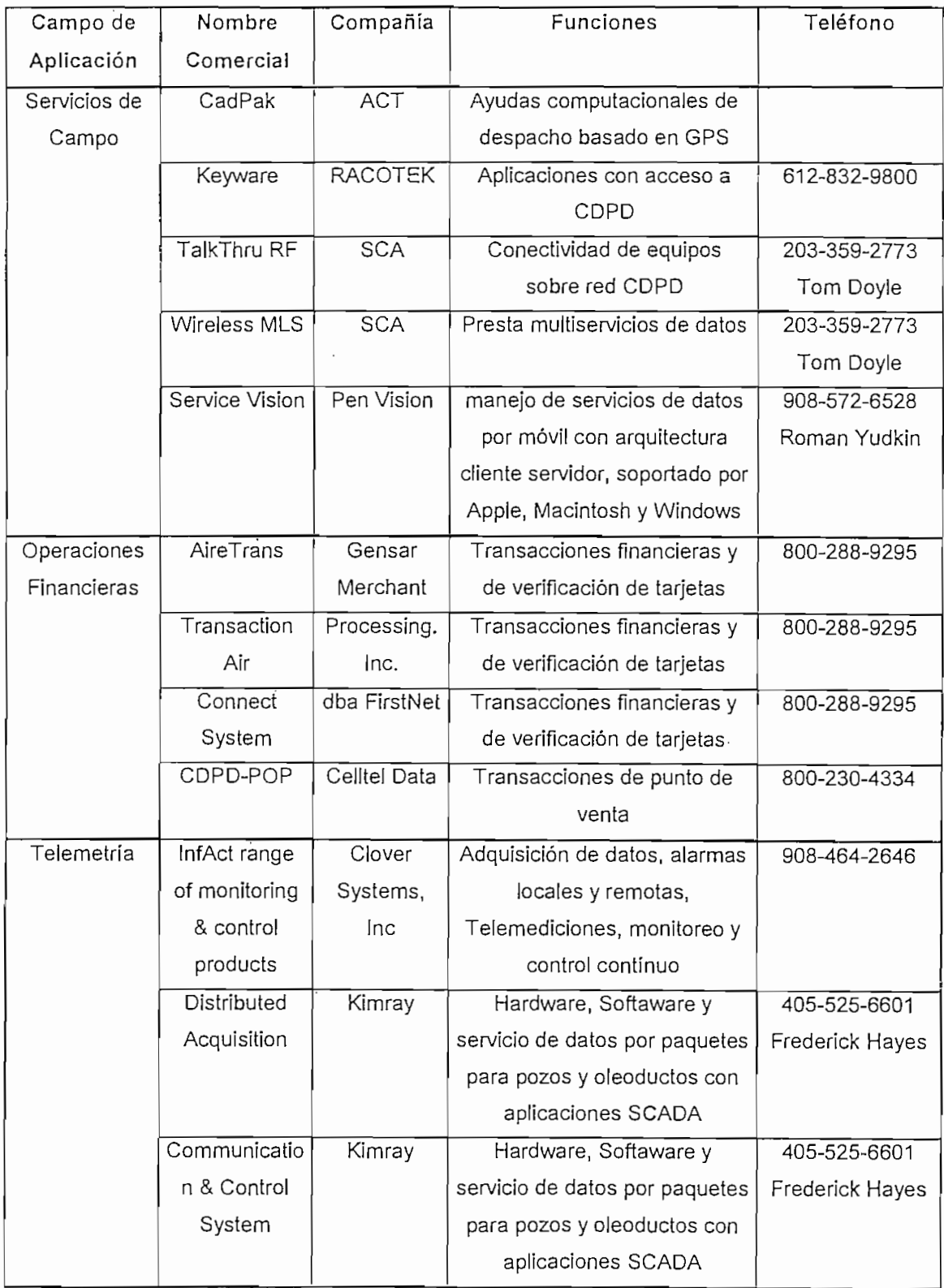

Continúa...

 $\bar{z}$ 

 $\ddot{\phantom{1}}$ 

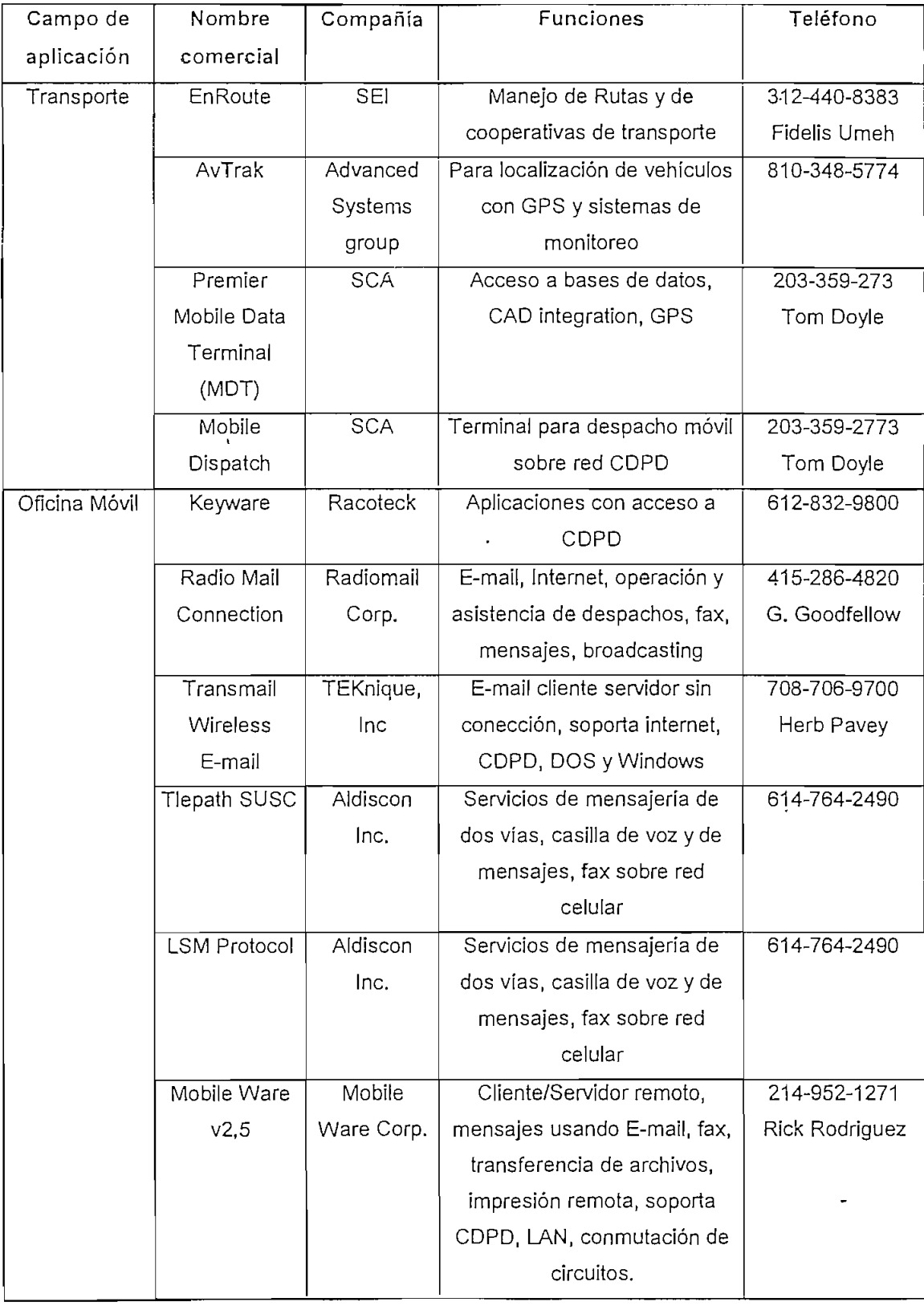

 $\sim$ 

**Viene...**

Continúa...

**Viene...**

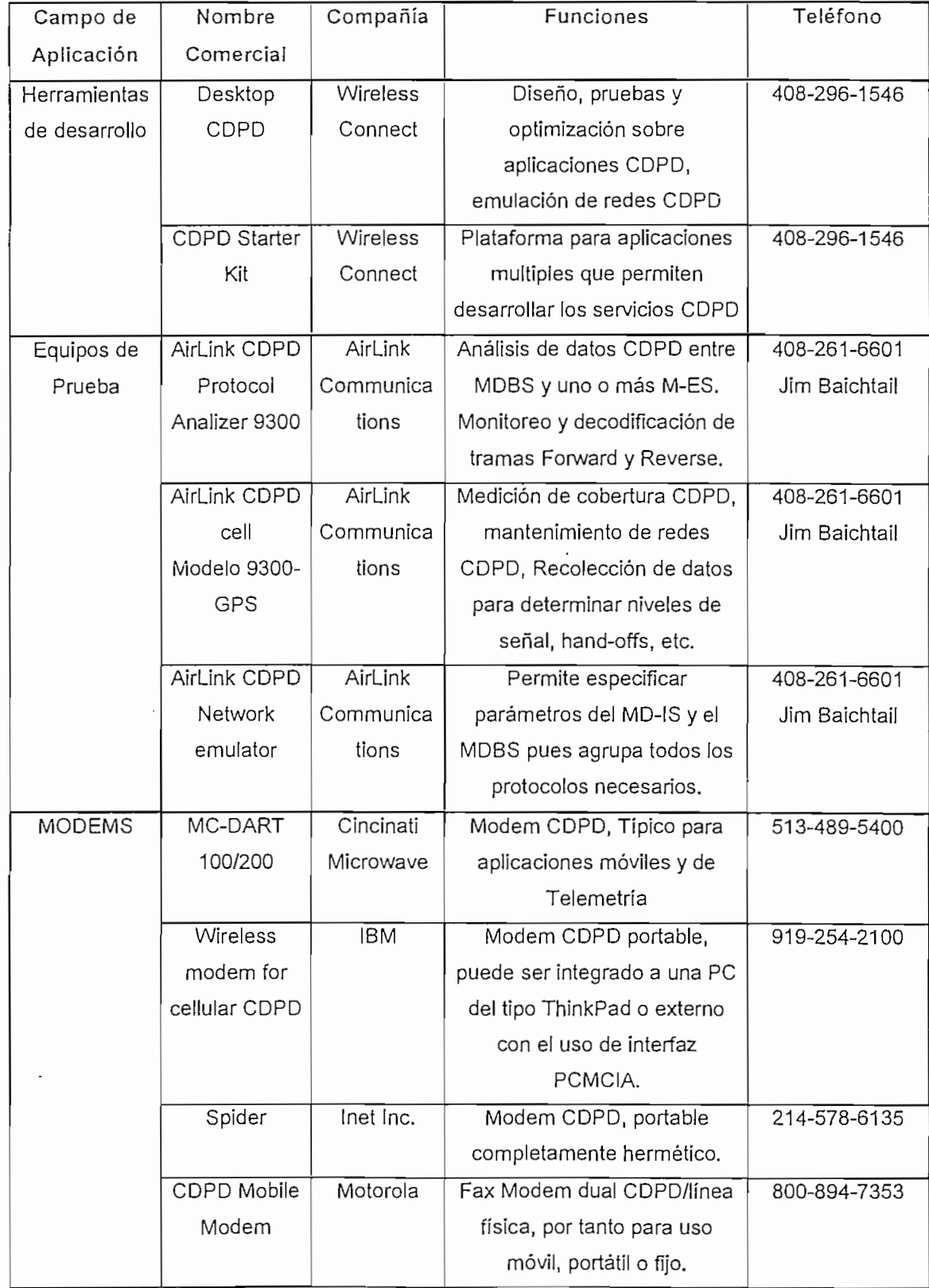

**Continúa...**

Viene...

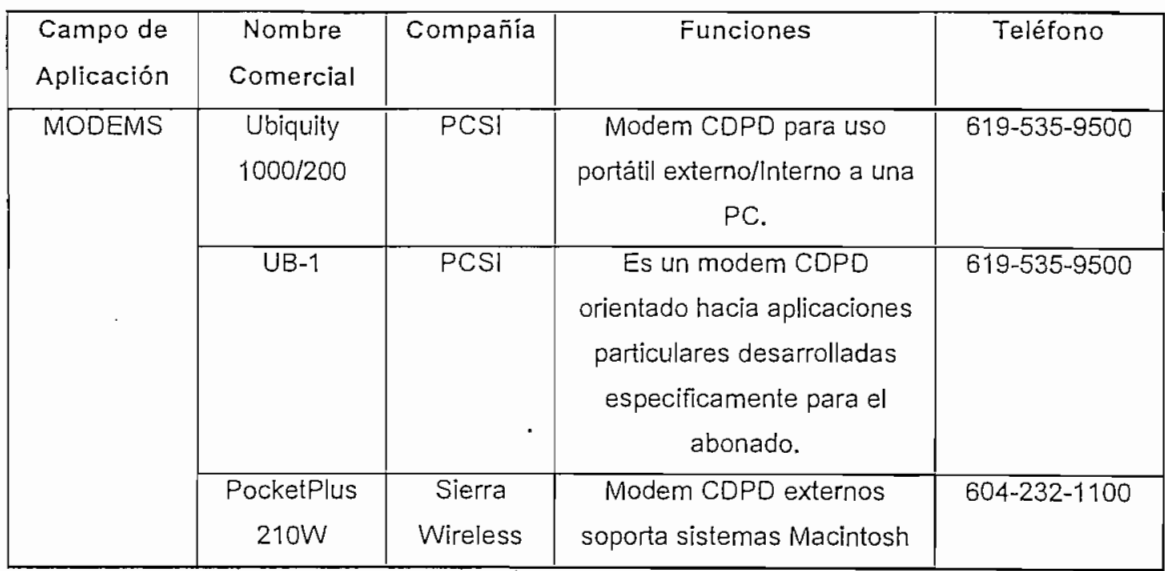

Tabla 2.1. Equipos disponibles para diferentes aplicaciones CDPD1

 $\overline{\phantom{a}}$ 

<sup>1</sup> Recopilado de diferentes fuentes en E.U.A. **hasía** junio de 1996.

## **CAPITULO 111**

### **ESTUDIO DE DEMANDA**

### **3.1. CONCEPTOS PRELIMINARES**

El Objetivo general de! presente capitulo es establecer cuántos abonados potenciales existen en el medio. Una vez hallado este valor se podrá definir tres aspectos:

### a. LA DIMENSIÓN DEL SISTEMA

Con el número de abonados y las estadísticas del tráfico típico generado por aplicación, se puede definir el tráfico que será tramitado por la red y con ello hallar la cantidad adecuada de recursos necesarios para la implementación de la misma.

#### b. LA VIABILIDAD DEL PROYECTO

Paralelamente al diseño, hay que analizar los gastos e inversiones que existirán dentro del proyecto y en general deberá estructurarse un "plan de negocios" que contenga el flujo de caja para corto, mediano y largo plazo.

Dicho plan de.negocios, junto con el plan de tarifas y el número de abonados esperado, serán los que determinen si el negocio es o no rentable,

### c. EL PLAN DE TARIFAS

La tarifa que se establezca para cada uno de los servicios por parte de la operadora CDPD, puede influenciar en el mercado potencial y viceversa, el número de abonados estimados determina el programa de tarifas. Es importante evaluar la competencia para determinar un costo adecuado de cada servicio.

### **3.2. MÉTODO UTILIZADO**

Se utilizan tres métodos para la determinación de la demanda potencial de los servicios CDPD. Todos ellos están basados en recomendaciones hechas por ASETA (Asociación de Empresas de Telecomunicaciones del Pacto Andino) en 1994, dentro del "Plan Maestro del Sistema Andino de Telecomunicaciones". A continuación se resumen los tres métodos utilizados.

### **3.2.1. MÉTODO DE LA SEGMENTACIÓN DEL MERCADO CELULAR**

Considerando las planillas mensuales de consumo de telefonía celular, se puede determinar el número de abonados potenciales que tendrían los servicios CDPD. Con este criterio se ubican tres categorías de clientes del servicio celular:

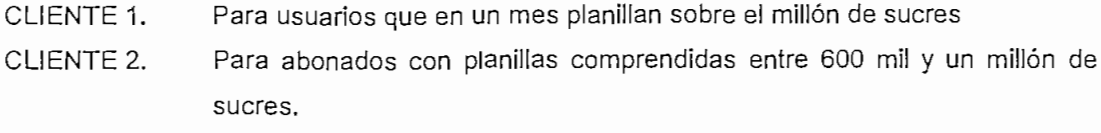

CLIENTE 3. Para usuarios que facturan menos de 600 mil sucres.

En este método se considera que los abonados pertenecientes a! grupo de CLIENTES 1 son los que estarán interesados en cualquiera de los servicios que pueden prestarse usando la técnica de CDPD.

### 3.2.2. MÉTODO DE LA SEGMENTACIÓN DE EMPRESAS COMERCIALES

Para la determinación del mercado potencial por este método, se considera a los miembros de la Cámara de Comercio de Quito (CCQ) agrupados en tres sectores que representan a las principales aplicaciones de CDPD.

Transacciones Aquellos relacionados con movimientos bancarios, puestos de venta, verificación de tarjetas, etc.

- Telemetría Aquellos miembros de la CCQ, que requieren un monitoreo remoto y periódico de sus equipos
- Oficina Móvil Entidades relacionadas con el manejo de inventarios, despachos, pedidos, actualización de bases de datos, etc.

De acuerdo a estas definiciones y utilizando la guía Comercial y de servicios de Quito 1996 - 1997, donde se divide a los afiliados de la CCQ de acuerdo al tipo de servicio que prestan, se muestra a continuación la relación existente entre la clase de empresa y el tipo de servicio.

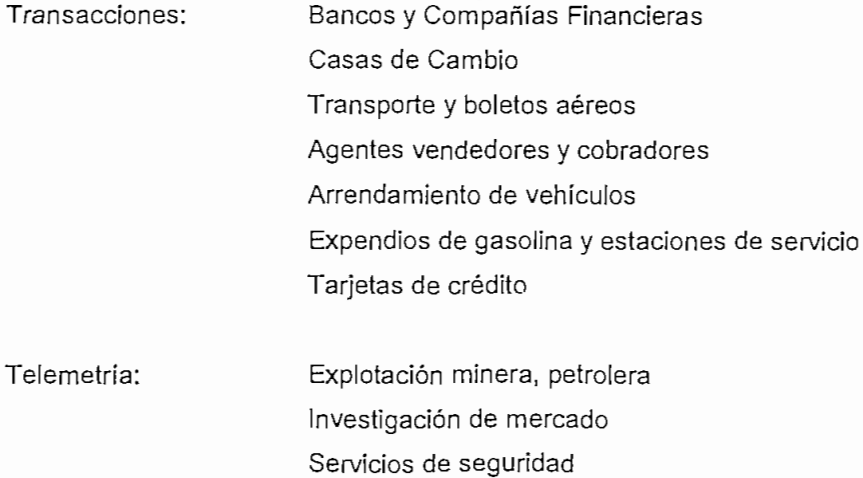

- NC, son las siglas presentadas para "no contesta", es decir el grupo de objetos muéstrales que se negaron a contestar.
- Cambios en teléfonos, congestiones o daños en las líneas se representan con TELÉFONO,
- El Universo considerado son 9000 socios (N) de la CCQ, se toma 87 objetos (n) para realizar la encuesta, lo que representará un error (e) del 10.67%, de acuerdo a la siguiente expresión:1

$$
e = \sqrt{\frac{1}{n} - \frac{1}{N}} \quad \text{(Ec. 3.)}
$$

- Con el mismo criterio que en la parte 3.3.2. se extienden a Guayaquil los resultados considerando que el número de afiliados a la Cámara de Comercio de Guayaquil es de 28.932.
- De acuerdo a los resultados de la tabla 3.3. se tiene un éxito en la encuesta del 75.86%, que está dentro de las expectativas.

# **3.30 DEMANDA DE LA CONMUTACIÓN DE PAQUETES EN SISTEMAS CELULARES**

### 3.3.1. ESTUDIO DE DEMANDA EN QUITO, GUAYAQUIL, CUENCA Y AMBATO

a. Método de la segmentación del mercado celular

Los datos para diciembre de 1996 se los ha dividido en cuatro ciudades: Quito, Guayaquil, Cuenca y Ambato, como se muestra en la tabla 3..

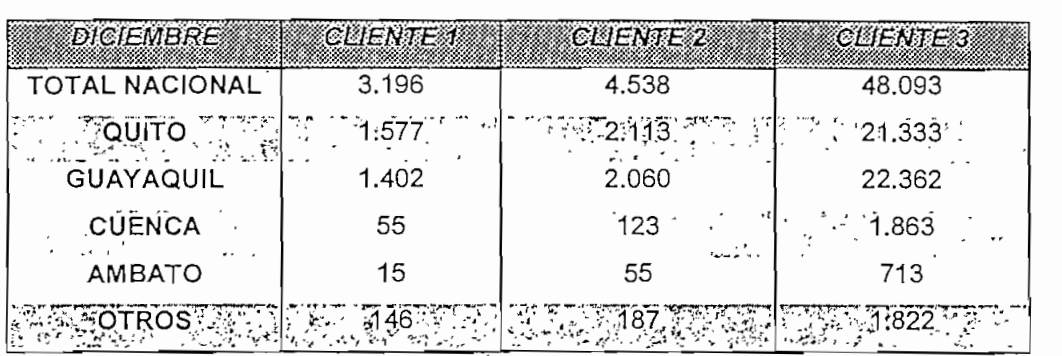

Tabla 3.1: Estratificación de abonados por facturación mensual2

 $\frac{1}{6}$  [Ref. 45] pag. 379

<sup>•</sup> Fuente, Empresas operadoras. El total a la fecha de abonados celulares es de 55.826 a nivel nacional.

Los posibles abonados, en el método de la encuesta, con la misma consideración anterior (Cuenca y Ambato: 46) son 4.404 a nivel nacional, de acuerdo a la tabla 3.3. La encuesta fue realizada entre noviembre y diciembre de 1996

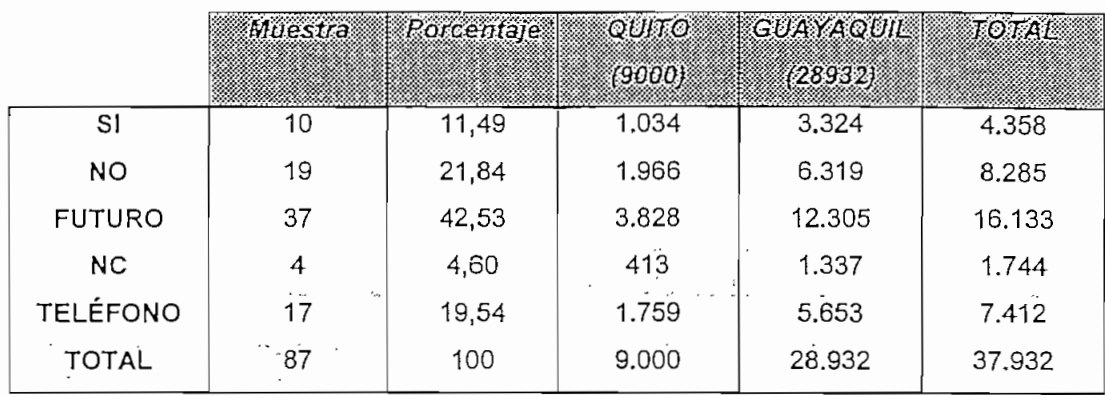

Tabla 3.3. Resultados de la encuesta

### 3.3.2 COMPARACIÓN DE LOS MÉTODOS UTILIZADOS

Se han presentado tres métodos para la obtención de la demanda potencial que tendría el sistema CDPD a nivel nacional. A continuación se reúnen los resultados anteriores:

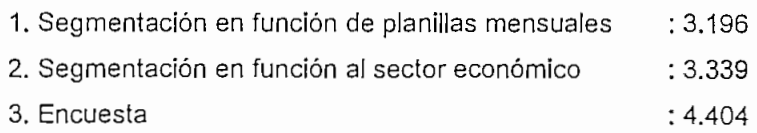

Se ha considerando como método más confiable al primero, es decir, la estratificación de los abonados celulares por tarifas basado en tres razones:

- 1. Limita al mercado global y centra la investigación en un grupo que representa • aproximadamente el 0,026% de la población total ecuatoriana (12 millones), que tienen como denominador común el uso de la- movilidad como herramienta de trabajo, (aproximadamente 80% de ios usuarios de telefonía celular usan las facilidades móviles que presta el sistema).
- 2. A la fecha, el servicio celular es adquirido por un grupo de la sociedad que se puede decir se encuentra fundamentalmente en estratos sociales alto y medio alto. Es decir, el grupo de estudio tiene el potencial económico para invertir en Telecomunicaciones.
- 3. Es la cifra más conservadora y esto permite la orientación específica para la promoción del servicio.
- 4. Es el único método que ha permitido valorar la demanda potencial a nivel nacional.

### **3.3.3. FACTOR DE ESTIMACIÓN DE LA DEMANDA A NIVEL NACIONAL**

El grupo de 3196 posibles abonados corresponden al 5,72% sobre el total de usuarios celulares (55.827), para diciembre de 1996. En el futuro, luego de que el sistema celular básico haya sido-instalado en alguna otra ciudad del país y se requiera instalar CDPD, la estimación de la demanda debe hacerse usando el factor de 5,72% de los abonados locales de telefonía celular.

De acuerdo a cifras internacionales se considera que entre un 4% y un 8% de los abonados celulares utilizan sus equipos para la transmisión de datos<sup>3</sup>. Esto es, la cifra hallada para el Ecuador se encuentra enmarcada en la franja de desarrollo del servicio.

### **3.3.4. INFLUENCIA DE LOS SERVICIOS PRESTADOS POR LOS SISTEMAS FIJOS**

En la actualidad existen algunas empresas que dan servicios de datos punto a punto o punto a multipunto. Para lo cual utilizan diferentes medios de transmisión como por ejemplo, la red de cobre de EMETEL S.A., los sistemas satelitales, las redes privadas de microondas, etc. Estos servicios han sido orientados hacia abonados con equipos fijos. Las velocidades usadas son variadas desde 9.600 hasta 128.000 bps (velocidades superiores en pocos casos). Los canales se utilizan fundamentalmente para transmisión de datos, pero el número de usuarios con señales de voz y video digitales (videoconferencia) está creciendo.

El sistema CDPD ofrece servicios de datos punto a punto o punto a multipunto a velocidades de hasta 19.200 bps para equipos fijos o móviles.

Desde el punto de vista de la velocidad de transmisión, existe una parte del mercado que es común entre los servicios prestados por las redes fijas y por la red CDPD. En este campo los usuarios deben considerar dos factores: el costo del servicio y la confiabilidad de la red.

Sin embargo la red CDPD es la única que siendo pública permite la transmisión de datos para equipos móviles. Por este motivo se espera que CDPD sea un complemento de las redes fijas como última milla de los equipos móviles.

Actualmente existen un sin número de redes privadas tipo LAN y algunas tipo WAN, estas redes pueden ingresar a la red CDPD y toda la infraestructura que ya se halla montada es un soporte para el crecimiento y la complemeníación de la red CDPD.

### **3.4. PROYECCIÓN DE LA DEMANDA HASTA EL ANO 2006**

### **3.4.1. MÉTODO UTILIZADO**

Se ha logrado establecer la demanda potencial de usuarios CDPD, sin embargo, acceder a este mercado depende de las soluciones individuales que presente el proveedor de servicios a cada uno de sus posibles clientes. Es decir, la penetración del servicio es una función del tiempo<sup>4</sup>.

Para la proyección de la demanda se utilizarán tres métodos, todos basados en crecimientos históricos de abonados y bajo las siguientes condiciones:

- 1. El primero y segundo año son de arranque y promoción, por tanto se considera que al término del primer año se tiene 799 abonados CDPD (que representan el 25% de la demanda potencial calculada, 3196, en párrafos anteriores).
- 2. El segundo año termina con 1598 abonados, (que representan el 50% de la demanda potencial calculada).
- 3. Para el final del tercer año se alcanzan los 3196 abonados.
- 4. A partir del cuarto año, se utilizan diferentes porcentajes de crecimiento de acuerdo al método.

### **3.4.1.a. PROYECCIÓN DE ACUERDO AL CRECIMIENTO CELULAR EN EL ECUADOR**

La historia celular en el Ecuador empieza a finales de 1993 y ha tenido un crecimiento importante detallado en la tabla 3.4.

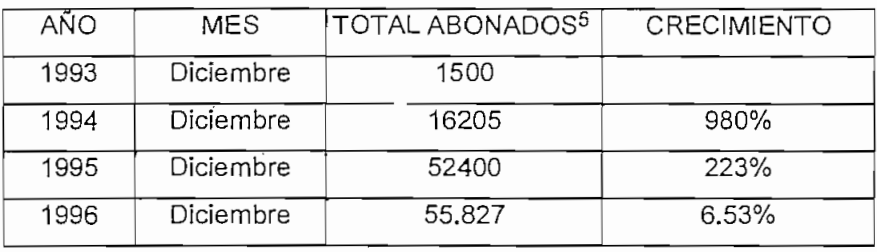

Tabla 3.4 Comportamiento del mercado celular ecuatoriano desde 1993

Para la proyección a partir del cuarto año se utilizan los siguientes parámetros:

- 1. Para el final del año 4, se registra un crecimiento del 223% respecto del anterior, correspondiente al crecimiento registrado por el mercado celular en el tercer año.
- 2. El final del año 5, tiene un crecimiento de 6.53% respecto del anterior, correspondiente al crecimiento registrado por el mercado celular el cuarto año.
- 3. En adelante, a partir del año 6, se utiliza una proyección lineal considerando la recta que une los puntos extremos de los datos obtenidos, esto es el número de abonados al final del primero y quinto años, como se ve en la tabla 3.5

 $^{4}$  [Ref. 8] pag. 120

<sup>5</sup> Datos proporcionados por la Secretaría Nacional de Telecomunicaciones y las empresas Operadoras.

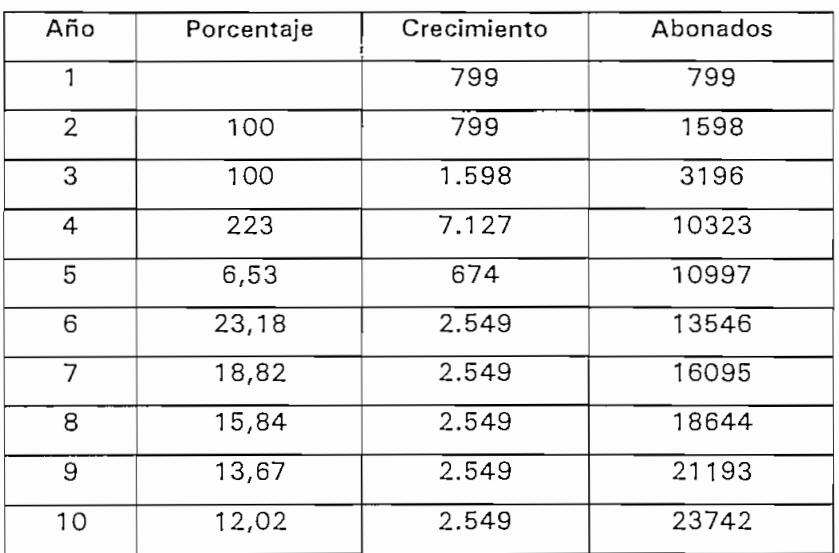

Tabla 3.5. Proyección del mercado CDPD por el método de abonados celulares en el Ecuador.

### 3.4.1.b. PROYECCIÓN DE ACUERDO AL CRECIMIENTO DE CDPD EN EL MUNDO

El sistema CDPD es nuevo relativamente en el mundo de las telecomunicaciones, sin embargo se tienen tendencias de crecimiento halladas en función de datos históricos. En la tabla 3.6. se muestran los datos obtenidos en la conferencia Tecnología CDPD" dictada por el Ing. Diego Galarza, vicepresidente de Bismark, en el marco de la feria Expo-Compu 96, realizada en Quito en octubre de 1.996.

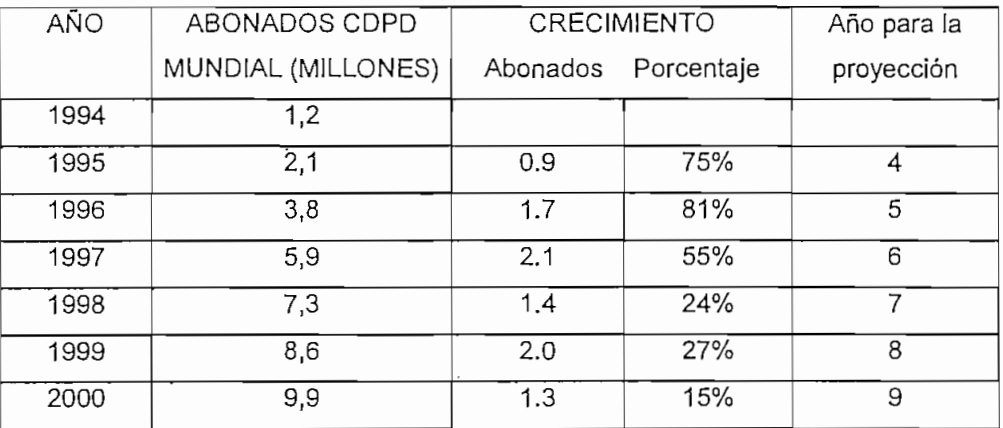

Tabla 3.6. Valores reales y proyección de abonados CDPD a nivel mundial

La proyección de la demanda para el Ecuador se hará en los siguientes términos:

- 1. Se utiliza el porcentaje de crecimiento de abonados CDPD a nivel internacional para proyectar los abonados en el Ecuador del cuarto al noveno año de acuerdo a la tabla 3.6.
- 2. Para el año 10, se utiliza una proyección lineal tomando los valores extremos (año 1 y año 9).

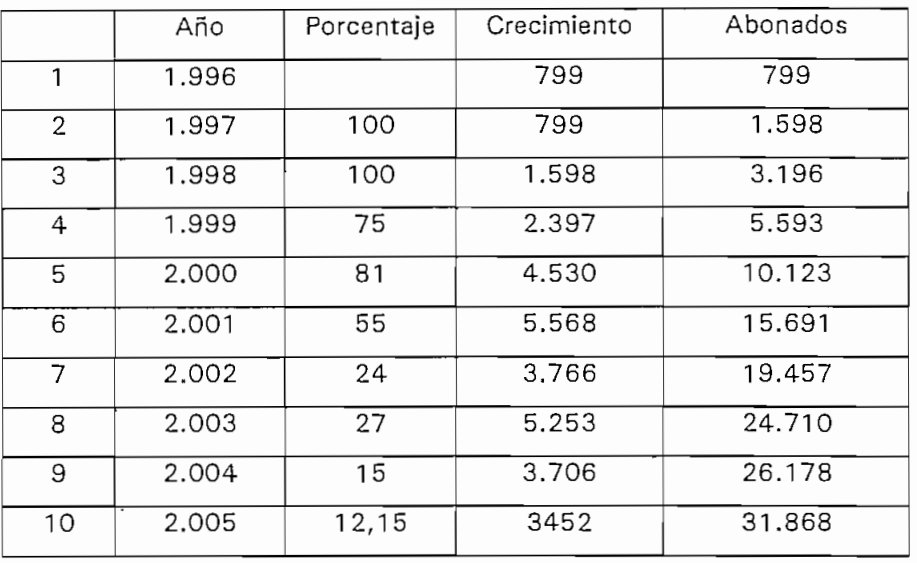

Este procedimiento da como resultado' la tabla 3.7.

Tabla 3.7. Proyección del mercado CDPD por el método de abonados CDPD a nivel mundial.

### 3.4.1.c. PROYECCIÓN DE ACUERDO AL CRECIMIENTO DE CELULAR EN EL MUNDO

A nivel internacional el sistema celular tiene una historia de vida más larga y en función de la misma se puede también proyectar la demanda de CDPD en el Ecuador. En la tabla 3.8. se muestra la historia de los abonados celulares en el mundo con el respectivo porcentaje de crecimiento:

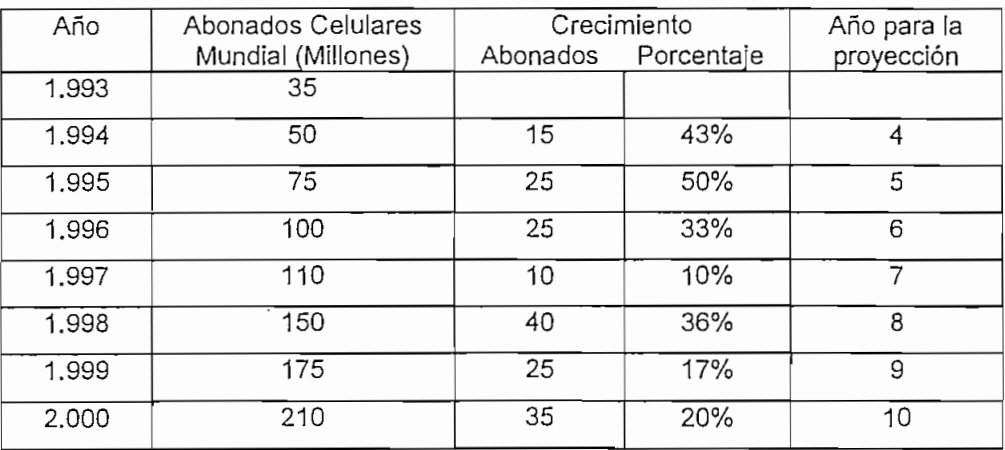

Tabla 3.8. Abonados celulares a nivel mundial<sup>6</sup>.

La proyección de la demanda de CDPD se la realiza siguiendo estos pasos:

- 1. Los dos primeros años con el mismo proceso común para todos los métodos.
- 2. El porcentaje de crecimiento para el año tres y siguientes con los porcentajes de la tabla 3.8.

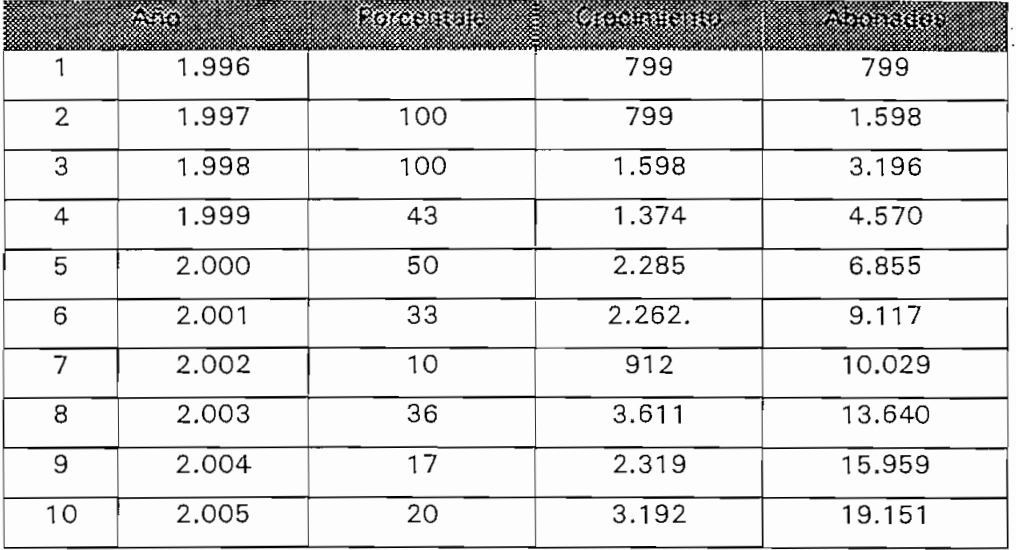

Los resultados se muestran en la tabla 3.9

Tabla 3.9. Proyección de la demanda por el método de los abonados celulares a nivel mundial

Con los valores de la tabla 3.5, 3.7 y 3.9, se presenta el gráfico 3.1 que muestra la relación existente entre los tres métodos utilizados.

Por último si se considera los valores para el año 1995:

Abonados celulares en el Ecuador : 52400

Abonados celulares a nivel mundial : 75 millones

El porcentaje de abonados celulares en el Ecuador respecto del contexto mundial es de 0.070%, Aplicando este porcentaje a los abonados CDPD a nivel mundial para 1995 (3.8 millones) se tiene 1470 abonados en el Ecuador para el segundo año de operación. Este valor se encuentra en el mismo rango del valor estimado en este este estudio.

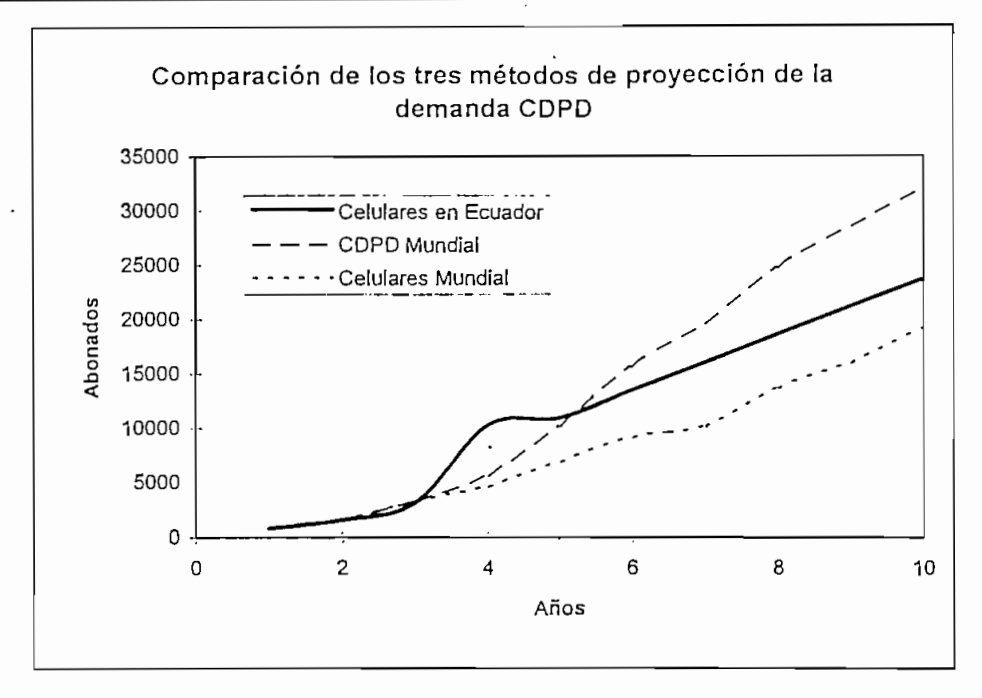

Gráfico 3.1. Comparación de los métodos usados para la proyección déla demanda

### **CAPITULO IV**

# **DIMENSIONAMIENTO DEL SISTEMA**

### **4.1. CRITERIOS DE DISEÑO DE REDES CDPD**

### **4.1.1. PARÁMETROS DE COBERTURA EN LA IMPLEMENTACIÓN DE UNA RED CDPD**

Se entiende por cobertura, al sector geográfico que está dentro del área de influencia de una o más celdas o sitios celulares y que mantiene un campo eléctrico superior al limite establecido.

Se debe garantizar la calidad dentro del área de cobertura, la cual está definida por la suma de algunos elementos como son: la sensibilidad del equipo, la relación portadora a interferencia, la influencia de la velocidad de un móvil en el campo recibido, etc. A continuación se revisan cada uno de estos parámetros.1

### **4.1.1.1. PARÁMETROS DE RADIOFRECUENCIA**

### **a. SENSIBILIDAD DE RECEPCIÓN**

Se define como la potencia recibida (máximo -113 dBm) por la antena de entrada de un terminal para la frecuencia nominal, que produce una tasa de bloques errados de 0.05. Donde la tasa de bloques errados para la codificación Reed-Solomon está definida como:

Bloques enviados - Bloques corregibles (Ec. 4.1)

Esto quiere decir que cuando la señal recibida por un equipo de usuario de cualquiera de los servicios de CDPD sea de -113 dBm se producirá correcciones en un 95% de los paquetes que se reciban. Es importante señalar que este valor es determinado asumiendo la presencia de ruido gaussiano.<sup>2</sup>

### b. SENSIBILIDAD DE RECEPCIÓN CONSIDERANDO EFECTOS DEL MOVIMIENTO

Se define como el nivel en dBm recibido por la antena de entrada de un terminal para la frecuencia nominal bajo la presencia de desvanecimiento generado por el movimiento de la estación receptora<sup>3</sup>, que produce una tasa de bloques errados de 0.05.

<sup>[</sup>Ref. 10] parte 409 "Minimum performance standard for CDPD mobile end systems".

<sup>2</sup> Ruido gaussiano es aquel cuya densidad espectral de potencia sigue una función normal.

<sup>3</sup> Efecto conocido como desvanecimiento de Rayleigh

Los valores de potencia de señal recibida aceptables dependen de la velocidad del móvil como se muestra en la tabla 4.1:

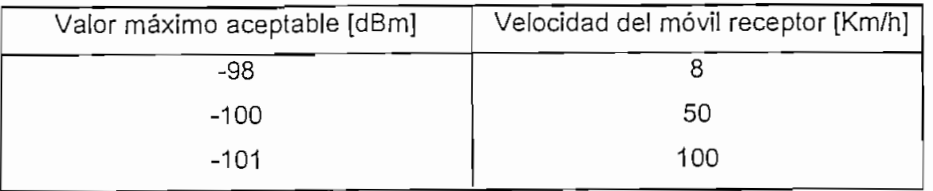

Tabla 4.1. Sensibilidad de recepción para equipos en movimiento4

### c. RECHAZO A LA INTERFERENCIA COCANAL

Es la capacidad de un equipo para recibir una señal modulada en determinada frecuencia con la presencia de otra señal interferente modulada y en la misma frecuencia la cual produce para 8 Km/h una tasa de bloques errados de 0.05 y para 80 Km/h de 0.15 .

El valor mínimo aceptable de la relación portadora a interferencia es de 17 dB.

### d. SELECTIVIDAD PARA CANAL ADYACENTE Y ALTERNO

Selectividad de canal adyacente es la habilidad de un receptor para procesar una señal modulada a una frecuencia determinada con la presencia de otra señal interfereníe modulada a una frecuencia que difiere de la anterior en máximo ± 30 KHz y genera una tasa de bloques errados de 0.05.

La selectividad de canal alterno se'refiere a la interferencia de señales moduladas a una frecuencia de ± 60 KHz respecto de la señal deseada.

El mínimo aceptable es 16 dB para canal adyacente y de 60 dB para canal alterno.

#### e. RESPUESTA A PRODUCTOS DE INTERMODULACIÓN

Es una medida de la atenuación que presenta un receptor ante la acción de una señal provocada por la mezcla no lineal de dos portadoras que cae precisamente en la frecuencia de trabajo. El producto de intermodulación más importante es el de tercer orden.

Para una tasa de bloques errados de máximo 0.05 la atenuación a productos de tercer orden debe ser mayor o igual a 57 dB.

<sup>4[</sup>Ref. **10]pag.** 409-14

#### **4.1.1.2. EL USO DEL ESPECTRO**

De acuerdo a las características dadas para los canales de radiofrecuencia en la banda de 800 MHz, (sistema AMPS), se dispone de 790 canales de 30 KHz de ancho de banda, cualquiera de ellos puede ser utilizado para transmitir datos en modo de paquetes usando CDPD. La selección de las frecuencias dependerá del plan celular establecido, es decir plan de 7, 4 o 12 celdas de acuerdo a la cantidad de usuarios y tráfico a procesarse; hay que considerar también todos los parámetros del punto anterior con el objeto de manejar adecuadamente los rangos de calidad establecidos.

Una condición importante es que los canales utilizados en CDPD, ya sea que se traten de celdas omnidireccionales o sectorizadas, deben tener una cobertura semejante a la que proporcionan los canales de voz celulares. Esta equidad permite que el diseño y el reuso de los canales pueda ser manejado en conjunto. Violar esta norma implica un minucioso análisis de los efectos de interferencia y ruido que provocan los canales CDPD dentro del sistema de telefonía celular.

### **4.1.1.3. NIVEL DE SEÑAL PARA LA FRONTERA DE COBERTURA**

El código detector y corrector de errores que se utiliza en CDPD es el de Reed-Solomon5, RS(63,47) definido así:

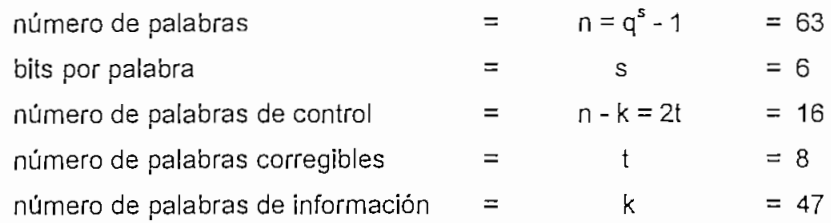

Para determinar el umbral de cobertura, se analizarán dos aspectos: los parámetros de radiofrecuencia dados en 4.1.1.1. y el comportamiento de este código y de la BER (tasa de bits errados) en el canal, respecto de la señal recibida.

El CDPD utiliza una modulación conocida como GMSK (Gaussian Minimmum Shift Keyíng) que puede ser considerada como un caso particular de la FSK, en el cual las señales que representan a los datos binarios (uno y cero) son ortogonales, es decir,  $|\omega_0 - \omega_1| = \pi$  y el filtro utilizado en la modulación es del tipo gaussiano. Ver anexo 2,

 $5$  [Ref. 1]

#### a. CANAL DE GAUSS

Se conoce como cana! de Gauss a un canal de telecomunicaciones en el cual la distribución de la función de ruido corresponde o puede ser aproximada a una distribución normal o gaussiana. Esta condición evalúa la incidencia del ruido térmico en el canal6 . Además se considera que el ruido es aditivo. (AWGN, aditive white gaussian noise)

Cada modulación y en especial la forma que se utilice para ejecutar la demodulación afecta en la relación existente entre la probabilidad de error Pe y la relación de la energía de bit (Eb) a la densidad espectral de ruido (No). Para un canal gaussiano con modulación GMSK de producto BT = 0.5 (ancho de banda por periodo de bit) la probabilidad de error de bit (es decir, que un "uno" sea confundido con un "cero".) Pe $_{\text{bit}}$  de bit está dada por:<sup>7</sup>

$$
Pe_{bil} = Q[\sqrt{\frac{2\alpha \; Eb}{No}}]
$$
 (Ec. 4.2)

Donde:

 $\alpha$  está definida como 0.68 para un BT = 0.25 y como 0.85 para BT = infinito. (Una aproximación adecuada para  $\alpha$  es de 0.7, pues BT = 0.5).

 $Q(z)$  representa a la función de distribución de probabilidad definida como:<sup>8</sup>

$$
Q(z) = \int_{z}^{\infty} \frac{1}{\sqrt{2\pi}} e^{-y^2/2} dy
$$
 (Ec. 4.3)

En el gráfico 4.1. se muestra a la Pe de bit Vs Eb/No en dB, para un canal de gauss.

#### b. CANAL CON DESVANECIMIENTO DE RAYLEIGH

El desvanecimiento con distribución de Rayleigh describe estadísticamente las variaciones naturales de la envolvente de la señal recibida en un canal de radio para equipos en movimiento, o con multítrayectorias. En el caso de CDPD este tipo de desvanecimiento es predominante, la evaluación debe hacerse considerando a un canal de gauss con modulación GMSK. La Pe<sub>(RAY)</sub> está dada por: <sup>9</sup>

$$
Pe_{(R4Y)} = \frac{1}{2} \left( 1 - \sqrt{\frac{\delta \Gamma}{\delta \Gamma + 1}} \right) \qquad \text{(Ec. 4.4)}
$$

Donde:

 $\Gamma$  = Eb/No

 $^{\rm 6}$  Una explicación matemática completa se halla en [Ref. 31]

<sup>7[</sup>Ref. 41]pag. 264

<sup>&</sup>lt;sup>8</sup> (Ref 41) pag. 596

<sup>&</sup>lt;sup>9</sup> [Ref 41] pag. 287

 $\delta$  está definida como 0.68 con BT = 0.25 y como 0.85 para BT = infinito. (Una aproximación adecuada para  $\delta$  es de 0.7, pues se usa BT = 0.5).

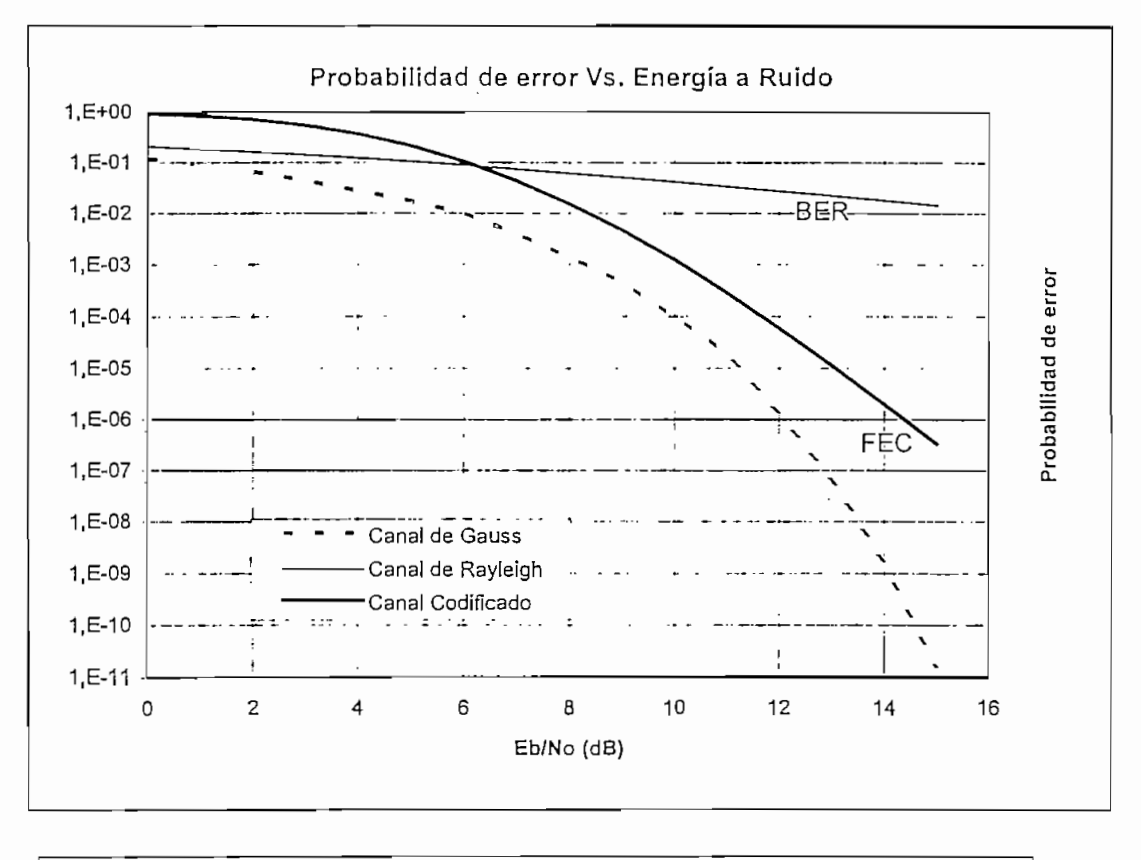

Gráfico 4.1. Probabilidad de error Vs Eb/No (dB)10

#### c. RELACIÓN Eb/No CONSIDERANDO LA FORMACIÓN DE BLOQUES (63,47)

Eb/No representa la relación de energía de bit respecto de la densidad de ruido del mensaje (para los bits de información antes de la generación de bloques RS, se la conoce como: Yb). Esta relación se modifica cuando se incluyen bits para el control de errores, la energía promedio por bit del código está dada por Rc Eb (donde Rc = k/n) y por tanto la energía promedio de bit del código a la densidad de ruido (Ye) toma la forma:11

$$
Y_c = \frac{Rc \; Eb}{No} = \frac{k \; Eb}{n \; No} = \frac{47 \; Eb}{63 \; No} = \frac{47}{63} \; Y_b \qquad \text{(Ec. 4.5)}
$$

<sup>10</sup> BER: Bit Error Rate, Tasa de bits errados, FEC: Forward Error Correcí, Corrección de errores hacia adelante 11 [Ref. 2.] pag. 576 - 570

Entonces, la evaluación de la probabilidad de error para un canal de Rayleigh debe hacerse considerando el valor de Ye, lo cual se muestra en el gráfico 4.1. y representa la tasa de bits errados (BER) dentro del canal.

### **d. PROBABILIDAD DE ERROR DE BLOQUE**

Como se ha dicho el código RS(63,47) es capaz de corregir hasta 8 errores, entonces si un bloque tiene 9 o más palabras código con falla se considera que el bloque está errado. Preocupa entonces hallar una relación entre la probabilidad de error de bloque Pb y la relación energía de bit a ruido, o directamente respecto de la señal recibida.

La probabilidad de error de bloque Pb se halla evaluado el siguiente sumatorio:<sup>12</sup>

$$
P_b = \sum_{l=t+1}^{n} {n \choose i} p_e^l (1 - p_e)^{n-l}
$$
 (Ec. 4.6)

*f¿\: representa las combinaciones de i elementos en un universo de n objetos, para*  $\binom{i}{i}$ 

el caso de CDPD:  $n = 63$ ,  $i = 9$  y Pe es la correspondiente a un canal con desvanecimiento de Rayleigh y considerando el valor de Ye.

El RS(63,47) es un código de corrección de errores tipo FEC (Corrección hacia adelante), se puede notar en los gráficos 4.1 al 4.3 que es muy importante el comportamiento del FEC con señales mayores a un umbral, en este caso -113 dBm (ver el gráfico 4.2). Otro punto importante que se debe hacer notar es que un bloque errado tiene al menos 9 símbolos falsos, esto es entre 9 y 54 (9x6) bits errados, lo que da un alto rendimiento frente a errores en ráfaga como los que ocurren en CDPD.

La relación existente entre Eb/No y la potencia de señal recibida está dada por:13

**12[Ref. 31]pag. 7 13[Ref.** 3]pag. 14-17.

$$
\frac{C}{N} = \frac{Eb}{No} - 10\log(BT) = \frac{Eb}{No} + 3 \qquad (dB)
$$
  
\n
$$
P_{Rx} = \left(\frac{C}{N}\right)_{dB} + 10\log(kT(AB)) + NF_{dB} \qquad (dBw)
$$
  
\n
$$
P_{Rx} = \left(\frac{C}{N}\right)_{dB} - 159 + 5 + 30 \qquad (dBm)
$$
  
\n
$$
P_{Rx} = \left(\frac{Eb}{No}\right)_{dB} - 121 \qquad (dBm)
$$
 (5.4.7)

Donde: C/N es la relación portadora a ruido.

k es ia constante de Boltzman = 1.38 E-23 J/°K

T es la temperatura en grados Kelvin = 300°K

AB es el ancho de banda del canal

NF es la figura de ruido, tomada típicamente como 5 dB.

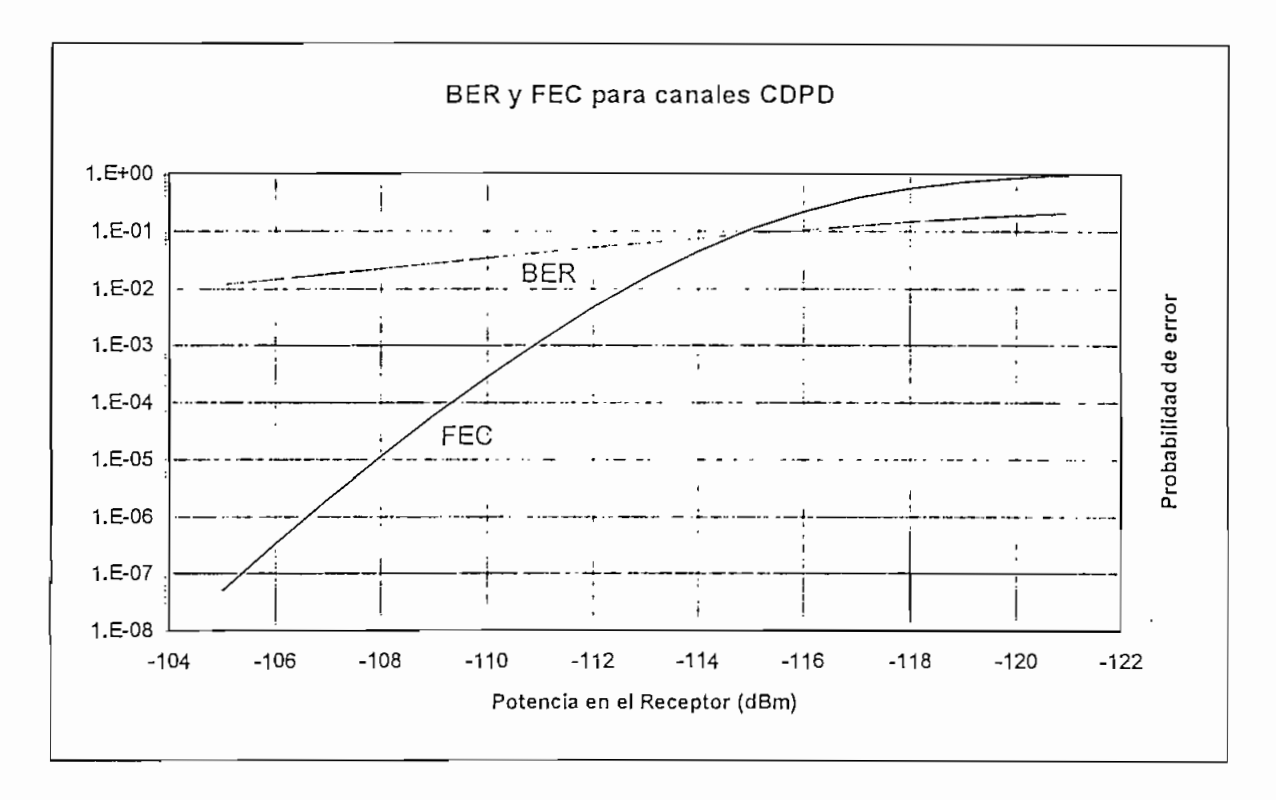

Gráfico 4.2. Probabilidad de error Vs. Potencia en el receptor (dBm)

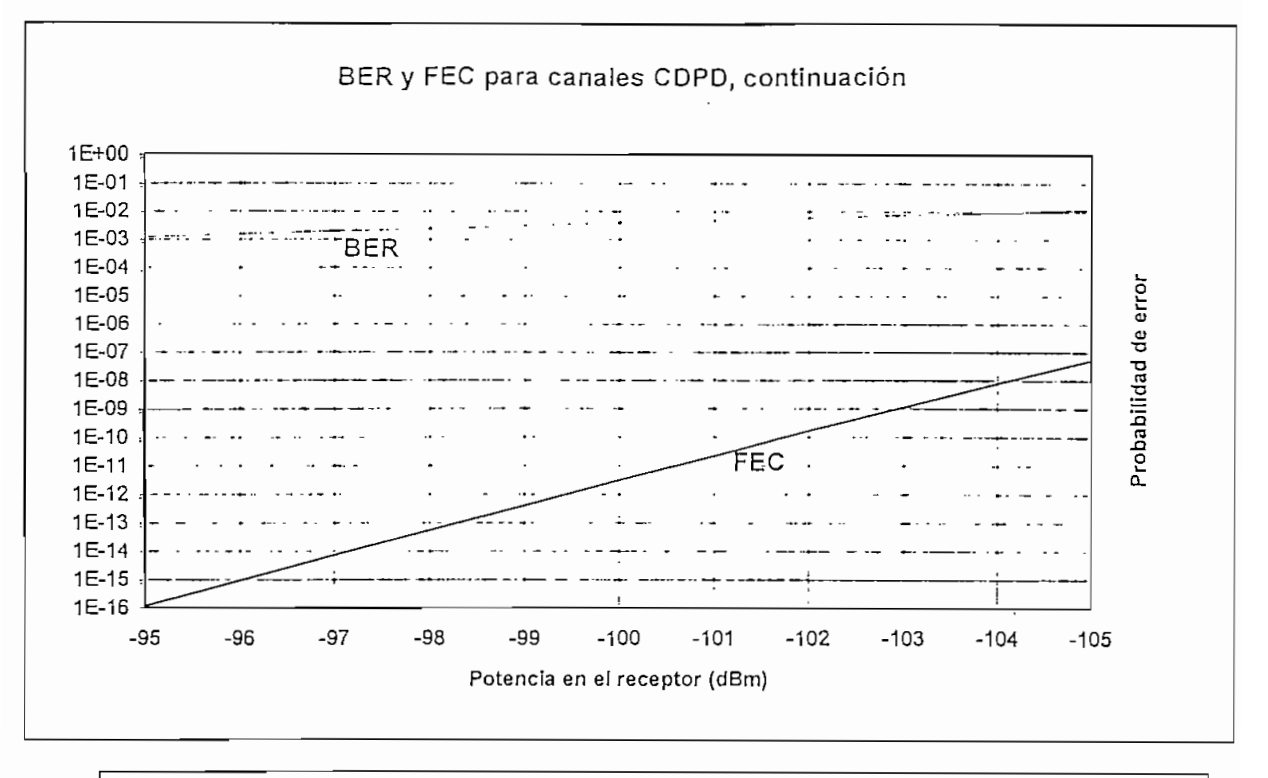

Gráfico 4.3. Probabilidad de error Vs. Potencia en el Receptor (dBm), Continuación

### e. UMBRAL PARA EL ÁREA DE COBERTURA

De acuerdo a a lo anotado anteriormente cuando un usuario CDPD se mueve a 50 Km/h el umbral de recepción debe ser de -100 dBm (ver tabla 4.1) nivel de señal que representa una Pe de bloque de 10<sup>-12</sup> (con FEC) y un BER de 10<sup>-3</sup>.

Si se considera como margen de desvanecimiento 5 dB, entonces la señal de recepción para el área e cobertura será de -95 dBm.

### 4.1.2. CAPACIDAD

### 4.1.2.1. RELACIÓN ENTRE EL TRAFICO DE VOZ Y DE DATOS

El objetivo primordial de una red celular es proveer un servicio de comunicación móvil de voz. La red CDPD es un servicio agregado a la red celular, por tal motivo debe pensarse que solamente existe cuando ya se ha establecido el servicio de telefonía celular. De esta manera, en un inicio, todos los recursos instalados estarán dedicados a la prestación del servicio básico celular y posteriormente, una parte de ellos se destinará al sistema CDPD.

Para conseguir que la transmisión de paquetes sea transparente a la de voz, se han desarrollado básicamente tres estrategias,. la primera consiste en dedicar en cada sitio celular canales específicos para CDPD, la segunda es compartir los canales dentro de una misma celda y la tercera forma de manejo de datos CDPD es la unión de los dos métodos nombrados, es decir destinar a CDPD un grupo de canales en forma exclusiva y una lista de canales hacia los cuales pueda "saltarse" cuando no estén ocupados en la transmisión de voz.

La conmutación de voz en la telefonía es principalmente una conmutación de circuitos, esto es, se establece la comunicación, se recibe y proporciona el mensaje y se deja libre el camino para otra llamada. En cambio el tráfico de datos en CDPD se lo hace como paquetes, así, un canal no es exclusivo de un abonado hasta que termina de enviar su mensaje, sino que puede ser compartido por varios abonados. Esta es la diferencia básica entre los dos servicios que deben interactuar sin ínterferirse ni degradarse.

En el caso de la conmutación de circuitos, se hacen algunas aproximaciones que permiten utilizar las tablas de Erlang para manejar la congestión de un canal de acuerdo al grado de servicio que se establezca como parámetro aceptable. Asi, se calcula el número de abonados, se establece un tráfico por abonado (en función de estadísticas o comportamientos históricos), se toma como parámetro el grado de servicio y se halla el número de canales necesarios en cada estación.

En cambio cuando se diseña un sistema de conmutación de paquetes las consideraciones hay que realizarlas en las diferentes capas del modelo OSI y especialmente en las capas de red y de enlace, considerando la longitud del paquete, el tamaño de las cabeceras, la velocidad de transmisión y la aplicación específica.

En conclusión:

- las técnicas usadas para el dimensionamiento de la red telefónica celular y de la red CDPD son intrínsecamente diferentes.
- Debe garantizarse la transparencia de un servicio respecto del otro.
- La reducción de costos solo se consigue cuando el servicio agregado (CDPD) comparte en gran escala las instalaciones del servicio básico celular.

Estos tres criterios deben ser tomados en cuenta en el momento del diseño de la red CDPD.

# 4.2. LINEAMIENTOS GENERALES PARA EL DISEÑO DE UNA RED CDPD CON CAPACIDAD NACIONAL

En esta sección se detallarán los elementos y conceptos que deben ser considerados en el diseño de la red y también se justificarán todos los parámetros que serán usados en la sección 4.3, Se ha creído conveniente dividir el diseño en dos entidades, la primera que se relaciona específicamente con el interfaz de aire, la última milla para los abonados y que es la parte donde se utiliza la tecnología y el concepto de celular. La segunda entidad pone énfasis en la conectividad con otras redes ya existentes y los protocolos que manejan esta comunicación.

### 4.2.1. COBERTURA

Cuatro son los criterios a considerar para establecer la cobertura de CDPD en este trabajo;

- 1. El nivel mínimo de potencia en el receptor del móvil, debe ser de -95 dBm. Como se mostró en la sección 4.1.1.3.e.
- 2. La Superintendencia de Telecomunicaciones en su resolución ST-95-058 aprobó "La norma técnica de calidad de servicio para telefonía móvil celular", en la sección 5.3.1. "Intensidad de campo dentro del área de cobertura de la celda" se determina un umbral de campo mínimo de 23 dBµV/m (-90 dBm) para teléfonos portátiles (de 0.6 W) y de 16 dBµV/m (-97 dBm) para teléfonos móviles transportables (de 3 W).
- 3. En función de la norma técnica citada, las empresas operadoras de telefonía celular han instalado su red y tienen ya una cobertura definida en las principales regiones de! País. Esto es, existe cobertura en Quito, Guayaquil, Cuenca y Ambato, que son las ciudades sobre las cuales se ejecuta el presente estudio y donde se realizará el diseño detallado de la red CDPD.
- 4. Los equipos de CDPD pueden ser de 4 clases<sup>14</sup> de la cuales las más frecuentes son: la l (4 W) y la III (0.6 W).

Los niveles dados en el punto 1 y 2 son comparables y por tanto se puede decir que la cobertura de CDPD, es la misma que para la telefonía celular.

14 [Ref. 10] pag. 409-28

Por lo anotado, no es pertinente ejecutar un análisis profundo de la ubicación de cada una de las celdas, toda vez que ya se encuentran instaladas. Además, los sitios escogidos por una y otra empresa son diferentes, pero basados en el mismo patrón:

- El plan de siete celdas para distribución de frecuencias y
- La localización de los sitio's con mayor densidad de tráfico.

Esto lleva a una estrategia fundamental para la comprensión de la sección 4.3.:

La ubicación de las celdas es en esencia teórica y está basada en la distribución relativa de tráfico, por tanto no se ajusta perfectamente al mapa de celdas de ninguna de las dos operadoras.

La distribución de tráfico que permite la ubicación de las celdas se la halla con datos obtenidos de las operadoras para agosto de 1996 validados y cruzados con datos proporcionados por la Secretaría Nacional de Telecomunicaciones y procesados adecuadamente, con el objeto de mantener la reserva pedida por las empresas celulares.

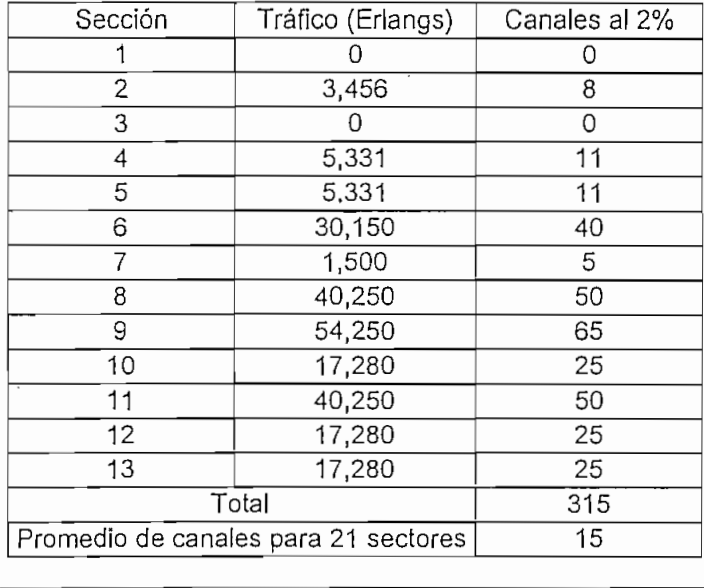

Tabla 4.2. Canales por sección en la ciudad de Quito

En el anexo 3: "MAPAS" se presenta a Quito y Guayaquil, dividido en zonas geográficas (secciones), de 25 Km<sup>2</sup> de superficie cada una. Esto permite realizar una distribución de tráfico que se resume en la tabla 4.2. y 4.4. Donde partiendo de los datos proporcionados por las fuentes ya mencionadas, se halla el tráfico esperado en cada una de las secciones y considerando un grado de servicio del 2%15 se obtiene el número de canales necesarios por sección (de acuerdo a las tablas B de Erlang) y el número promedio de canales si se utiliza el plan de siete celdas con tres sectores cada una.

Como se puede ver, el mínimo número de canales que se deben ubicar en Quito para solventar la demanda celular es de 315. Nótese que si se implementan 7 celdas de tres sectores, se deja un margen de crecimiento considerable, resumido en la tabla 4.3.

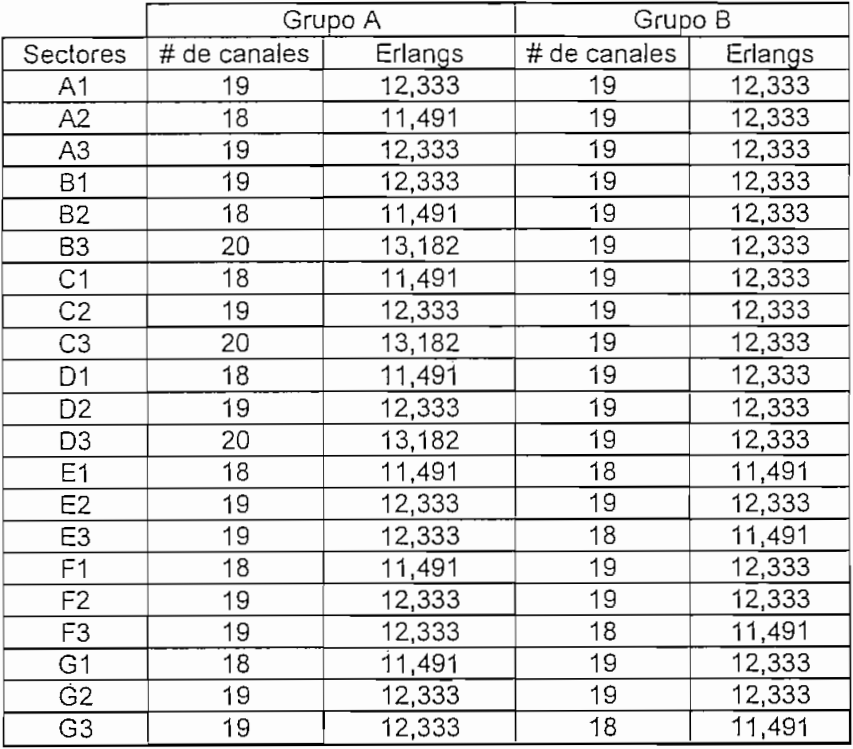

Tabla 4.3. Capacidad máxima por sector

En la tabla 4.4. se resumen las condiciones para el diseño de Guayaquil, donde se requiere 377 canales para cubrir la demanda celular

La densidad de tráfico de las ciudades de Cuenca y Ambato se resumen en la tabla 4.5. En estas ciudades por su topografía y el tráfico que generan se utilizará en el diseño celdas omnidireccionales.

15 [Ref. 44] pag. 20
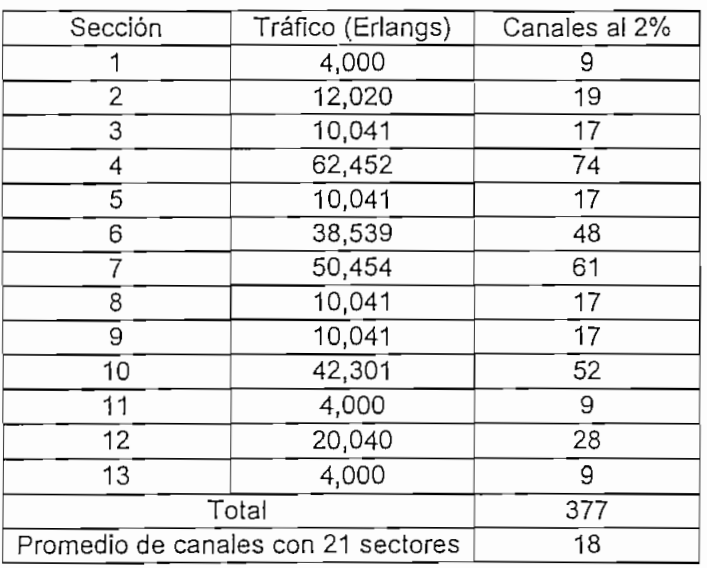

Tabla 4.4. Canales por sección en la ciudad de Guayaquil

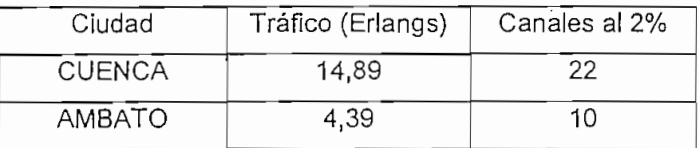

Tabla 4.5. Canales para las ciudades de Cuenca y Ambato

De acuerdo a la tabla 4.3 el impacto de dedicar un canal por sector a CDPD, no afectará a las necesidades actuales de tráfico de voz, pero cuando el crecimiento de los abonados celulares lo requiera puede compartirse también el canal que en el diseño se usa para CDPD, Sin embargo la tendencia es hacia la digitalización de la red, donde la capacidad para manejo de abonados, en números redondos, se multiplica por tres.

El grupo de frecuencias escogido es el "A" y el grupo de canales seleccionado para proveer específicamente de servicios CDPD es el comprendido entre el 696 y el 716 incluidos que corresponden a la banda A". Adicionalmente, los canales seleccionados para ejecutar saltos son los comprendidos entre el 271 y el 312 incluidos. Esto permitirá tener un canal dedicado a CDPD por cada uno de los sectores y de acuerdo a las exigencias de tráfico la posibilidad de tener dos canales adicionales para compartir el tráfico CDPD, con el de voz.

#### **4.2.2. ARQUITECTURA, CONECTIVIDAD Y PROTOCOLOS**

En esta sección se tratan los protocolos que soportan los diferentes tipos de nodos que conforman la red. Además se presenta la filosofía en función de la cual se ejecuta el diseño en la sección siguiente.

CDPD, es una red completamente versátil que se adapta a las necesidades de interconexión con otras redes ya existentes, manteniendo como elemento de interconexión fundamental el MDIS (Mobile Data Intermedíate System), que viene a ser el encargado de manejar todos los direccionamientos al interior de la red, así mismo las tablas estadísticas y demás facilidades de administración de la red.

Con el objeto de que el estudio sea más estructurado se ha decidido analizar cada una de las siguientes interconexiones por separado, las mismas que soportan uno o más conjuntos de protocolos que toman el nombre de "perfiles".

#### ETMD - MDBS

La conexión que se produce entre el equipo de usuario (ETMD: equipo terminal móvil de datos) y la estación base de datos para móvil (MDBS), se la ejecuta al nivel de enlace; por lo tanto intervienen los siguientes protocolos, que se los ha explicado detalladamente en el capítulo I, los mismos que conforman un perfil único:

- Capa Física : Canal de RF AMPS o TOMA [IS 553 o IS 54]
- Capa de enlace : MDLP (Protocolo de enlace de datos para móviles) [CDPD.S.S. 403]
- Subcapa MAC : MAC (Control de acceso al medio) para CDPD [CDPD s.s 402]<sup>16</sup>

#### ETMD - MDIS

El equipo de usuario (ETMD) se comunica con el sistema intermedio de datos para móvil <sup>0</sup> (MDIS) utilizando la capa de red, por lo que el MDIS se convierte prácticamente en un gateway de la red CDPD y en este nivel utiliza exclusivamente Internet Protocol (IP) [RFC- 791] junio con un controlador de mensajes que hace las veces de SNDCP, conocido como: ICMP (Internet Control Menssage Proíocol) [RFC - 792]

Pero la comunicación no es directa, hace falta el establecimiento de un puente para los niveles bajos que se habilita por medio de la MDBS.

<sup>16</sup> CDPD S.S, como una abreviación de CDPD System Specification

#### MDBS-MDIS

En la conexión entre la estación base de datos para móvil (MDBS) y el sistema intermedio de datos para móvil (MD1S), se aplican protocolos a nivel de enlace. En esta conexión se puede utilizar algunos perfiles, autorizados por CDPD S.S., que dependen fundamentalmente de las necesidades y los objetivos de la red; sin embargo el factor determinante en nuestro medio será, sin duda, el proveedor de los equipos. Además, el objetivo de cualquiera de dichos perfiles es "retransmitir" los mensajes que se envían desde el equipo terminal en su capa de enlace usando el MDLP (Protocolo de enlace de datos para móvil) hacia el MDIS:

#### Perfil X.25 WAN

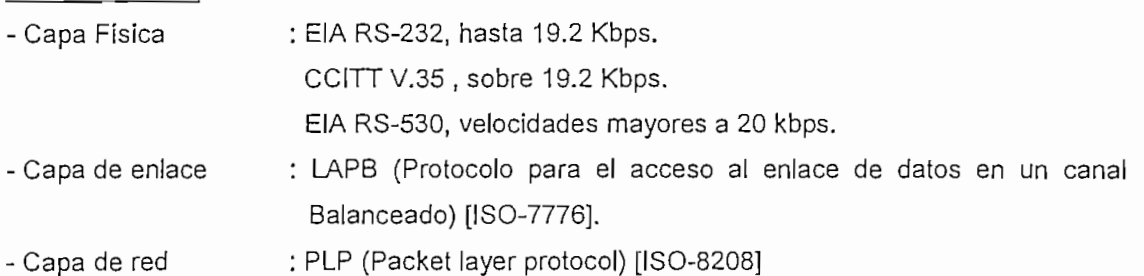

### Perfil PVC - Frame Relay<sup>17</sup>

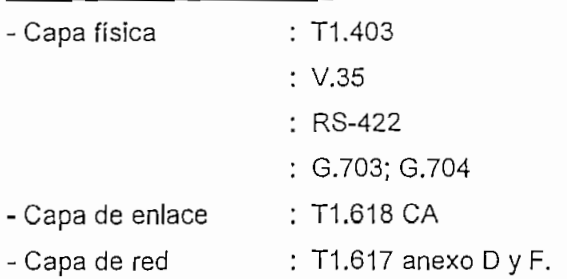

#### Perfil Punto a Punto (PPP)

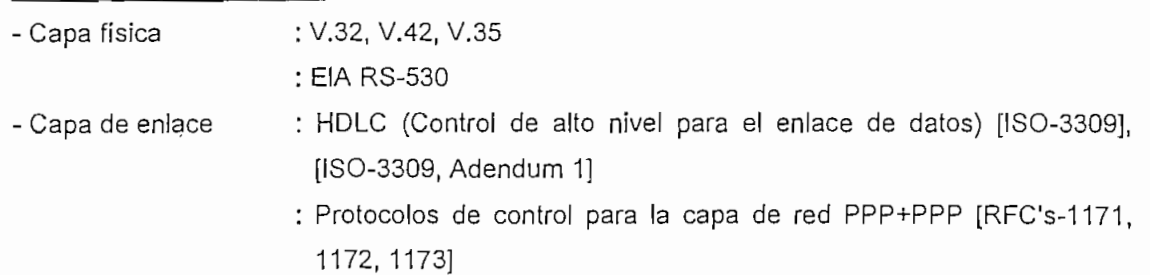

17 PVC: Permanent virtual círcuit [RFC-1290]

#### Perfil LAN

- Capa física
- Capa de enlace
- De acuerdo al protocolo elegido en la capa de enlace.
	- CSMA/CD (Control de acceso por detección de portadora) [iso-8802-3] FDDI[1SO-9314-2,1]
	-
	- Token Bus [ISO-88022-4] Token Ring [ISO-88022-5]
	-
	- Control lógico para el enlace [ISO-8802-2]

### SISTEMA TERMINAL - SISTEMA TERMINAL

Se conoce como sistema terminal a cualquier equipo que pertenece a la red CDPD, y que soporta una aplicación, es decir son sistemas terminales los ETMD, los gateways que manejan funciones administrativas, etc. Estos sistemas terminales ejecutan la comunicación en el nivel de transporte y será el tipo de aplicación que se corra sobre cada uno de los terminales, lo que determinará el tipo de protocolo a usarse en este nivel. A continuación se muestra una lista de los posibles interfaces:

#### Perfil COTS-CLNS

COTS (Conection oriented transport services} - CLNS (Conectionless network services). Este perfil reúne dos grupos de protocolos a nivel de Transporte y a nivel de Red en el ETMD. Son estándares tomados de las normas ISO que manejan básicamente las transacciones realizadas en las aplicaciones de soporte de usuario.

- Capa de transporte : TP4 (Protocolo de transporte clase 4) [lSO-8073]
- Capa de red : CLNP (Protocolo de red orientado a desconexión ) [lSO-8473]

#### Perfil CLTS-CLNS

CLTS (Conectionless transport services) - CLNS (Conectionless network services). Es un perfil obligatorio para las interoperabilidad de las estaciones base de datos para móvil. Los protocolos que utiliza son:

- Capa de transporte : CLTP (Protocolo para el transporte de datos sin conexión [ISO-8062] - Capa de red : CLNP [ISO-8473]
- 

: Protocolo para el enrutamiento ETMD - IS [ISO-9472]

#### Perfil CQTS - CLNS usando las normas Internet

Permite la interoperabilidad de todos los servicios de aplicación orientados a CDPD. Utiliza el protocolo IP, lo que le permite asegurar la transferencia de datos entre los diferentes ETMD's.

#### DIMENS10NAMIENTQ DEL SISTEMA 107

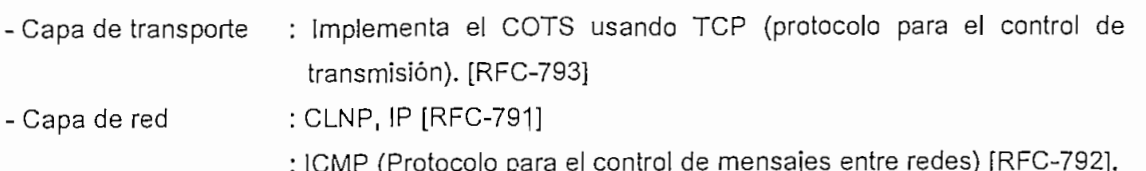

Perfil CLTS - CLNS usando las normas internet

Destinado a los sistemas de administración de la red:

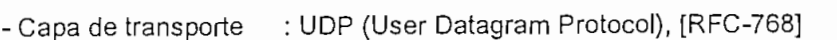

- Capa de red : CLNP, IP [RFC-791]
	- ; ICMP (Protocolo para el control de mensajes entre redes) [RFC-792].

#### Perfil CDPD CLNS-Repertidores

Todos lo sistemas CDPD que operan como sistemas intermedios deben hacer uso de este perfil.

- Capa de red : ICMP [RFC-792]
	- : OSPF (protocolo de enrutamiento para habilitar el primer camino más corto) [RFC-1247]
	- : 8GP3 (Protocolo para el gateway de frontera) [RFC-1267]
	- : IP & ARP (Protocolo para la resolución de direcciones) [RFC-791 & RFC-826]
	- : Protocolo para el enrutamiento entre los equipos terminales y los sistemas intermedios [1SO-9542]
	- : CLNP [ISO-8473]
	- : Protocolo para el enrutamiento al interior de dominios IS-IS [ISO-10589]
	- : Protocolo para el enrutamiento entre dominios IS-IS [1SO-10747]

#### Perfil CDPD móvil CLNS-Repertidores

Es obligatorio para todos los sistemas que están operando como MDIS's.

- Capa de red : ICMP [RFC-792]

: IP [RFC-791]

- : OSPF (protocolo de enrutamiento para habilitar el primer camino más corto) [RFC-1247]
- : MNLP (Protocolo de enlace de datos para móvil) [CDPD S.S. 501]
- ;CLNP[lSO-8473]
- : Protocolo para el enrutamiento al interior de dominios IS-IS [ISO-10589]

 $\alpha$  ,  $\alpha$  ,  $\alpha$  , and  $\alpha$ 

#### Perfil CDPD ETMD - CLNS

Este perfil es recomendado para todos los sistemas de la red CDPD con funciones de ETMD, con dos posibilidades, nombradas con Capa de red 1 y 2:.

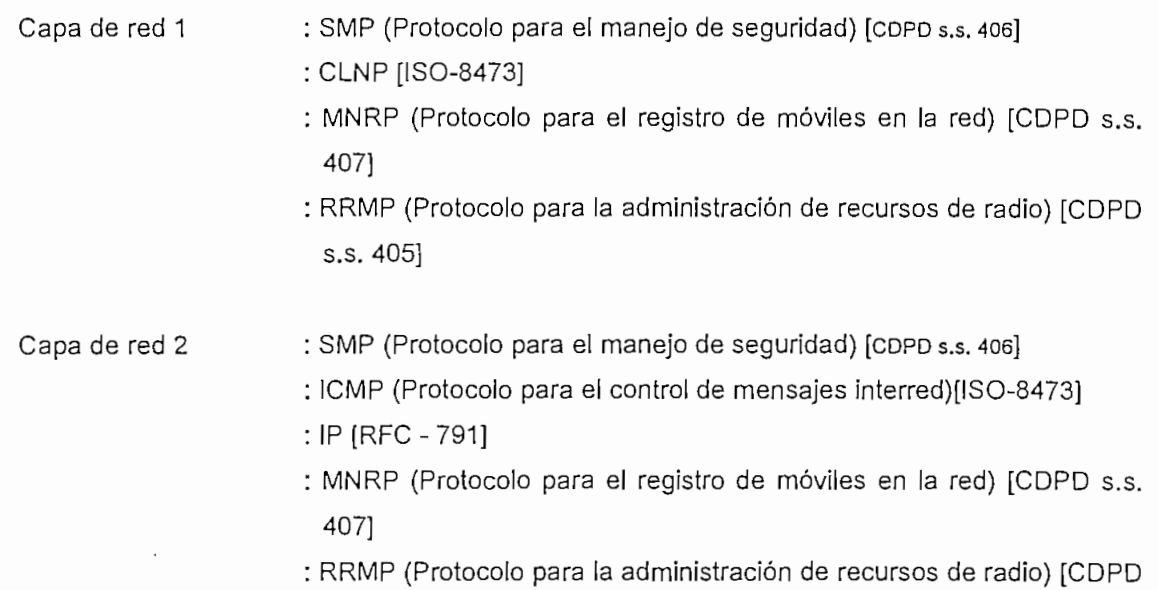

s.s. 405]

#### Perfil ETD-CLNS

Es el perfil soportado por todos los equipos terminales de datos "fijos" en la red CDPD. Puede ser implementado de acuerdo a las normas ISO o de acuerdo a normas Internet como se muestra en los protocolos resumidos en capa de red 1 y 2

Capa de red 1 : CLNP [ISO-8473]

: Protocolo para el enrutamiento entre los equipos termínales y ios sistemas intermedios [ISO-9542]

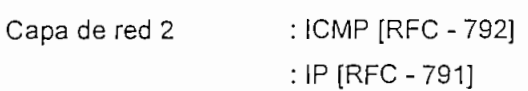

#### 4.2.3. CAPACIDAD

#### 4.2.3.1. DATOS EN UN CANAL CDPD

Sobre un canal se puede cruzar datos a una razón de hasta 19,2 Kbps, sin embargo como ya se ha estudiado la trama transportada contiene datos de información, señalización control y sincronismo, disminuyendo la velocidad de transmisión de datos de información como se resume en la tabla 4.6.

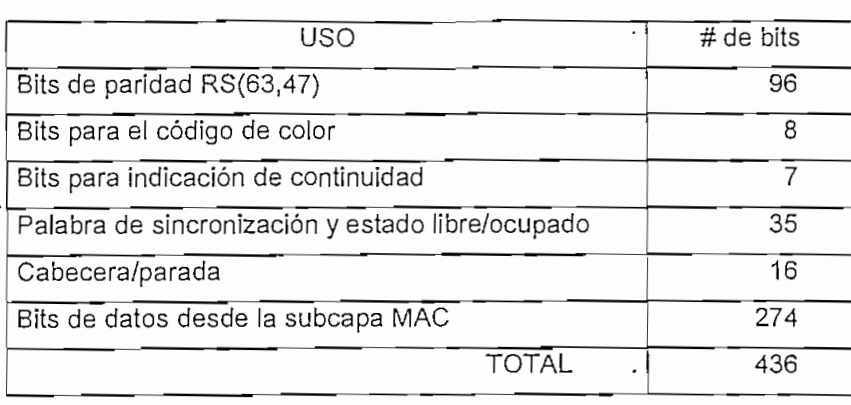

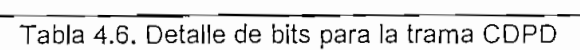

De 436 bits transmitidos en cada bloque solamente 274 bits corresponden a datos de información provenientes de la subcapa MAC, por tanto, la velocidad de información "MAC" es un 62,84% de la del canal, es decir, 12,07 Kbps.

Supóngase que se inyectan alrededor del 3,125%18 de ceros para evitar secuencias de 6 unos consecutivos, entonces la velocidad efectiva de información será 11,69 kbps.

Los datos desde el ETMD pasan hacia la MDBS y se retransmiten a nivel de la capa de enlace hacia el MDIS donde se manejan a nivel de la capa de red, por tanto, se requiere ahora considerar el direccionamiento y demás cabeceras de control involucradas en la capa de red y en la capa de transporte:

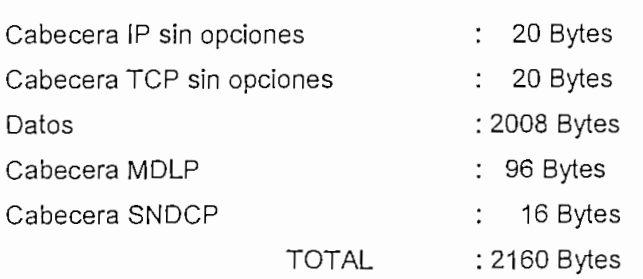

Esto provoca que la velocidad efectiva de transmisión de datos para la capa de red sea de 10,86 Kbps.

18 [Ref. 37] pag. 7.5

#### 4.2,3.2. CANTIDAD DE INFORMACIÓN QUE DEBE SER PROCESADA E! canal de RF, es el limitante en el acceso a la red CDPD por las siguientes razones:

vana de ra<sub>i</sub>, es en immante en el acceso a la red obrib por las eigelentes razentes.

- Tiene un ancho de banda y una velocidad de transmisión que nunca puede ser superior a<br>19,2 Kbps y como se ha demostrado redunda en una velocidad efectiva de 10,86 Kbps. Fuit importanto de la definiciado redurida en una velocidad electiva de Tujou Import
- provoca por la velocidad en un porcentaj de velocidad en un portugue que de de de de porcentaje que de porcent provoca que la velocidad efectiva disminuya en un porcentaje que debe ser medido una vez<br>que el sistema esté funcionando y que debe tender a cero con modificaciones en el diseño. que el elocitiva este famolomenta y que asse tender a sono son modificablemento en el discrito.
- dependientes del proveedor, siendo mucho más fiables, rápidos y efectivos que el canal dependientes del proveedor, siendo mucho más fiables, rápidos y efectivos que el canal celular.

Por estos motivos el análisis fundamental corresponde a la cantidad de información que el canal como esta procesar y retransmitir tanto en la dirección Formación Formación Formación Formación Formación Para deducir el porcentaje de ocupación del canal CDPD, se efectúan los siguientes pasos:

- Hallar el número de usuarios que tiene cada servicio, para lo cual se toman los datos de la tabla 3.2. y se halla el porcentaje de cada aplicación CDPD sobre el total como se ve en la tabla 4.7.

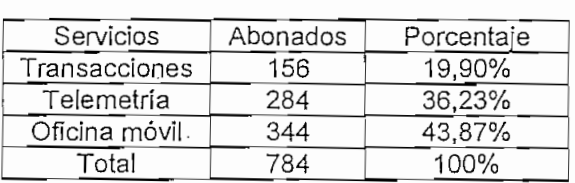

Tabla 4.7. Porcentaje dded abonados por tipo de servicio

De la tabla 3.1, se hallan los porcentajes de abonados por cada una de las ciudades en función del total nacional, se obtiene los resultados mostrados en la tabla 4.8.

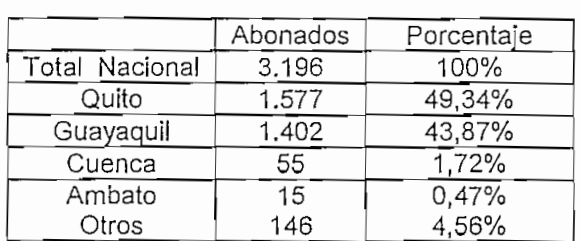

Tabla 4.8. Porcentaje de abonados por ciudad

Se aplican los porcentajes de las tablas 4.7 y 4.8 a los datos de la tabla 3.7, para el final del primer año de operación.

Por último se halla el número de abonados en cada ciudad por aplicación CDPD al término del primer año de operación.(Tabla 4.9).

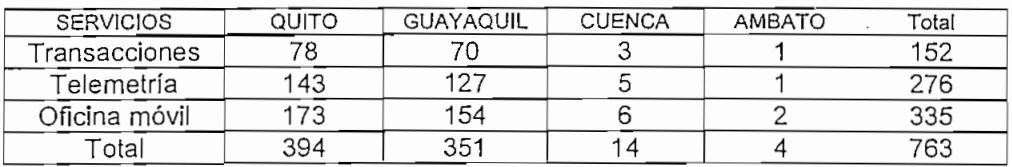

Tabla 4.9. Abonados esperados por tipo de servicio y por ciudad

- Establecer la velocidad promedio que requiere un abonado de cada una de las tres aplicaciones estudiadas, de la forma que se presenta en la tabla 4.10 y se detalla a continuación:
	- 1. Se establece una longitud promedio para cada una las transacciones, esta ha sido tomada de la experiencia de algunos administradores de red y validada con los datos proporcionados en la referencia 15.
	- 2. De la misma manera se establecen promedios de operaciones por hora.

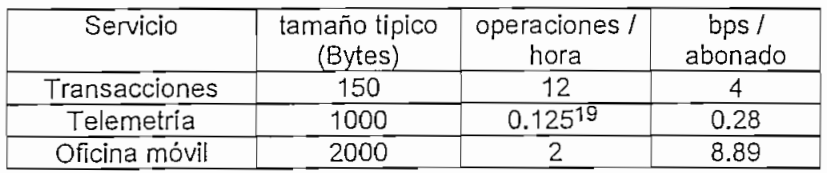

Tabla 4.10. Velocidad requerida por abonado

- Por último en la tabla 4.11 se halla la velocidad necesaria del canal, para abastecer a "todos" los usuarios de cada ciudad.

Los valores hallados, como ya se dijo, corresponden al total de los usuarios en cada ciudad, es decir, no se ha considerado dos importantes criterios, el primero, la distribución estadística de los usuarios en la ciudad y el segundo, la presencia de la otra operadora con el mismo servicio.

<sup>19</sup> Esto es 3 operaciones por día, una cada 8 horas.

Estos dos hechos modifican substancialmente los resultados puesto que la distribución de tráfico no es uniforme y como el servicio CDPD no puede ser un monopolio, hay que dividir el mercado.

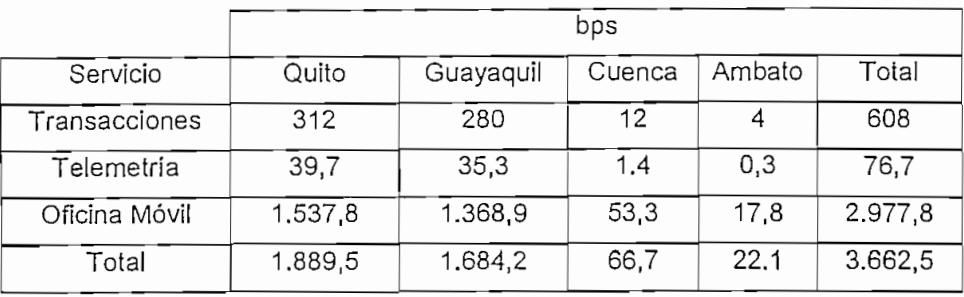

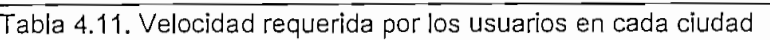

La densidad de tráfico se considera usando el peor caso, es decir, para Quito la sección 9, de 65 canales que representa el 20.63% y para Guayaquil la sección 4, de 74 canaikes con el 19,62% del tráfico total.

En tanto que la existencia de competencia se evalúa suponiendo que el mercado se divide proporcionalmente de acuerdo al porcentaje de abonados celulares. Esto es prácticamente mitad y mitad.

Por lo dicho el tráfico real, en el peor de los casos será:

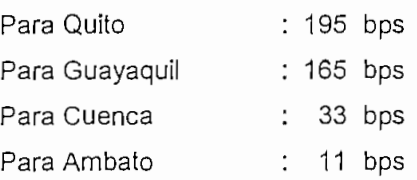

Si se establece que cada canal CDPD trabaja a 10,86 Kbps, como velocidad de información efectiva; se requiere únicamente un canal CDPD por sector en cada celda. Entonces la ubicación de canales CDPD depende exclusivamente de la cobertura antes que de la capacidad.

## 4.2.3.3. CANTIDAD DE INFORMACIÓN PROCESADA EN LOS DIEZ PRIMEROS AÑOS DE **OPERACIÓN**

- En la tabla 4.11 se puede ver el tráfico total por segundo para Quito, Guayaquil, Cuenca y Ambato es 3662 bps con 763 abonados (ver tabla 4.9), esto representa un promedio de 4,8 bps por abonado. Con este valor y usando las tablas 3.5, y 4.8 se puede obtener el crecimiento anual del tráfico por ciudad (ver la tabla 4.12), se considera el sector de mayor densidad de tráfico, de acuerdo a lo calculado en la sección 4.2.3.2.

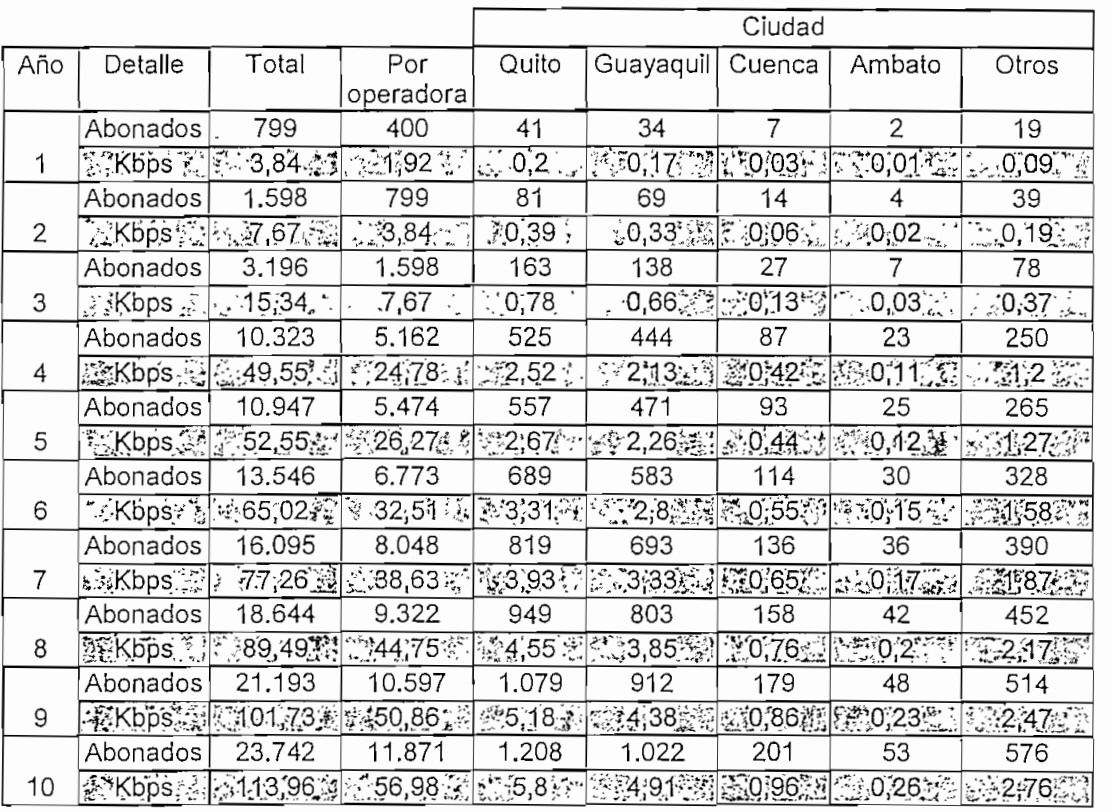

Tabla 4.12. Abonados y tráfico CDPD en los primeros 10 años, para la sección más cargada de cada ciudad.

En la tabla 4.12. se puede ver que con un canal CDPD es suficiente para manejar el tráfico hasta el final del año 10.

## **4.3. DISEÑO**

En la sección 4.2. se hicieron las deducciones respectivas que justifican el presente diseño. Por este motivo aquí se aplicarán los conceptos ya establecidos directamente sin ahondar en razonamientos ai respecto.

#### **4.3.1. COBERTURA**

#### **4.3.1.1. COBERTURA DE LA CIUDAD DE QUITO**

La ciudad de Quito puede ser comparada por su estructura geográfica con una batea, limitada al oriente y occidente por nudos montañosos y dividida-de norte a sur por el Panecillo.

Económicamente, las entidades financieras y comerciales se han establecido en la parte norte de la capital específicamente a lo largo de las avenidas Amazonas y 10 de agosto. En tanto que las industrias y centros fabriles se ubican en los bordes mismos de la ciudad, tanto al norte como al sur. Por otro lado los sectores residenciales pudientes tienden a localizarse en los valles aledaños a Quito, como es el caso de Cumbaya y San Rafael, además de sitios estratégicos ya identificados dentro de la ciudad como son El Bosque, El Condado, Monteserrin, etc. Estas características se han reflejado en las tablas de distribución de tráfico halladas anteriormente.

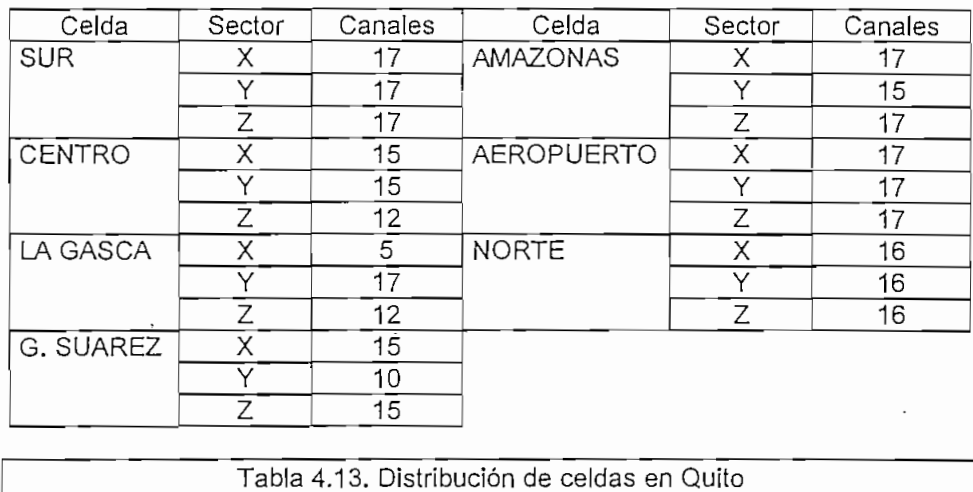

Entonces, en la ciudad de Quito se ubicarán siete celdas con tres sectores cada una, en tanto que los valles de San Rafael y Cumbaya estarán cubiertos por una celda sectorizada para cada uno de ellos. Esta distribución se muestra en el anexo "MAPAS", junto con la asignación respectiva de grupos de frecuencias. Las hojas de datos técnicos de cada uno de los sectores

de las celdas de Quito se presentan en el anexo "HOJAS DE DATOS". E! número de canales de voz por sector se lo halla cruzando los datos de densidad de tráfico por sección y la ubicación de cada una de las celdas, dando como resultado la tabla 4.13

### **4.3.1.2. COBERTURA DE LA CIUDAD DE GUAYAQUIL**

Guayaquil, la ciudad comercialmente más importante y con la población más alta del país, está asentada al margen occidental de los ríos Daule y Guayas, y con centros agrícolas, industriales y camaroneras, en el margen oriental del río Babahoyo y Guayas.

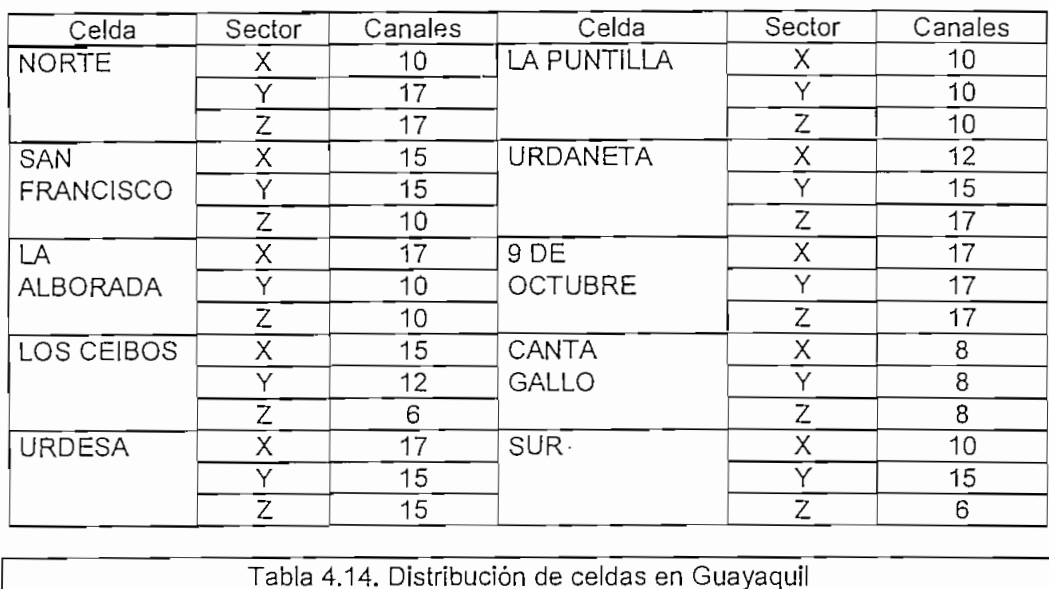

Para la ubicación de las celdas se ha considerado las secciones: 3, 4, 6, 7, 9 y 10 como las zonas de mayor tráfico (ver tabla 4.3), y por ello se distribuye en esta área un grupo de siete celdas sectorizadas, y las zonas que corresponden al El Guasmo y La Pradera(1 y 2); Canta Gallo y Duran (5 y 8) y Pascuales, San Fernando y El recreo (11, 12 y 13) serán cubiertas por una celda en cada bloque completándose 10 celdas y 30 sectores en la ciudad de Guayaquil.

En el anexo "MAPAS" se presenta la zonifícación y la distribución de celdas para Guayaquil, en tanto en el anexo "HOJAS DE DATOS", se hallan los parámetros relativos a cada sector de las celdas nombradas. El criterio para determinar el número de canales es el mismo que el seguido en la distribución celular en Quito.

### 4.3.1.3. COBERTURA PARALAS CIUDADES DE CUENCA Y AMBATO

El tamaño, distribución geográfica y de población de las ciudades de Cuenca y Ambato, facilitan la ubicación de la estación celular base, de tal manera que con solo una celda en cada ciudad, se puede cubrir toda la zona urbana y productiva.

La densidad de tráfico de la celda Ambato y la celda Cuenca, permiten establecer las hojas de datos respectivas, que se adjuntan en el anexo "HOJAS DE DATOS", y las coberturas mostradas en el anexo "MAPAS".

#### 4.3.2. ARQUITECTURA CONECTIVIDAD Y PROTOCOLOS

#### 4.3.2.1. ARQUITECTURA DE LA RED CDPD A NIVEL NACIONAL

En la sección anterior se ha asignado a cada sector de las celdas en Quito y Guayaquil un canal CDPD, y también se ha demostrado que es suficiente un canal en las celdas omnidireccionales, para manejar el tráfico esperado. Aquí se muestra el esquema general que tiene toda la red con las siguientes consideraciones:

- Las red CDPD está dividida en dos subredes ubicadas una en Quito y otra en Guayaquil, sitios donde se ubicarán los MDIS's.
- Las MDBS's que corresponden a las celdas de Quito (con sus valles) y Ambato- están sujetas a la MDIS de Quito llamada MDIS-Q.
- Las MDBS's que corresponden a las celdas de la ciudad de Guayaquil y de Cuenca, están administradas por el nodo MDIS de Guayaquil, que toma el nombre de MD1S-G.
- Se supone que la red CDPD es una subred de un backbone (estructura) mayor que es el que provee de la interconexión entre los nodos. MDIS-Q con MDIS-G, y también con cualquier otra red externa, como pueden ser redes privadas o públicas de datos por paquetes, asi mismo este backbone se comunicará con la red CDPD de la otra empresa celular.
- El backbone tiene una estructura tipo Frame relay con nodos de acceso y conmutación en Quito Guayaquil, Cuenca y Ambato. Esto es los puntos de acceso de las redes externas (sean públicas o privadas) se los ubicó en las ciudades nombradas.

En el gráfico 4.4. se presenta la arquitectura propuesta para este trabajo.

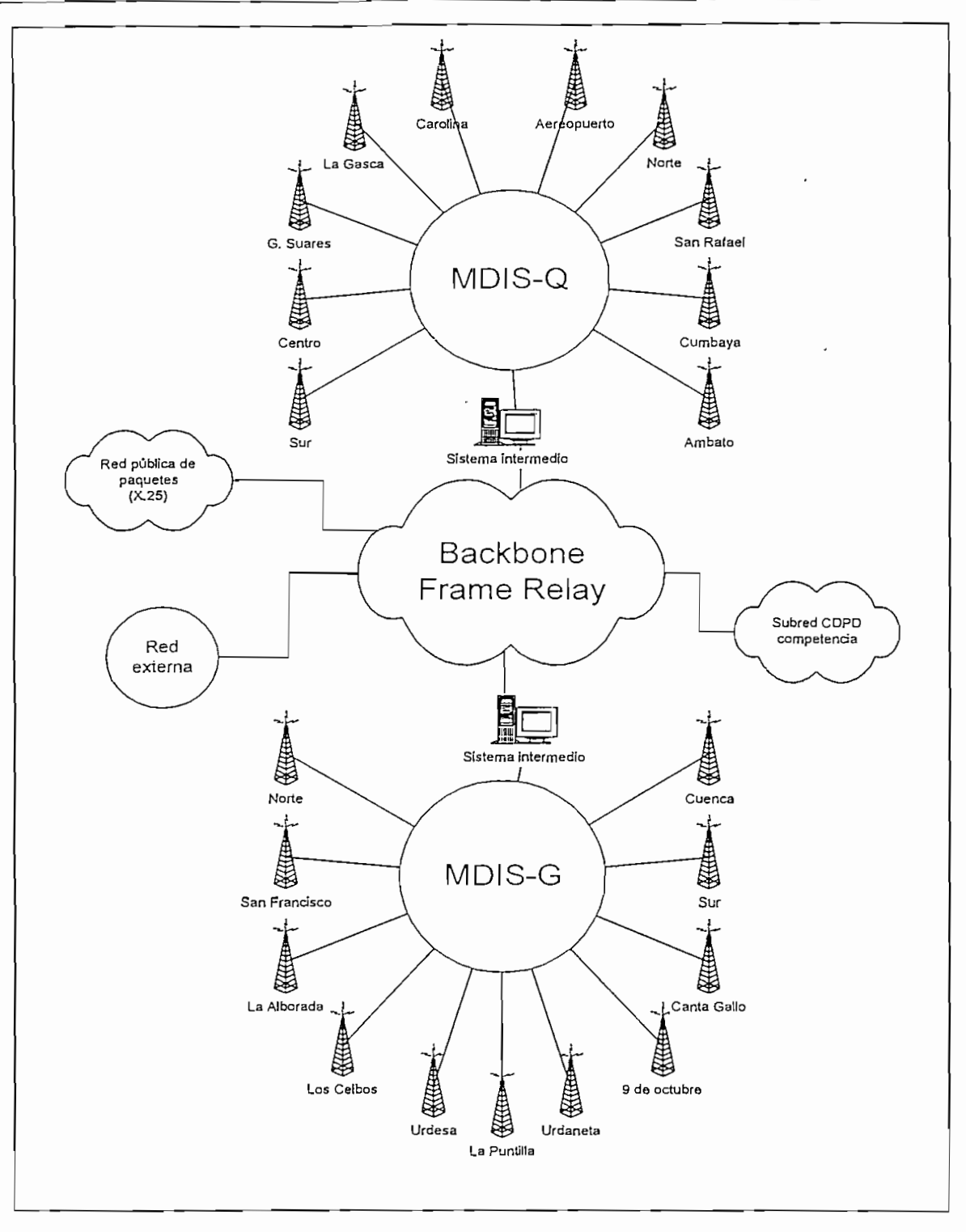

## Gráfico 4.4. Arquitectura de la red CDPD

## 4.3.2.2. PROTOCOLOS USADOS EN LA RED CDPD

En la tabla 4.15 se resumen los protocolos que se utilizarán en el diseño de la red:

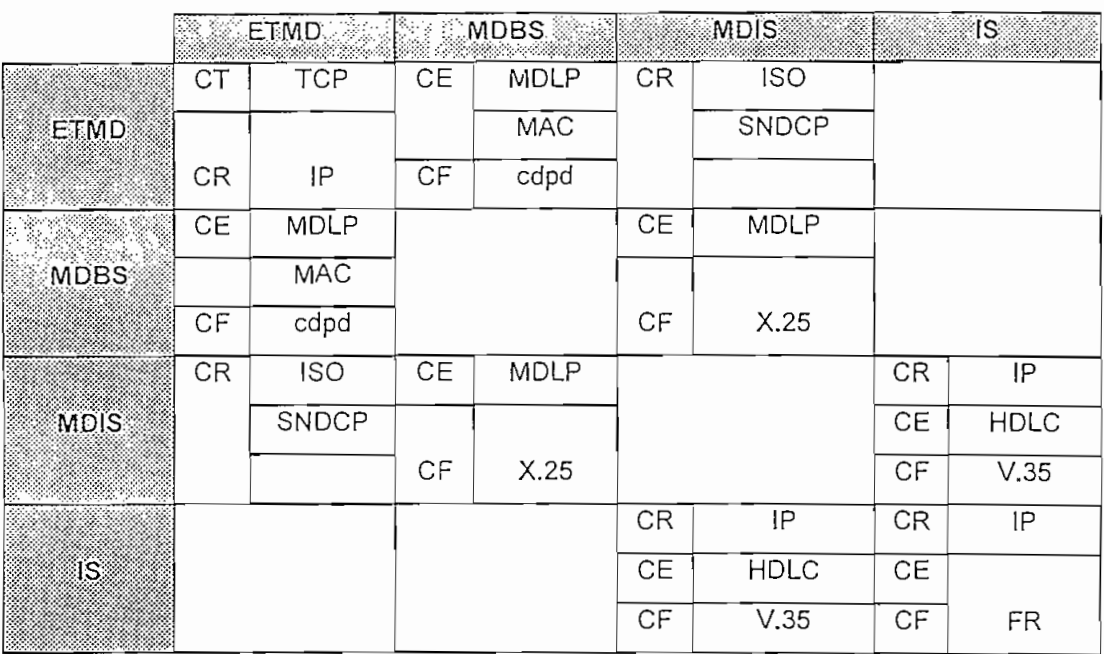

Tabla 4.15. Protocolos usados en el diseño CDPD

### LEYENDA:

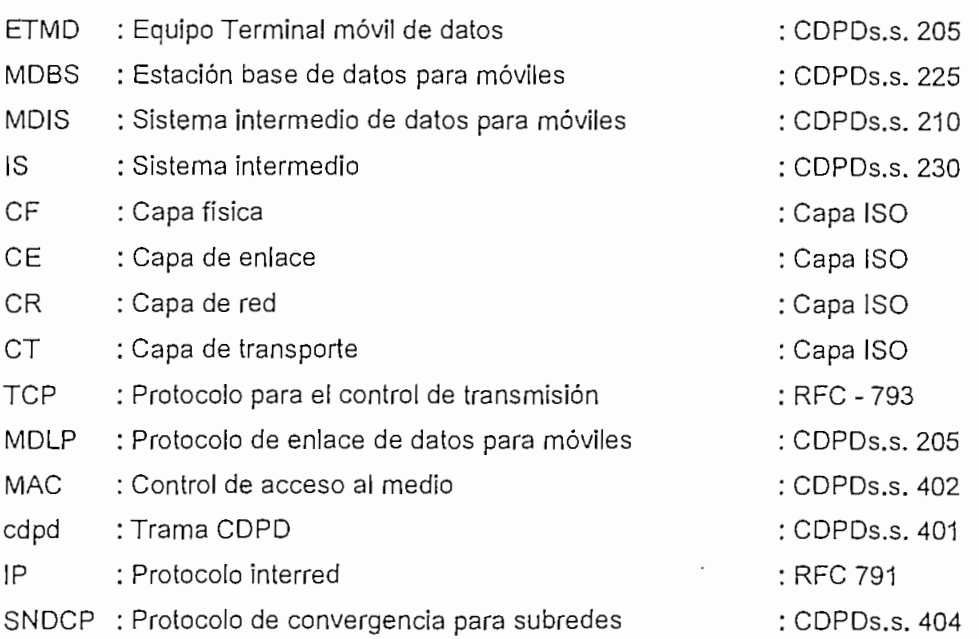

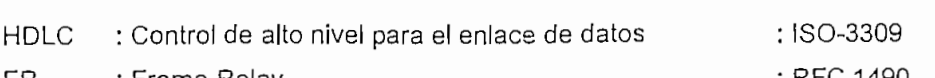

### 4.3.2.3 CONECTIVIDAD

Los criterios que se siguen para establecer la estructura y direcciones de la red CDPD, tienen relación directa con lo dicho en los puntos 4.3.2.1 y 4.3.2.2 de la siguiente manera;

- 1. La red CDPD tiene direccionamiento IP tipo B, donde se reservan tres bits para subredes (siete subredes) y por lo tanto se tiene una capacidad de 8192 abonados por MDIS (13 bits para IP de host por subred).
- 2. Utiliza una red Frame relay para la interconexión entre sus subredes y con las redes externas, públicas o privadas.
- 3. La dirección de red CDPD es proporcionada por el CDPD Forum, con el objeto de evitar duplicaciones. En este trabajo se asumirá la dirección de red 129.10.0.0.
- 4. La red CDPD está dividida en dos subredes, administradas por los nodos MDIS-Q y MDIS-G, ubicados en Quito y Guayaquil, respectivamente.
- 5. Cada estación base sectorízada tiene tres canales dedicados a CDPD, entonces, se puede decir que son tres MDBS's diferentes.

La tabla 4.16. que es tomada del CDPD S.S. 801-4 y 801-5, muestra todos los parámetros que hay que especificar para definir completamente a los elementos de la red, así también se muestra la entidad responsable de asignar su valor.

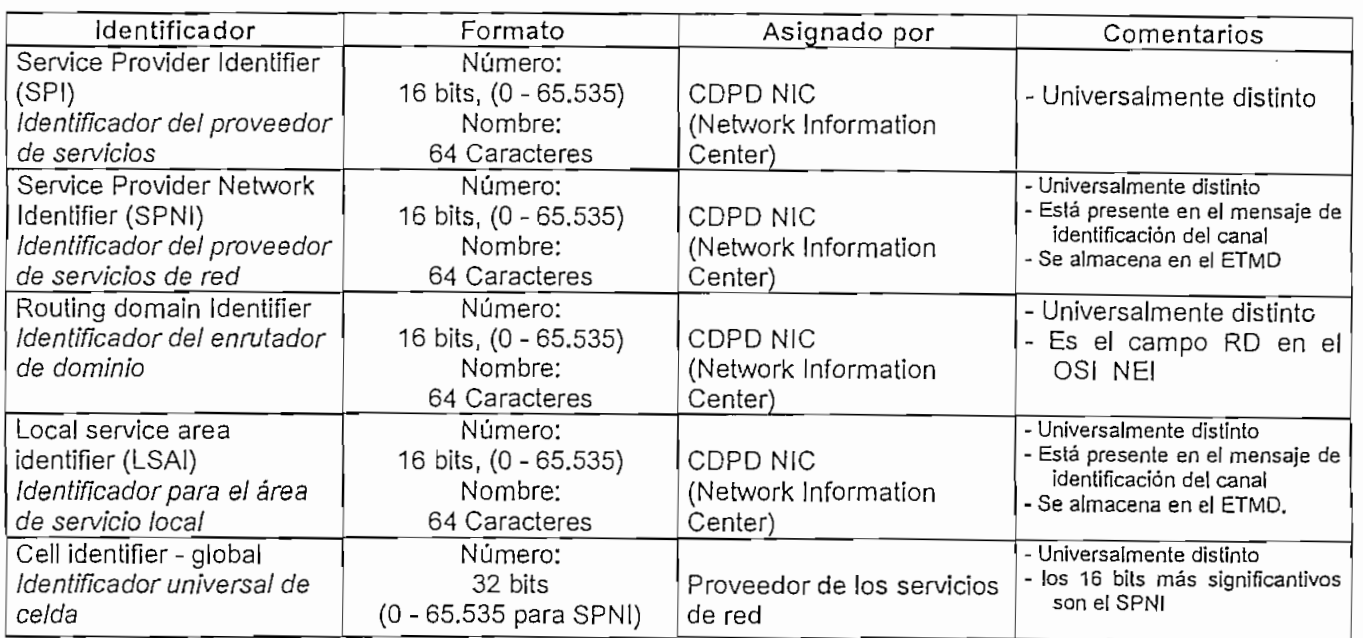

**Continúa...**

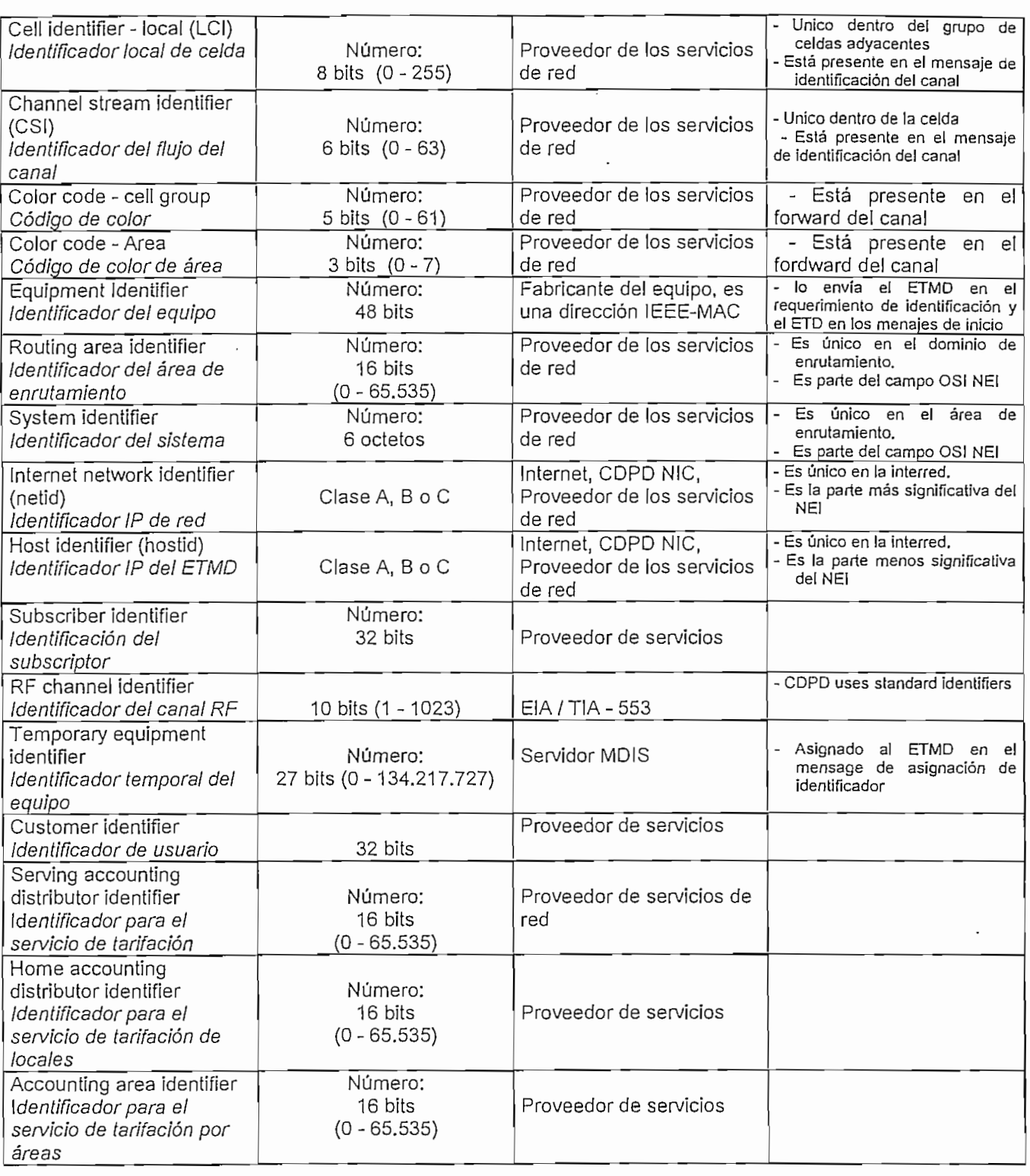

Tabla 4.16 Ideníificadores para la red CDPD.

En tanto que en la tabla 4.17 se hallan los valores asignados para el presente diseño, de los cuales se puede decir lo siguiente:

- 1. En el presente diseño todos los identificadores son asumidos, toda vez que acceder a los identificadores reales implica la afiliación al CDPD Forum. En general ha sido imposible acceder a los identificadores usados por proveedores en otros países.
- 2. Los número o nombres asignados pueden ser divididos en tres categorías: Generales (designados por el CDPD NIC), Comerciales (designados por el proveedor o comercializador de los servicios), de Red. (designado por el operador o proveedor de la red celular). Esto lleva a pensar que la institución que administra la red puede ser diferente de la que comercializa los servicios.
- 3. Por lo dicho se ha prestado mayor detalle a los ideníificadores que tiene que ver con la administración de la red. Definiéndose los siguientes parámetros:
	- -IPdered - Máscara -MDIS-Q -MDIS-G - Rango (Quito) - Rango (Gyquil) - Broadcast (Quito) - Broadcast (Gyquil)  $:129.10.0.0$ 255.255.224.0  $:129.10.0.0.$  $:129.10.32.0$ 129.10.10.1 al 129.10.31,254 129.10.32.1 al 129.10.62.254 129.10.31.255 129.10.63.255 : netid : hostid : hostid

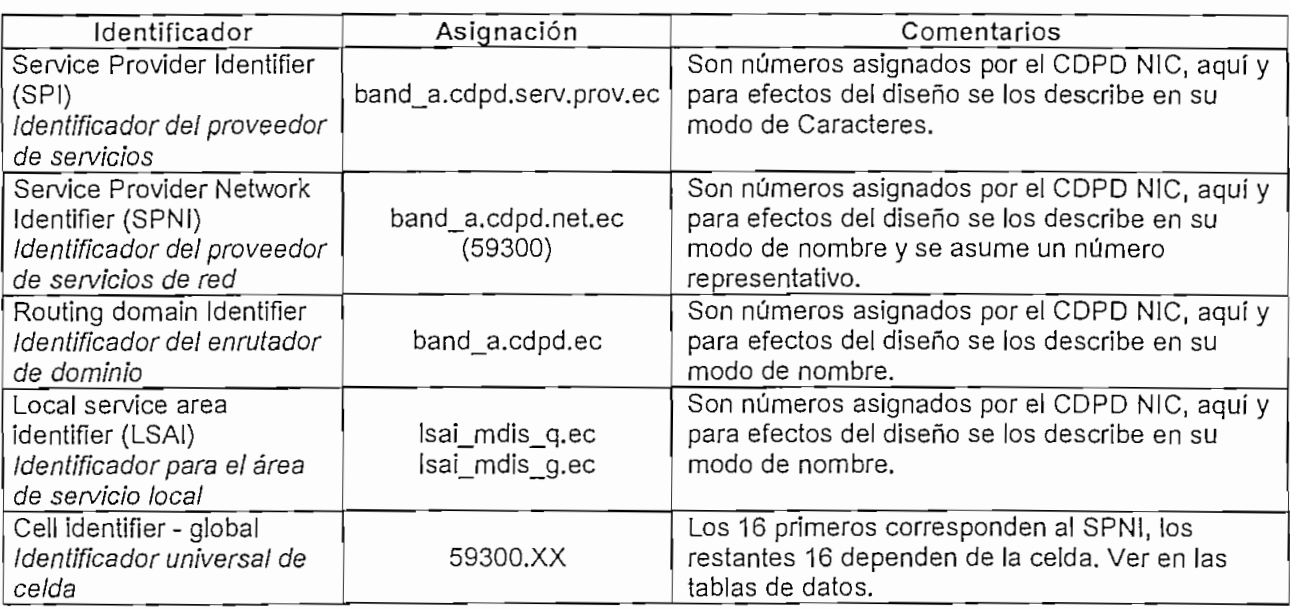

**Continúa...**

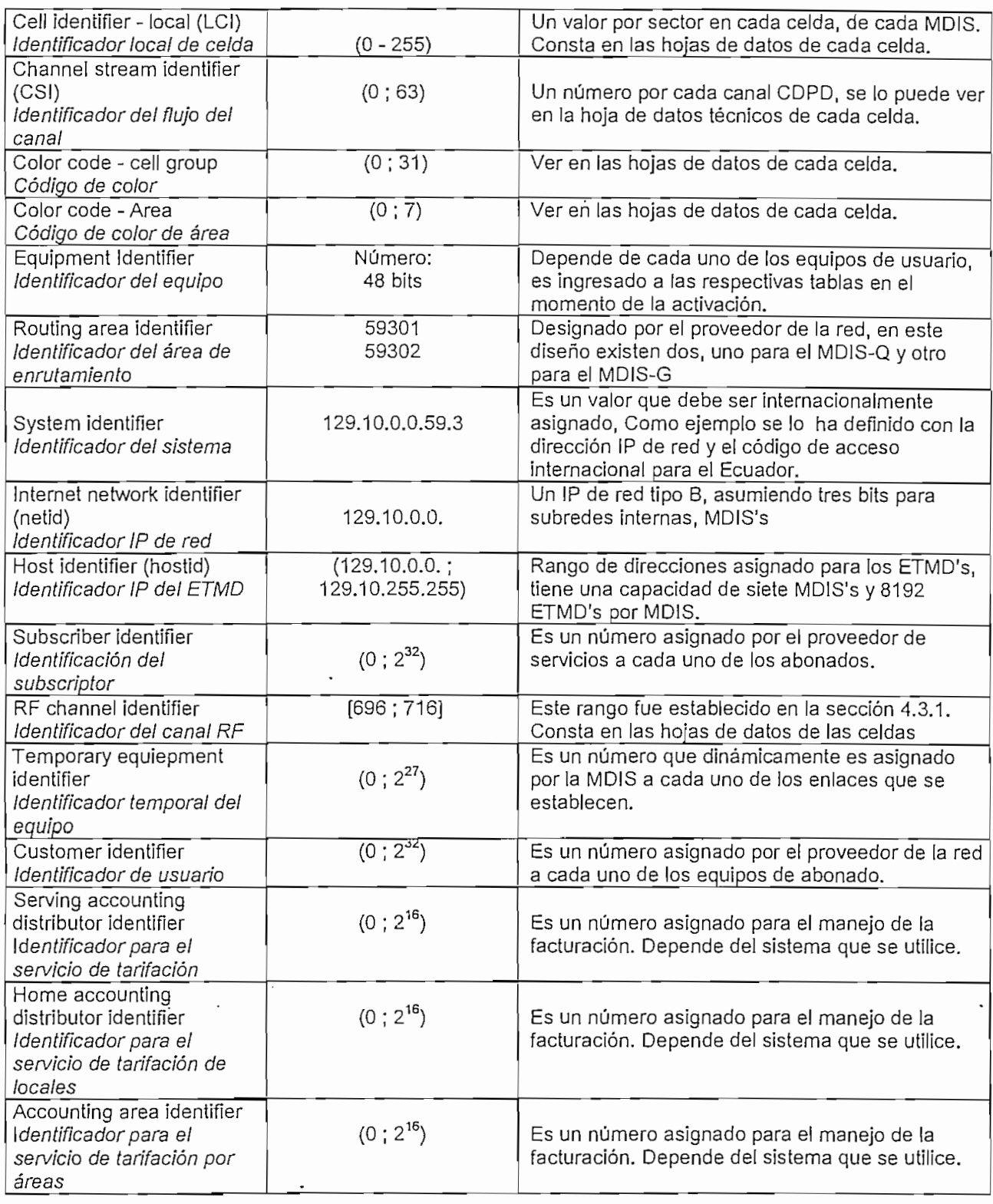

Tabla 4.17 Asignación de idenüficadores.

# **CAPITULO V**

# **ANÁLISIS DE COSTOS Y TARIFAS**

## 5.1. COSTOS DE LA IMPLEMENTACION DEL CDPD

Dentro de la cuantificación del costo que tendría la implementación del CDPD, en función del esquema planteado en el capítulo IV, es necesario hacer tres puntualizaciones:

- 1. El objetivo más importante es el uso de los equipos ya instalados, por tanto se debe buscar la oferta que basada en los parámetros del CDPD System Specification, cumpla con el diseño planteado y sea completamente compatible con el sistema celular existente.
- 2. El segundo criterio es balancear cuatro factores:
	- El precio.
	- La asesoría y el respaldo tecnológico.
	- La transferencia de tecnología, esto es, cursos de capacitación, manuales de servicio, etc.
	- El tiempo de entrega e instalación.
- 3. Un último criterio importante es la parte de administración del sistema, la cual debe ser global, versátil y adaptativa a la arquitectura de supervisión del sistema celular.

En función de estos criterios se hace un estimativo del costo del proyecto considerando los siguientes aspectos: Hardware (MDBS, MDIS, IS); Software; instalación; capacitación; operación y mantenimiento; administración y diseño del proyecto; publicidad y ventas; planificación de la aplicación de cada usuario.

La implementación celular en América con la norma AMPS, se la ha realizado usando equipos fundamentalmente de las marcas Motorola, Ericsson y Norte!, de las cuales solamente Ericsson, no posee soluciones globales que incluyen CDPD. A nivel internacional y específicamente en el mercado más grande de CDPD que son los Estados Unidos, la empresa proveedora de equipos es mayoritariamente Hughes. En tanto que Motorola y Nortel tienen equipos instalados ya sea como demostración o comercíalmente pero ocupando una parte muy pequeña del mercado.

La solución Hughes tiene una arquitectura que obliga a los operadores a comprar los equipos de transmisión y control de la MDBS, y toda la parte física y lógica de la MDIS. Este esquema lo mantienen otros proveedores que han incursionado en el mercado, como son PCSI, Racotek, etc. En tanto que Motorola y Nortel, han utilizado su plataforma existente para implementar su sistema.

En el Ecuador, las empresas operadoras celulares utilizan equipos Ericsson y Norte!. Por este motivo se presentarán cotizaciones aproximadas de un integrador tipo Hughes o PCSI y también se hará una comparación de precios para sistemas tipo Motorola o Nortel,

### 5.1.1. COSTOS DELAIMPLEMENTACIÓN CDPD CON ARQUITECTURA TIPO HUGHES

En las tablas 5.1 se resume los montos de la inversión inicial para la instalación de un sistema CDPD con la solución dada por un iníegrador de servicios, se utilizan nombres genéricos para detallar los equipos y como unidad monetaria el dólar

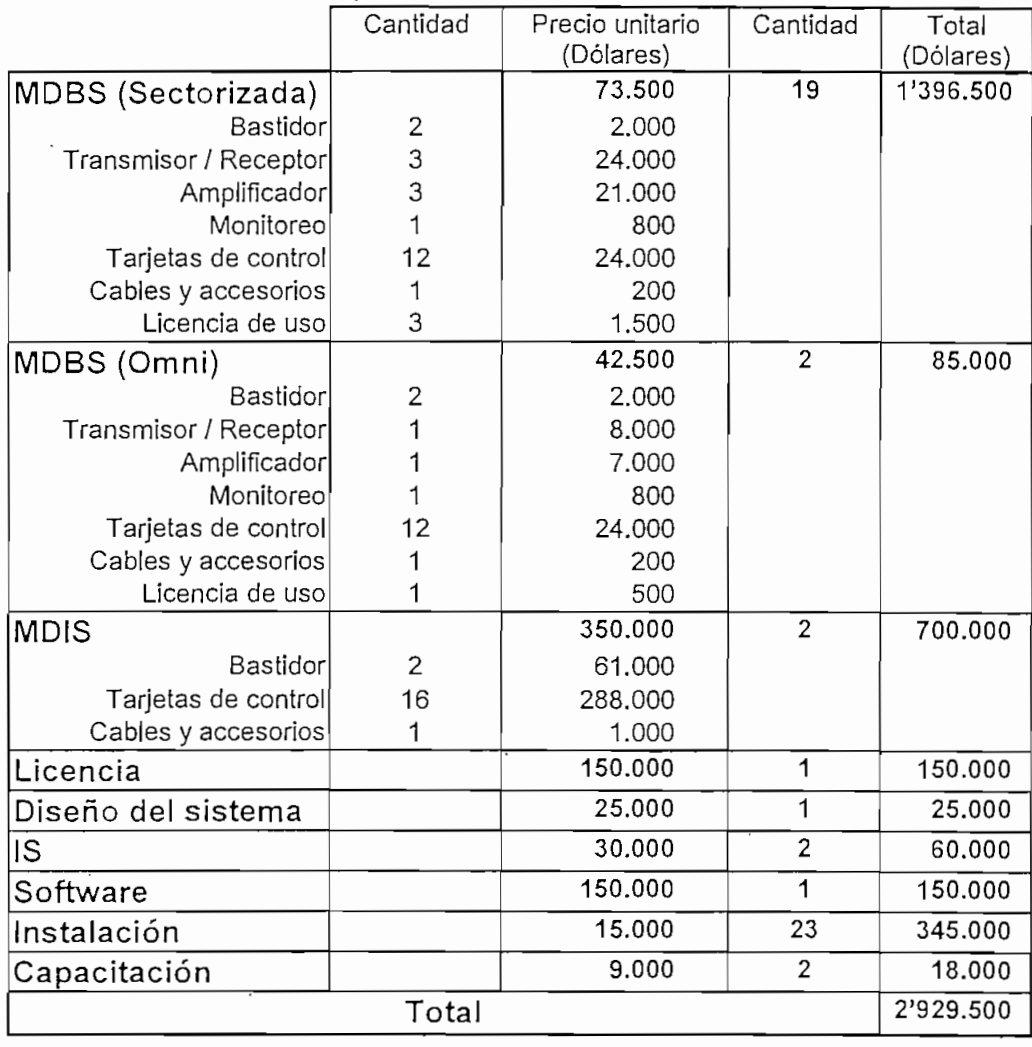

Tabla 5.1 Costo del proyecto con una solución tipo Hughes

Los permisos de uso o licencias son fórmulas que utilizan los integradores de equipos para mantener un control y una dependencia de las operadoras, son ejecutadas generalmente a manera de llaves de software (Password) aplicables en la configuración de los sistemas.

Hay que considerar adicionalmente que es necesario ejecutar una campaña publicitaria, enfocada en la imagen de servicios globales y otra con un enfoque personalizado a los potenciales abonados; elementos que se consideran en el desglose de inversión para los primeros cinco años de operación dado en la tabla 5.2. Para lo cual se ha hecho la siguiente consideración:

Los costos anuales de operación y mantenimiento de los equipos se los calcula como el 1% de la inversión inicial (aproximadamente) y rigen a partir del segundo año de operación.

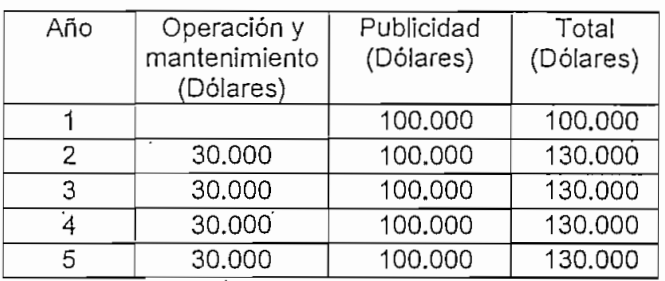

Tabla 5.2. Gastos anuales para los primeros cinco años de operación del sistema CDPD

### 5.1.1. ANÁLISIS COMPARATIVO CON UNA SOLUCIÓN TIPO NORTEL

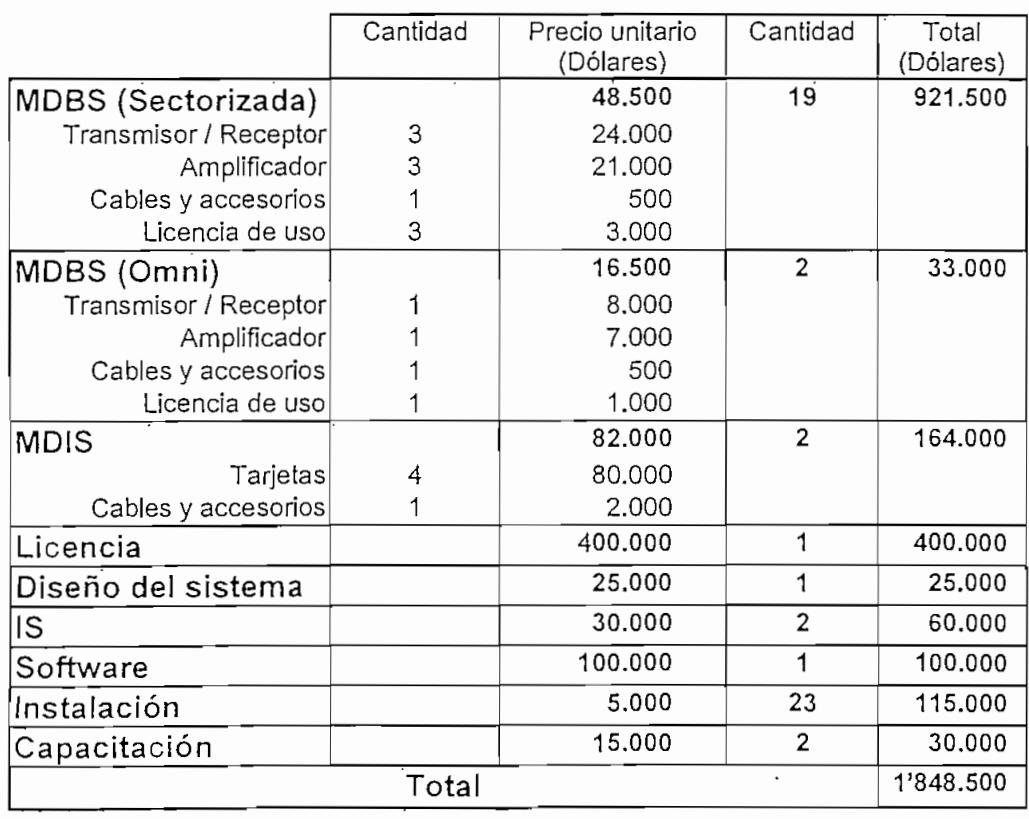

Tabla 5.3 Costo del proyecto con una estructura tipo Norte!

La diferencia radica fundamentalmente en que el uso de los equipos ya instalados se hace más intensivo, la parte de control de la MDBS y el interfaz con la MDIS se comparten con los equipos de telefonía celular, de la misma manera ei diseño modular de estos sistemas permite utilizar los bastidores y algunos otros elementos de la MDIS. (ver en la tabla 5.3.)

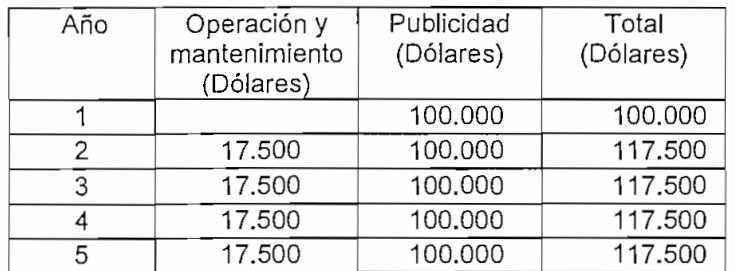

En la tabla 5.4 se muestran los costos corrientes necesarios por año de operación.

Tabla 5.4. Gastos anuales para los primeros cinco años de operación del sistema CDPD, solución tipo Nortel

# **5.2. DEPRECIACIÓN Y VIDA ÚTIL DEL PROYECTO**

Esta sección tiene un objetivo básico: "Estimar el valor de los equipos al final de cualquiera de los primeros cinco años de uso de la tecnología CDPD. Es necesario tener una aproximación de su valor porque son equipos y tecnologías en constante desarrollo. En la tabla 5.5 se presenta la depreciación de los equipos.

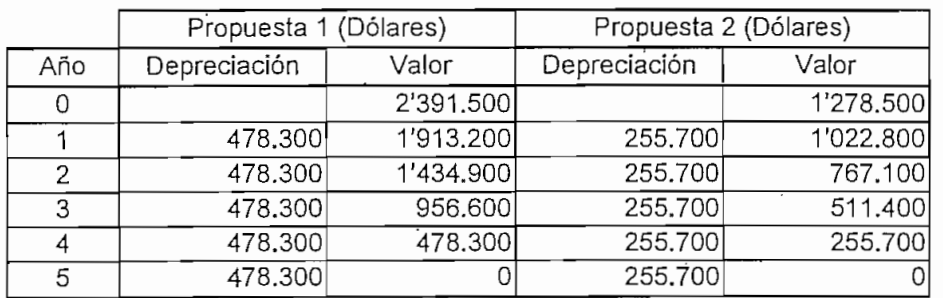

Tabla 5.5. Depreciación de los activos.

# **5.3. RÉGIMEN DE TARIFAS Y RECUPERACIÓN DE CAPITAL**

El régimen de tarifas y la recuperación de capital son dos parámetros que dependen el uno del otro, portal motivo, se utilizarán dos métodos para evaluarla rentabilidad del proyecto. El primero, establece una tarifa para el servicio 25% mayor que los gastos incurridos en la producción del mismo. Con ello se obtiene la TIR y el tiempo necesario para la recuperación del capital.

E! segundo, asumen tarifas a nivel internacional, con las que se hallan los mismos parámetros anteriores.

#### 5.3.1. CALCULO DEL TRAFICO CURSADO PARA LOS CINCO PRIMEROS AÑOS

Para hallar el tráfico que la red tramitará durante los cinco primeros años de prestación de los servicios CDPD se siguen los siguientes pasos.

1. Usando los datos de la tabla 4.9 "Abonados esperados por tipo de servicio y por ciudad", y dividiendo el total entre dos operadoras, se hallan los resultados de la tabla 5.6.

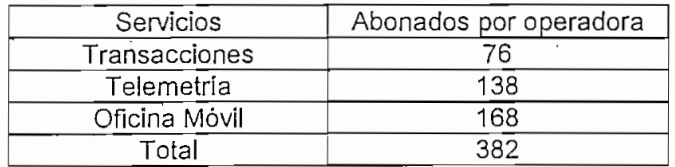

Tabla 5.6. Abonados CDPD por operadora para el primer año

2. El número de bytes transmitido de acuerdo al tipo de servicio para el primer año se resume en la tabla 5.7 y es una consecuencia de la tabla 4.10

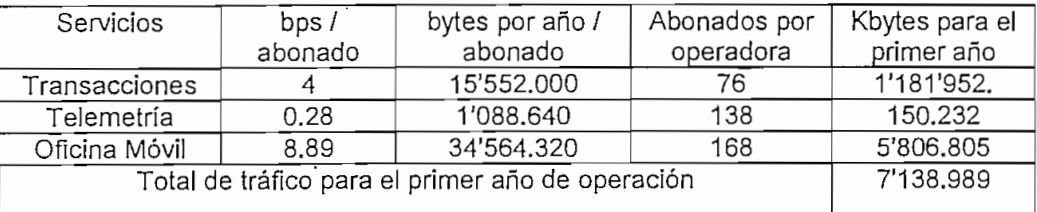

Tabla 5.7. Tráfico en Kbytes para el final del primer año

3. Tomando la tabla 3.5 y los resultados de la tabla 5.7. se puede hallar la cantidad de tráfico cursado al final de cada uno de los primeros cinco años de operación. Ver tabla 5.8.

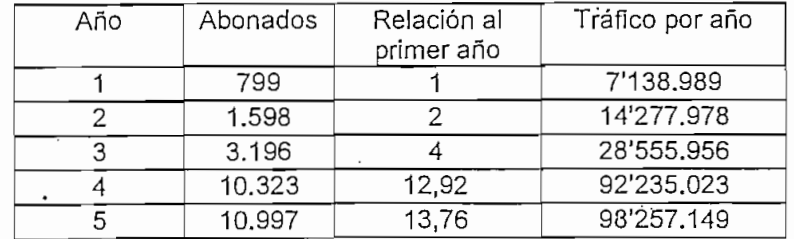

Tabla 5.8. Tráfico en Kbytes para el final de los cinco primeros años de operación

# **5.3.2. RECUPERACIÓN DEL CAPITAL SUPONIENDO UNA GANANCIA POR KILOBYTE TRANSMITIDO**

El primer paso para la aplicación de este método es hallar el costo que tiene para la operadora del servicio la transmisión de un Kbyte de información de usuario. En la tabla 5.9 y 5.10 se muestran los costos de operación, mantenimiento, depreciación y amortización del capital en los cinco primeros años de operación, para cada una de las dos posibles implementaciones del sistema.

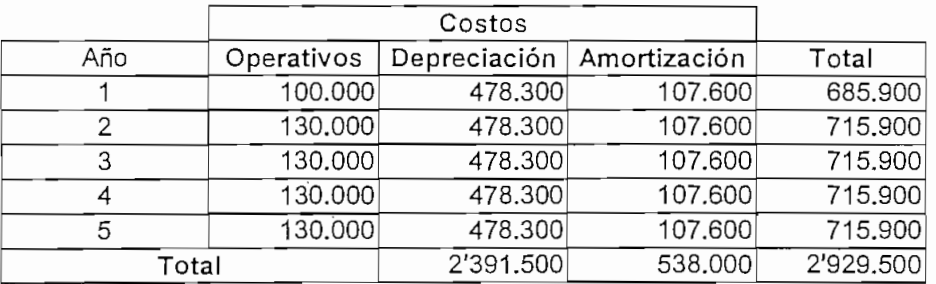

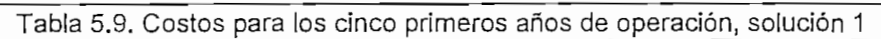

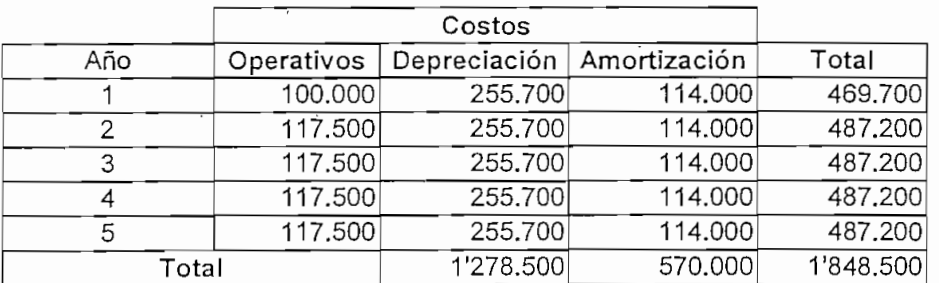

Tabla 5.10. Costos para los cinco primeros años de operación, solución 2

El costo por Kbyte transmitido será para el primer año:

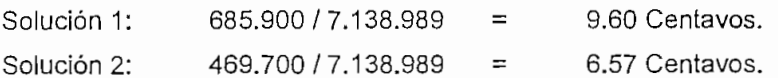

Con una ganancia del 25% sobre el costo del servicio se tiene:

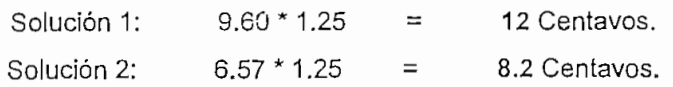

CAJA

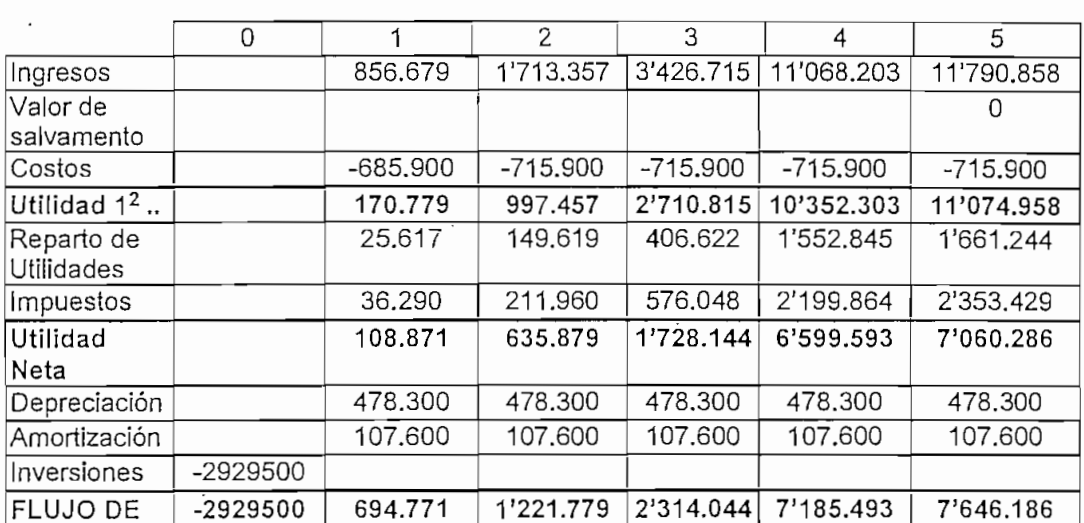

Con estos precios el flujo de caja para los cinco primeros años de operación se muestra en las tablas 5.11 y 5.12. La recuperación del capital se da durante tercer año en las dos soluciones.1

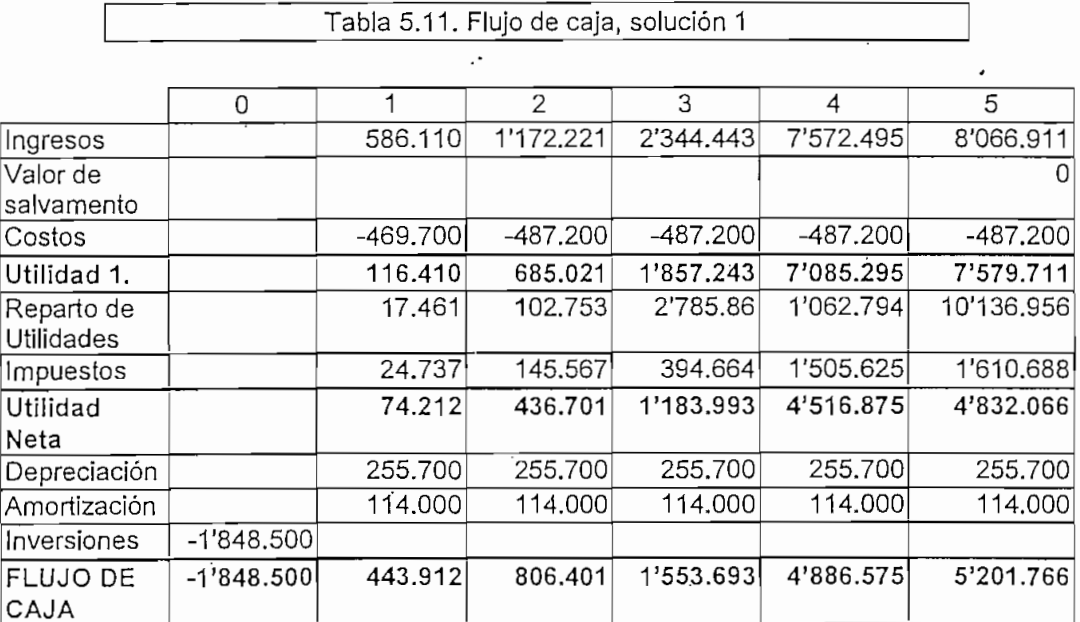

Tabla 5.12. Flujo de caja, solución 2

Con estos resultados y utilizando la siguiente fórmula se puede hallar la TIR (Tasa Interna de Retorno) para las dos soluciones.3

 $\frac{1}{2}$  [Ref. 7] pag. 175<br>2 Utilidad 1, referida al monto de utilidad antes de repartir a los empleados y de pagar impuestos

<sup>3 [</sup>Ref. 47] pag. 358

$$
\sum_{t=1}^{n} \frac{FC_t}{(1+TIR)^t} - I_o = 0
$$
 (Ec. 5.1)

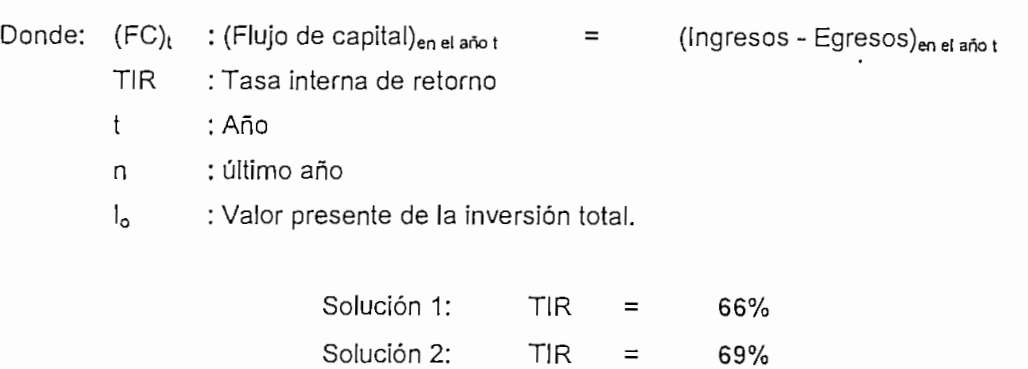

## **5.3.3. RECUPERACIÓN DE CAPITAL FIJANDO TARIFAS DE ACUERDO AL MERCADO INTERNACIONAL**

En el "cdpd FORUM news" correspondiente al primer trimestre de 1996, se muestra el plan de precios que la operadora estadounidense GTE, estaba próxima a implementar. Este plan sugiere tarifas planas por tipo de servicio. En la tabla 5.13 se reproduce íntegramente este cuadro.

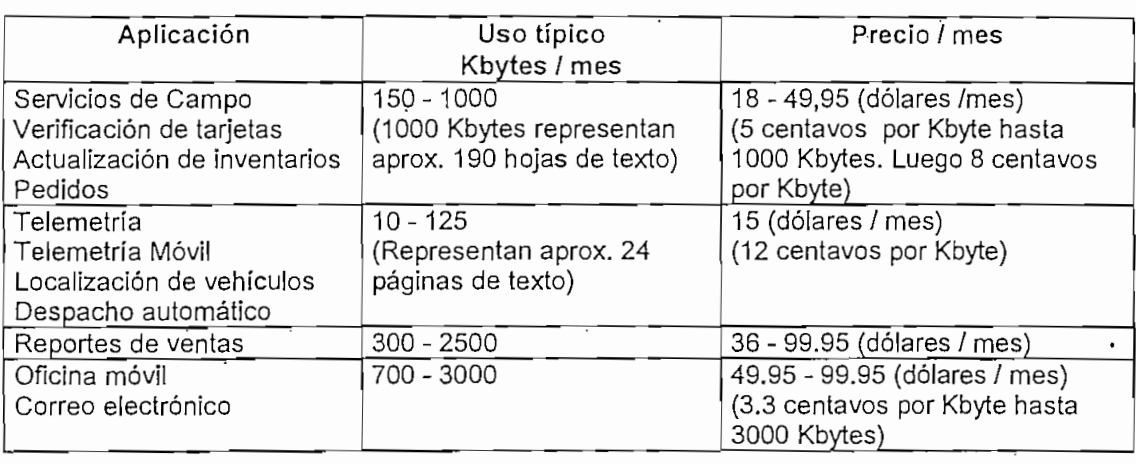

Tabla 5.13. Tabla de precios de la GTE, para principios de 1996

Se puede notar que los grupos de servicios corresponden prácticamente a los que se sugiere en el presente trabajo. Esto permite utilizar las siguientes tarifas, tomando la mayor en cada campo de servicios:

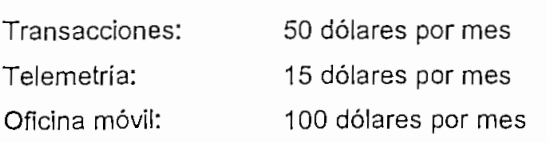

Entonces para el primer año de operación, usando los datos de la 5.6, los ingresos por operadora serán los presentados en la tabla 5.14.

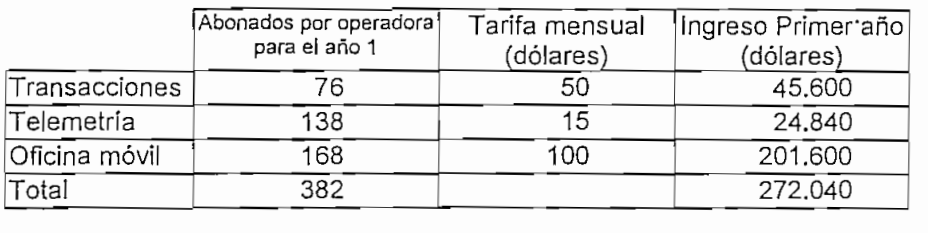

Tabla 5.14. Ingreso para el primer año de operación del sistema CDPD

Con el resultado de la tabla 5.14 y la relación de la tabla 5.8 se halla ahora los ingresos anuales en los primeros cinco años de operación (ver tabla 5.15).

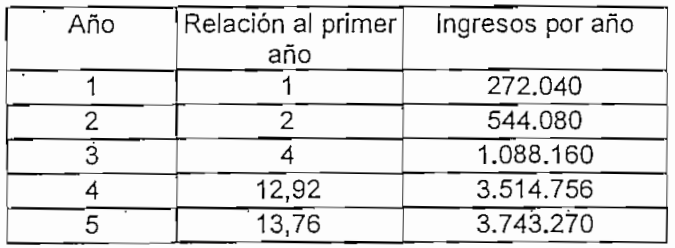

Tabla 5.15. Ingresos el final de los cinco primeros años de operación

El flujo de caja se muestra en las tablas 5.16 y 5.17. Nótese que en este caso la recuperación de capital se produce en el transcurso del cuarto año de operación.

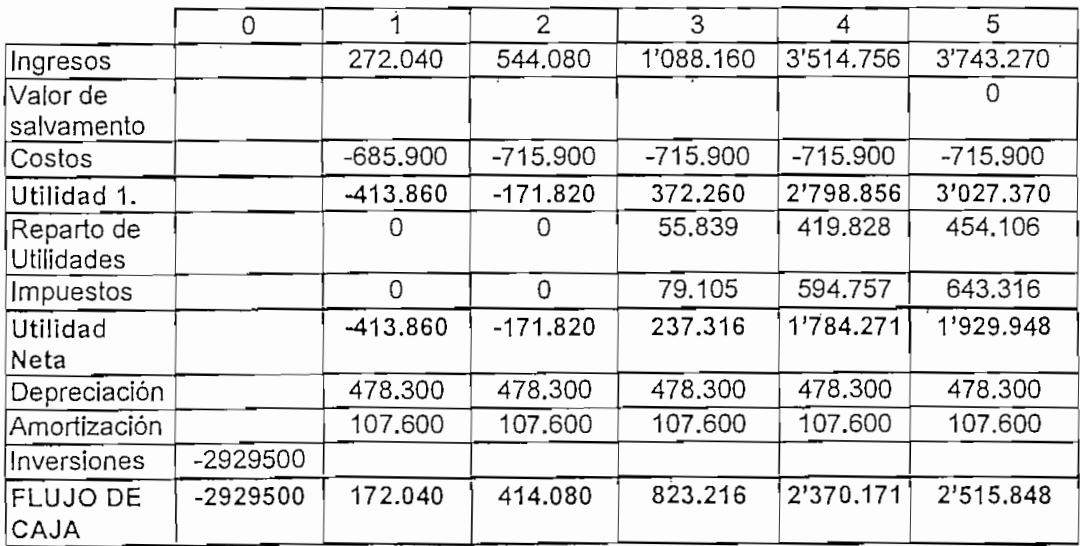

Tabla 5.16. Flujo de caja, solución 1

# ANÁLISIS DE COSTOS Y TARIFAS 132

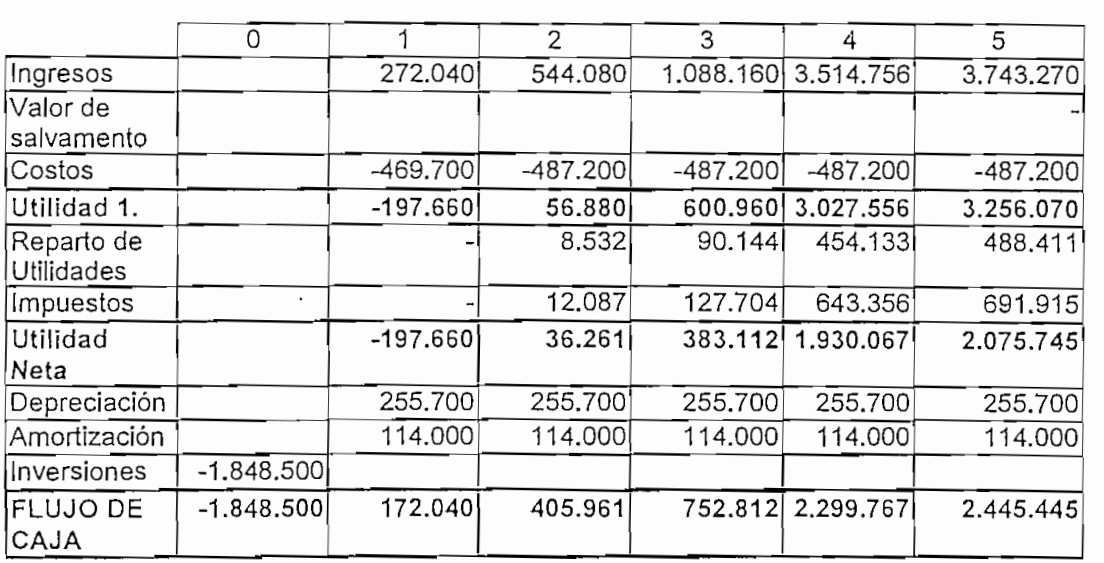

Tabla 5.17. Flujo de caja, solución 2

Además

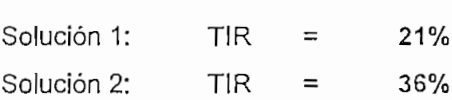

Es importante notar que la GTE propone una tarifa inicial a manera de costo de puesta en servicio con que de 51 prepeire una telha modera de conte de para dif servicio con un valor de 45 dólares. Evento que debería ser considerado para solventar<br>impuestos y autorizaciones implementadas por los entes de control estatales.

A continuación se presenta el gráfico 5.1. que compara las tarifas obtenidas por los dos métodos. Desde el punto de vista del usuario CDPD, es mejor utilizar tarifas en función del tráfico real cursado hasta un monto máximo de aproximadamente 1000 Kbytes por mes

# 5.4. RELACIÓN BENEFICIO COSTO

La relación Beneficio Costo (RBC) se la obtiene de acuerdo a la siguiente ecuación4:

$$
\frac{\sum_{t=1}^{n} \frac{Ingresos_t}{(1+TIR)^t}}{\sum_{t=1}^{n} \frac{ Egresos_t}{(1+TIR)^t} + I_0}
$$
 (Ec. 5.2)

132

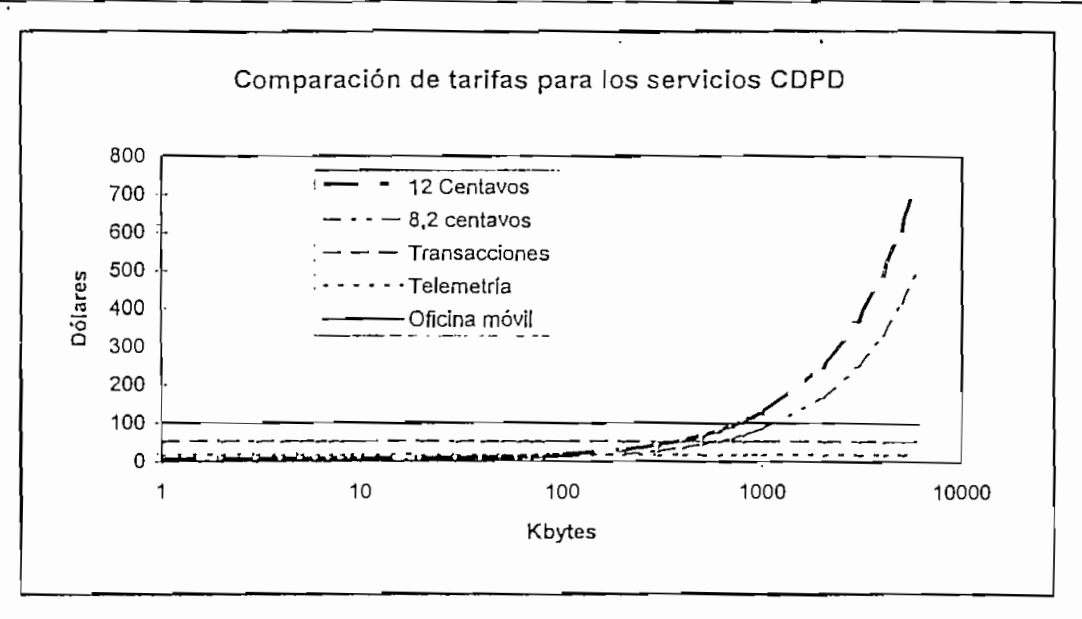

Gráfico 5.1. Comparación de tarifas, el eje x, está en escala logarítmica

Es decir, es la relación de la suma de los valores presentes de los ingresos respecto de los<br>valores presentes de los egresos y la inversión inicial.

Relación beneficio costo para la propuesta uno =  $3.6$ <br>Relación beneficio costo para la propuesta dos =  $3.8$ 

Relación beneficio costo para la propuesta uno = 1.16<br>Relación beneficio costo para la propuesta dos = 1.76

Con esto criterios se puede decir que:

- La propuesta dos es más rentable, tiene un TIR mayor que la propuesta uno.
- El uso de una tarifa plana puede ser recomendable en la medida que permita ganar<br>mercado. - Otra forma sería mantener tarifas duales, es decir que consideren una tasa fija y un
- Otra forma sería mantener tarifas duales, es decir que consideren una tasa fija y un<br>adicional por tráfico cursado. - La aplicación de una tarifa depende además del mercado y de la competencia, hay que
- La aplicación de una tarifa depende además del mercado y de la competencia, hay que<br>ejecutar un análisis de mercado previo a la imposición de uno u otro método.

133

# **CONCLUSIONES Y RECOMENDACIONES**

## **1. CONCLUSIONES GENERALES**

Las redes de datos y el manejo de la información a grandes velocidades, con un óptimo uso de los recursos y a bajos costos, es una de las principales metas de los gobiernos de los países desarrollados. Este impulso ha permitido que el número de redes de datos en el mundo crezca en forma geométrica y también la necesidad de transmitir o recibir información en tiempo real y desde cualquier sitio.

Para dar solución a estos requerimientos se han adoptado diferentes estrategias, una de ellas es la de compartir los recursos ya instalados (reduce costos), más específicamente usar a la red celular como el elemento de última milla para llegar al abonado con un terminal de red que permita movimiento, sea confiable y de bsjo costo.

La transmisión de datos en paquetes usando la red celular está en un proceso de desarrollo y normalización. Sin embargo, cualquiera que sea el sistema celular que se implemente en el futuro o la banda de frecuencias que se utilice, el CDPD será la norma internacional para este servicio. Por dos razones principales:

- 1. El CDPD está estructurado sobre el modelo OSI de capas para redes. Lo que permite ser lo suficientemente versátil como para adaptarse a los cambios futuros, sobre todo aquellos que se den en la capa física del abonado (el enlace A).
- 2. El concepto celular se mantiene en cualquier sistema, lo que varía son los tipos de modulación, los anchos de banda y las bandas de frecuencia usadas.

El CDPD desde el punto de vista del proveedor de la red tiene las siguientes ventajas:

- 1. Revaloríza la red, es un servicio que utiliza los recursos "ociosos" de las estaciones, no satura ni bloquea ni degrada la calidad del sistema de telefonía celular.
- 2. Incrementa la imagen de la empresa, como un proveedor no de telefonía, sino de telecomunicaciones, es decir de soluciones globales a los problemas de comunicación de sus usuarios.
- 3. La rentabilidad de los servicios de CDPD ha justificado su permanencia en el mercado.
- 4. La tendencia actual de las empresas es la de abarcar todos los campos de las telecomunicaciones. Así a nivel internacional, las mismas operadoras de telefonía celular, manejan tráfico internacional, son portadores para transmisión de datos, tienen una parte del servicio de telefonía fija, comercializan Internet, etc. En este panorama el CDPD es considerado como el medio para prestar la gama completa de los servicios de datos.
- 5. La implementación tiene un costo inicial respetable, pero el servicio tiene una alta rentabilidad.

El CDPD desde el punto de vista del usuario final:

- 1. Le permite mantener un control total sobre sus negocios.
- 2. Es transparente y solo requiere de la condición de tener una señal celular adecuada.
- 3. Grandes empresas han desarrollado equipos cada vez más pequeños y manejables, al mismo tiempo, paquetes de software más versátiles y avanzados, es decir, se tiene el respaldo de empresas como IBM y Motorola, por citar a dos.
- 4. Las tarifas no son onerosas y el beneficio costo es siempre a favor del usuario.
- 5. La imagen de la empresa que utiliza CDPD crece y por tanto sus ingresos.

## **2. CONCLUSIONES PARTICULARES**

Este trabajo tiene tres partes definidas, la presentación de la tecnología, el diseño de un sistema CDPD en las cuatro principales ciudades del Ecuador y el análisis de la rentabilidad del proyecto. A continuación se analizan los objetivos logrados en cada una de ellas así como sus limitaciones.

Los fundamentos teóricos del CDPD fueron explicados en el primero y cuarto capítulos. Rescatando los conceptos fundamentales y proporcionando la mayor cantidad de referencias para ahondar en el tema si así lo requiere el lector. Con este método se consiguió uno de los objetivos fundamentales de la tesis, esto es, entregar a los futuros ingenieros un compendio de la información técnica de un servicio que ya se está utilizando en el Ecuador y sobre el cual los textos de telecomunicaciones editados hasta 1996 hablan muy superficialmente.

El diseño de la red CDPD presentado en este trabajo, es un diseño estrictamente teórico, no se adapta a las características del sistema de ninguna de las dos operadoras, esto tiene dos ventajas fundamentales:

- 1. Es una red general, y permite ver claramente los parámetros y criterios necesarios para el diseño de una red particular.
- 2. La ubicación de las estaciones base celulares siguiendo un plan estándar de siete celdas y el hecho de que no es crítico el parámetro de capacidad, sino el de calidad y costo, lleva a pensar que la optimización de la red (sobre todo en costo) incluye la modificación conceptual de CDPD.

Esto es, la tendencia actual de la red celular es a crecer en e! número de celdas, disminuir la cobertura de cada una de ellas y focalizar los sectores de alto índice de tráfico. Para lo cual se utiliza microceldas y pícoceldas. Tradicionalmente la red CDPD debe seguir los pasos de la red celular, pero como se ha visto no se requiere de un gran número de canales dedicados a CDPD, entonces la estrategia debería ser, manejar dos distribuciones de cobertura diferentes, una para la telefonía y otra para CDPD.

La rentabilidad del proyecto muestra dos alternativas, en la una se utiliza un equipamiento adicional que infla los costos, en tanto que, en la otra se optimiza los recursos más eficientemente y esto lleva a que la segunda alternativa (equipos Nortel) sea más rentable que la otra. Este hecho redundará en la política de precios que cada una de las operadoras maneje en el mercado.

La comercialización de los servicios debe ser hecha usando personal con formación académica en telecomunicaciones y además con experiencia en programación. Por los siguientes motivos:

1. Se vende una solución a los problemas de manejo de datos de una empresa, lo cual abarca tres frentes, conectividad, capacidad y aplicación.

La conectividad se refiere al enlace con la red CDPD y la asesoría necesaria en el manejo de los protocolos para la subred interna del abonado.

El análisis de la cantidad de datos y ancho de banda que requiere el usuario, permitirá establecer si es o no conveniente el uso de CDPD en su red y los efectos que provocará dentro de la red del proveedor.

Cada empresa tiene sus necesidades de software especificas y por tanto mucho usuarios requerirán del desarrollo de un programa que se adapte completamente a sus requerimientos en el campo.

2. La versatilidad y el ingenio de las soluciones propuestas a los clientes basadas en soportes teóricos fuertes permitirán la mayor penetración de los servicios CDPD.

El perfil seleccionado para los protocolos de interconexión entre los elementos internos a la red CDPD (MDBS, MDIS, IS), contiene aquellos que son los más comúnmente usados por los fabricantes de los equipos y en nuestro medio.

## **3. RECOMENDACIONES**

- 1. Se recomienda la implemeníación de CDPD en las dos empresas celulares.
- 2. E! manejo del sistema, tanto en el diseño como en la operación, administración y mantenimiento debe ser ejecutado por el personal técnico dedicado a estas labores de la red celular.
- 3. La comercialización de los servicios puede ser realizada por la misma operadora o por otra empresa paralela, que se dedique exclusivamente al servicio a los clientes finales. Se

recomienda que la misma empresa tome a cargo estas actividades con un grupo de personas capacitadas y el respaldo de su departamento técnico.

- 4. La innovación de los diseños depende de la red específica de análisis, sin embargo con pocas modificaciones puede ser utilizado el diseño que se presentó en esta tesis.
- 5. La adquisición de los equipos debe ser ejecutada teniendo en cuenta los siguientes factores:
	- Máximo uso de la tecnología ya instalada.
	- » Completa transparencia con el sistema celular de telefonía.
	- » Total adecuación al diseño óptimo.
	- El equipo debe acogerse completamente al CDPD System Specification.
	- Los protocolos de conectividad interna deben ser compatibles con el Backbone usado.
	- La instalación y puesta en marcha debe realizarse con el asesoramiento respectivo y con la transferencia de tecnología adecuada.
	- Respaldo técnico adecuado.
- 6. Es importante seguir de cerca el comportamiento del mercado para ejecutar las correcciones necesarias a la proyección realizada en el capítulo 3.
- 7. Se recomienda realizar trabajos, en forma de asesoría técnica a las empresas y/o tesis considerando los siguientes tópicos:
	- Impacto de la separación de la cobertura entre el sistema CDPD y la telefonía celular.
	- Verificación empírica de los parámetros teóricos hallados en el capítulo IV, referentes a la relación señal a ruido y la tasa de bloques errados.
	- Análisis de los procedimientos implementados por CDPD para evitar fraude.
	- El CDPD en CDMA (Code División Múltiple Access)
	- La migración de AMPS hacia D-AMPS.
	- La migración de AMPS hacia CDMA.
	- Impacto de la implementación de CDMA en Quito.
	- Diseño y Factibilidad de redes usando CDPD.

# **BIBLIOGRAFÍA**

- 1. AGOSTA, Rodrigo: Estudio Teórico Práctico de los Códigos no binarios de Reed Solomon para la detección y corrección múltiple de errores usando el método matriacíal. Tesis de grado, Ecuador 1994.
- 2. AHCIET.TUJSNAIDER / KUSTRA; Comunicación Digital. AHCIET.
- 3. ARES, Roberto, Servicios Enlaces y Redes. Telecomunicaciones Internacionales, 1996.
- 4. ASETA, Plan Maestro del Sistema Andino de Telecomunicaciones. 1993
- 5. BATHIA KEITH (Nokia Telecommunications Inc.), Solutions for PCS, Radio Resource International Magazine, Quarte 4, 1996
- 6. BLACK, Uvless. Redes de Computadoras. Macrobit, México 1990.
- 7. CALDAS MOLINA, Marco; Preparación y evaluación de proyectos, manual práctico. Publicaciones H, Quito Ecuador, 1994.
- 8. CARRION, Hugo, Estudio de demanda para el servicio móvil telefónico en el Ecuador, JIEE, Vol. 13, Ecuador 1992.
- 9. CCQ, Guia Comercial de Quito, Cámara de comercio de Quito, 1996 1997.
- 10. CDPD FORUM. Cellular Digital Packet Data System Specifícatíon. Reléase 1.0. 1993.
- 11. CDPD FORUM, News. (Varias publicaciones de 1996).
- 12. Conferenica sobre CDPD, Octubre 1996, Centro de Exposiciones Quito; Expositor Ing. Patricio Galarza, Vicepresidente de Bismark.
- 13. GTE, CDPD SecurityTechnícal Overview. GTE Mobile data Services, 1995
- 14. GTE. CDPD. Internet Connectivitv. GTE Mobile data Services. 1995
- 15. GTE, CDPD, Service Overview, GTE Mobile data Services, 1995
- 16. GTE, CDPD. SNA Connectivitv, GTE Mobile data Services, 1995
- 17. GTE, CDPD. TCP/IP Connectívity. GTE Mobile data Services, 1995
- 18. GTE, CDPD, X.25 Connectivity, GTE Mobile data Services, 1995
- 19. GTE, Wireless Data Communications A Business Perspective. GTE Mobile data Services, 1995
- 20. HEWLETT PACKARD, Digital Communication System Basics, HP Company RF Communications Forum 1992.
- 21. HEWLETT PACKARD, Dual Mode Cellular Adapter HP 8321A. User's Guide. HP 1995.
- 22. HEWLETT PACKARD, High Capacity Cellular for Wireless Telephony, HP 1994.
- 23. HNS WIRELESS DATA BUSINESS UNIT, HNS CDPD System, Hughes Network Systems, 1995
- 24. HUGHES NETWORK SYSTEMS, Varios folletos de divulgación, 1996
- 25. IEEE, Persona! Communications (Global Wireless'Communications), Octubre 1995
- 26. IEEE, Personal Communications (Issues in Mobile Computíng Systems). Diciembre 1995
- 27. IEEE, Personal Communications (Security for Wireless Systems), Agosto 1995
- 28. IEEE, Transactions on Communications (Vol. Com 28. No 4). Abril 1980.
- 29. INTERNET, http://www.cdpd.org.
- 30. IRA GERSON & MARK JASIUK, Vector Sum Excited Linear Prediction (VSELP) Speech Codinq al 8 Kbps. Proc. ICASSP'90
- 31. McELlECE, ROBERT; Encyclopedía of Mathematícs and its applícations. Addison-Wesley Company, USA, 1979<sup>2</sup>
- 32. NIEL J. BOUCHER, Cellular Radio Hand Book. Quantum Publishing. Inc, California EUA, 1992
- 33. NOBUHIKO KiTAWAKI E HIRAKU MISHIMA, PSI-CELP Speech Codinq Doubles The Capacity Of Radio Waves. Revista NTT
- 34. NORTEL, 16th Wireless User GroupMeeting (Dallas), Northern Telecom, 1996
- 35. NORTEL, CDPD, Deployment Guide, Northern Telecom, 1996
- 36. NORTEL, CDPD, Training, Northem Telecom, 1995
- 37. NORTEL, DMS-MTX, CDPD Deployment Guide, Northern Telecom, 1996
- 38. NORTEL, Introduction to CDPD Aplications and Business Issues, Northem Telecom, 1995
- 39. NORTEL, IP/CLNP gateway User Guide, Northern Telecom, 1996
- 40. PCSI, MDBS. User's Guíde. Pacific Communications Sciences, Inc. 1995.
- 41. RAPPAPORT, Theodore, Wireless Communications. Prentice Hall PTR, USA 1996.
- 42. SCHWARTZ, Míscha, Redes de Telecomunicaciones. Addison-Wesley Iberoamericana, USA, 1994
- 43. Seminario de telefonía celular, Julio 1995, EPN; Expositor: Ing. Patricio Ortega, Gerente Técnico de Otecell.
- 44. Superintendencia de Telecomunicaciones, Norma Técnica de Calidad de Servicio para Telefonía Celular. Ecuador 1995.
- 45. TARO YAMANE, Estadística, edt Harla, México, 1979<sup>4</sup>
- 46. VARIOS AUTORES, Colección Estrategias de Harvard, edt. Educar, Bogotá Colombia, 1988, TOMOS III, V, X y XII.
- 47. WESTON-COPELAND, Finanzas en Administración, Vol I y II, McGraw Hill, México, 1995<sup>10</sup>.

SERVICIO DE TRANSMISION DE DATOS VIA MÓVIL, CDPD

- RAZÓN SOCIAL
- SOCIO
- ACTIVIDAD
- COMUNICACIONES/DATOS  $\ddot{\phantom{a}}$

CELULAR COMPUTADORA MODEM COMPUTADORA EN RED.

- MOVILIDAD
	- LAS ACTIVIDADES DE UNO O ALGUNOS DE SUS EMPLEADOS SON EJECUTADAS FUERA DE LA OFICINA?

SI NO.

· CUANTOS?

DE 1 A 10...... DE 10 A 20....

MAS DE 20

**EL USO DE UNA COMPUTADORA PORTATIL AYUDARÍA AL** DESEMPEÑO DE LAS LABORES DE SUS EMPLEADOS EN EL CAMPO.

SI NO.........

muv/96.11

# A.2.1. CÓDIGO PARA CONTROL DE ERRORES

El código que se utiliza en CDPD para el control (detección y corrección) de errores es el Reed Solomon, a continuación se presenta un resumen de este código basado en la tesis de grado" del Ing. Rodrigo Acosía Arias y en los libros de Tujsnaider/Kusíra publicado por Ahciet y Rappaport de la Prentice Hall.

Una de las características dentro de la propagación en el aire es la degradación de la señal en forma repentina, intensa y fugaz. Esto genera que se introduzcan errores en ráfagas otros ejemplos son la grabación y reproducción de cintas magnéticas<sup>1</sup>. Reed Solomon es un código no binario capaz de corrregir este tipo de errores y se define con los siguientes parámetros:

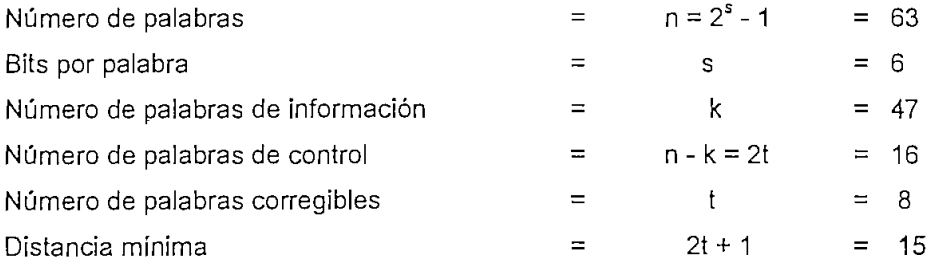

A la derecha se presentan los valores para los cuales se implementa el código destinado a CDPD, esto es, se genera un RS(63,47). Por el hecho de que s = 6 utiliza un polinomio generador de sexto orden de la forma:2

$$
P_{CDPD}(X) = 1 + X + X^6
$$

Para formar los elementos pertenecientes al campo G(64) (es un campo de Galois<sup>3</sup>), se establecen las siguientes reglas:

- Los elementos son generados por el  $P(X) = 0$ , definido como:

$$
\alpha^6 + \alpha + 1 = 0
$$

- Los elementos se generan empezando por  $\alpha^0$  definido como 1.

- Los siguientes elementos se hallan multiplicando al anterior por  $\alpha$ .

-  $\alpha^6$  no pertenece al campo por tanto cuando aparece un  $\alpha^6$  se lo sustituye por  $\alpha$  + 1.

 $-\alpha^{62} \cdot \alpha^6 = \alpha^{63} = \alpha^0 = 1.$ 

- La suma está definida como un OR exclusivo.

 $<sup>1</sup>$  (Ref. 2) pag. 563.</sup>

<sup>&</sup>lt;sup>2</sup> [Ref. 41] pag. 345

 $3$  [Ref. 1]

En la página 348 de Rappaport se encuentran todas las palabras que pertenecen al campo G(64).

La secuencia de datos corresponde al grupo comprendido entre el símbolo 62 y el 16, en tanto que la secuencia de paridad se numera desde el símbolo 15 al símbolo cero. La siguiente nomenclatura será utilizada más adelante para explicar la codificación y decodificación del RS:

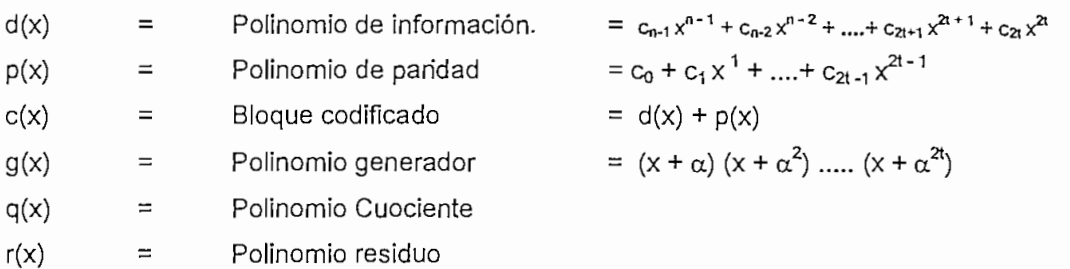

Entonces, el objetivo es hallar el polinomio  $p(x)$ , para lo cual se divide  $d(x)$  para  $g(x)$ obteniéndose como resultado un cuociente q(x) y un residuo que pueden ser escritos como:

$$
d(x) = g(x) q(x) + r(x)
$$

Sí se define al p(x) como r(x) entonces se anularán de la siguiente manera:

$$
c(x) = p(x) + g(x) q(x) + r(x) = g(x) q(x).
$$

El proceso de decodificación y corrección de errores se lo realiza de la siguiente forma, supóngase que se transmite el bloque  $c(x) = v_0 + v_1 x^1 + ... + v_{n-1} x^{n-1}$  pero se recibe el bloque:  $r(x) = r_0 + r_1x^1 + ... + r_{n-1}x^{n-1}$ , entonces se produce un error e(x) dado por:

$$
e(x) = r(x) - c(x) = e_0 + e_1x^1 + \dots + e_{n-1}x^{n-1}
$$

Supóngase que existen  $k \leq t$  errores ubicados en las posiciones  $x^{i}$ , donde  $1 \leq j \leq k$ , es indispensable entonces hallar la posición de cada uno de los errores y los valores de e¡, para lo cual se utiliza un conjunto de ecuacionos definidas en función de localizadores así:

$$
S_1 = r(\alpha) = e_{j1}\beta_1 + e_{j2}\beta_2 + \dots + e_{jk}\beta_k
$$
  
\n
$$
S_2 = r(\alpha^2) = e_{j1}\beta_1^2 + e_{j2}\beta_2^2 + \dots + e_{jk}\beta_k^2
$$
  
\n
$$
\dots
$$
  
\n
$$
S_{2t} = r(\alpha^{2t}) = e_{11}\beta_1^{2t} + e_{i2}\beta_2^{2t} + \dots + e_{jk}\beta_k^{2t}
$$

Donde S<sub>I</sub> representa el valor y posición del síndrome. El siguiente paso es hallar el polinomio localizador de error:

$$
\sigma(X) = (1 + \beta_1 X) (1 + \beta_2 X) \dots (1 + \beta_k)
$$
  
 
$$
\sigma(X) = \sigma_0 + \sigma_1 X + \sigma_2 X^2 + \dots + \sigma_k X^k
$$

Para lo cual se utiliza el proceso iterativo de Berlekamp.

Ahora correponde hallar el valor de los errores para lo cual se define le polinomio Z(X) de la siguiente manera:

$$
Z(X) = 1 + (S_1 + \sigma_1)X + (S_2 + \sigma_1S_1 + \sigma_2)X^2 + \dots + (S_2 + \sigma_1S_{Z-1} + \sigma_2S_{Z-2} + \dots + \sigma_Z)X^Z
$$

Y el valor del error en la posición  $\beta_1 = \alpha_{ii}$  está dado por:

$$
e_{jl} = \frac{Z(\beta_i^{-1})}{\prod_{\substack{l=1 \ i \neq l}}^{k} 1 + (\beta_i \beta_i^{-1})}
$$

Un decodificador Reed-Solomon usa cinco distintos algoritmos, el primero calcula los 2t síndromes parciales S<sub>i</sub>. El segundo paso en la decodificación es el proceso de Berlekamp-Massey con el cual se calcula el polinomio localizador  $\sigma(x)$ . Con el uso del algoritmo de Chien se busca la ubicación especifica del error usando el polinomio localizador. El cuarto paso es el cálculo de la magnitud del error. Por último se implementa un algoritmo para la corrección de los t errores posibles.

# **A.2.2. MODULACIÓN EN CDPD**

El método de modulación usado en CDPD es el GMSK, Gaussian Mínimum Shift Keying, tanto en el camino forward como en el reverse.,Tiene un índice de modulación de 0.5 y un "uno" se representa con un valor de frecuencia instantánea mayor que el de la frecuencia portadora, en tanto que a un "cero" le corresponde un valor de frecuencia menor al de la portadora. La velocidad de transmisión usada es de 19.2 Kbps.4

La modulación GMSK es una variante del MSK donde la señal es filtrada con un filtro de Gauss, a continuación se describe en detalle la modulación MSK y se dan las características del filtro en mención.

 $4$  [Ref. 10] pag. 401-9

# **A.2.2.1. MSK**

La modulación MSK es un caso particular del FSK (Frecuency shift keying, modulación en frecuencia) en el cual no se presentan discontinuidades de fase. Para la modulación FSK se define el índice de modulación como<sup>5</sup> k<sub>FSK</sub> = 2 $\Delta$ f / R<sub>b</sub>, donde R<sub>b</sub> es la velocidad de tranmisión, y 2Af es la diferencia entre los picos de frecuencia (Af, desviación de frecuencia) cuando  $k_{FSK} = 0.5$  entonces,  $R_b = 4\Delta f$ . Un resultado similar se produce cuando se analiza el coeficiente de correlación que mide el grado de semejanza entre las señales  $S_1$  (para representar un "uno") y S<sub>0</sub> (para representar un "cero"). El coeficiente de correlación  $\gamma$  está definido por:6

$$
\gamma = \frac{\int_{0}^{t} S_1(t) \cdot S_0(t) dt}{E} = \frac{Sen(\omega_1 - \omega_0)T}{(\omega_1 - \omega_0)T} = Sinc(4\Delta fT)
$$

Cuando  $\gamma = 0$  se producen señales S<sub>0</sub>(t) y S<sub>1</sub>(t) ortogonales y la probabilidad de error disminuye. El primer cruce por cero de esta función se halla cuando  $4\Delta fT = 1$ , entonces es la mínima condición de ortogonalidad (por eso MSK). Por tanto  $f_1 - f_0 = 1 / 2T$ ; esto significa que en un intervalo de tiempo T un "cero" produce  $f_0$  períodos de la portadora, en tanto que un "uno" produce  $f_0 + 0.5$  T, es decir, una diferencia de 180 grados y por lo tanto no existen saltos de fase. Así la señal MSK puede estar representada como:7

$$
S_{MSK}(t) = Cos \left[2\pi f_c t - m_l(t) m_Q(t)\frac{\pi t}{2T_h} + \phi_k\right]
$$

Donde m<sub>i</sub>(t) y m<sub>o</sub>(t) son los bits de una señal NRZ con valores ±1 dados por el modulador en fase y en cuadratura,  $f_c$  es la frecuencia central de portadora,  $T_b$  es el período de bit y  $\phi_k$  es cero o  $\pi$ , dependiendo de que se trate de m<sub>i</sub> o m<sub>Q</sub>. Además f<sub>0</sub> = f<sub>c</sub> - 1/4T y f<sub>1</sub> = f<sub>c</sub> + 1/4T.

# **A.2.2.2.** ESPECTRO DE POTENCIA PARA EL MSK8

En el gráfico 5.20 (De Rappaport y el 8.15 de Tujsnaider) se puede ver el espectro de potencia MSK comparado con el 2PSK (Phase shift Keying) y el QPSK (Quadrature Phase Shíft Keying) apreciándose tres características básicas:

 $5$  [Ref. 41] pag. 259

<sup>6 [</sup>Ref. 2] pag. 455

<sup>7 [</sup>Ref. 41] pag. 259

<sup>8 [</sup>Ref. 41] pag. 261

- 2. El rápido decrecimiento de la señal (el segundo lóbulo más de 20 dB por debajo del primero), permite usar pulsos menos cuadrados, más suaves.
- 3. Comparando el ancho del primer lóbulo responde mejor MSK frente a 2PSK, pero no ante QPSK, es decir la eficiencia del espectro del MSK es menor que la QPSK.

# A.2.2.3. FILTRO DE GAUSS

Una particularidad del espectro en la transmisión digital es que para determinado instante de tiempo todo el espectro transmitido le corresponde al mismo bit. El espectro de la señal digital antes del modulador es recortado mediante un filtro pasabajos y luego de la modulación mediante un filtro pasabanda. Una señal de banda base o de frecuencia intermedia consiste de una envolvente tipo Sinc(f), con armónicas separadas entre ellas por una distancia dada por el inverso del período expresado en segundos. Cuando se limita la banda en un canal, el espectro así truncado da como resultado en el tiempo una función no limitada. Por esta razón se produce la interferencia intersímbolo ISI, que corresponde al producto de la superposición de las colas de un pulso sobre los adyascentes.

Según Nyquist, la ISI se anula cuando la frecuencia de corte del filtro es igual a la mitad de la velocidad de transmisión expresada en Hz. Para la implementación de este filtro se ha utilizado la función coseno levantado que tiene la paticularidad de mantener a la ISI acotada a un mínimo y es "realizable" electrónicamente. <sup>9</sup>

Sin embargo se puede utilizar un filtro limitador de pulso con una función de transferencia Gaussiana que es muy eficiente cuando se trabaja en sistemas modulados (especialmente con MSK) y tiene buena respuesta al uso de amplificadores no lineales. La función de transferencia de un filtro de gauss pasa bajos está dada por:

$$
H_G(f) = \exp(-\alpha^2 f^2)
$$

Y la respuesta ante una señal impulso es:

 $h_G(t) = (\sqrt{\pi}/\alpha) \exp(-\pi^2t^2/\alpha^2)$ 

Donde  $\alpha$  = 1,1774/B y B es el ancho de banda a -3 dB.

 $9$  [Ref. 3]

A diferencia del filtro coseno levantado, el filtro de gauss no genera cruces por cero, pero no cumple con el criterio de Nyquist para la cancelación de la interferencia intersímbolo ( ISI ), pero reduce el ancho de banda ocupado.

# **A.2.2.4. GMSK**

El GMSK (Gaussian Minimum Shift Keying), es un tipo de modulación binario en el cual se utiliza un filtro premodulador con una función de transferencia de gauss. La señal digital que será modulada es tipo NRZ (sin retorno a cero). El uso del filtro de gauss limita los lóbulos laterales del espectro de transmisión. La inclusión de un filtro de gauss produce un incremento en la ISI, pero no es relevante cuando se trabaja con productos de Ancho de banda de 3 dB por período de duración (BT), mayores a 0.5.

Con la introducción del filtro premodulador, se mejora notablemente (en 10 dB) la relación entre el primero y el segundo lóbulo del espectro de la señal, ahora la diferencia es de 30 dB.™

Una mayor eficiencia del espectro se produce cuando el producto  $BT_b$  disminuye, pero en cambio la interferencia intersímbolo aumenta. Ishizuka demostró que con un producto de 0.5887, existe 0.14 dB de degradación, respecto del caso en que ISI es nulo.

La probabilidad de error para el GMSK en función del producto BTb, está dada por:

$$
P_e = Q \left[ \sqrt{\frac{2 \alpha E_b}{N_o}} \right]
$$

Donde Eb es la energía de bit, No, es la potencia de ruido,  $\alpha$  es una función de BT dada como 0.68 para BT = 0.25 y 0.85 cuando BT tiende a infinito.  $Q(k)$ , representa el área bajo la curva de una función gaussiana.

10 [Ref. 41] pag 263

# ANEXO 3 MAPAS

Mapa de Quito dividido en secciones Mapa de Guayaquil dividido en secciones Distribución y Cobertura de celdas en Quito y Ambato Distribución y Cobertura de celdas en Guayaquil y Cuenca

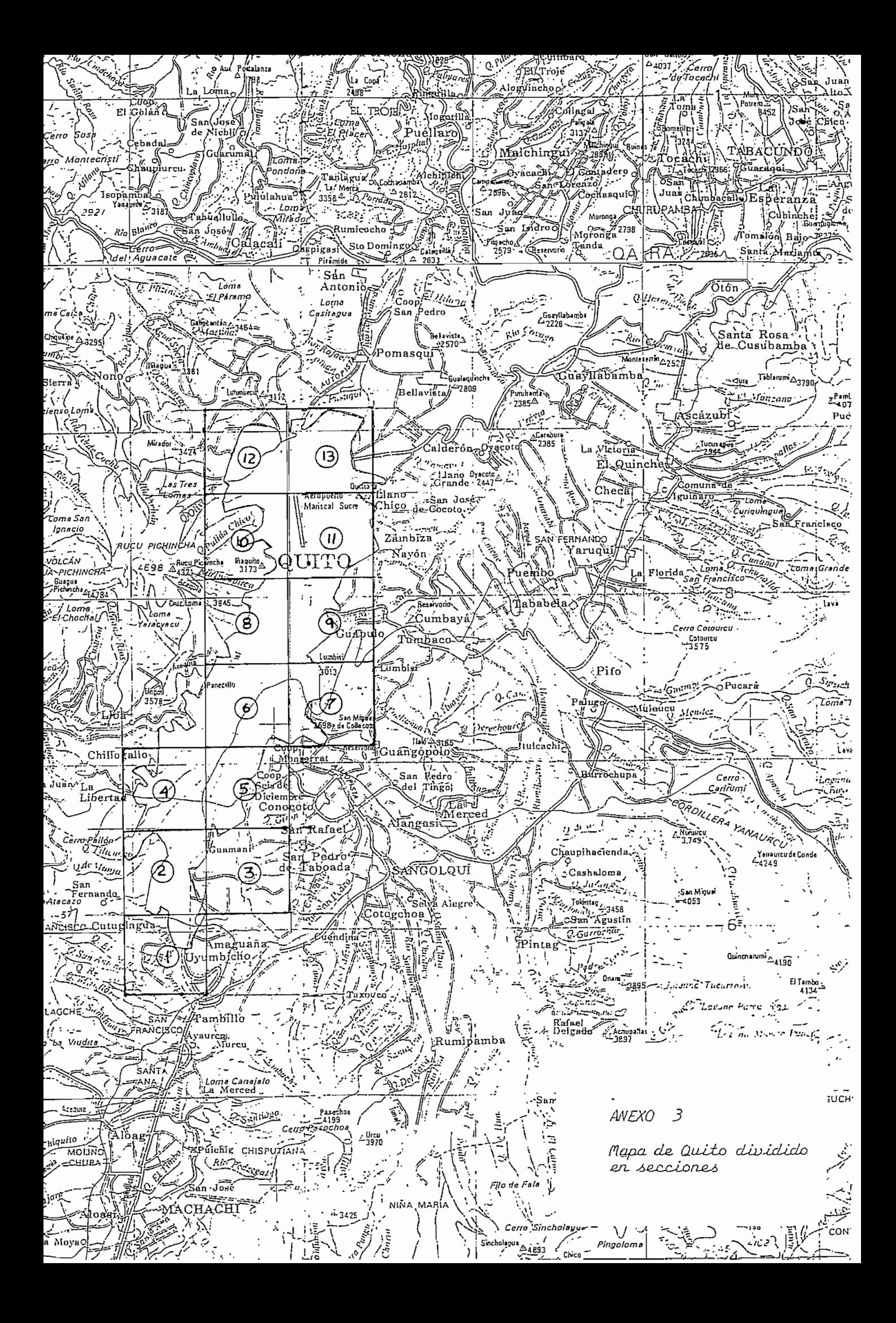

ECUADOR-ESCALA 1:100.000

# EDICIÓN 1-1.G.M.

# GUAY.

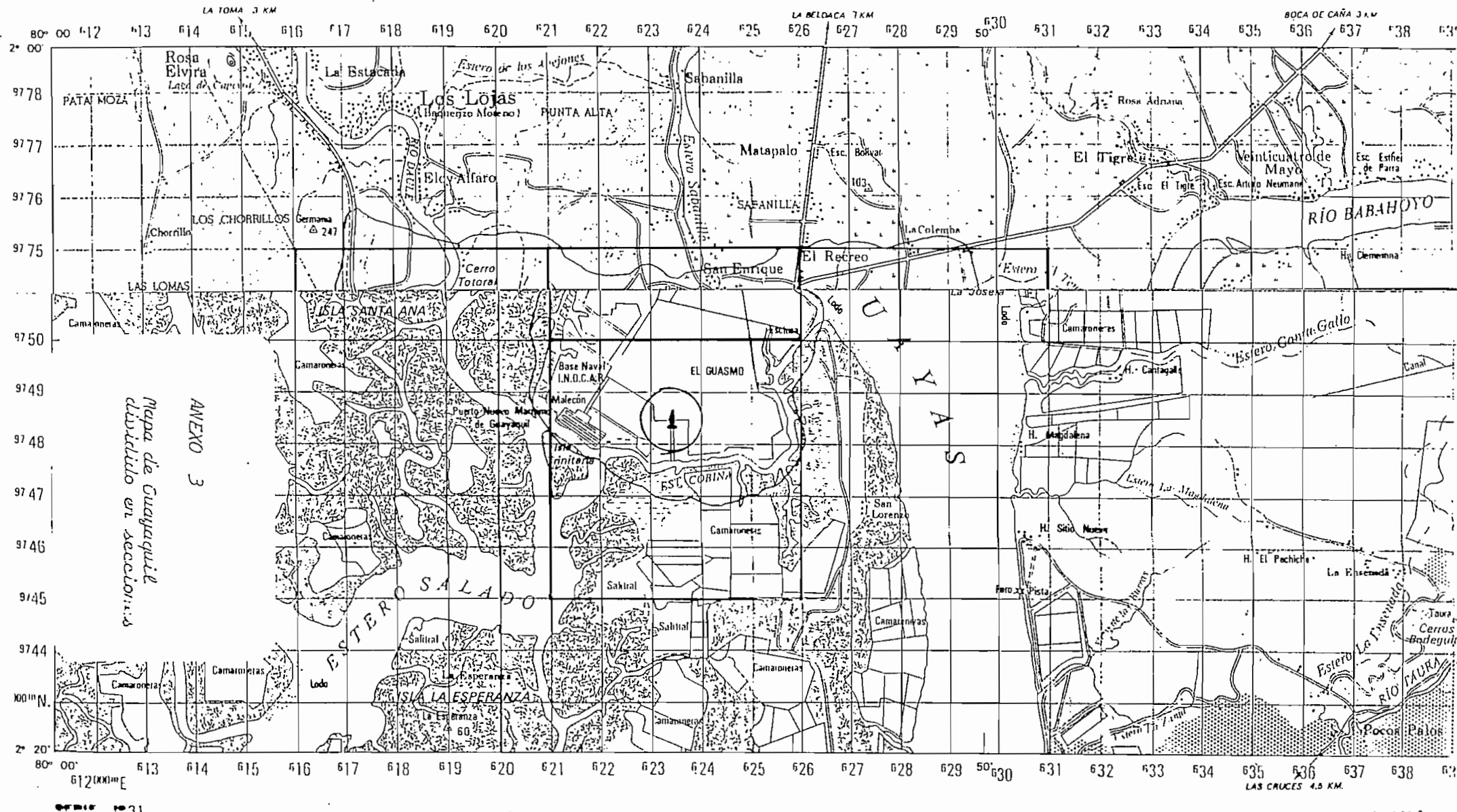

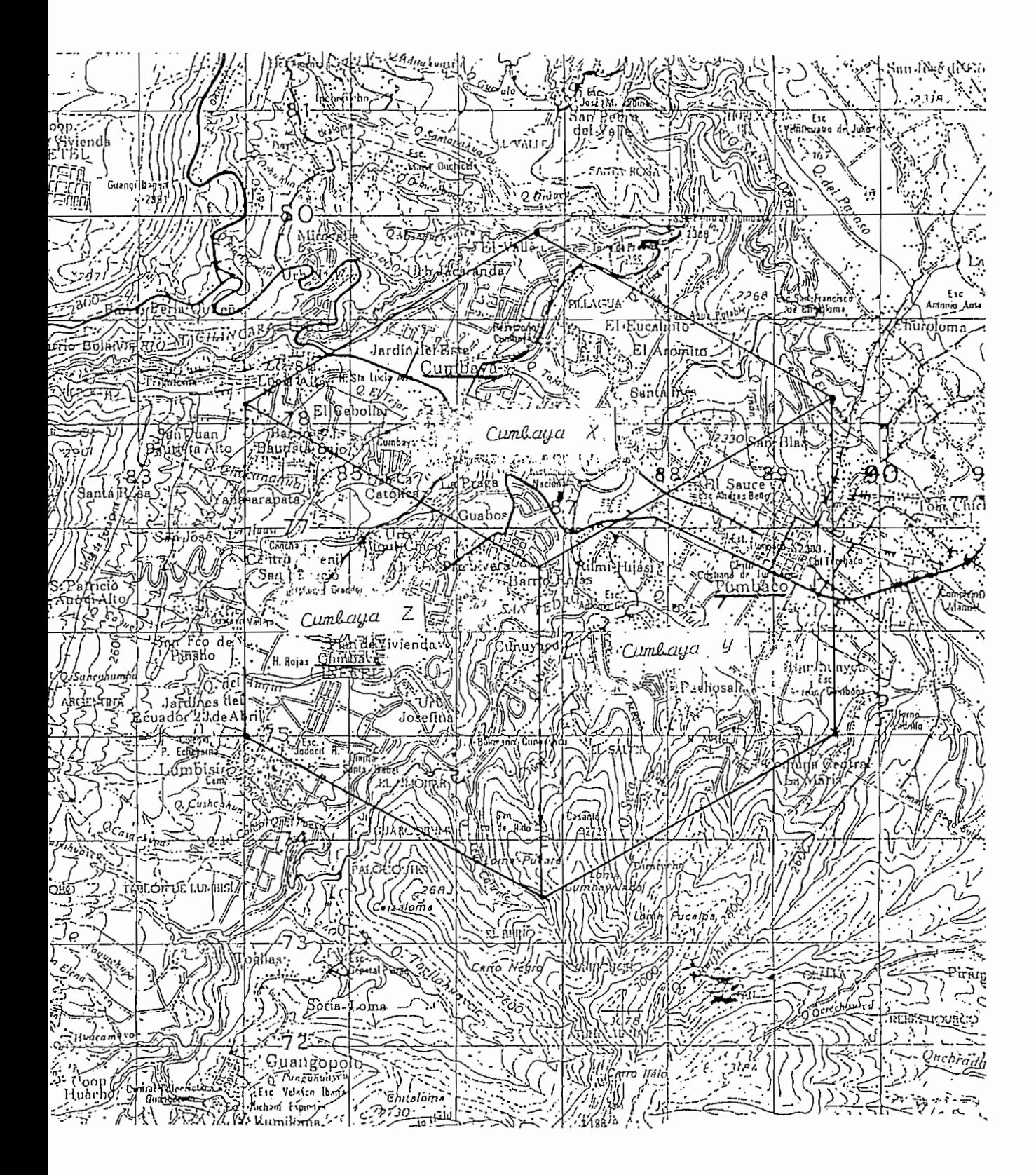

ANEXO<sub>3</sub> Celda de Cumbaya

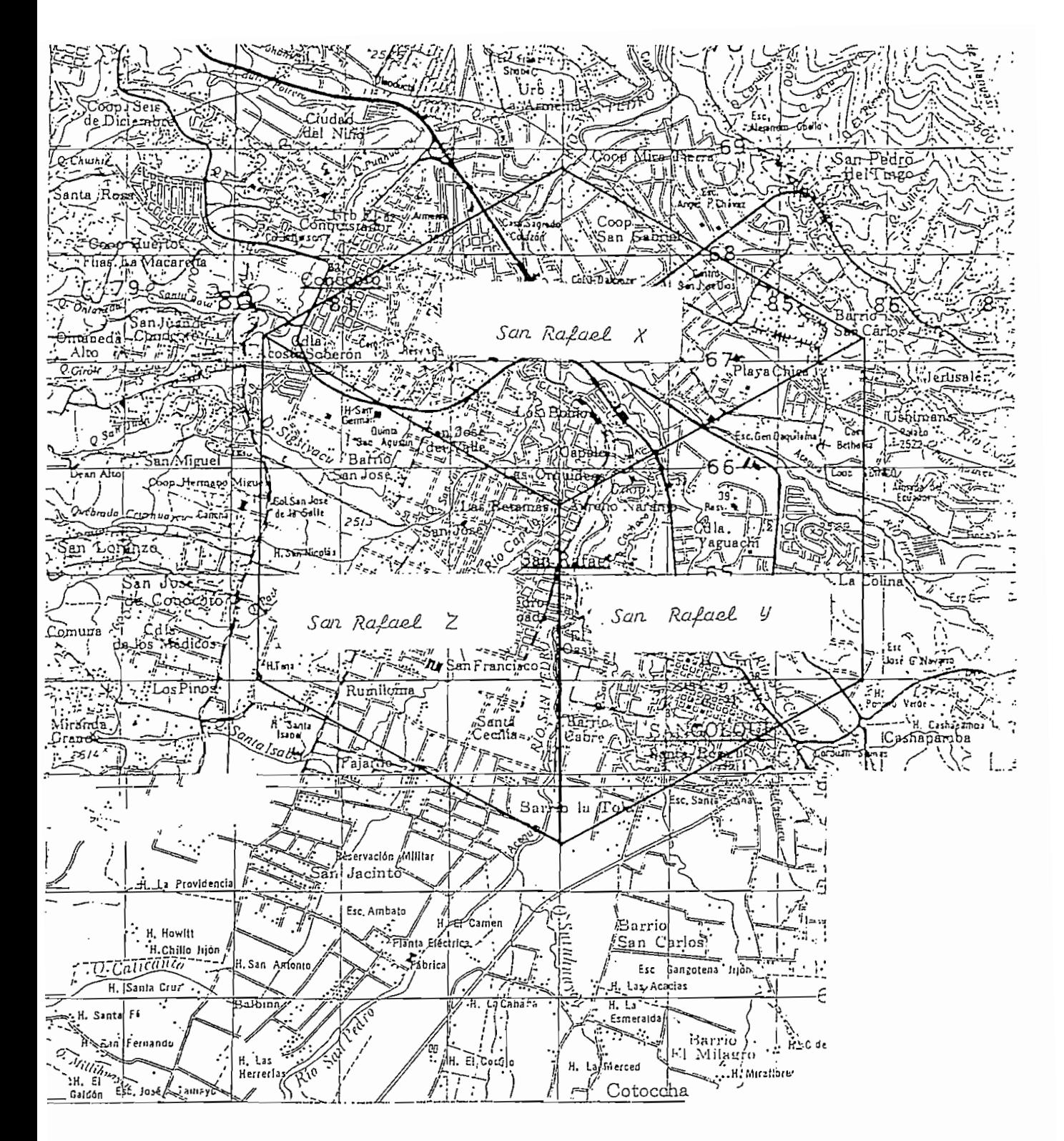

ANEXO<sub>3</sub>

Celda de San Rafael

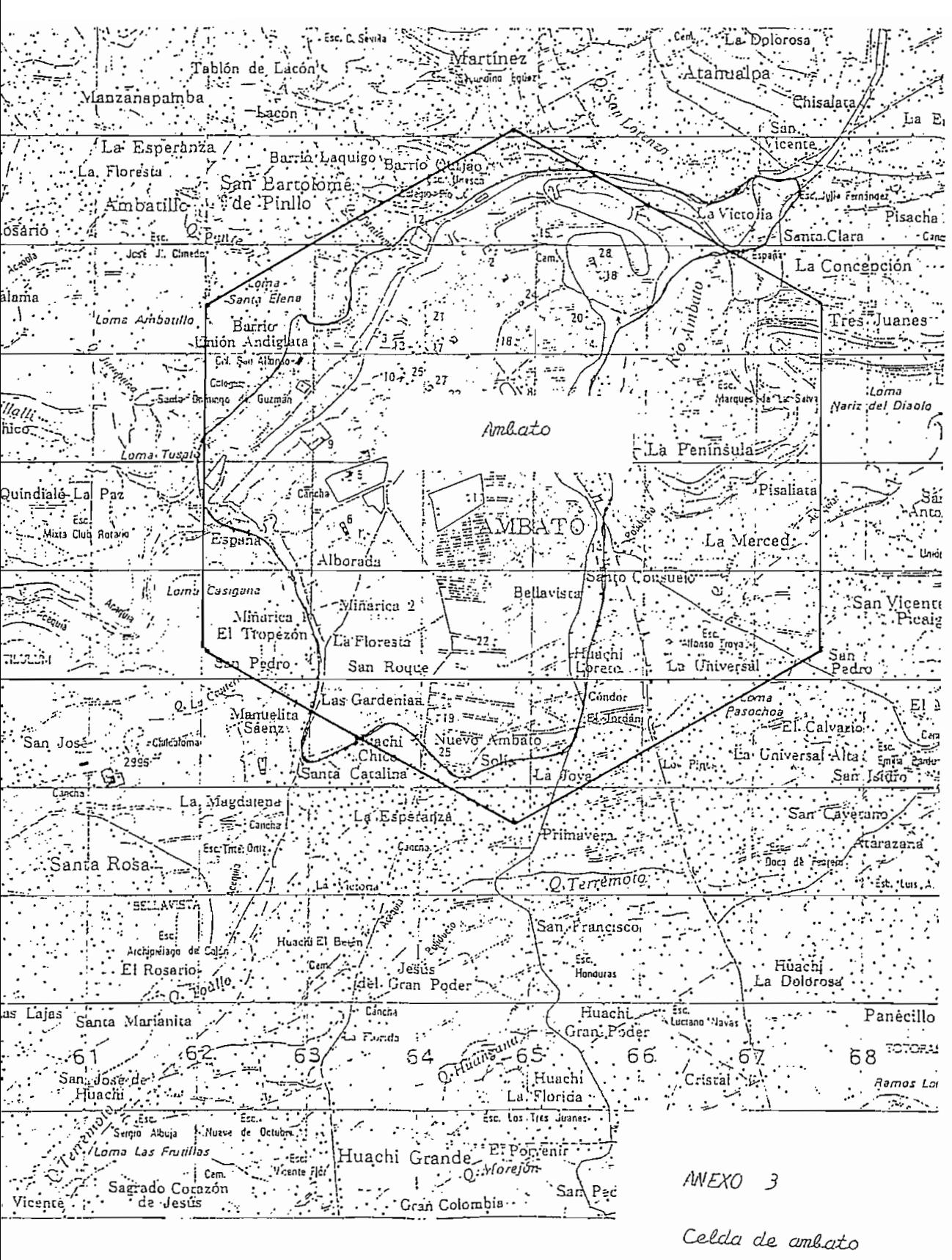

Celda de ambato

ECUADOR-ESCALA 1:100.000

# EDICIÓN 1-1.G.M.

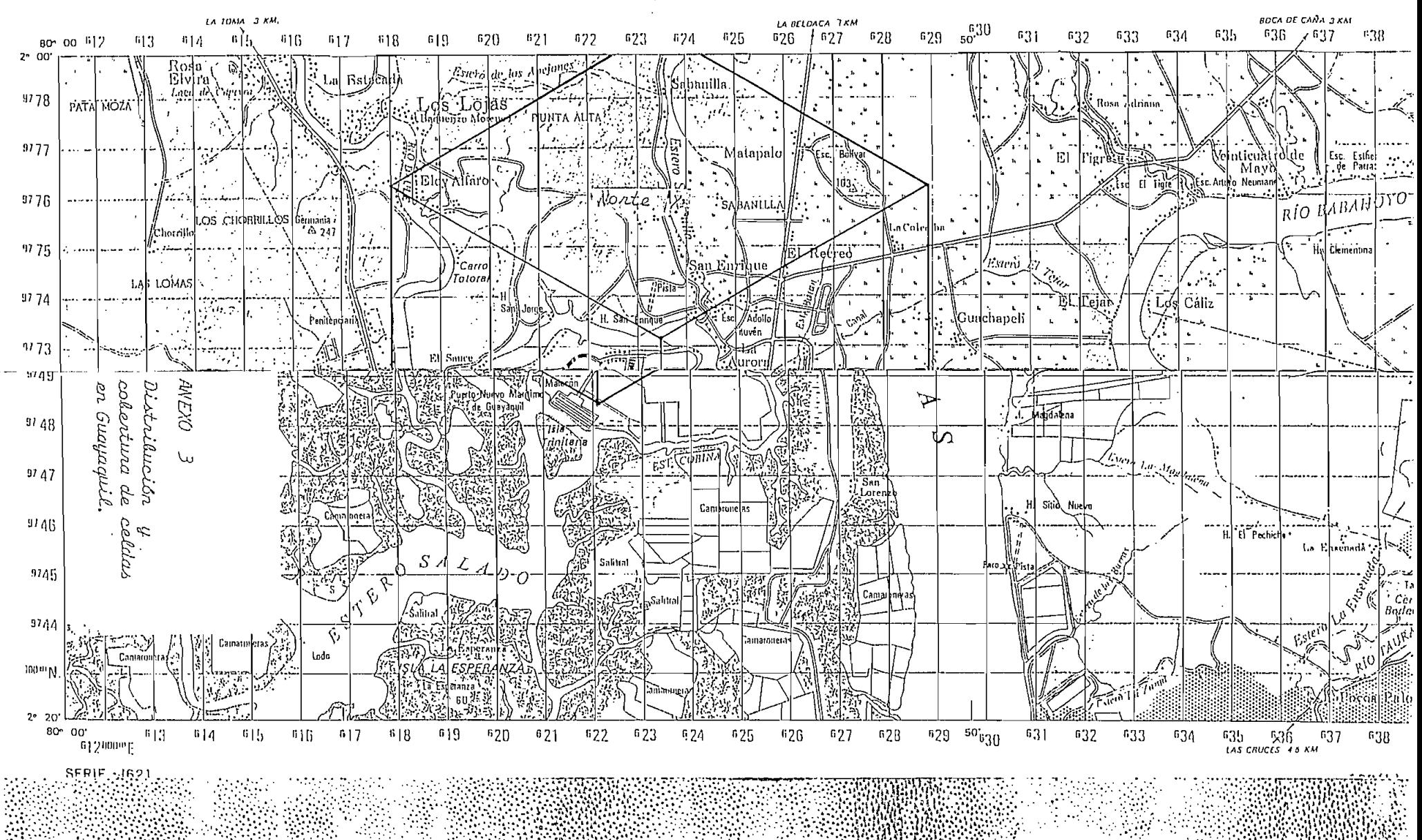

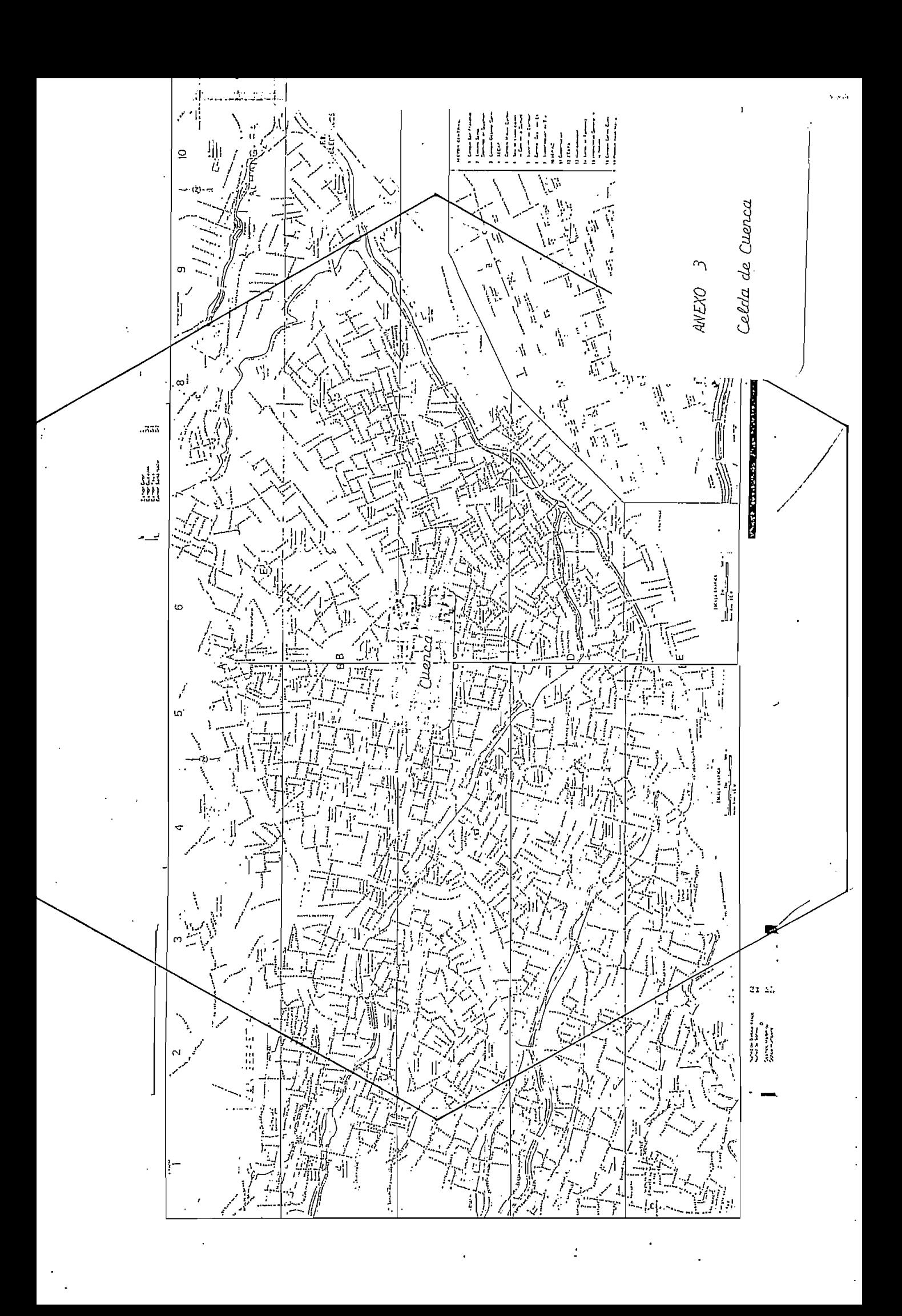

# ANEXO 4

# HOJAS DE DATOS

# A.4.1. HOJAS DE DATOS TÉCNICOS PARA LAS CELDAS DE QUITO, AMBATO

# HOJA DE DATOS TÉCNICOS DE LA CELDA "SUR"

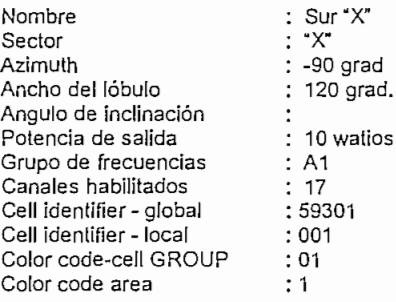

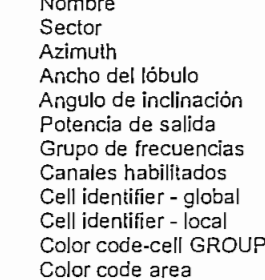

Nombre

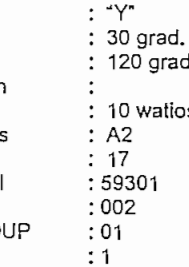

Sur"Y"

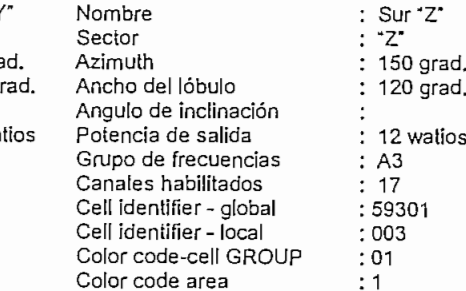

# CELDAS ADYACENTES CELDAS ADYACENTES CELDAS ADYACENTES

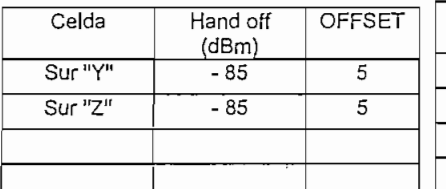

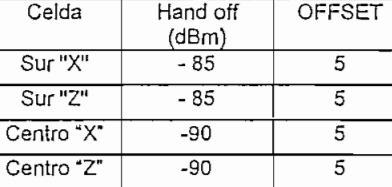

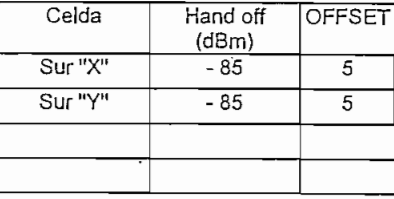

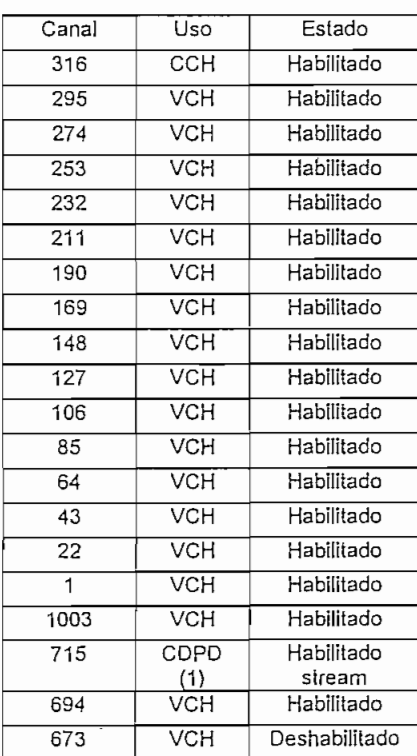

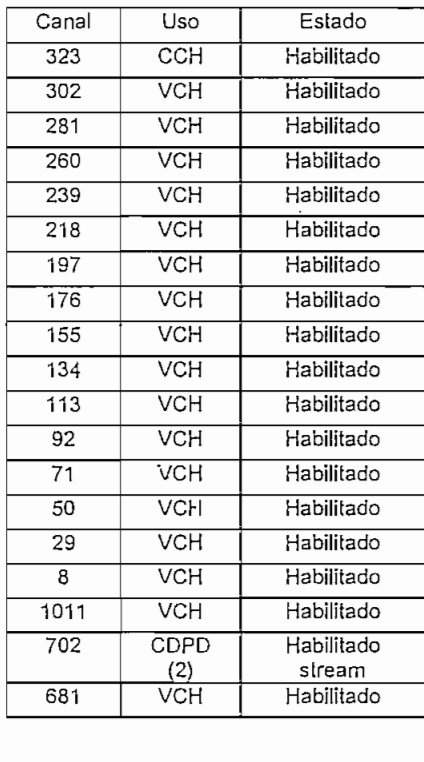

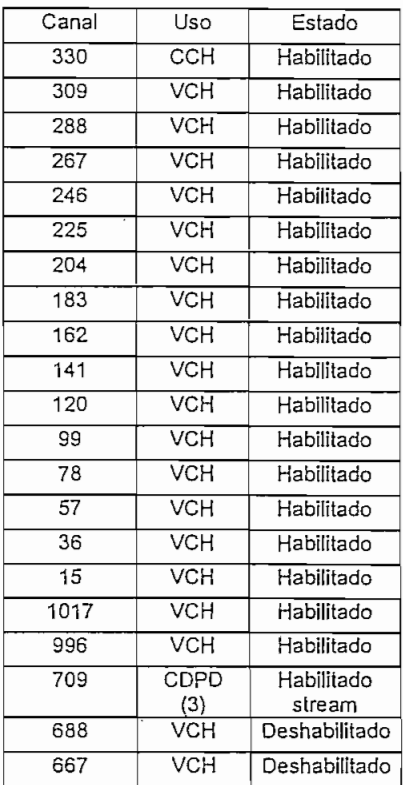

# HOJA DE DATOS TÉCNICOS DE LA CELDA "CENTRO"

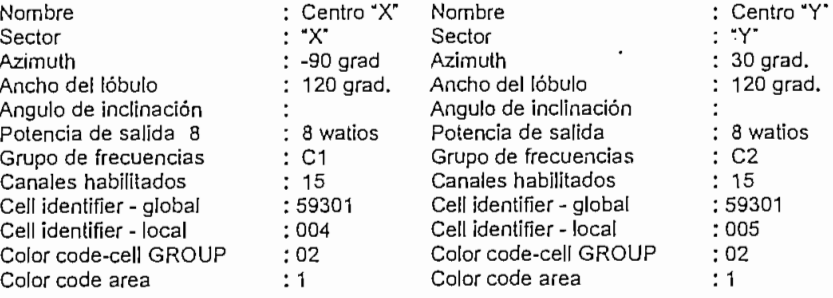

grad. **Sector** Azimuth Ancho del lóbulo Ángulo de inclinación Potencia de salida Grupo de frecuencias Canales habilitados Cell identifier -global Cell identifier- local Color code-cell GROUP Color code area

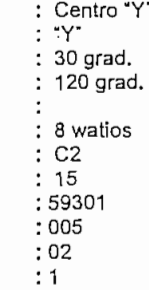

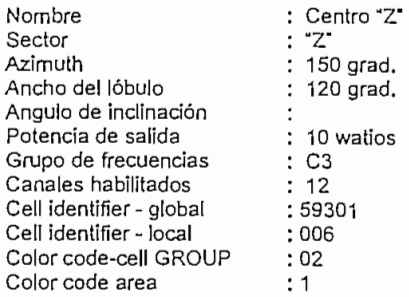

# CELDAS ADYACENTES CELDAS ADYACENTES CELDAS ADYACENTES

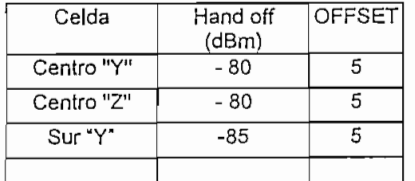

## Celda Centro "X" Centro "Z" La Gasca "Z" G. Suarez "x" Hand off (dBm)  $-80$ -80 -90 -90 **OFFSET** 5 5 5

## $\overline{\phantom{a}}$ Celda Hand off Т (dBm)

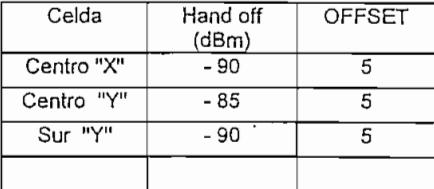

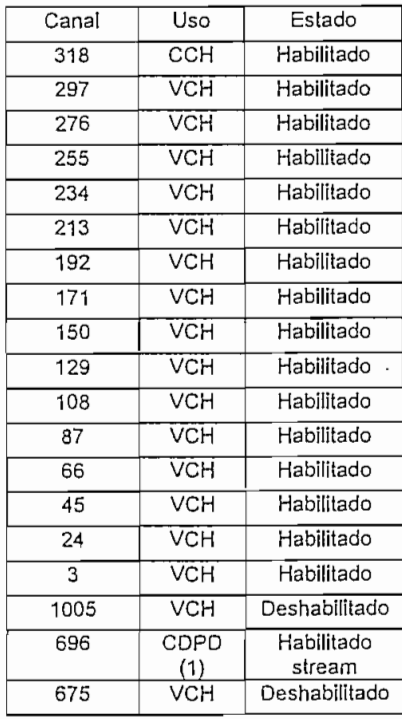

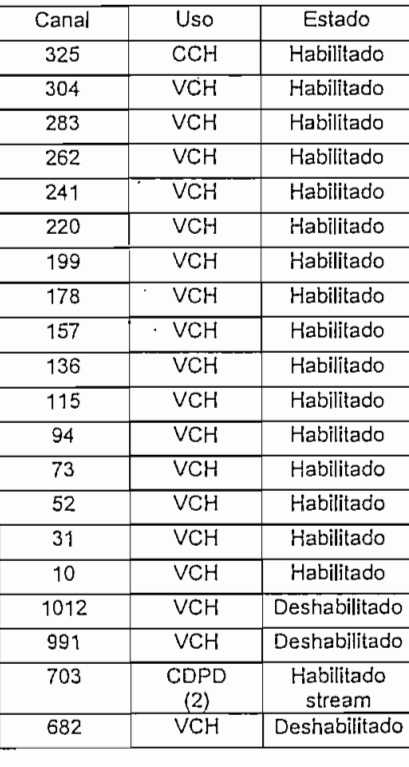

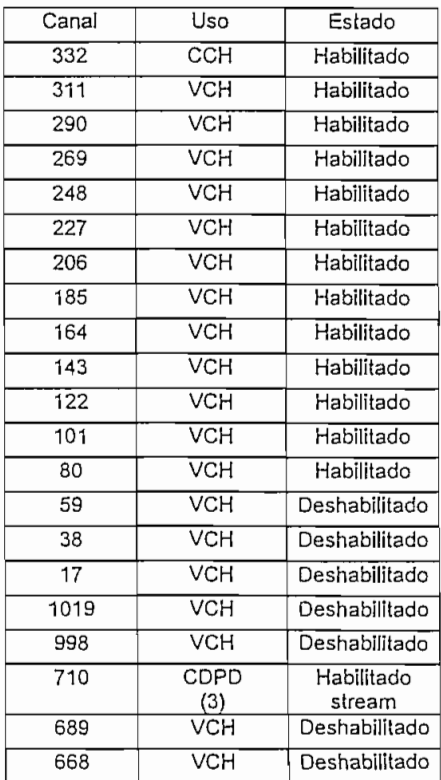

# 10JA DE DATOS TECNICOS DE LA CELDA "LA GASCA"

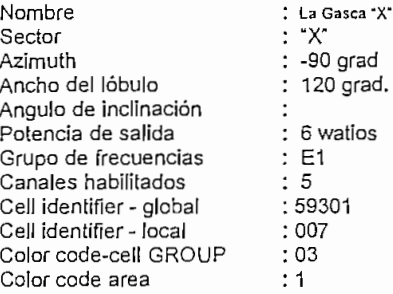

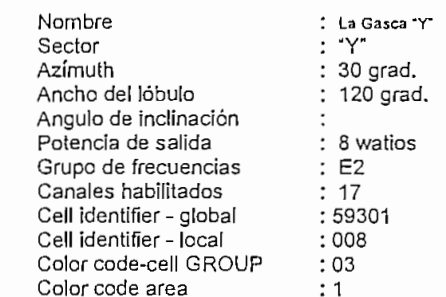

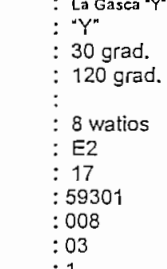

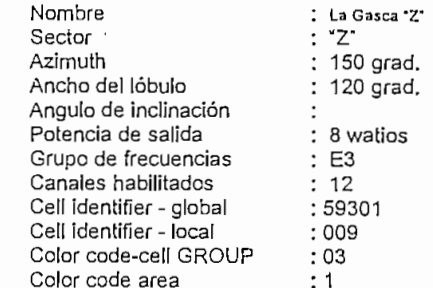

# CELDAS ADYACENTES CELDAS ADYACENTES CELDAS ADYACENTES

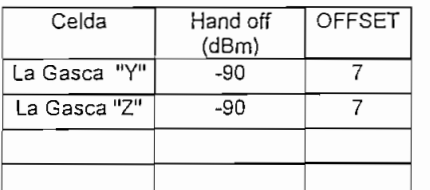

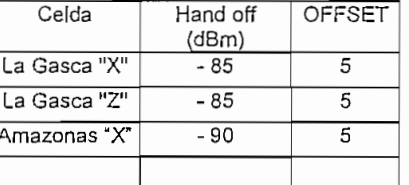

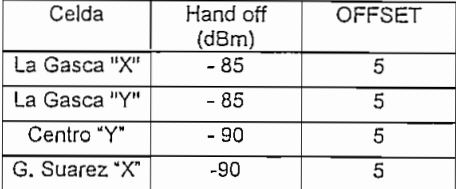

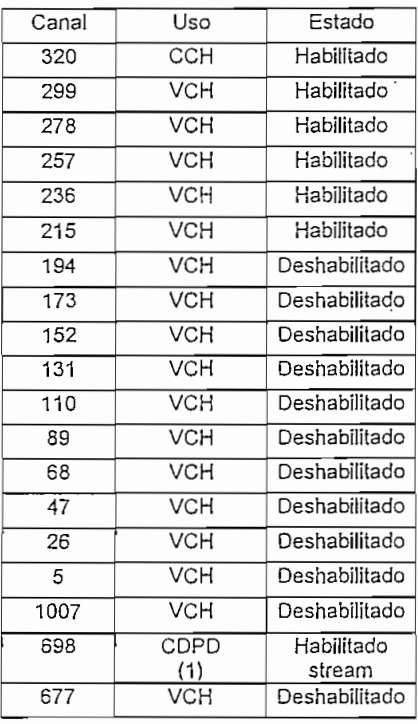

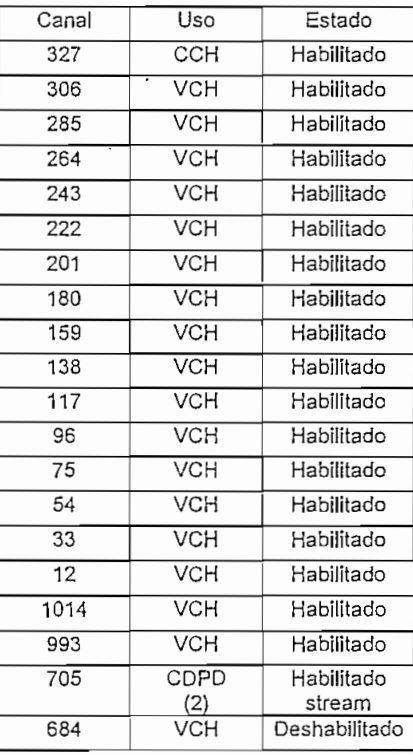

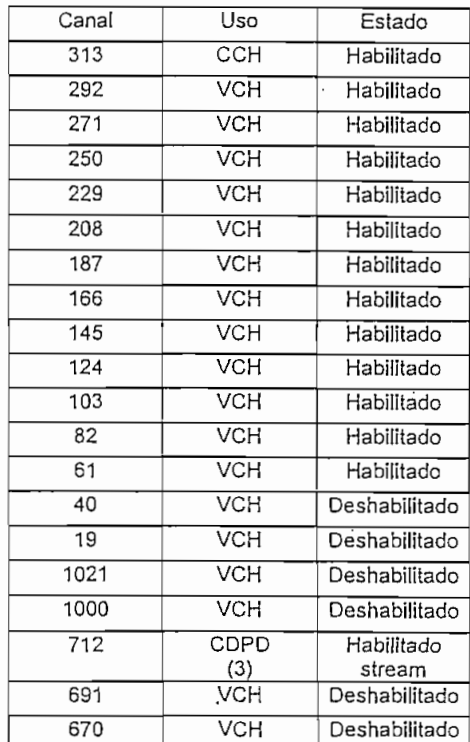

# HOJA DE DATOS TÉCNICOS DE LA CELDA "G, SUAREZ"

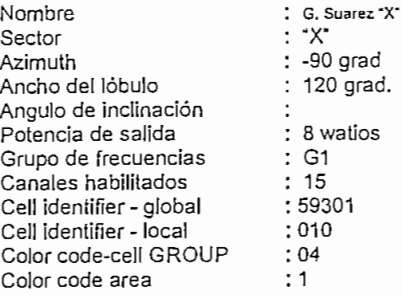

Nombre : G. Suarez 'Y' Sector Azimuth Ancho del lóbulo Ángulo de inclinación Potencia de salida Grupo de frecuencias Canales habilitados Cell identifier - global Cell ideníifier -local Color code-ceíl GROUP Color code area

grad.

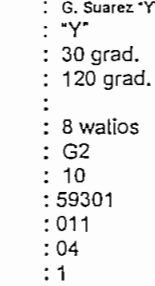

## Nombre : G. Suarez "Z" Sector Azimuth Ancho del lóbulo Ángulo de inclinación Potencia de salida Grupo de frecuencias Canales habilitados Cell ideníifier - global Cell identifier - local Color code-cell GROUP Color code área •Z' : 150 grad. $^{\circ}$ 120 grad. : 10 watios  $:A1$ : 15 59301 012 04 : 1

# CELDAS ADYACENTES CELDAS ADYACENTES CELDAS ADYACENTES

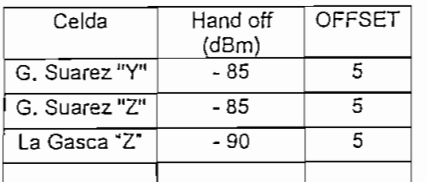

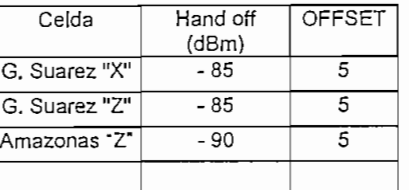

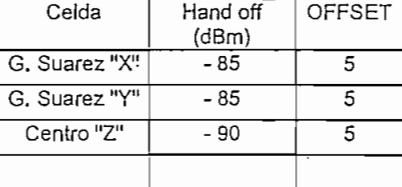

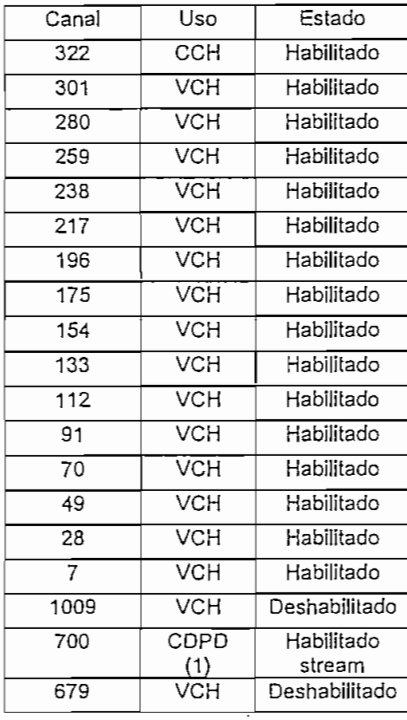

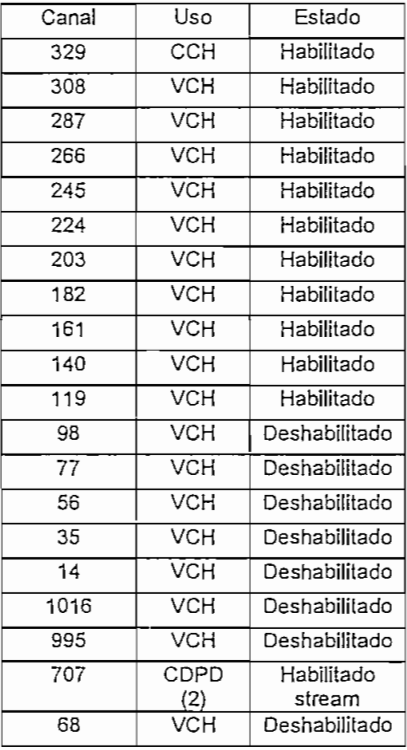

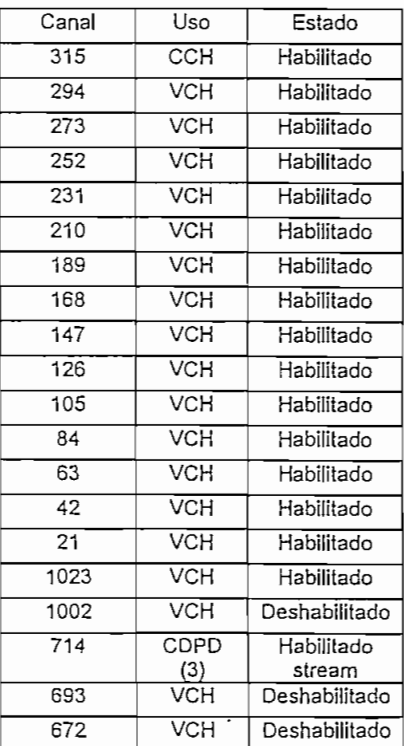

# HOJA DE DATOS TÉCNICOS DE LA CELDA "AMAZONAS"

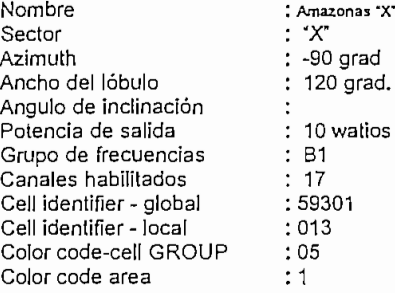

## zonas "X" Sector Azimuth Ancho del lóbulo Ángulo de inclinación Potencia de salida Grupo de frecuencias Canales habilitados Cell identifíer- global Cell identifíer - local Color code-cell GROUP Color code area

-90 grad

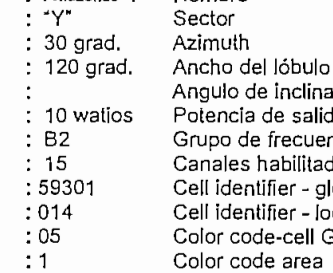

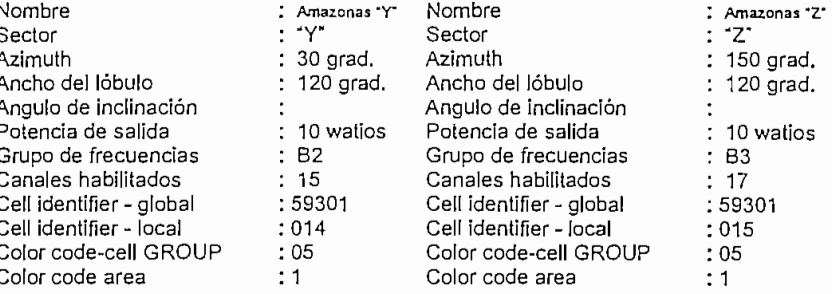

# CELDAS ADYACENTES CELDAS ADYACENTES CELDAS ADYACENTES

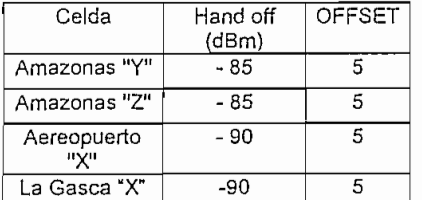

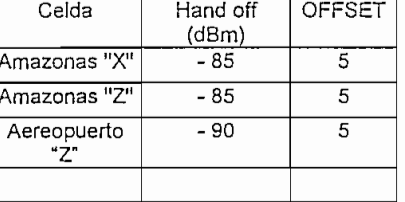

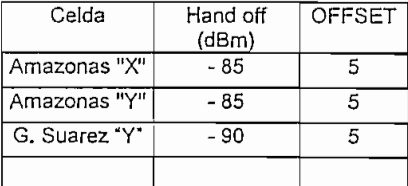

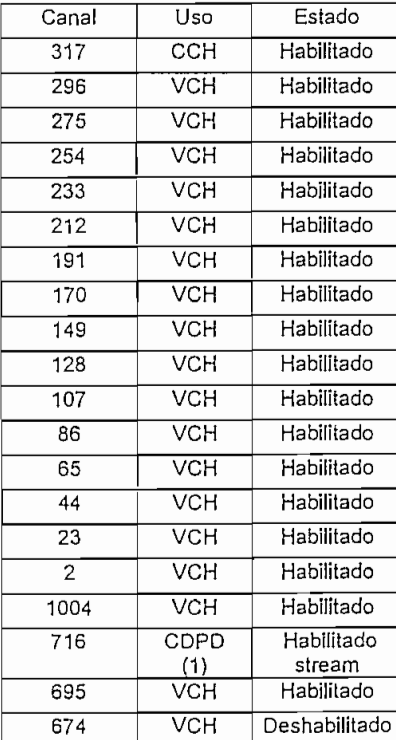

## Distribución de canales Distribución de canales

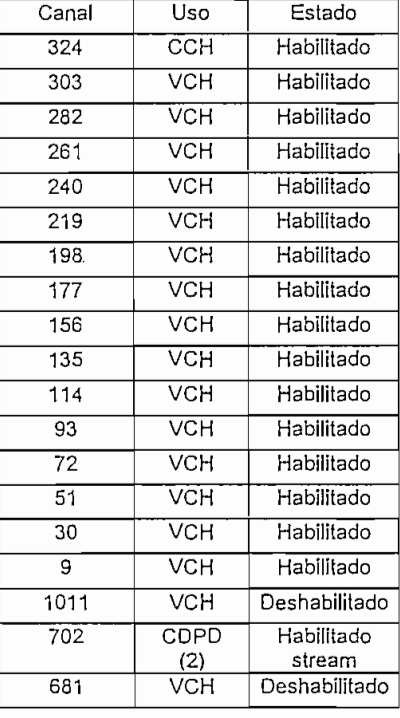

# Distribución de canales

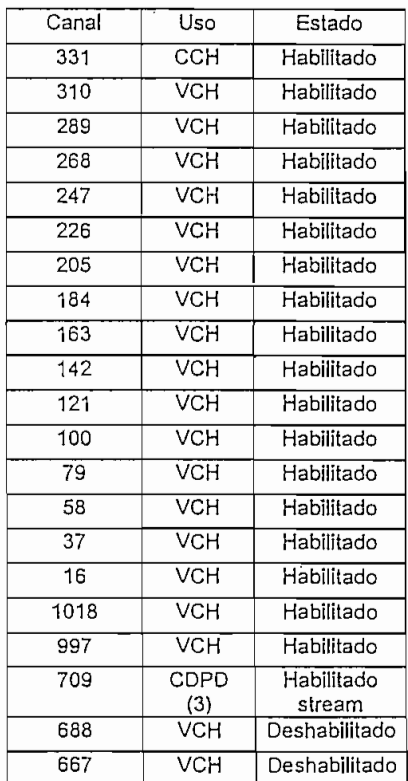

Aereopuerto 'Z'

# HOJA DE DATOS TÉCNICOS DE LA CELDA "AEREOPUERTO"

Aereopuerio "Y" 30 grad.

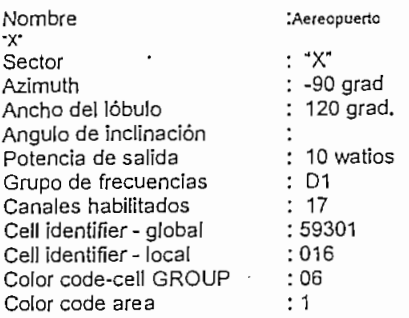

# CELDAS ADYACENTES

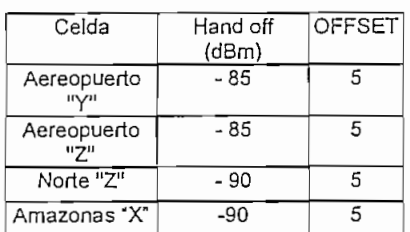

## Nombre Sector Azimuth Ancho del lóbulo Ángulo de inclinación Potencia de salida Grupo de frecuencias Canales habilitados cell identifier - global<br>Cell identifier - global cell identifier - giocal<br>Cell identifier - local Color code-cell GROUP Color code area

## CELDAS ADYACENTES

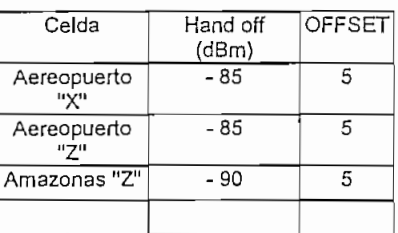

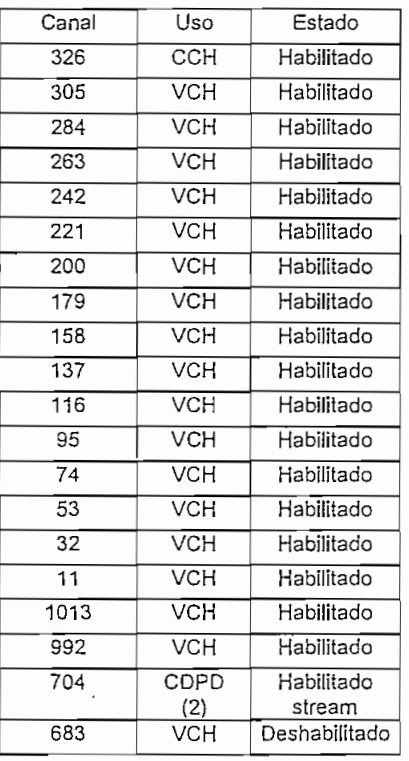

## $: 120$  grad. 10 watios Nombre Sector Azimuth Ancho del lóbulo Ángulo de inclinación Potencia de salida Grupo de frecuencias Canales habilitados Cell identifier - global Cell identifier - local Color code-cell GROUP Color code area ".<br>7"  $: 150$  grad. : 120 grad.  $: 10$  watios : D3  $: 17$ 59301 018 06  $: 1$

# CELDAS ADYACENTES

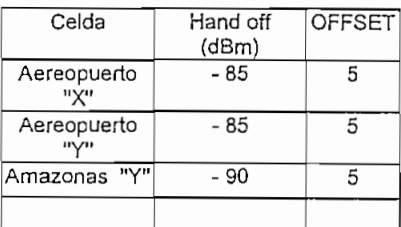

# **DISTRIBUCIÓN** DE CANALES

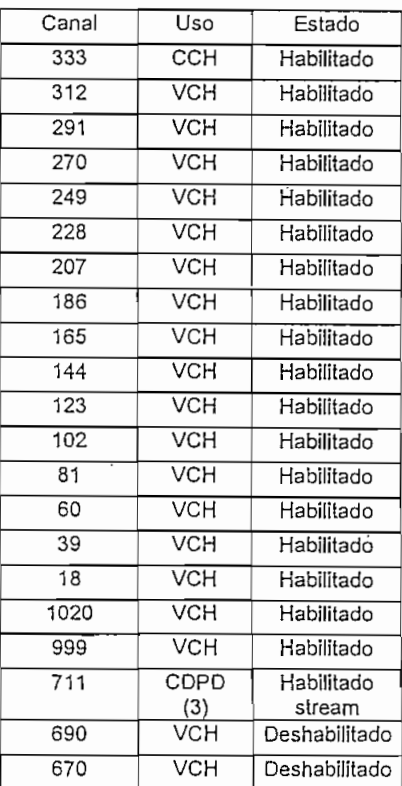

# DISTRIBUCIÓN DE CANALES DISTRIBUCIÓN DE CANALES

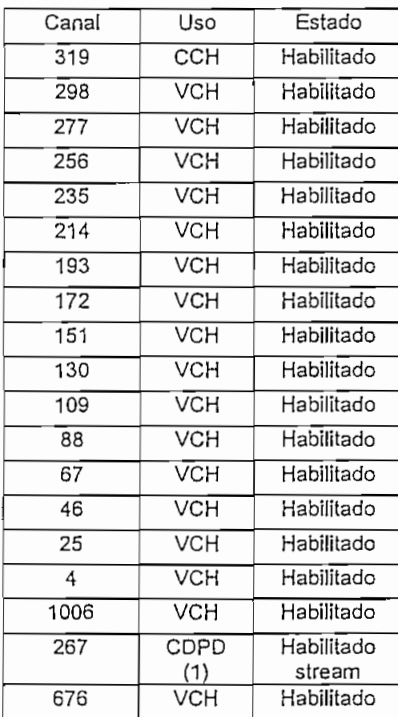

Celda Norte "Y" Norte "Z"  $\cdot$   $Z^*$ 

# HOJA DE DATOS TÉCNICOS DE LA CELDA "NORTE"

Nombre Norte "Y"

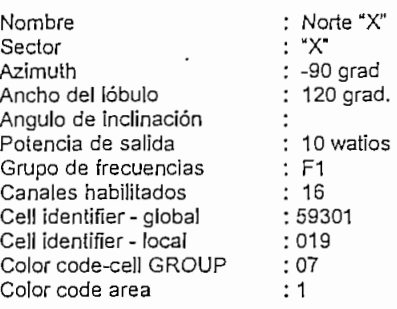

Hand off (dBm)  $-85$  $-85$ 

**OFFS** .<br>..  $\overline{a}$ 5

## d. ad. ios Nombre<br>Sector Azimuth Ancho del lóbulo Ángulo de inclinación Potencia de salida Grupo de frecuencias Canales habilitados Cell identifier- global Cell ideníifier- local Color code-cell GROU Color code area

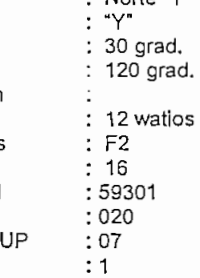

## Azimuth Ancho del lóbulo Ángulo de inclinación Potencia de salida Grupo de frecuencias Canales habilitados Cell identifier -global Cell identifier - local Color code-cell GROUP Color code area . 150 grad. ' 120 grad.  $: 12$  watios : F3  $: 16$ 59301 021  $\frac{1}{7}$

Nombre : Norte "Z"

# CELDAS ADYACENTES CELDAS ADYACENTES CELDAS ADYACENTES

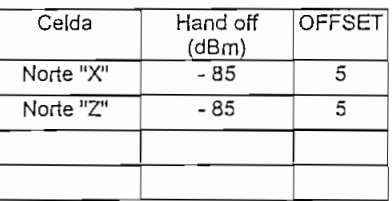

Sector

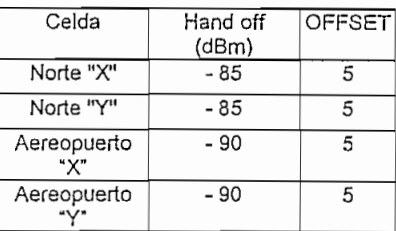

## DISTRIBUCIÓN DE CANALES

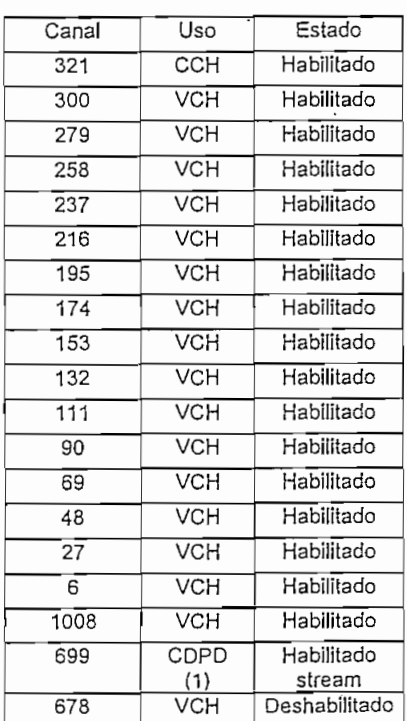

# DISTRIBUCIÓN DE CANALES

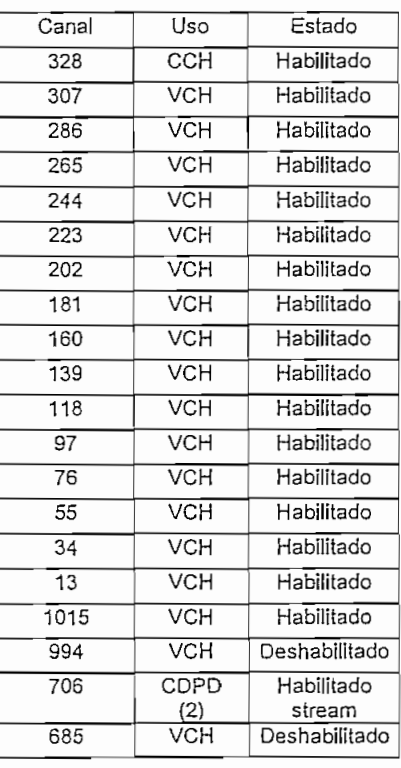

# DISTRIBUCIÓN DE CANALES

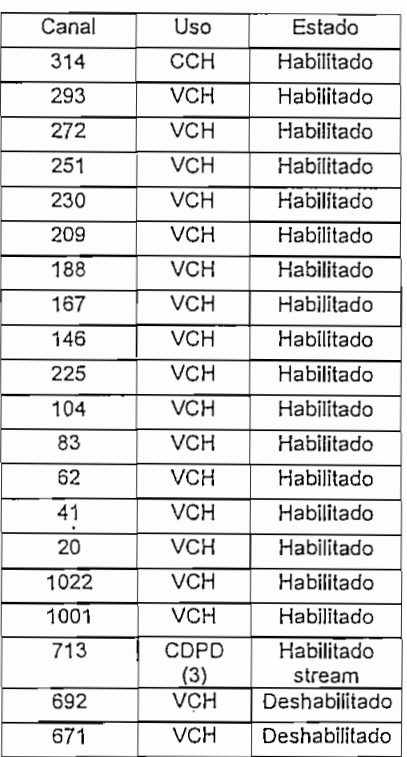

# HOJA DE DATOS TÉCNICOS DE LA CELDA "CUMBAYA"

"Y"

 $: 10$ 

023 08  $:1$ 

> **OFFSET** 5

Nombre Sector Azimuíh Ancho del lóbulo Ángulo de inclinación Potencia de salida Grupo de frecuencias Canales habilitados Cell identifier - global Cell identifier- local Color code-ceíl GROUP Color code area

Celda Cumbaya "X"

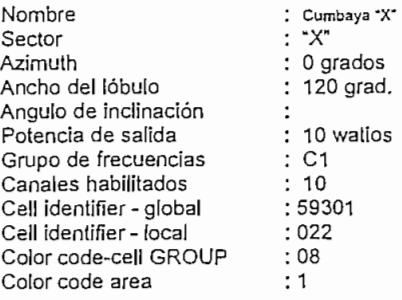

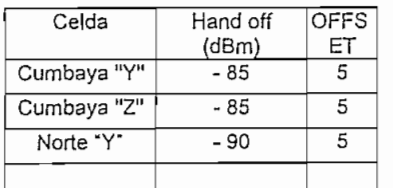

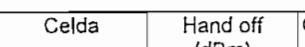

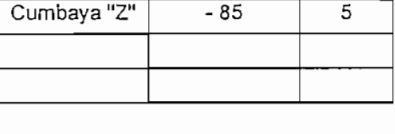

Hand off (dBm)  $-85$ 

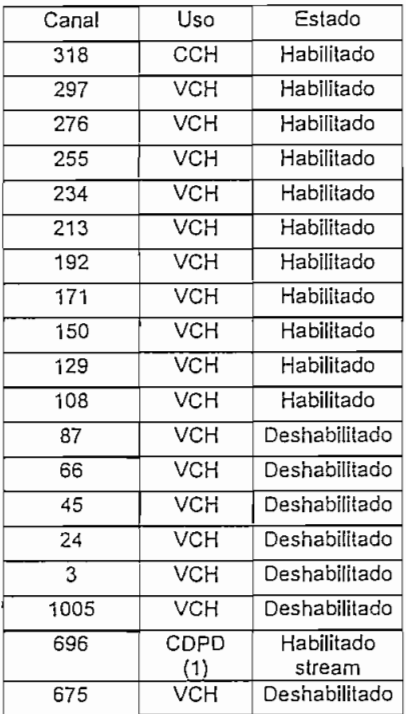

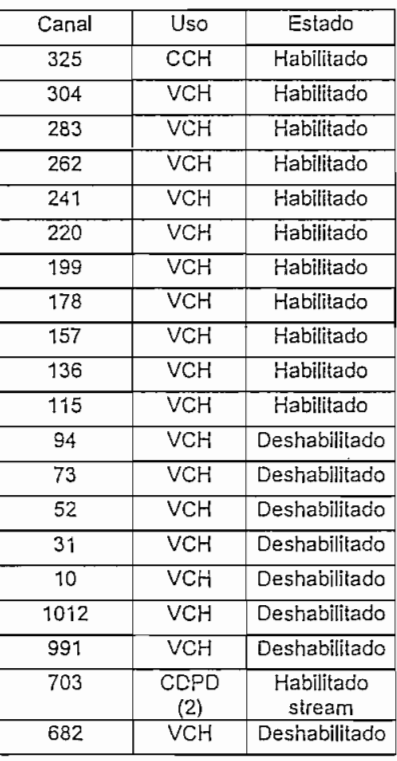

## Cumbaya "Y"  $: 120$  grad.  $: 120$  grad.  $: 10$  watios  $: C2$ 59301 Nombre : Cumbaya 2 Sector Azimuth Ancho del lóbulo Ángulo de inclinación Potencia de salida Grupo de frecuencias Canales habilitados Cell identifier- global Cell identifier - local Color code-cell GROUP  $: 'Z'$ 240 grad. : 120 grad. 12 watios  $: C3$  $: 10$ 59301 024  $: 08$ <br> $: 1$ Color code area

# CELDAS ADYACENTES CELDAS ADYACENTES CELDAS ADYACENTES

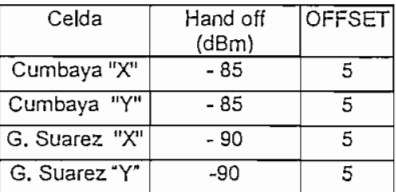

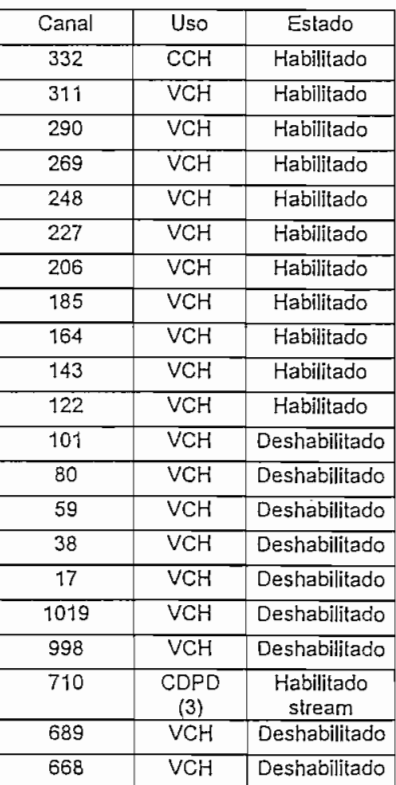

# HOJA DE DATOS TÉCNICOS DE LA CELDA "SAN RAFAEL"

"Y"

: D2  $: 10$ 

 $: 026$ 09  $:1$ 

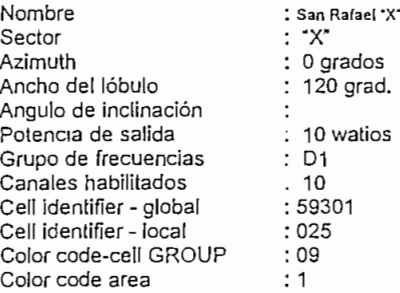

## CELDAS ADYACENTES CELDAS ADYACEN TES CELDAS ADYACENTES

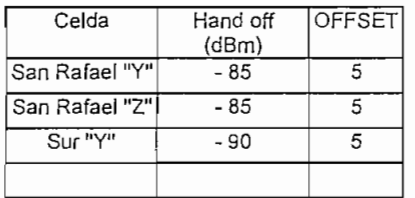

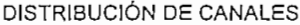

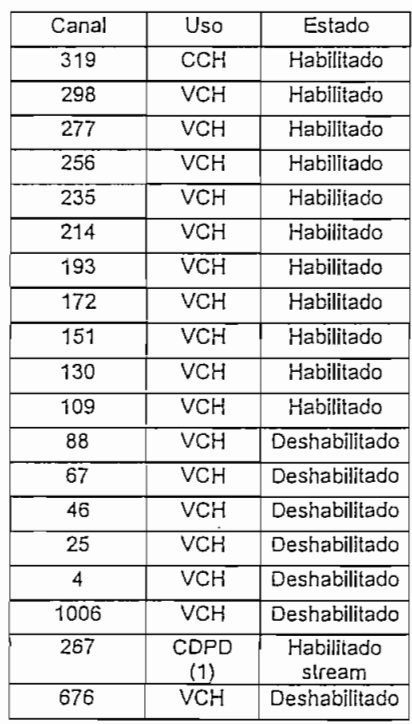

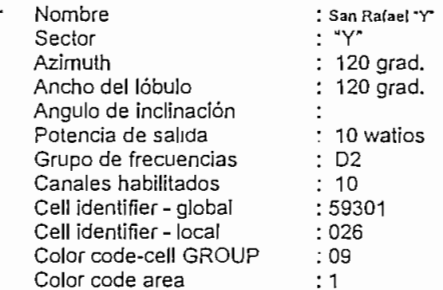

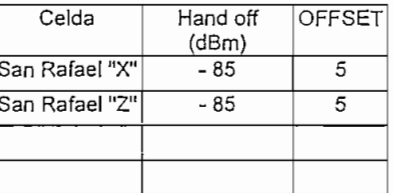

# DISTRIBUCIÓN DE CANALES DISTRIBUCIÓN DE CANALES DISTRIBUCIÓN DE CANALES

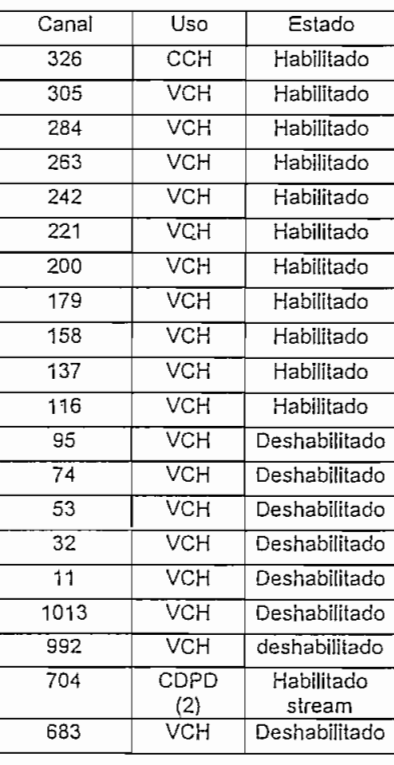

## .<br>: 120 grad. : 120 grad. 10 watios  $:59301$ Nombre San Rafael "¿' 'T Sector Azimuíh Ancho del lóbulo Ángulo de inclinación Potencia de salida Grupo de frecuencias Canales habilitados Cell identifier - global Cell identifier - local Color code-cell GROUP Color code area 240 grad.  $: 120$  grad.  $\cdot$  10 watios : D<sub>3</sub>  $: 10$ 59301 027 09 1

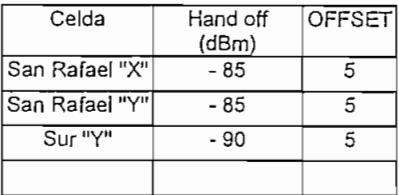

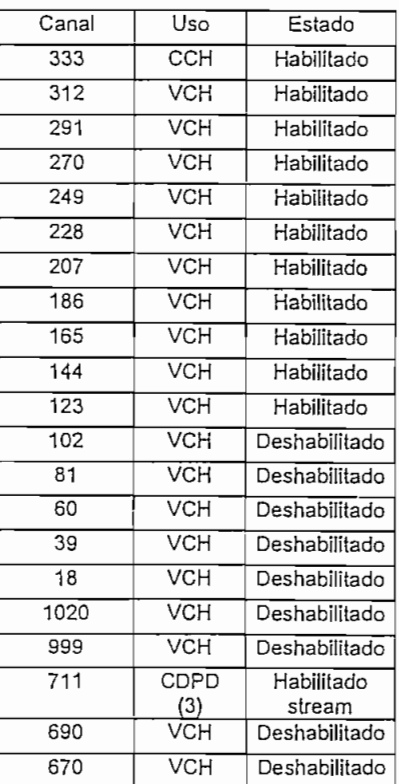

# HOJA DE DATOS TÉCNICOS DE LA CELDA "AMBATO"

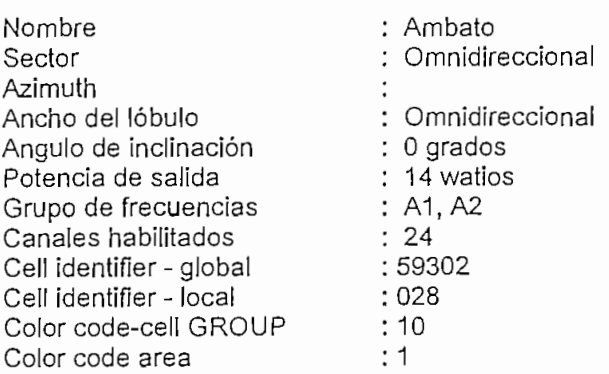

# CELDAS ADYACENTES

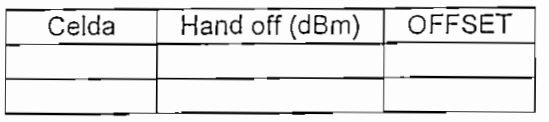

# DISTRIBUCIÓN DE CANALES

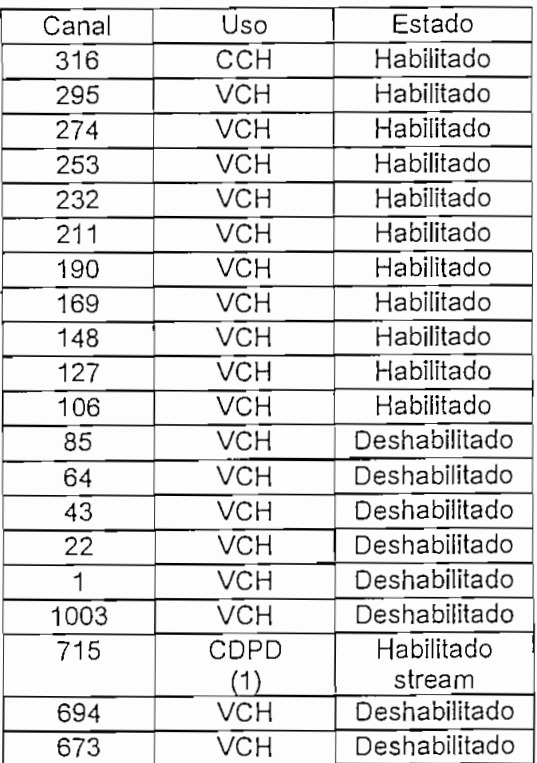

# ANEXO 4

# HOJAS DE DATOS

# A.4.2. HOJAS DE DATOS TÉCNICOS PARA LAS CELDAS DE GUAYAQUIL Y CUENCA

# HOJA DE DATOS TÉCNICOS DE LA CELDA "NORTE"

: "Y"

 $: C2$  $: 17$ 59302  $: 002$ 01 2

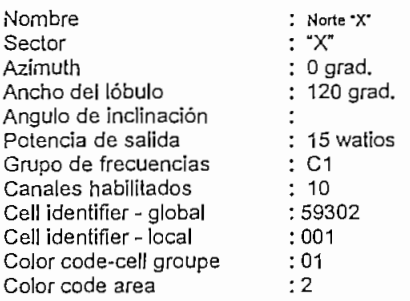

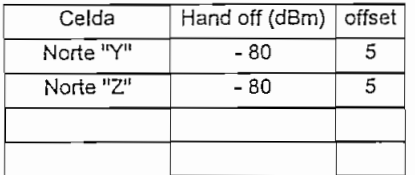

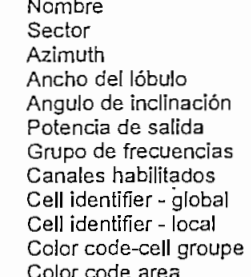

## CELDAS ADYACENTES CELDAS ADYACENTES CELDAS ADYACENTES

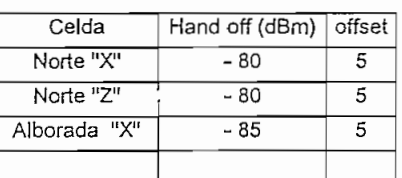

## Canal 315 294 273 252 231 210 189 168 147 126 105 84 63 42 21 1023 1002 714 693 672 Uso **CCH VCH VCH VCH VCH VCH** VCH **VCH VCH VCH VCH VCH VCH VCH VCH VCH VCH** CDPD (3) **VCH** VCH Estado Habilitado Habilitado Habilitado Habilitado Habilitado **Habilitado** Habilitado Habilitado Habilitado Habilitado Habilitado Habilitado Habilitado Habilitado Habilitado Habilitado Habilitado Habilitado steam Deshabilitado Deshabilitado

# DISTRIBUCIÓN DE CANALES DISTRIBUCIÓN DE CANALES DISTRIBUCIÓN DE CANALES

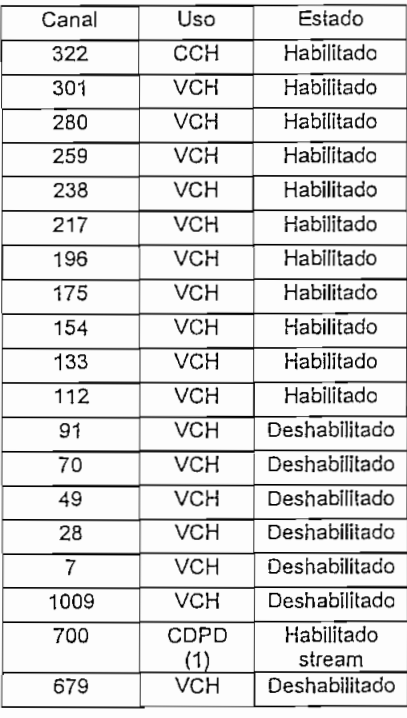

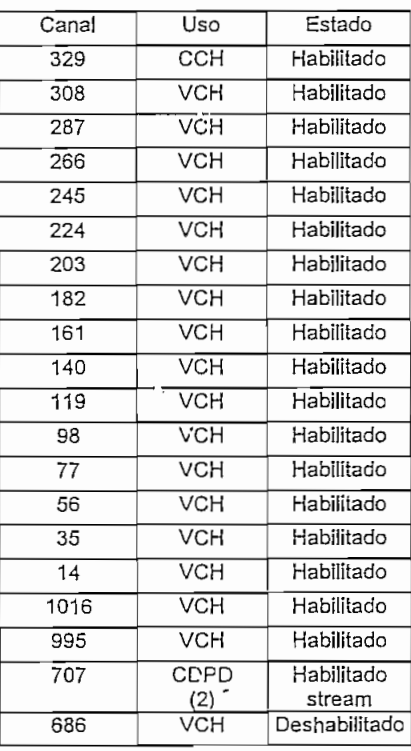

## : Norte 'Y' 120 grad.  $: 120$  grad.  $: 15$  watios Nombre : Norte 2" Sector Azimuth Ancho del lóbulo Ángulo de inclinación Potencia de salida Grupo de frecuencias Canales habilitados Cell identifier - global Cell identifier - local Color code-cell groupe Color code area : "Z" 240 grad..  $: 120$  grad. : 15 watios  $\therefore$  C<sub>3</sub>  $: 17$ 59302  $: 003$ 01  $: 2$

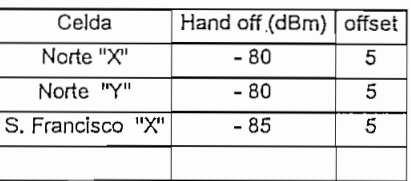

 $: 'Z'$ 240 grad..  $: 120$  grad. 12 watios F3  $: 10$ 59302 006  $\frac{1}{2}$ 2

# HOJA DE DATOS TÉCNICOS DE LA CELDA "S. FRANCISCO"

: "Y"<br>: 120 grad. 120 grad. : 10 watios  $E<sub>2</sub>$  $: 15$ 59302 005  $\sum_{2}$ 2

Sector Azimuth Ancho del lóbulo Ángulo de inclinación Potencia de salida Grupo de frecuencias Canales habilitados anaics naomauos<br>all identifier - global cii identifier - gioval<br>all identifier - local Color code-cell groupe Color code area

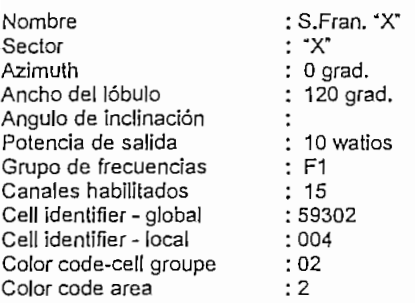

## CELDAS ADYACENTES CELDAS ADYACENTES CELDAS ADYACENTES

Canal Uso

 $\overline{6}$ 

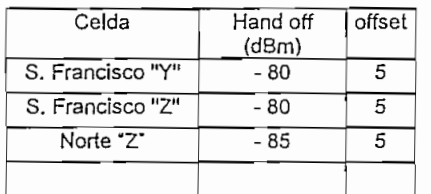

**CCH VCH** VCH **VCH VCH VCH VCH VCH VCH VCH** VCH VCH **VCH VCH VCH VCH** VCH CDPD  $\mathbf{I}$  $\frac{1}{\sqrt{H}}$ 

Estado **Habilitado** Habilitado Habilitado **Habilitado** Habilitado **Habilitado** Habilitado Habilitado Habilitado **Habilitado** Habilitado **Habilitado** Habilitado Habilitado **Habilitado** Habilitado Deshabilitado **Habilitado** stream Deshabilitado

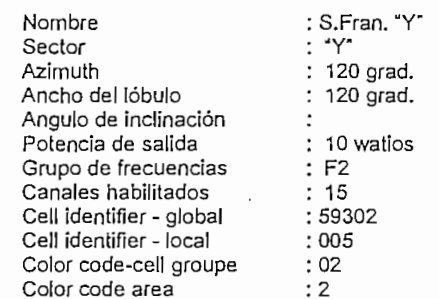

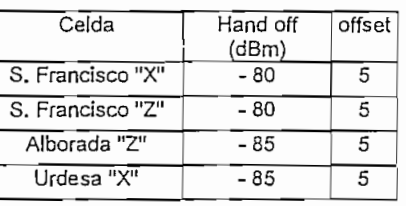

# DISTRIBUCIÓN DE CANALES DISTRIBUCIÓN DE CANALES DISTRIBUCIÓN DE CANALES

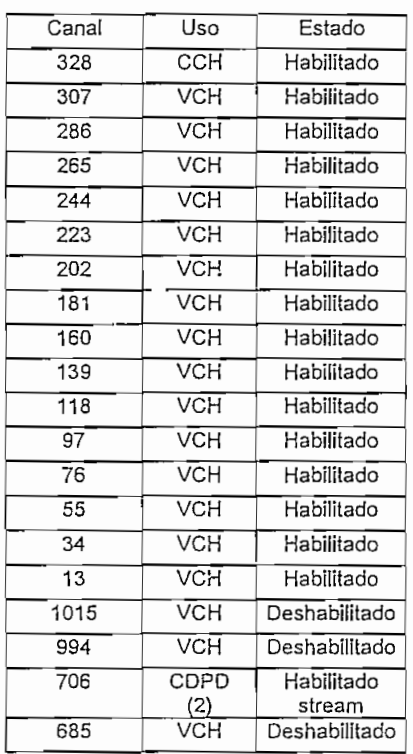

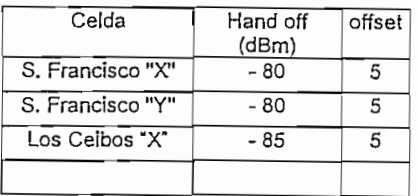

Nombre : S.Fran. "Z"

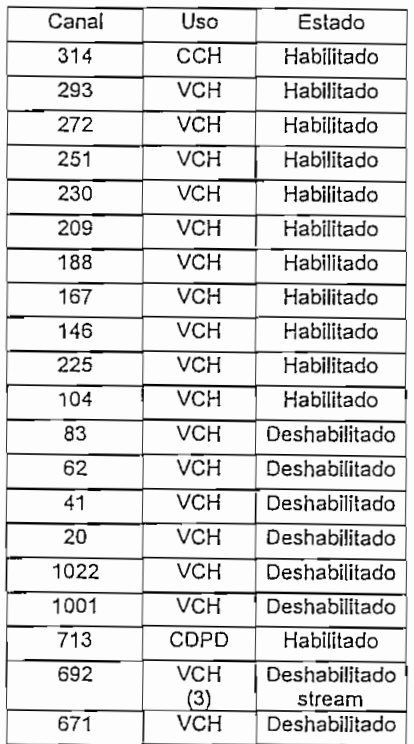

"Y"

: A2  $: 10$ 

 $\cdot$ 

008 ູ້  $\ddot{\phantom{0}}$ 

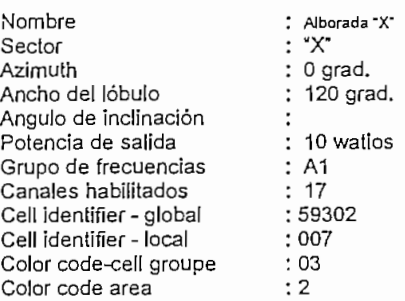

Nombre : Alborada "The Alborada" Sector Azimuth Ancho del lóbulo Ángulo de inclinación Potencia de salida Grupo de frecuencias Canales habilitados certaics riabilitados<br>`all identifier -alebal cii identifier - giocal<br>'ell identifier - local Color code-cell ¿roupe Color code area

## CELDAS ADYACENTES CELDAS ADYACENTES CELDAS ADYACENTES

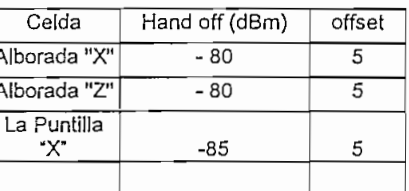

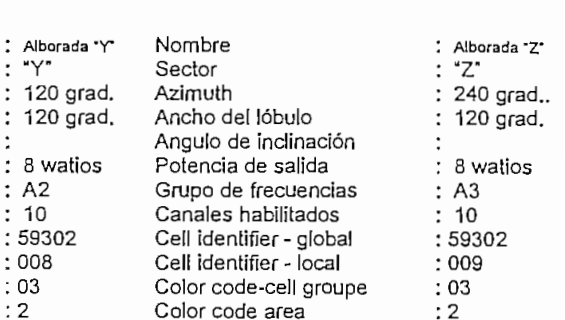

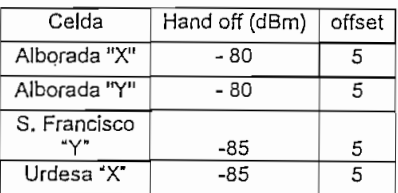

## Celda  $\sqrt{\text{dRm}}$  offset

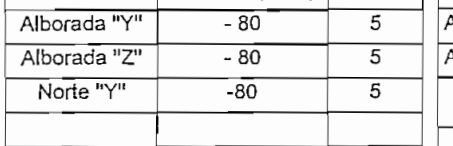

Uso **CCH VCH VCH VCH VCH VCH VCH VCH VCH VCH VCH VCH VCH VCH VCH VCH VCH** CDPD  $(1)$ **VCH VCH** 

Estado Habilitado Habilitado Habilitado Habilitado Habilitado **Habilitado** Habilitado Habilitado Habilitado Habilitado **Habilitado** Habilitado Habilitado Habilitado Habilitado **Habilitado** Habilitado Habilitado síream Habilitado Deshabilitado

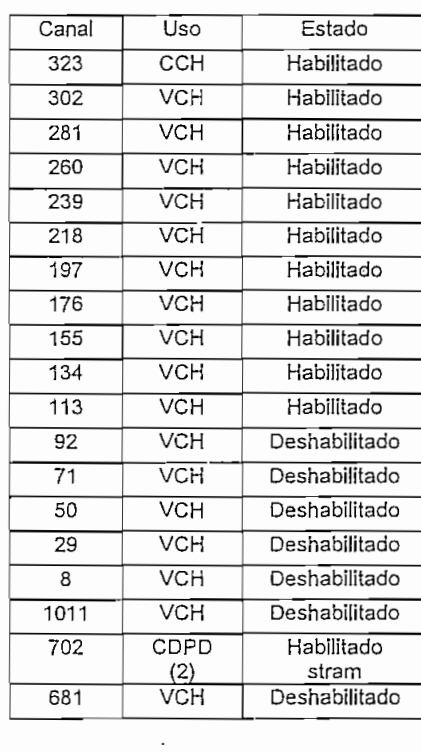

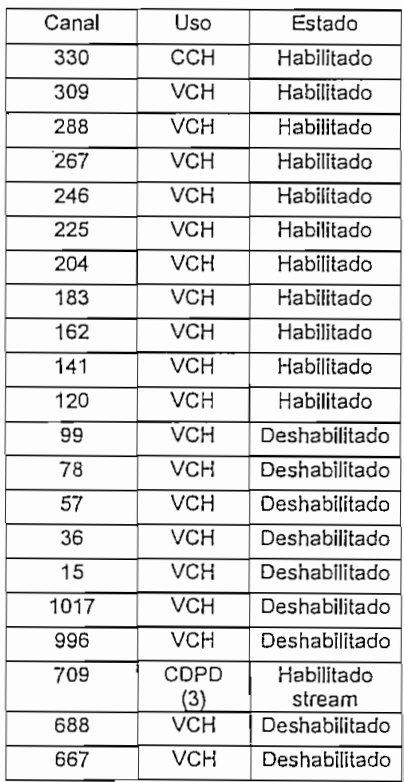

"Y"

C2 10

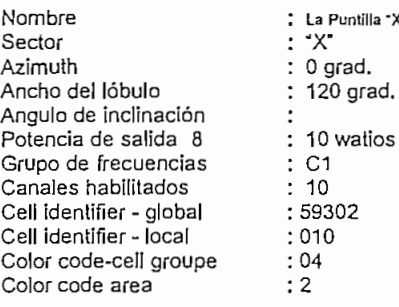

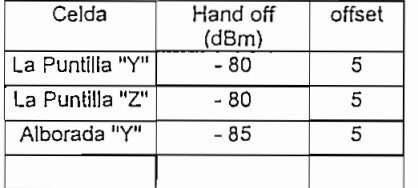

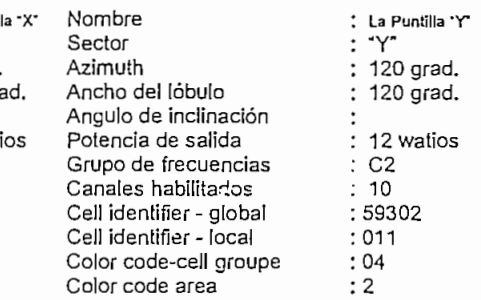

## CELDAS ADYACENTES CELDAS ADYACENTES CELDAS ADYACENTES

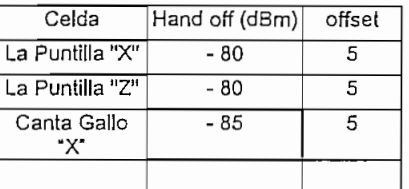

# DISTRIBUCIÓN DE CANALES

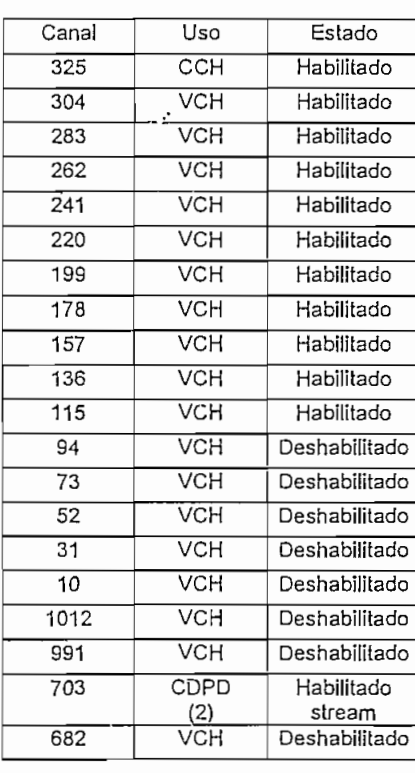

## 120 grad. 120 grad.  $: 12$  watios 59302 Nombre La Puntilla -Z' Sector Azímuíh Ancho del lóbulo Ángulo de inclinación Potencia de salida Grupo de frecuencias Canales habilitados .<br>Cell identifier - global .<br>Cell identifier - local Color code-cell groupe Color code area "Z' 240 grad.. : 120 grad. : 8 watios C3 10 59302 012 04  $: 2$

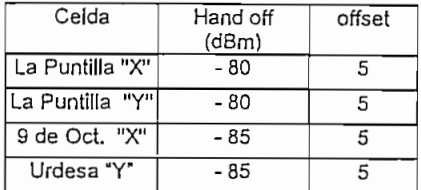

# DISTRIBUCIÓN DE CANALES

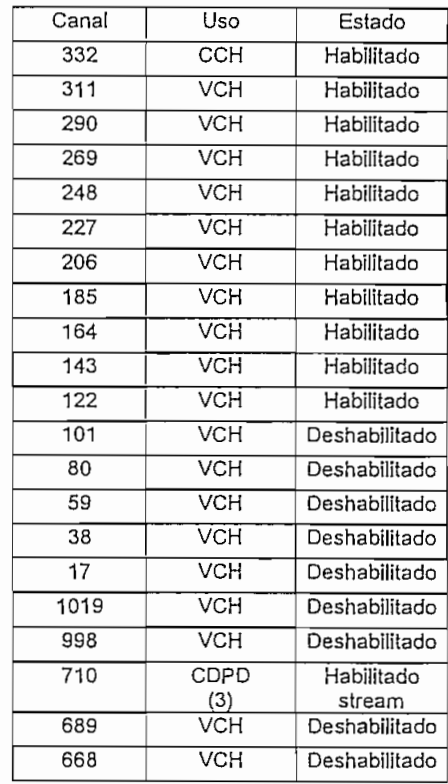

# DISTRIBUCIÓN DE CANALES

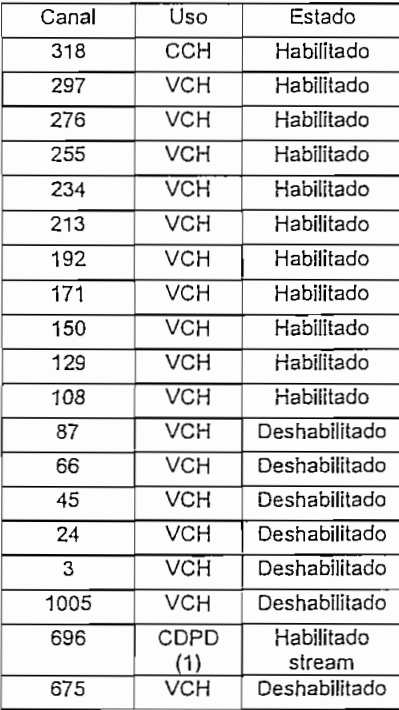

Nombre Urdesa-r

UY"

E2  $: 15$ 

÷.

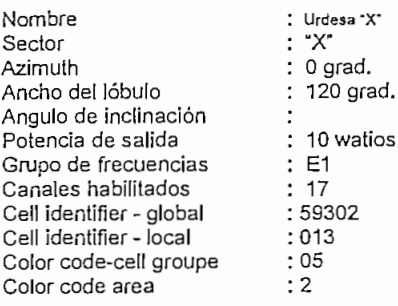

# CELDAS ADYACENTES

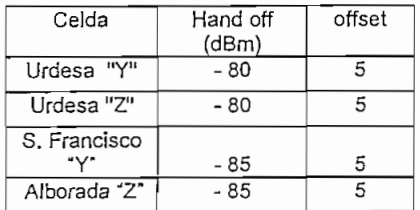

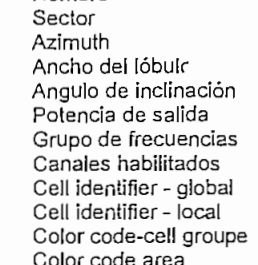

# CELDAS ADYACENTES

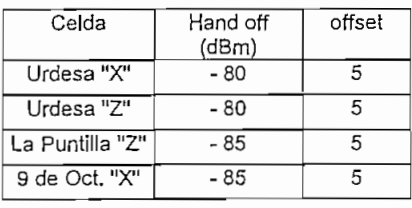

## 120 grad. 120 grad. : 8 watios 59302 Sector Azimuth Ancho del lóbulo Ángulo de inclinación Potencia de salida Grupo de frecuencias Canales habilitados Cell identifier - global Cell identifier - local Color code-cell groupe Color code area

# CELDAS ADYACENTES

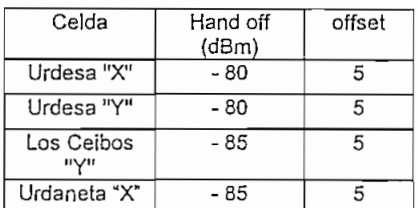

lombre : Urdesa - Z<sup>-</sup>

# DISTRIBUCIÓN DE CANALES

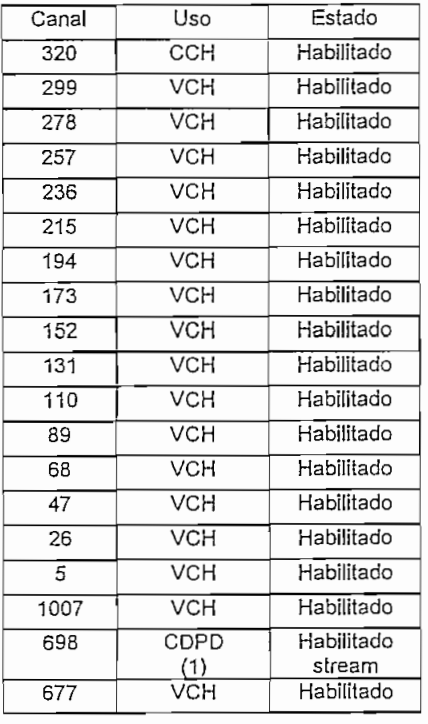

# DISTRIBUCIÓN DE CANALES

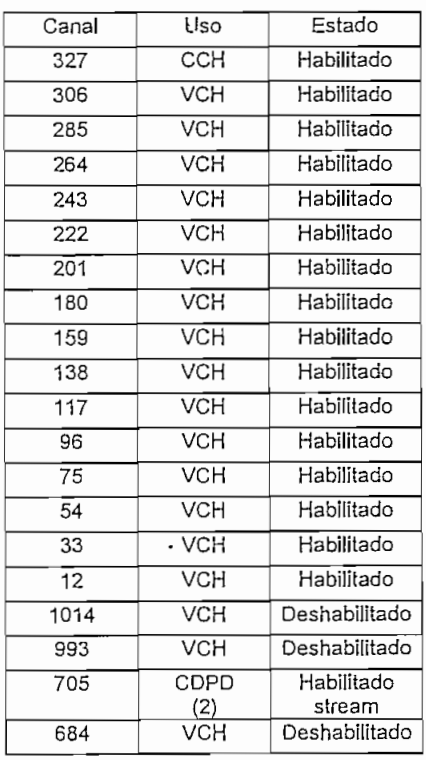

# DISTRIBUCIÓN DE CANALES

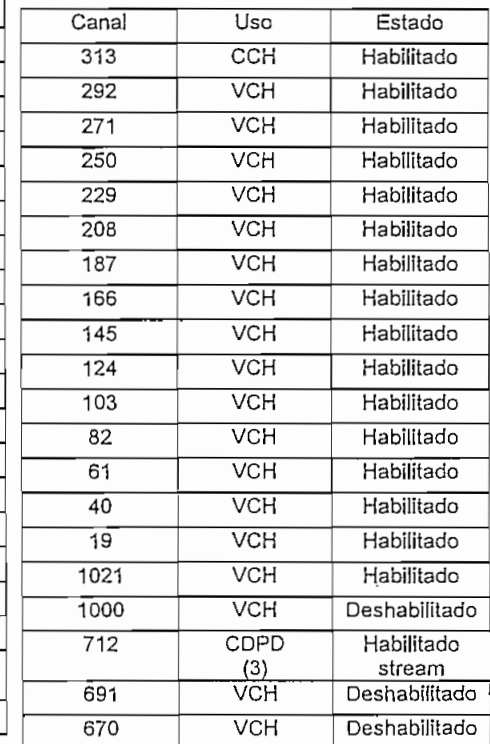

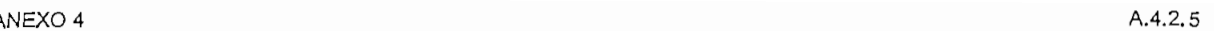

 $7"$ 240 grad..  $20$  grad.

 $\mathbf{r}$ 

 $\ddot{\cdot}$ 

8 watios E3  $: 15$ 59302 015 05  $: 2$ 

Nombre Sector Azimuth Ancho del lóbulo Ángulo de inclinación Potencia de salida Grupo de frecuencias Canales habilitados culais Hoomados<br>oll identifier - global cii identifier - giobal<br>ell identifier - local cij judituidi - judai<br>eles code-cell groupe

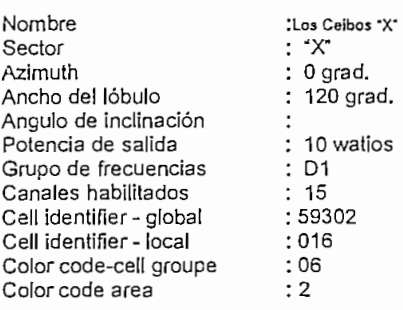

# CELDAS ADYACENTES

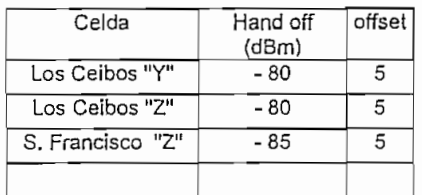

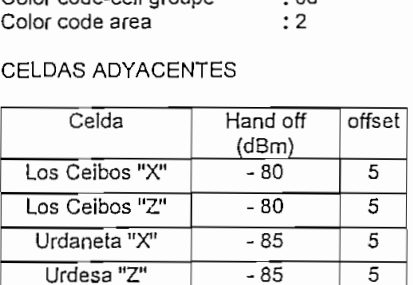

## "Y"  $: 120$  grad.  $: 120$  grad. 8 watios ີ  $\frac{2}{2}$ : 12<br>:59302  $: 017$  $\ddot{6}$ Sector Azimuth Ancho de Angulo de Potencia Grupo de Canales i Cell ident Cell ident Color cod Color cod

Nombre

Los Ceibos "T

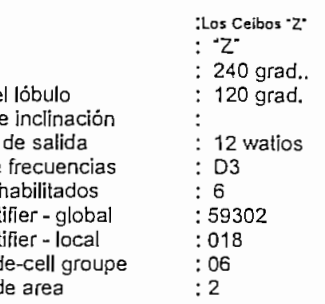

# CELDAS ADYACENTES

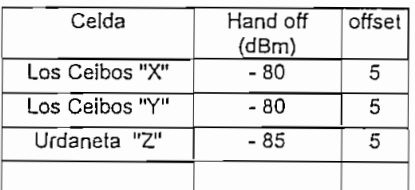

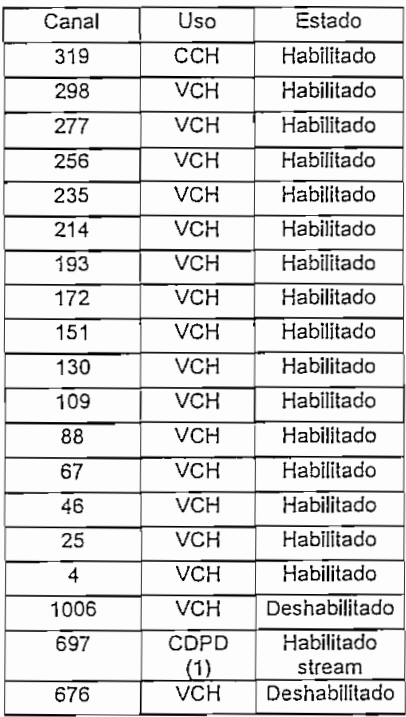

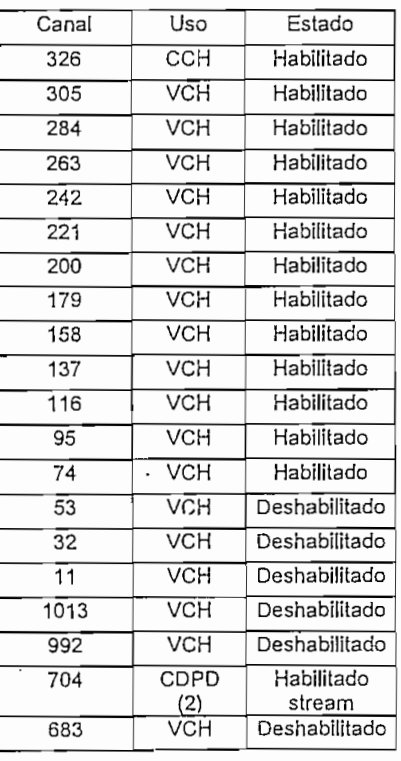

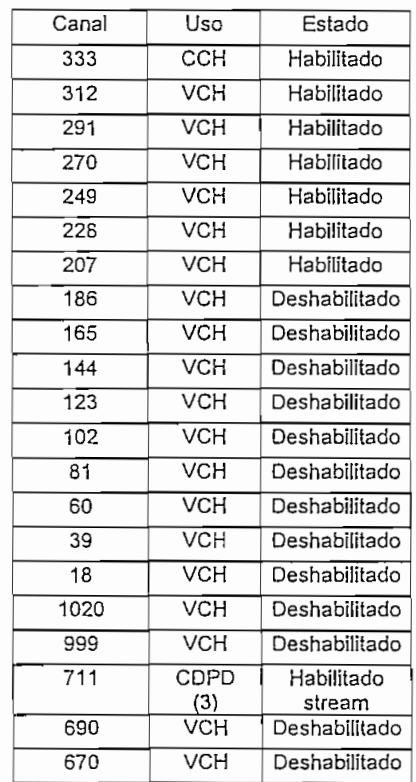

# HOJA DE DATOS TÉCNICOS DE LA CELDA "9 DE OCTUBRE"

 $\frac{1}{\sqrt{2}}$ 

G2  $\frac{1}{17}$ 59302  $: 020$ 07  $\cdot$  2

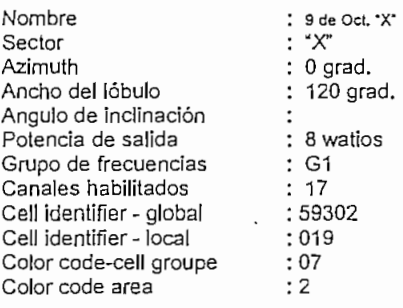

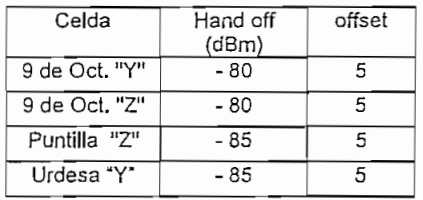

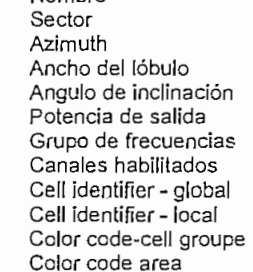

## CELDAS ADYACENTES CELDAS ADYACENTES CELDAS ADYACENTES

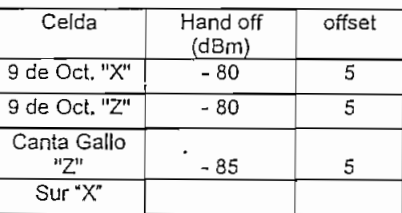

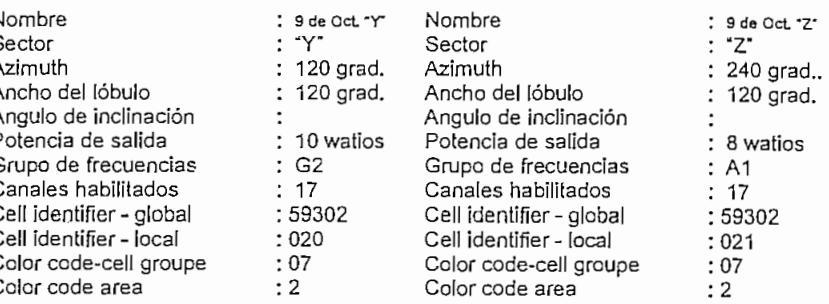

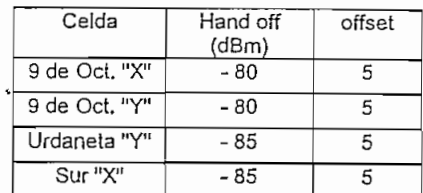

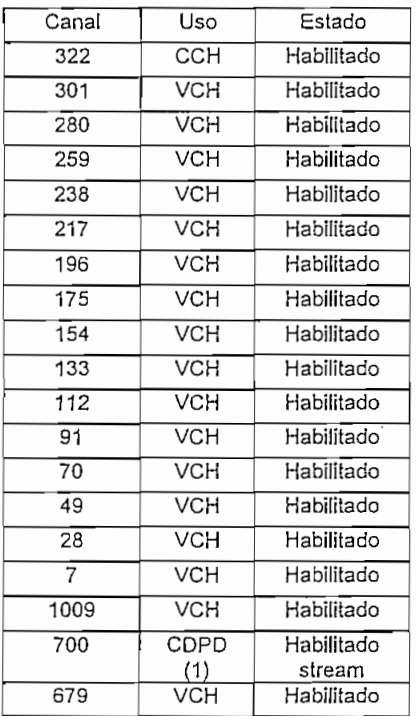

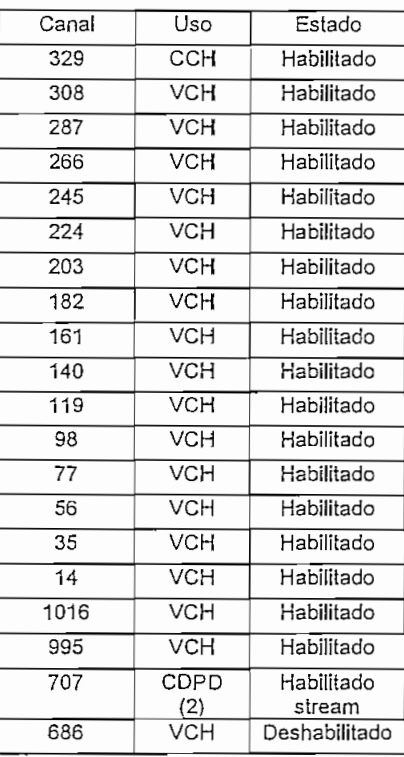

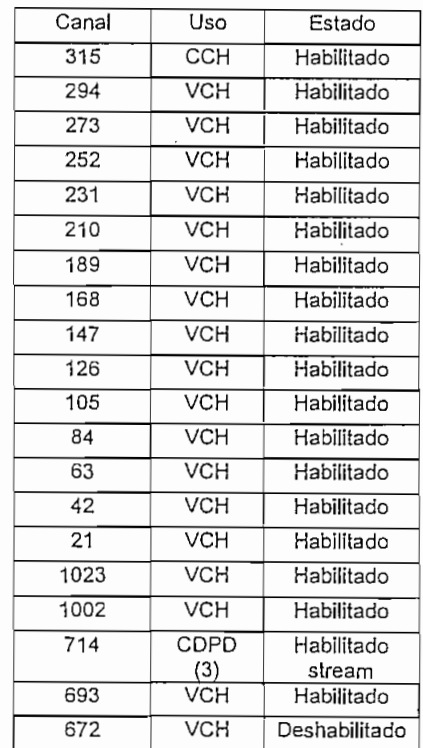

-Y"

B2  $: 17$ 

 $: 023$ 08  $: 2$ 

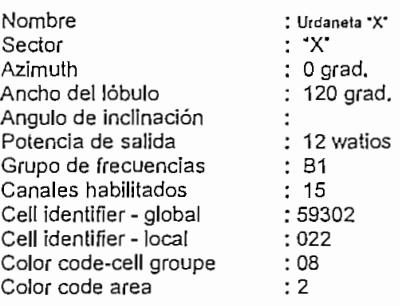

# CELDAS ADYACENTES

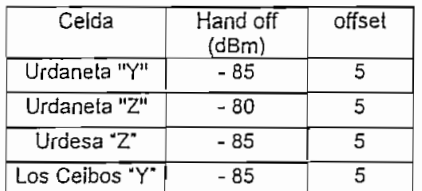

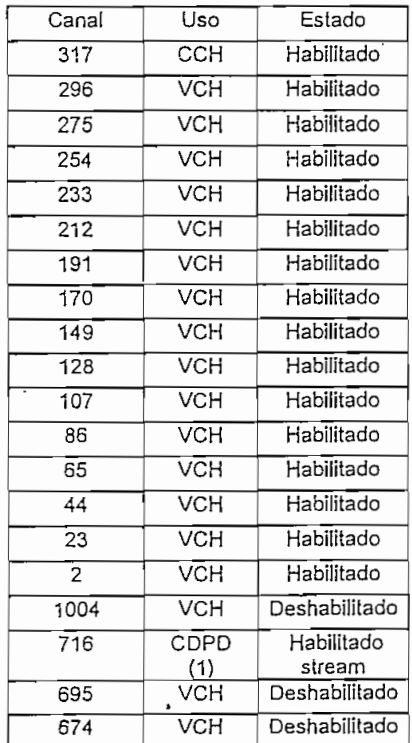

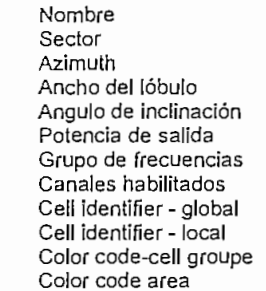

## CELDAS ADYACENTES

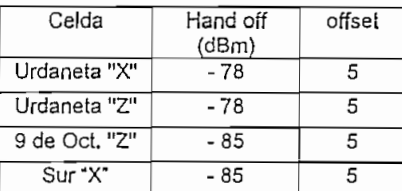

## Distribución de canales Distribución de canales Distribución de canales

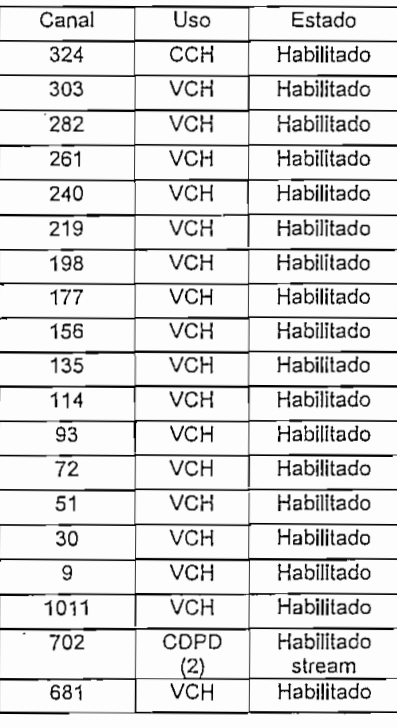

## : Urdaneta 'Y"  $: 120$  grad.  $: 120$  grad. 8 waíios 59302 Nombre : Urdaneta \*Z\* Sector Azimuth Ancho del lóbulo Ángulo de inclinación Potencia de salida Grupo de frecuencias Canales habilitados cricico noomacos<br>ell identifier - global cii identifier - giuuai<br>ell identifier - local Color code-cell groupe Color code area  $: 'Z'$  $\frac{240}{3}$  grad..  $: 120$  grad. 8 watios  $:B3$  $: 17$ 59302  $: 024$ 08  $\cdot$  2

## CELDAS ADYACENTES

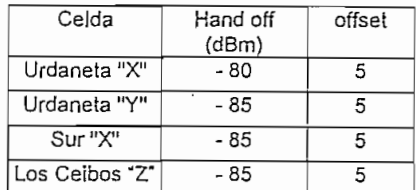

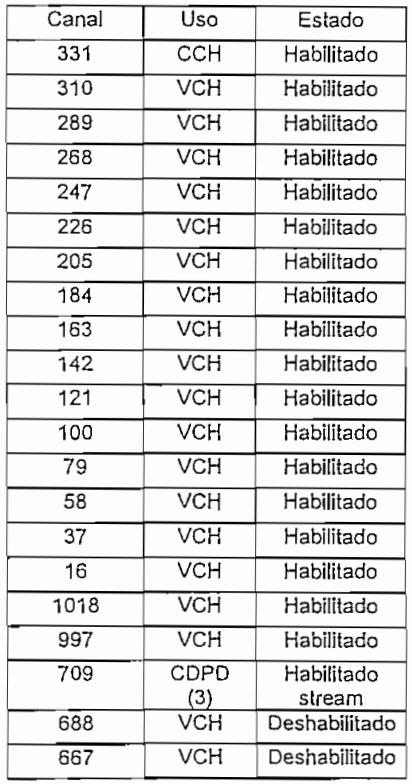
# HOJA DE DATOS TÉCNICOS DE LA CELDA "CANTA GALLO"

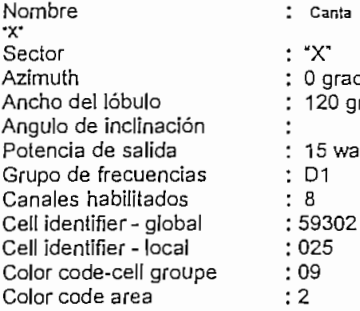

### nta Gallo rad. 0 grad. watios Nombre : Canta Gallo .<br>
"Y" Sector Azimuth Ancho del lóbulo Ángulo de inclinación Potencia de salida Grupo de frecuencias Canales habilitados Cell identifier - global Cell identifier - local Color code-cell groupe Color code area

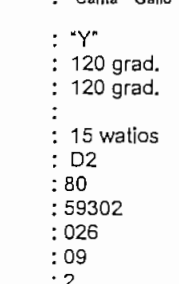

### Nombre : Canta Gallo •z-Sector Azimuth Ancho del lóbulo Ángulo de inclinación Potencia de salida Grupo de frecuencias Canales habilitados Cell identifier - global Cell identifier - local Color code-cell groupe Color code area "Z" 240 grad.. 120 grad.  $: 15$  watios : D3 8 59302 027 09  $\cdot$  2

### CELDAS ADYACENTES CELDAS ADYACENTES CELDAS ADYACENTES

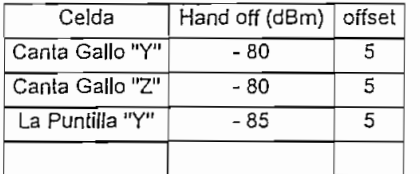

Uso **CCH VCH VCH VCH** VCH **VCH VCH VCH** VCH **VCH VCH VCH VCH VCH VCH VCH VCH** CDPD  $(1)$ VCH

Estado **Habilitado Habilitado** Habilitado Habilitado Habilitado Habilitado **Habilitado** Habilitado **Habilitado** Deshabilitado **Deshabilitado** Deshabilitado Deshabilitado Deshabilitado Deshabiliíado Deshabilitado Deshabilitado Habilitado stream Deshabilitado

### Celda Hand off (dBm) offset Canta Gallo "X"  $-80$ 5 Canta Gallo "Z" -80 5 <sup>9</sup> de Oct. "Y"  $-85$ 5 5 Sur "Y"  $-85$ 5

## DISTRIBUCIÓN DE CANALES DISTRIBUCIÓN DE CANALES DISTRIBUCIÓN DE CANALES

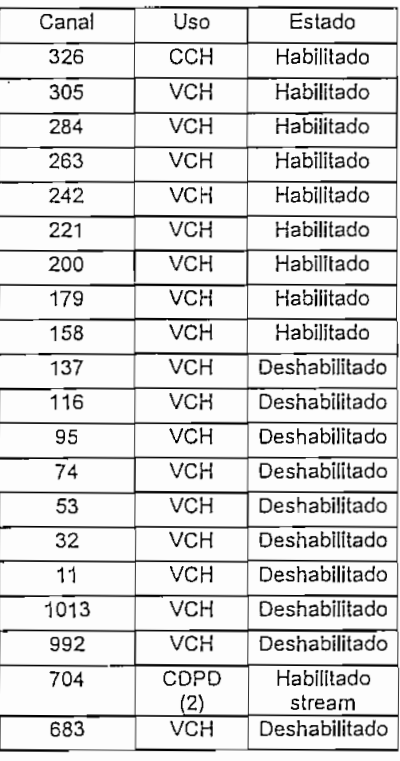

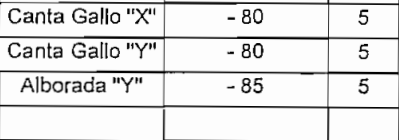

and off (dBm) offset

Celda

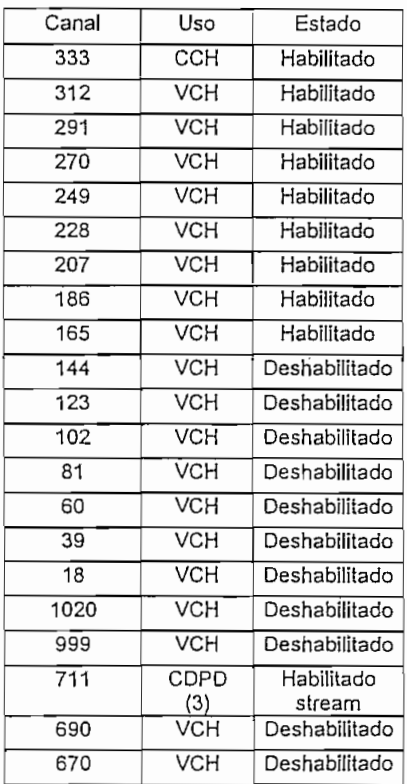

# HOJA DE DATOS TÉCNICOS DE LA CELDA "SUR"

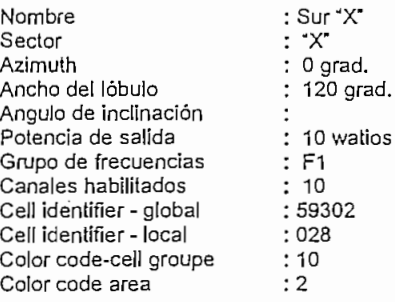

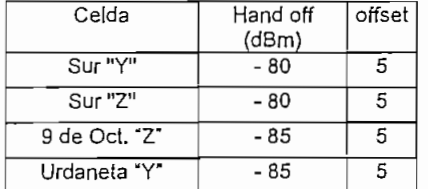

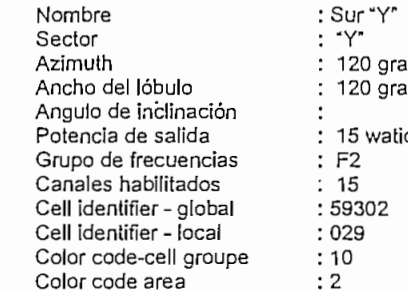

## CELDAS ADYACENTES CELDAS ADYACENTES

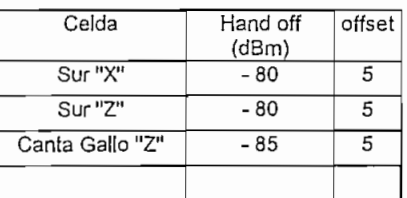

## $: 15$  watios : F2  $: 15$ 59302 029  $:10$ 2

 $: 120$  grad. 120 grad.

### Sector "Z" Azimuth 240 grad.. Ancho del lóbulo  $: 120$  grad. Ángulo de inclinación  $\cdot$ Potencia de salida : 15 watios Grupo de frecuencias F3 Canales habilitados 6 Cell identifier -global 59302 Cell identifíer- local 030 Color code-cell groupe  $:10$ Color code area 2

Nombre : Sur "Z"

## CELDAS ADYACENTES

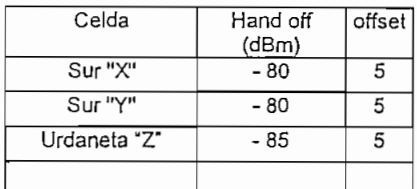

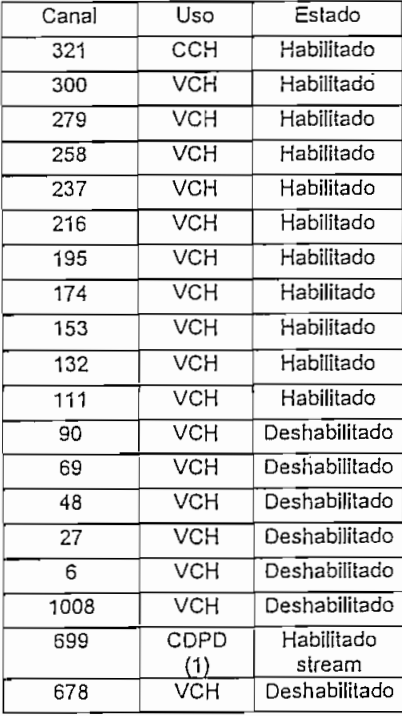

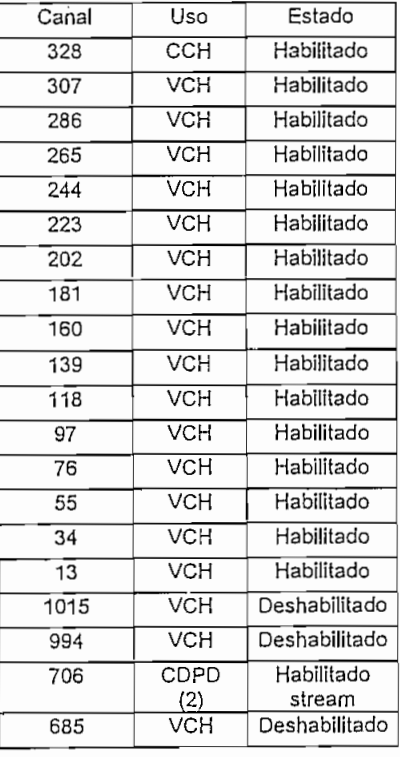

## DISTRIBUCIÓN DE CANALES DISTRIBUCIÓN DE CANALES DISTRIBUCIÓN DE CANALES

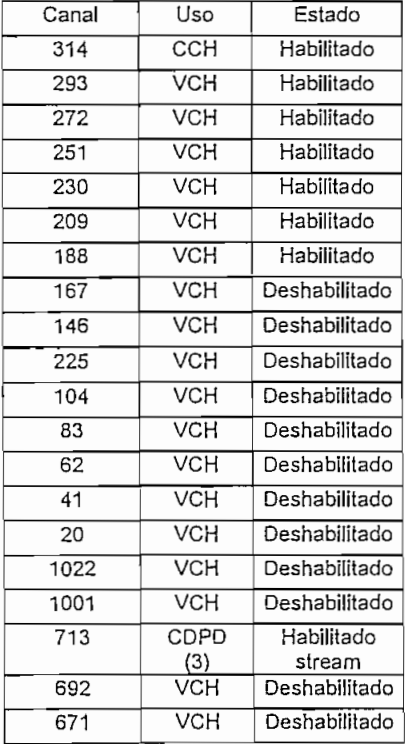

# HOJA DE DATOS TECNICOS DE LA CELDA "CUENCA"

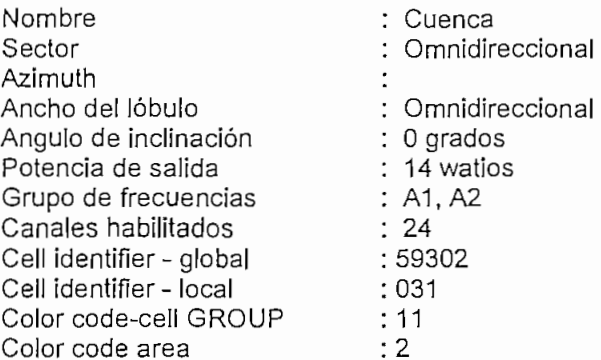

# CELDAS ADYACENTES

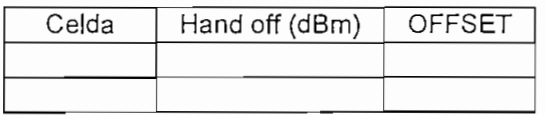

# DISTRIBUCIÓN DE CANALES

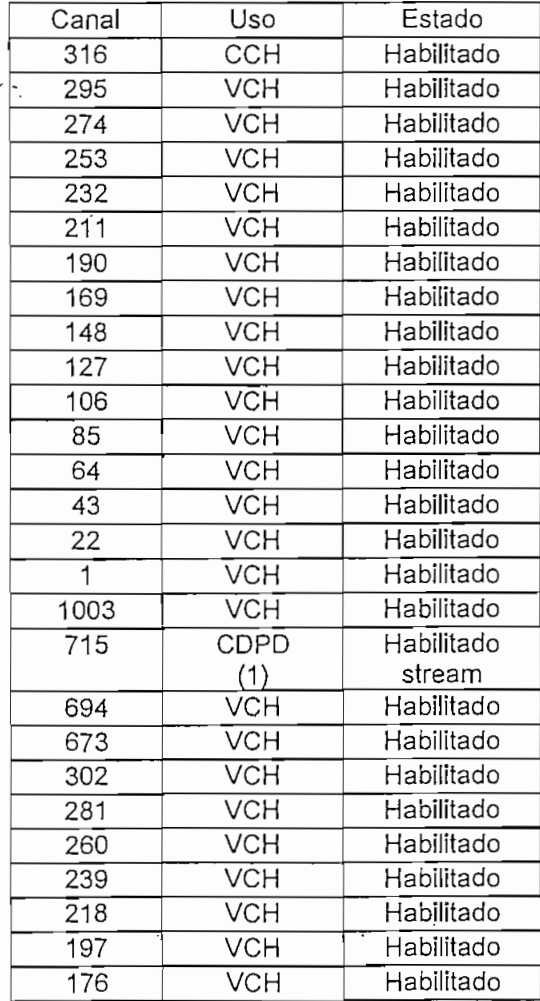